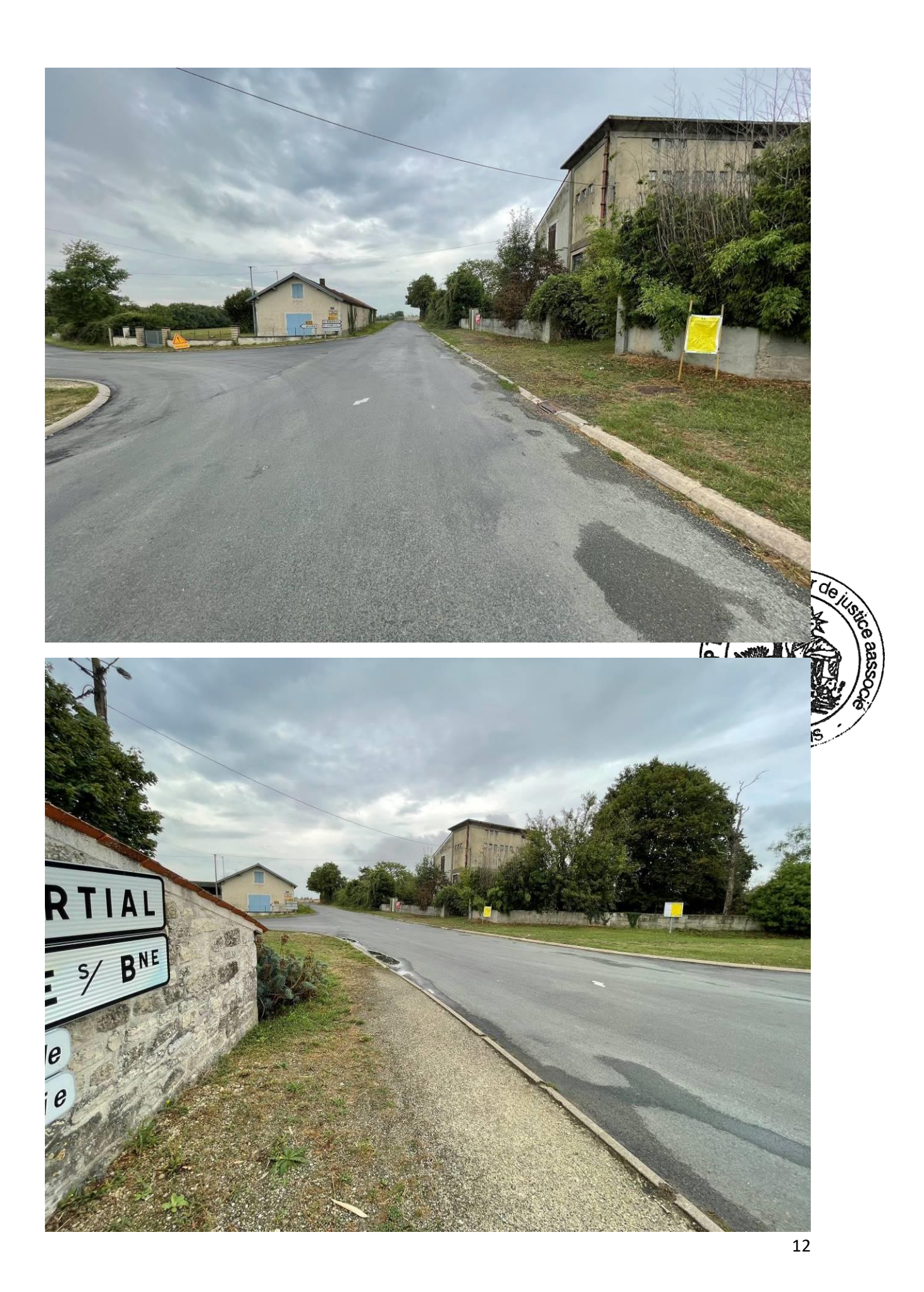

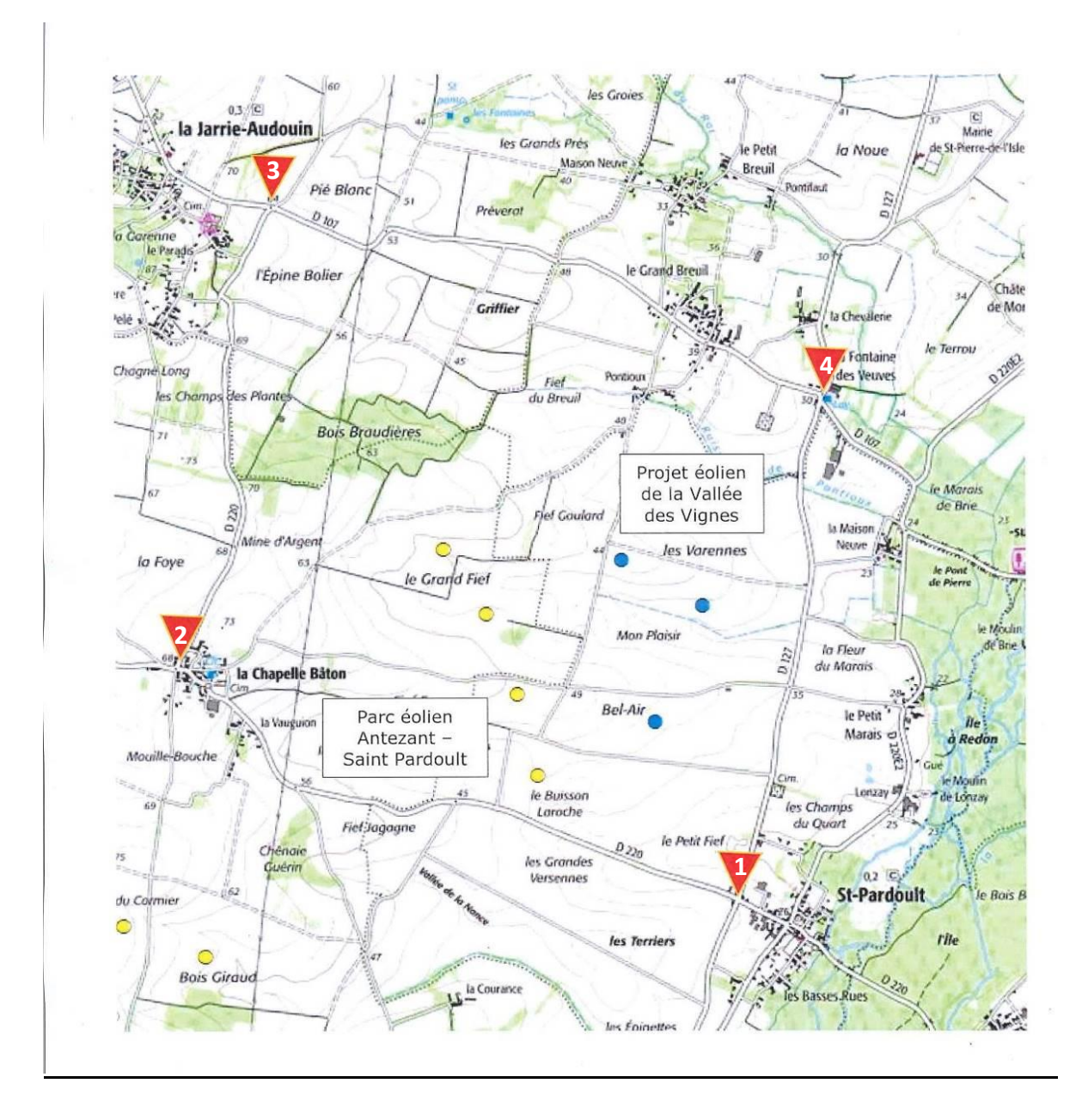

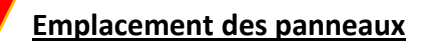

# **PANNEAUX EN MAIRIES**

Dans l'ensemble des mairies, je constate sur les panneaux d'affichage extérieur la présence de l'avis d'enquête publique sur une page de format A4 contenant les mêmes éléments que les affiches figurant sur site.

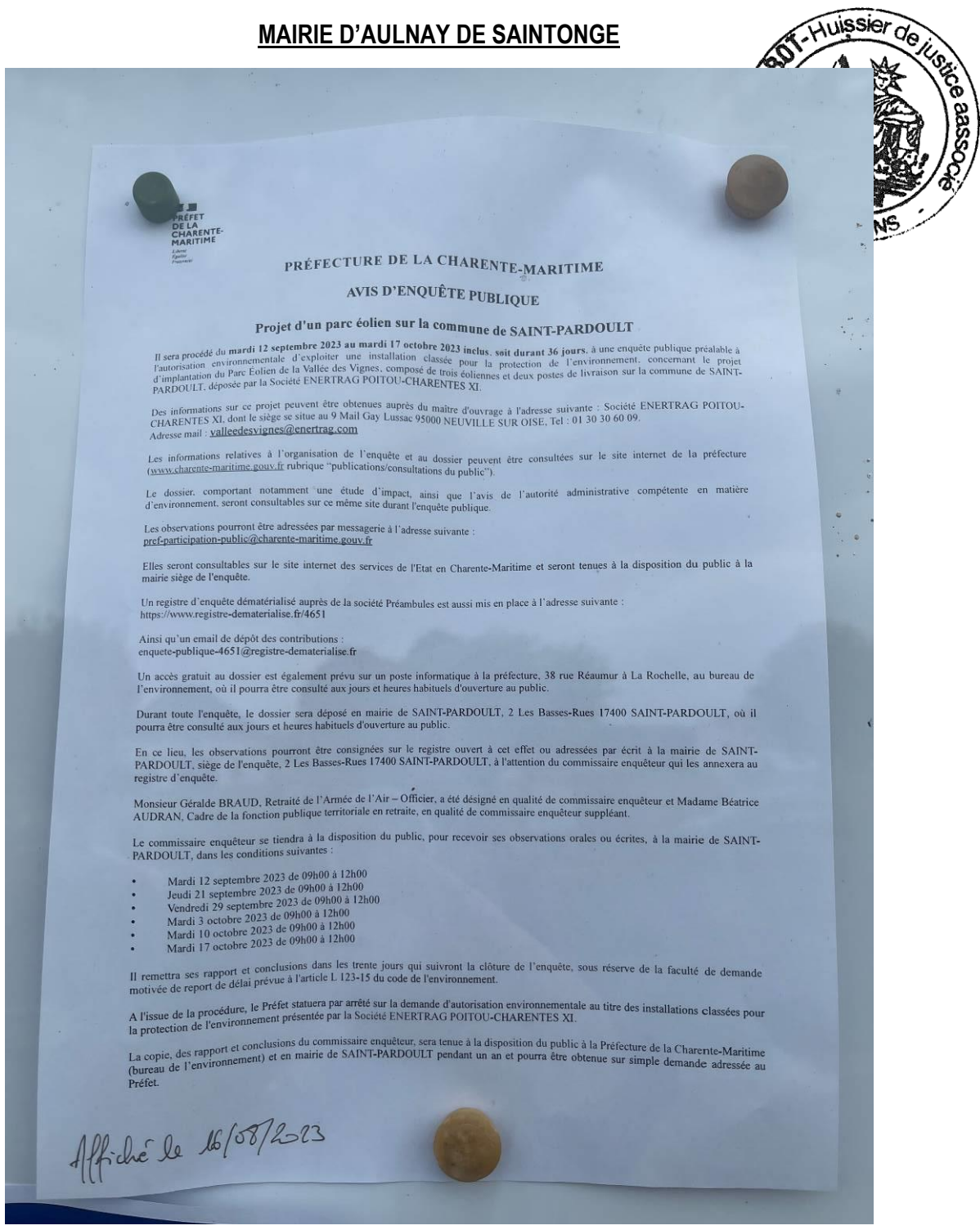

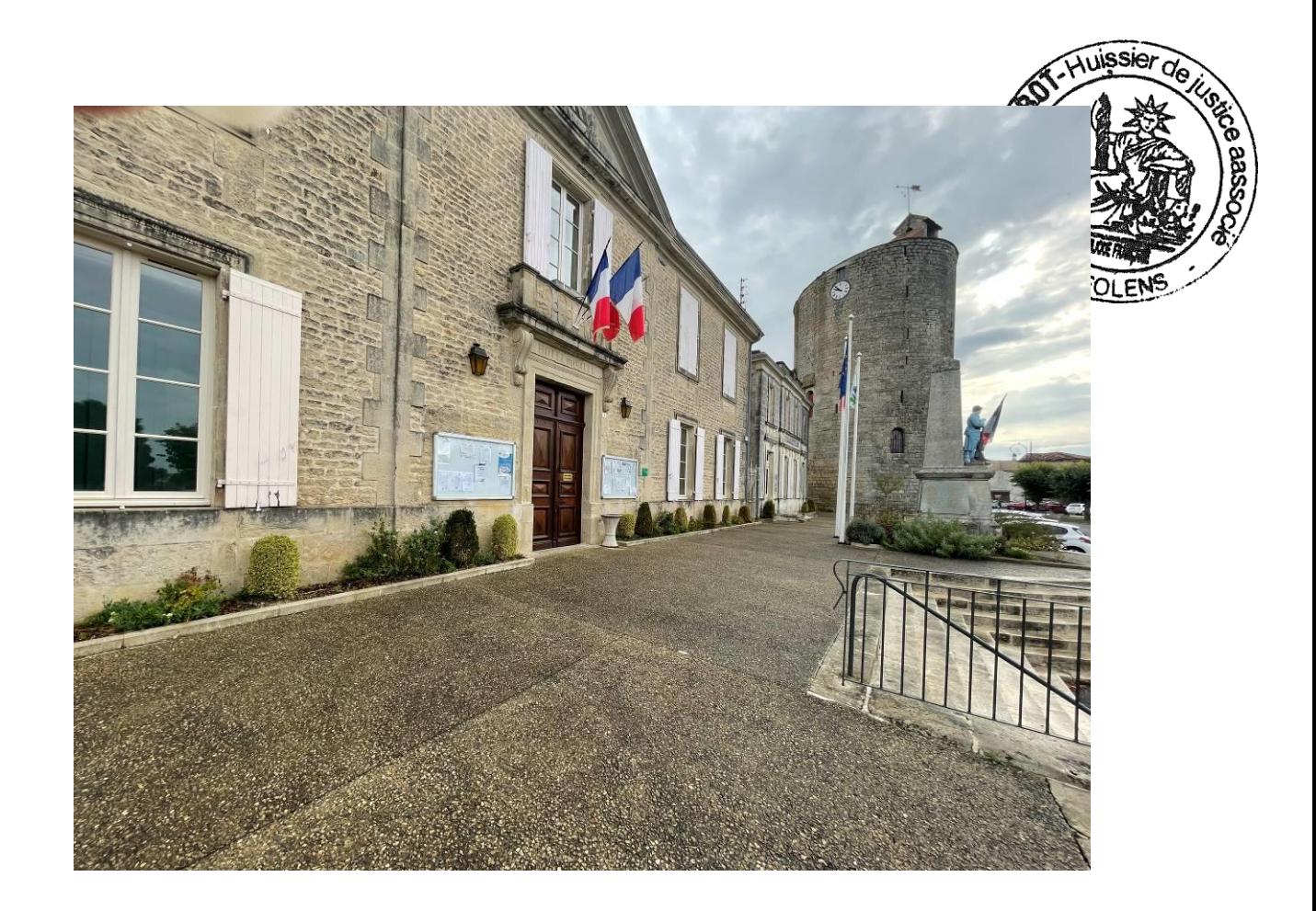

Je constate également que l'avis d'enquête publique est affiché sur le panneau d'affichage situé à l'intérieur de la mairie.

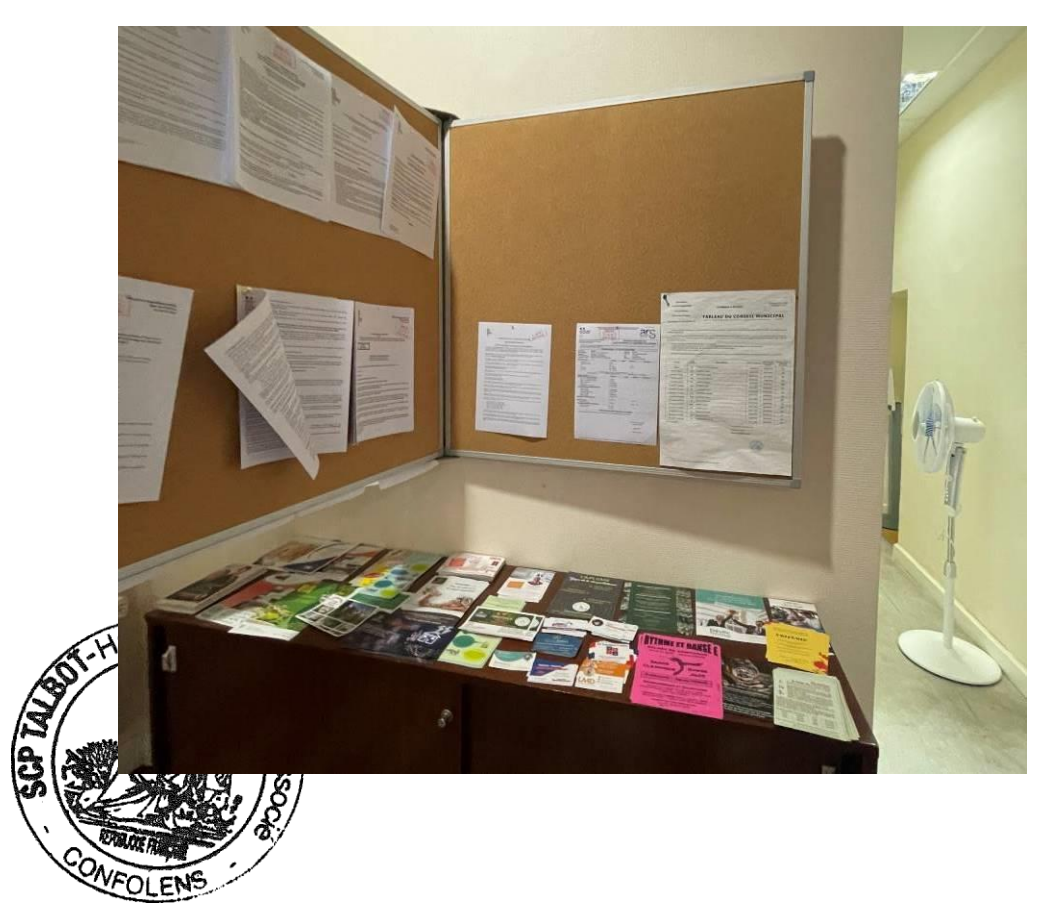

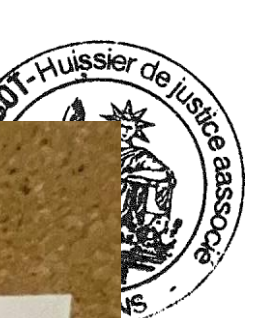

21 4001 2023 21 ADUT 2023

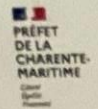

## PRÉFECTURE DE LA CHARENTE-MARITIME

### AVIS D'ENQUÊTE PUBLIQUE

## Projet d'un parc éolien sur la commune de SAINT-PARDOULT

**Projet d'un parc éolien sur la commune de SALATA-ARDO O LA<br>
Il seta procédé du mardi 12 septembre 2023 au mardi 17 octobre 2023 au mard isole publique préalable à<br>
Ensignementation en commune de disploiter une installatio** 

Des informations sur ce projet peuvent être obtenues auprès du maître d'ouvrage à l'adresse suivante : Société ENERTRAG POITOU-CHARENTES XI, dont le siège se situe au 9 Mail Gay Lussac 95000 NEUVILLE SUR OISE, Tel : 01 30 se mail: valleedesvignes@enertrag.com

Les informations relatives à l'organisation de l'enquête et au dossier peuvent être consultées sur le site internet de la préfecture<br>(www.charente-maritime.gouv.fr rubrique "publications/consultations du public").

Le dossier, comportant notamment une étude d'impact, ainsi que l'avis de l'autorité administrative compétente en matière<br>d'environnement seront consultables sur ce même site durant l'enquête publique.

Les observations pourront être adressées par messagerie à l'adresse suivante :  $\frac{1}{2}$ 

Elles seront consultables sur le site internet des services de l'Etat en Charente-Maritime et seront tenues à la disposition du public à la<br>mairie siège de l'enquête.

Un registre d'enquête dématérialisé auprès de la société Préambules est aussi mis en place à l'adresse suivante :<br>latjes//www.registre-dematerialise.fr/4651

Ainsi qu'un email de dépôt des contributions :<br>enquete-publique-4651/gregistre-dematerialise.fr

Un acees gratuit au dossier est également prévu sur un poste informatique à la préfecture, 38 rue Réaumur à La Rochelle, au bureau de<br>Venvironnement, où il pourra être consulté aux jours et heures habituels d'ouverture au

Durant toute l'enquête, le dossier sera déposé en mairie de SAINT-PARDOULT, 2 Les Basses-Rues 17400 SAINT-PARDOULT, où il

En se liou, les observations pourront être consignées sur le registre ouvert à cet effet ou adressées par écrit à la mairie de SAINT-<br>PARIOFALT, siège de l'enquête, 2 Les Basses-Russ 17400 SAINT-PARDOULT, à l'attention du

Meminut Giralde BRAUD, Retraité de l'Armée de l'Air - Officier, a été désigné en qualité de commissaire enquêteur et Madame Biatrice<br>AUDRAN, Cader de la fonction publique territoriale en retraite, en qualité de commissaire

Le commission enquêteur se tiendra à la disposition du public, pour recevoir ses observations suppléant.<br>FARDOULT, dans les conditions suivantes CCC.1, dans les conditions suivantes :<br>
Mendi 17 septembre 2023 de Orh<br/>00 à 12mm<br>
1966 171 septembre 2023 de Orh00 à 12mm<br>
1966 171 septembre 2023 de Orh00 à 12mm<br>
1966<br/>conditions (2023 de Orh00 à 12mm<br>
1966 1967

- 
- 
- 
- 

B remaintes sua cappare si constantis (1200)<br>B remaintes sua cappare si solida previos à l'actuale 1.125-13 du sera qui votovent la chiètere de l'emquelle,<br>A l'investorie de tegeve de Schal previo à l'actuale 1.125-13 du s A Figure de la providente la Partie de La 123-13 du code de Participat le cléteur de l'empatte, nous renerve de la fi<br>de la protection de l'entréminisme présenté par la foucaité de Participation environnement de la protec

Le copie, des rapport et concentrium de sur la sincere 1/81 ET PAO PEUTIOU-CHARLENTER XI des des installations classées par les sur-<br>Des parties de l'environnement) et en mainte de SAINTPAKINOR (PETIOU-CHARLENTER XI)<br>Part

# **MAIRIE DE PAILLE**

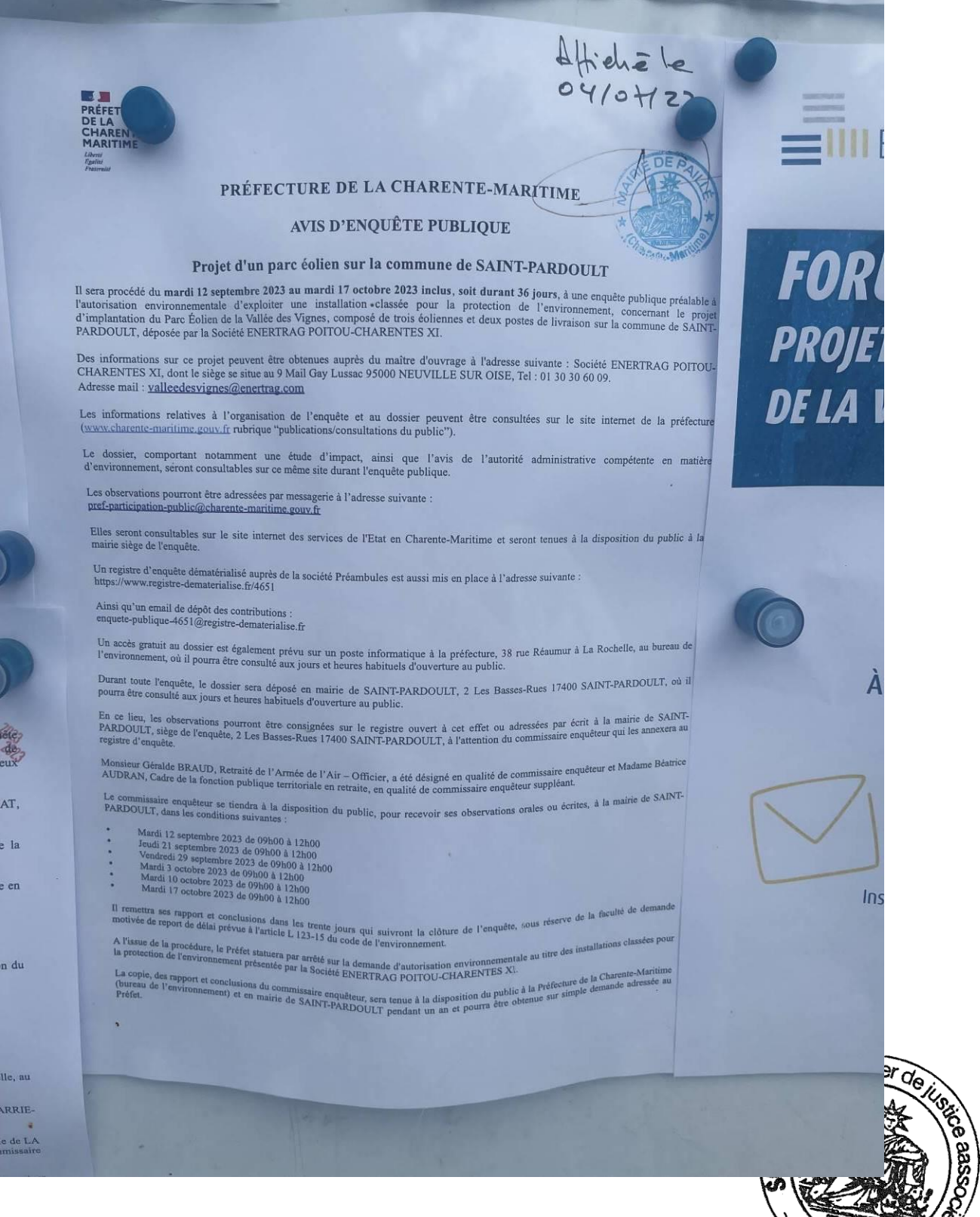

EN 'n

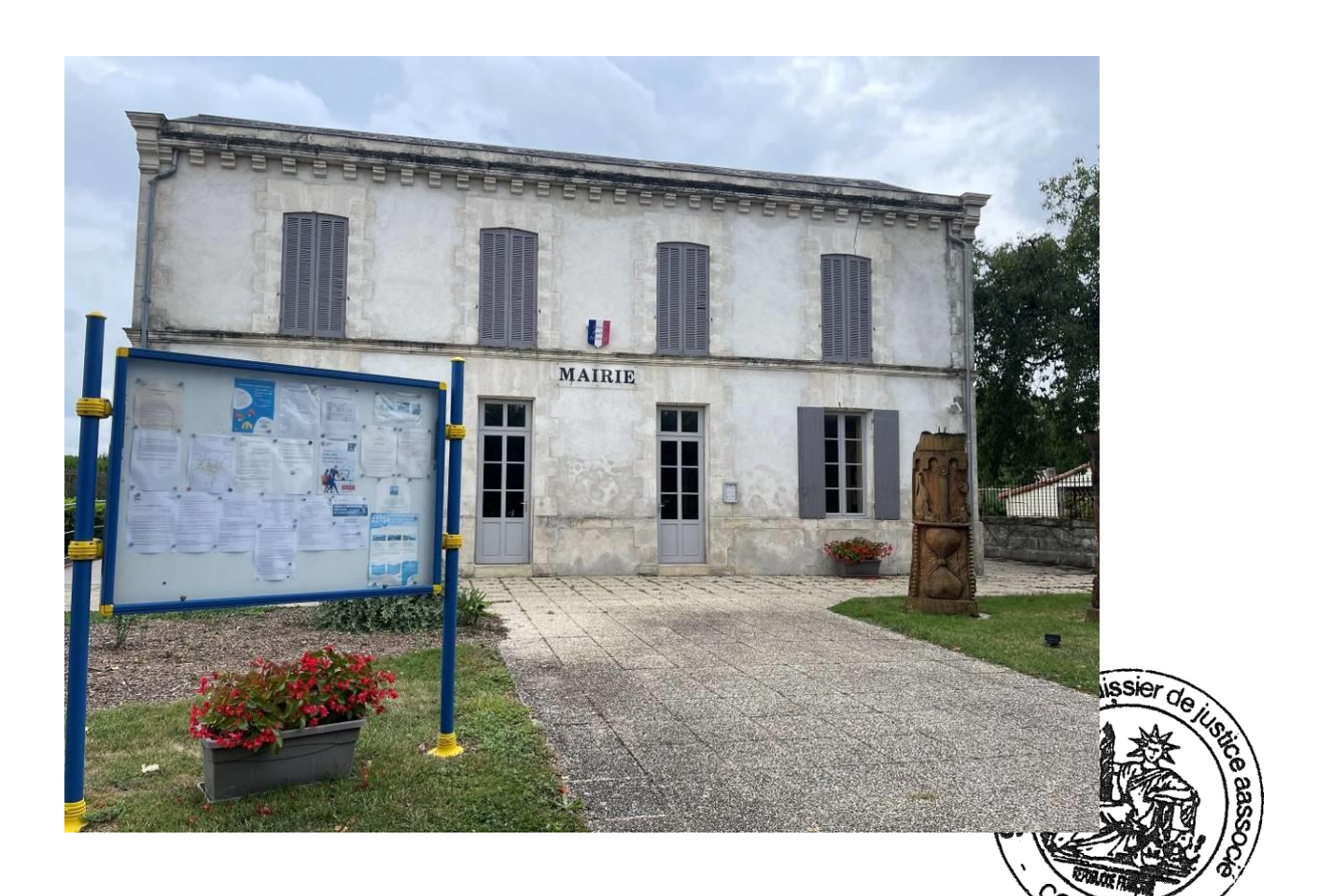

# **MAIRIE LES EGLISES D'ARGENTEUIL**

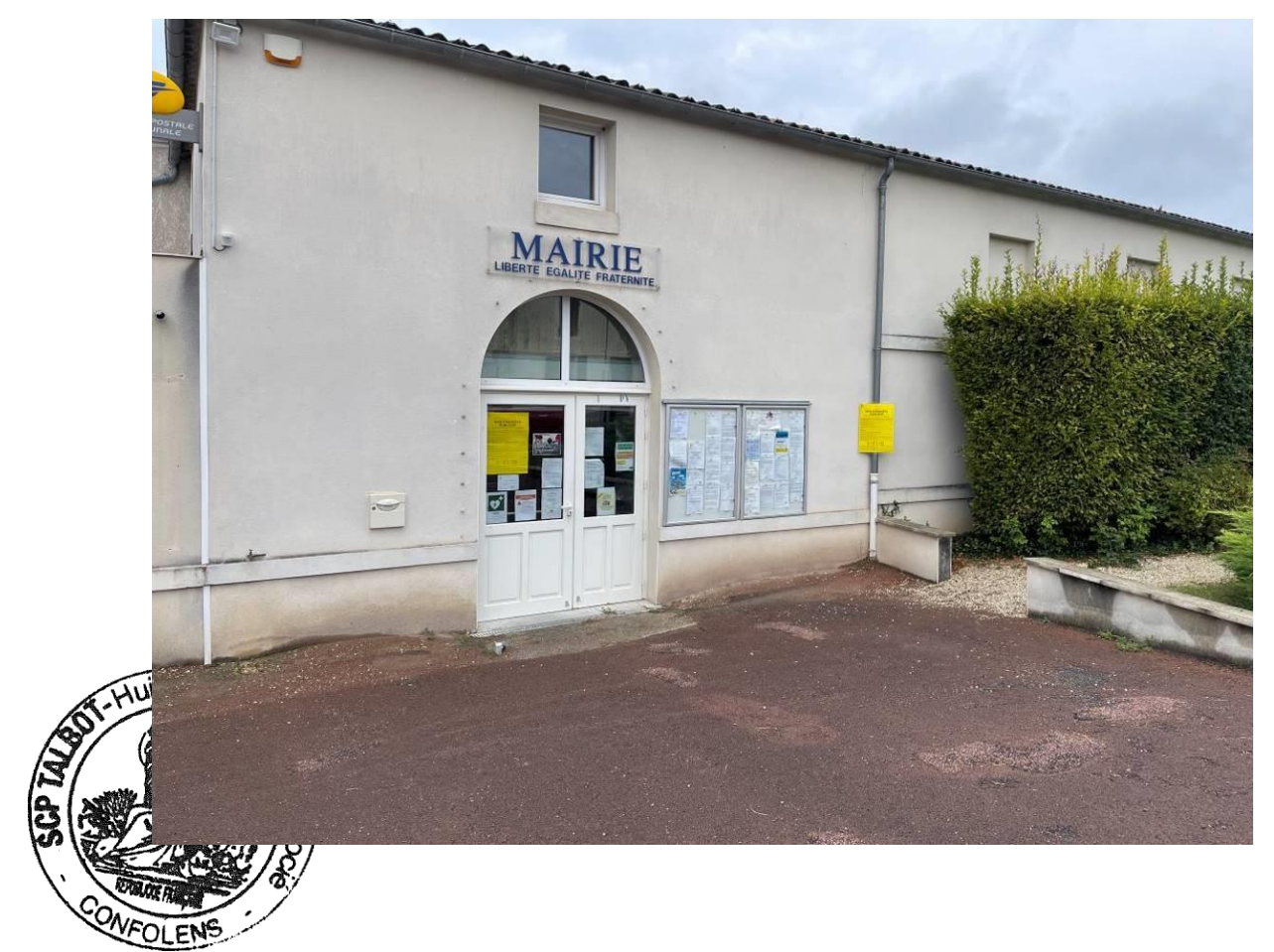

 $\epsilon$ 

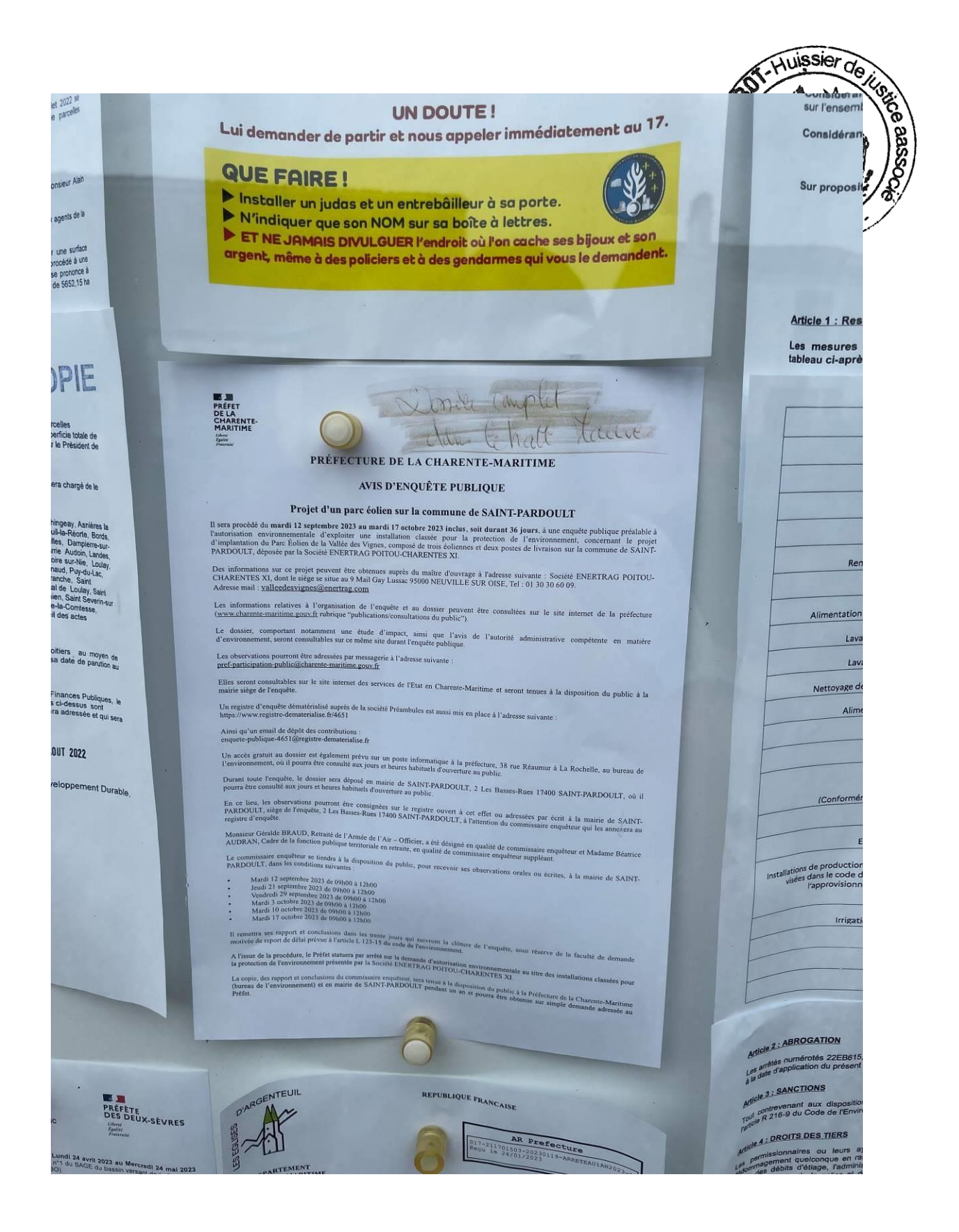

### **MAIRIE DE COURCELLES**

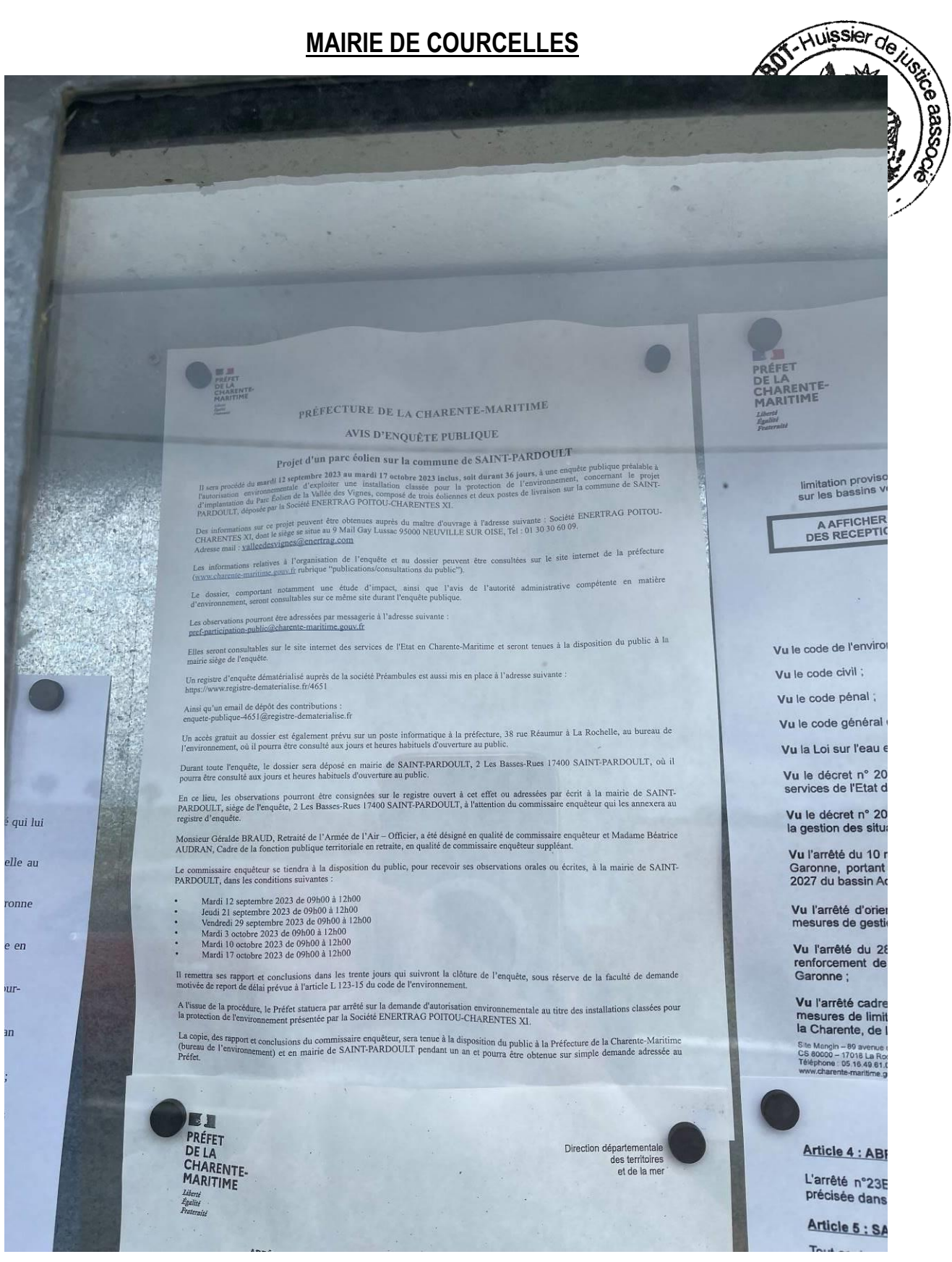

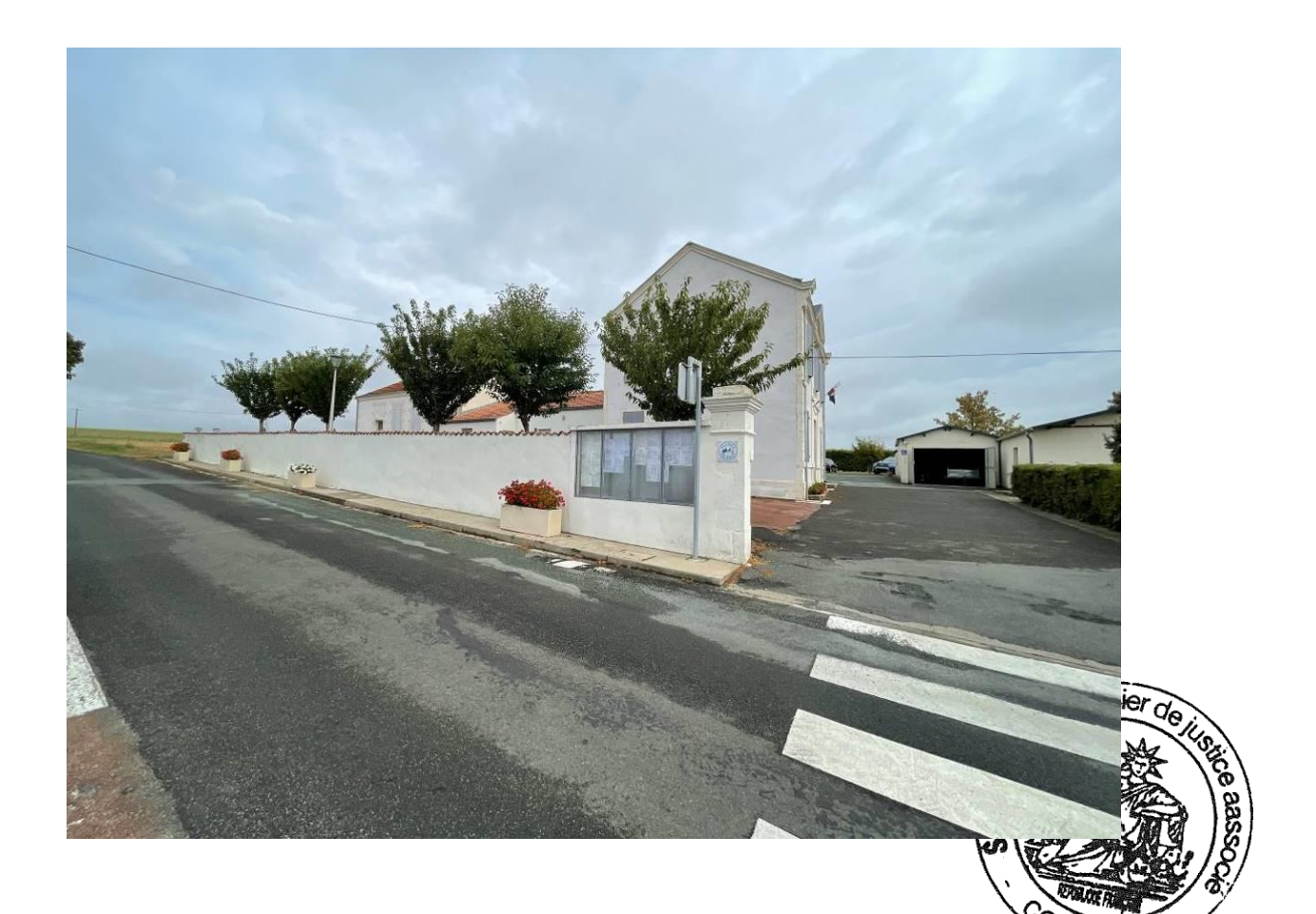

## **MAIRIE DE POURSAY GARNAUD**

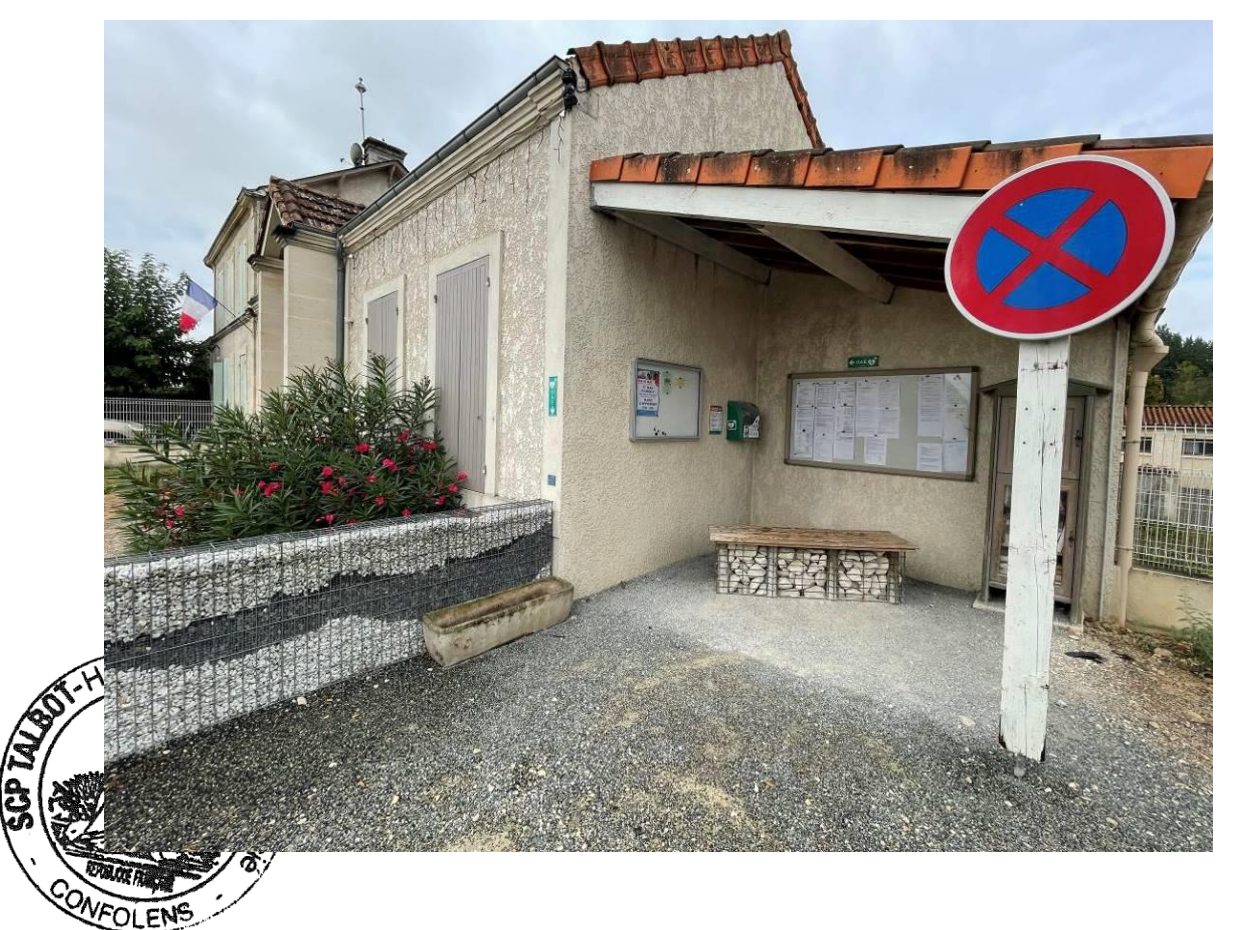

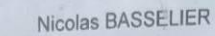

ive Nappi<br>"S 60000

**EXAMPLE**<br>PRÉFET<br>CHARENTE-<br>MARITIME Liberti<br>Egalist

 $23$ 

08/23

nappe

#### PRÉFECTURE DE LA CHARENTE-MARITIME

#### AVIS D'ENQUÊTE PUBLIQUE

#### Projet d'un parc éolien sur la commune de SAINT-PARDOULT

Il sera procédé du mardi 12 septembre 2023 au mardi 17 octobre 2023 inclus, soit durant 35 jours, à une enquête publique préalable à l'autorisation environnementale d'exploiter une installation classée pour la protection

Des informations sur ce projet peuvent être obtenues auprès du maître d'ouvrage à l'adresse suivante : Société ENERTRAG POITOUCHARENTES XI, dont le siège se situe au 9 Mail Gay Lussac 95000 NEUVILLE SUR OISE, le : 01 30 30

Les informations relatives à l'organisation de l'enquête et au dossier peuvent être consultées sur le site internet de la préfecture (www.charente-maritime.gouv.fr rubrique "publications/consultations du public").

Le dossier, comportant notamment une étude d'impact, ainsi que l'avis de l'autorité administrative compétente en matière d'environnement, seront consultables sur ce même site durant l'enquête publique.

Les observations pourront être adressées par messagerie à l'adresse suivante<br>pref-participation-public@charente-maritime.gouv.fr

Elles seront consultables sur le site internet des services de l'Etat en Charente-Maritime et seront tenues à la disposition du public à la mairie siège de l'enquête.

Un registre d'enquête dématérialisé auprès de la société Préambules est aussi mis en place à l'adresse suivante<br>https://www.registre-dematerialise.fr/4651

Ainsi qu'un email de dépôt des contributions :<br>enquete-publique-4651@registre-dematerialise.fr

Un accès gratuit au dossier est également prêvu sur un poste informatique à la préfecture, 38 me Réaumur à La Remelle, au bureau de l'environnement, où il pourra être consulté aux jours et heures habituels d'ouverture au p

Durant toute l'enquête, le dossier sera déposé en mairie de SAINT-PARDOULT, 2 Les Bass dues 17400 SAINT-PARDOULT, 2 du ji<br>pourra être consulté aux jours et heures habituels d'ouverture au public.

pourra être consulté aux jours et heures habituels d'ouverture au public.<br>En ce lieu, les observations pourront être consignées sur le registre ouvert à cet effet ou sur sées par écrit à la m.<br>PARDOULT, sège de l'enquête.<br>

Monsieur Géralde BRAUD, Retraité de l'Armée de l'Air - Officier, a été désigné en qualité de commissaire enquêteur et Madame

AUDRAN, Cadre de la fonction publique territoriale en retraite, en qualite de commissaire enque suppreant.<br>Le commissaire enquêteur se tiendra à la disposition du public, pour recevoir ses observation se les ou écrites, à

- 
- $\begin{array}{l} \text{Mardi } 12 \text{ september } 2023 \text{ de } 09\text{h}00 \text{ a } 12\text{h}00\\ \text{Jreudi } 21 \text{ september } 2023 \text{ de } 09\text{h}00 \text{ a } 12\text{h}00\\ \text{Venderi } 21 \text{ september } 2023 \text{ de } 09\text{h}00 \text{ a } 12\text{h}00\\ \text{Mardi } 3 \text{ oclvbre } 2023 \text{ de } 09\text{h}00 \text{ a } 12\text{h}00\\ \text{Mardi$
- 
- 

Il remettra ses rapport et conclusions dans les trente jours qui suivront la clôture de l'enqu<br>motivée de report de délai prévue à l'article L 123-15 du code de l'environnement.

motives as reported to the effect statuers par arrete sur la demande d'autorisation environnement. au titre des installates au production de l'environnement. La présence de la production de l'environnement présentée par la

A risau de la processorie présentée par la Société ENERTRAQ POITOU-CITARDN ES A)<br>La protection de l'environnement présentée par la Société ENERTRAQ POITOU-CITARDN ES A)<br>La copie, des rapport et conclusions du commissaire e

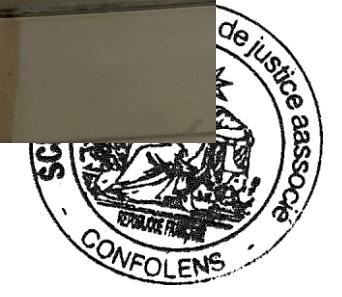

 $f<sub>O</sub>$ pri

For dor tou

Usage

Expl

**Penvir** 

installa<br>pour la

### **MAIRIE DE VERVANT**

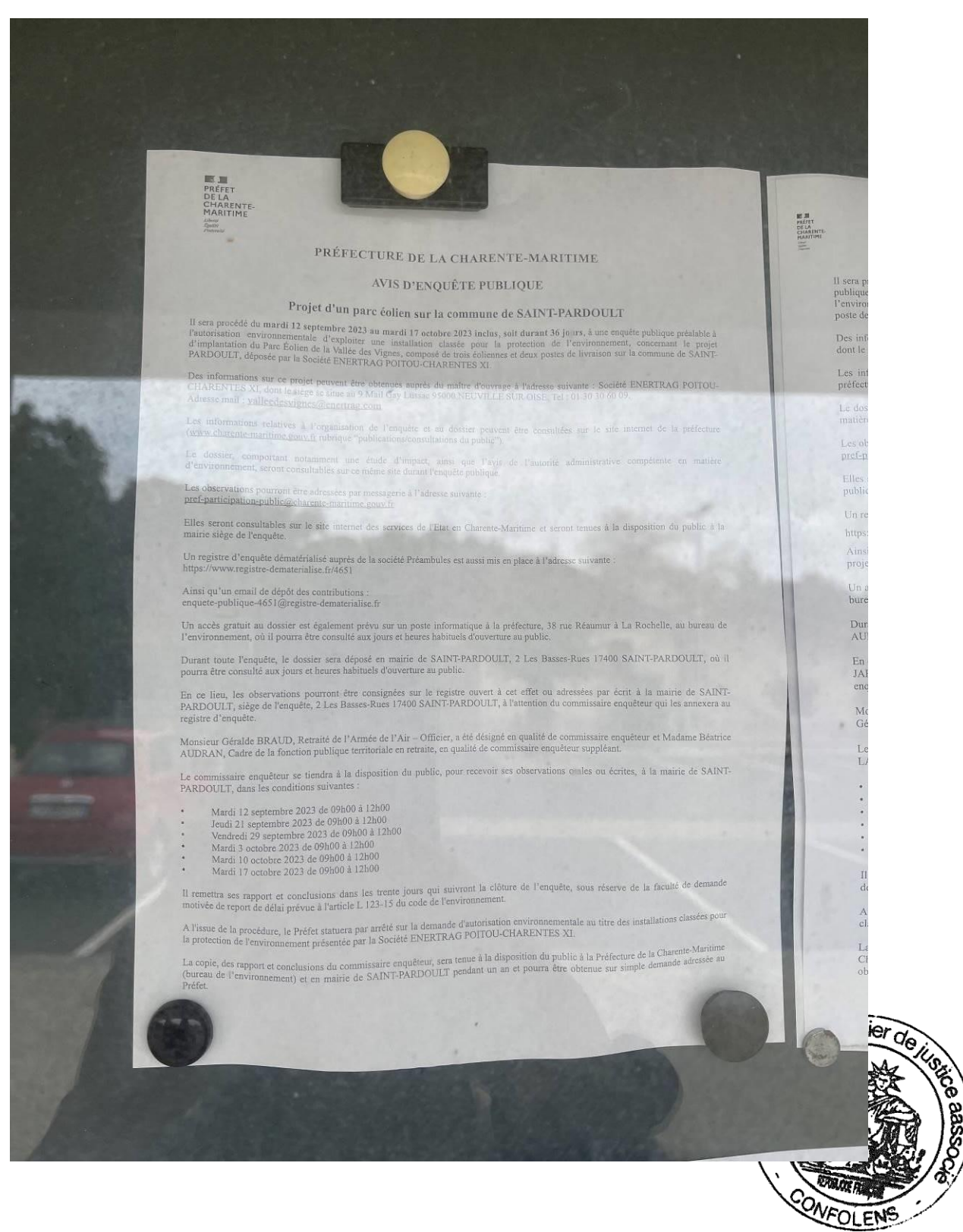

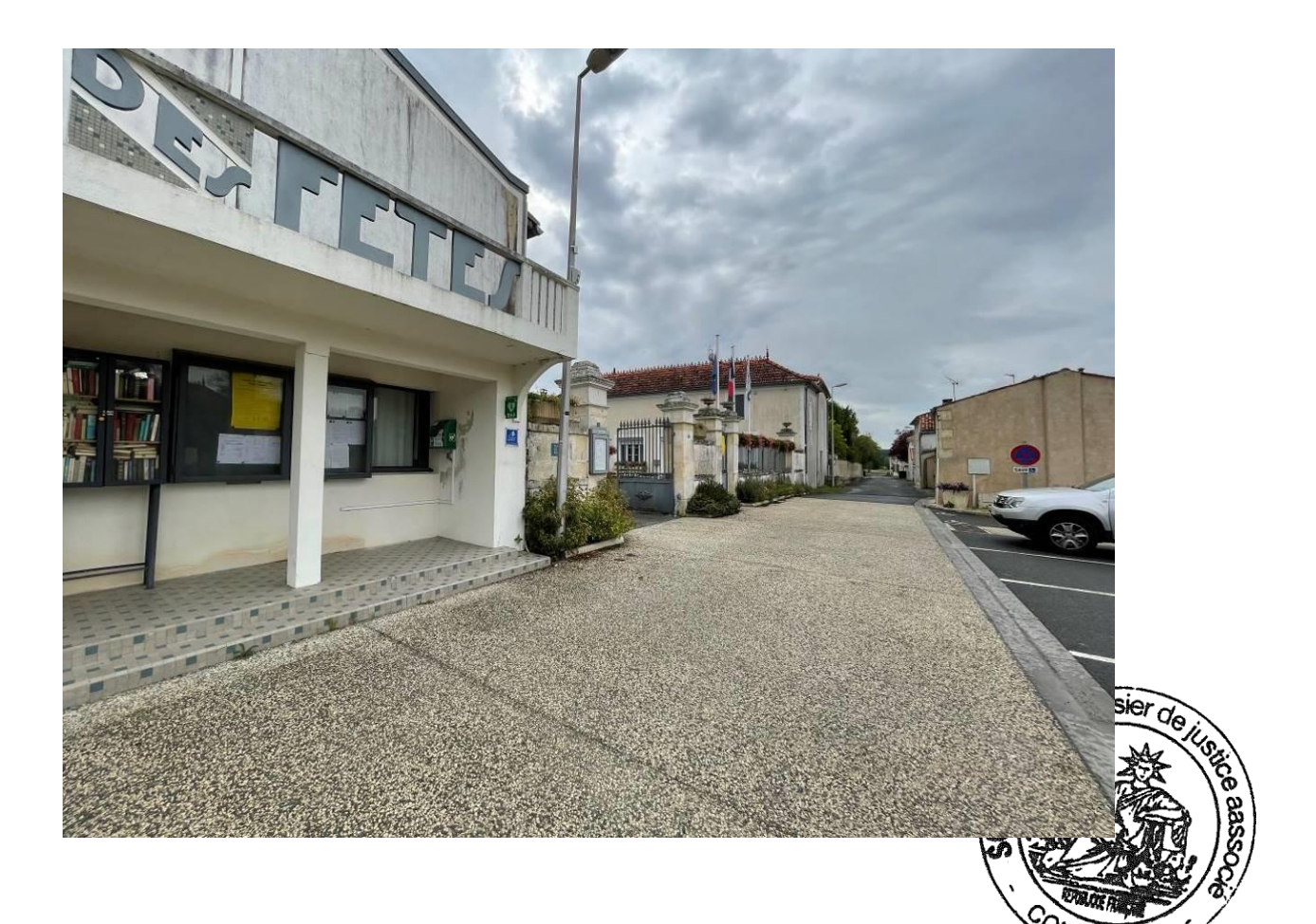

### **MAIRIE DE SAINT PARDOULT**

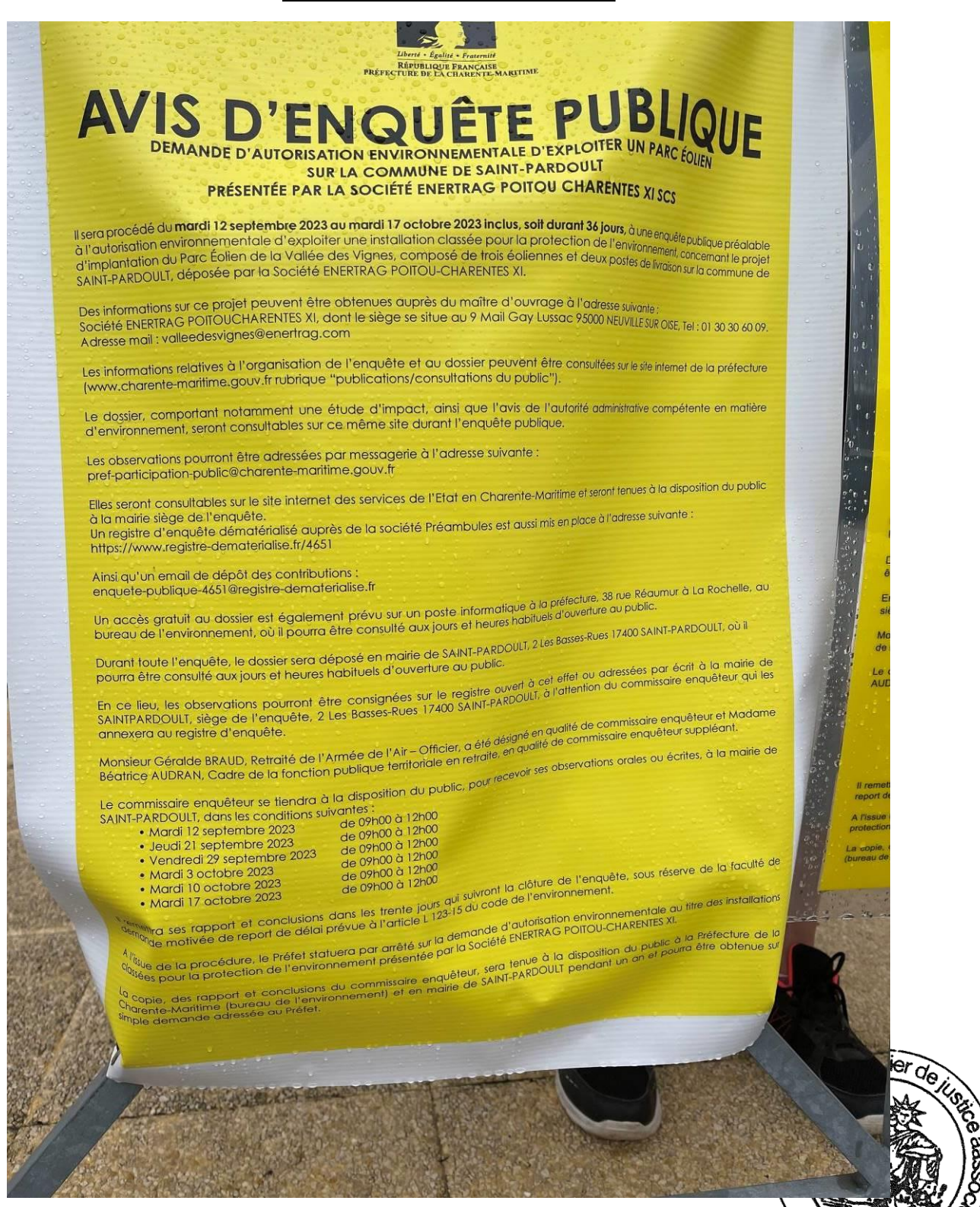

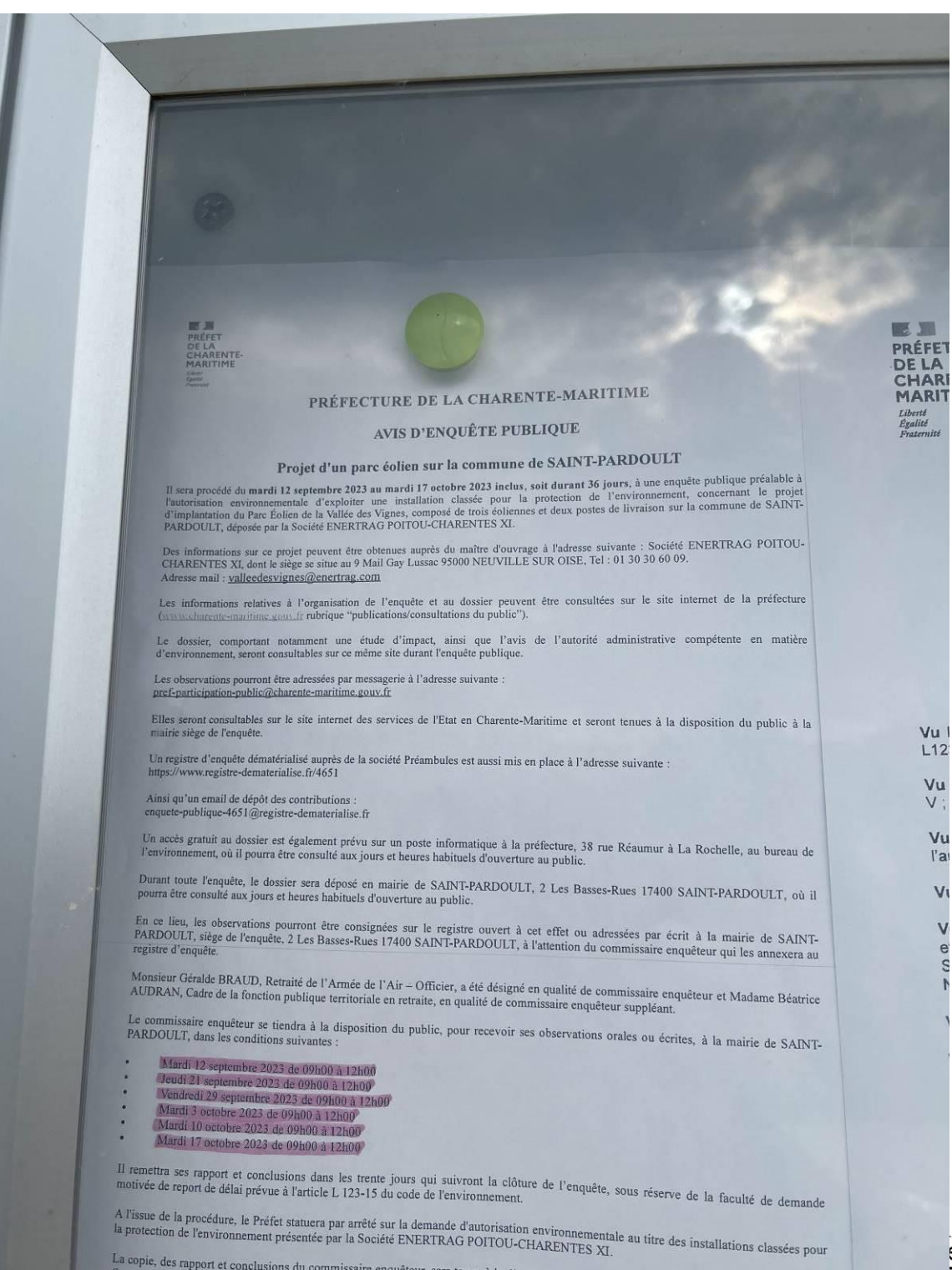

La copie, des sapport et conclusions du commissaire enguêteur, sera tenue à la disposition du public à la Préfecture de la Charente-Maritime<br>La copie, des rapport et conclusions du commissaire enquêteur, sera tenue à la di

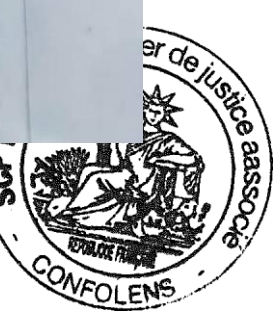

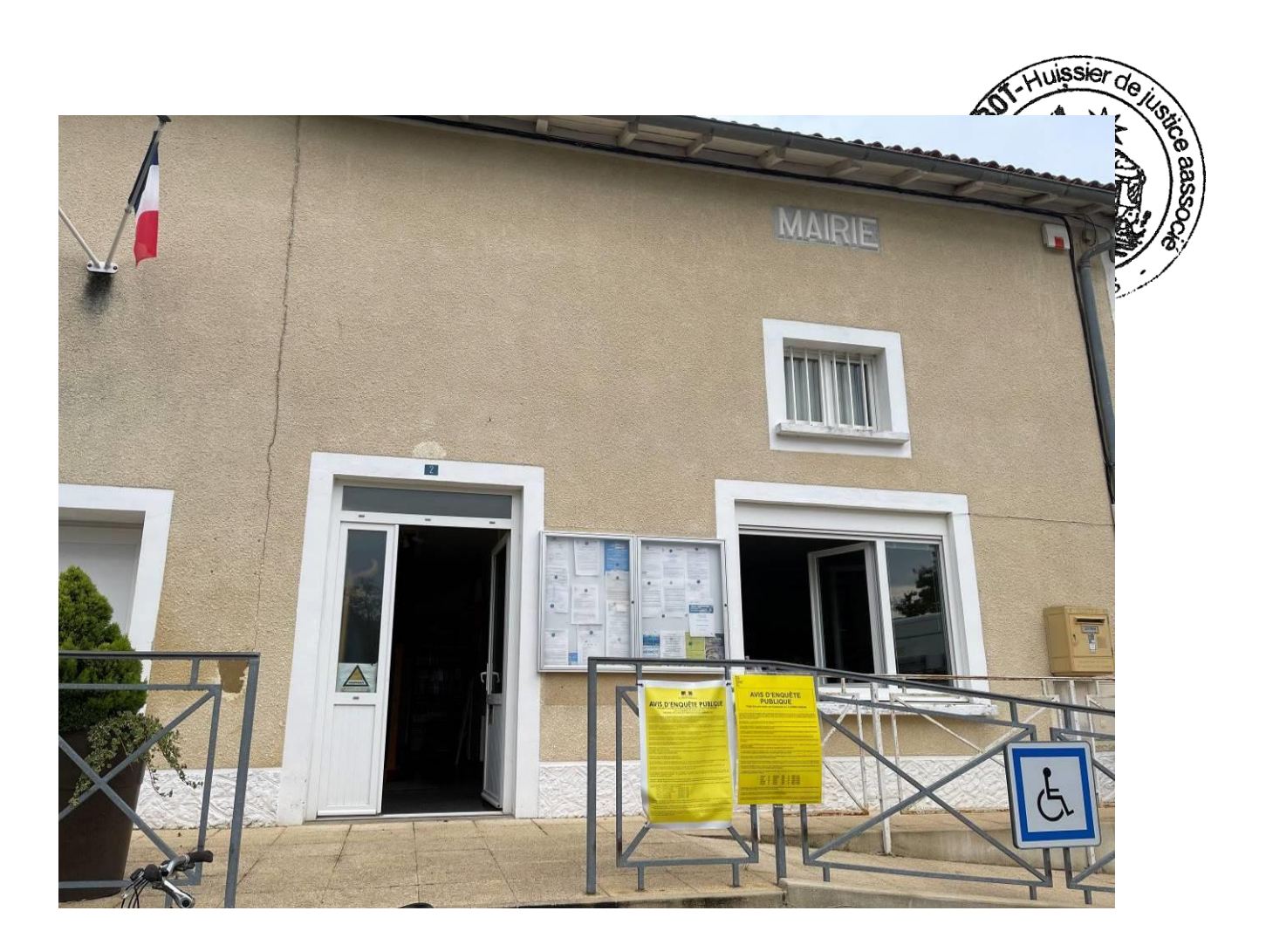

Je constate que l'arrêté du 17 mai 2023 établi sur 6 pages est également affiché sur le panneau d'affichage extérieur.

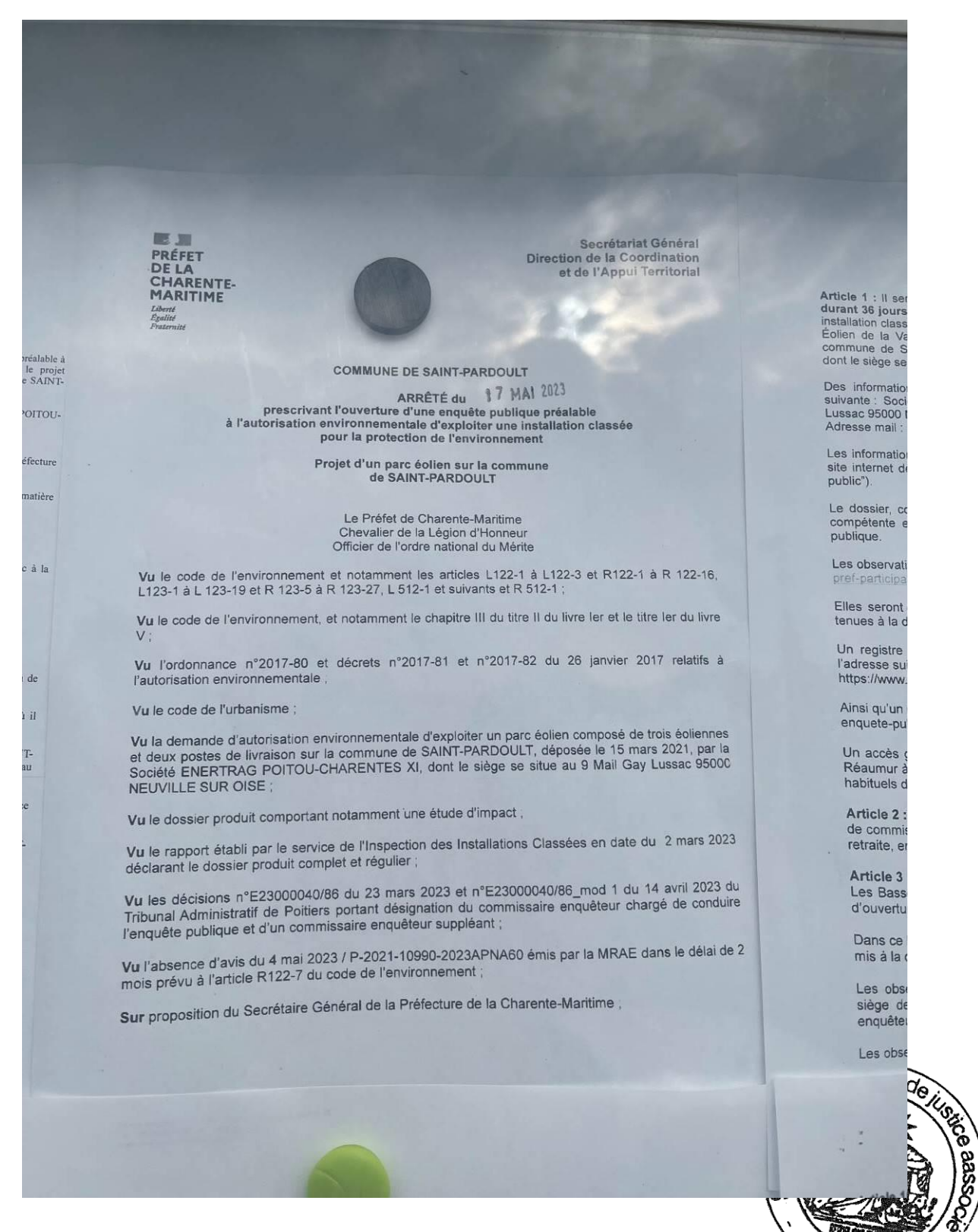

CONFOLENS

aase

Général dination

erritorial ARKETE<br>
durant 36 jours, à une enquête publique présente 2023 au mardi 17 octobre 2023 inclus, soit<br>
durant 36 jours, à une enquête publique préalable à l'autorisation environnementale d'exploiter une<br>
finitellation classé Des informations sur ce projet peuvent être obtenues auprès du maître d'ouvrage à l'adresse<br>suivante : Société ENERTRAG POITOU-CHARENTES XI, dont le siège se situe au 9 Mail Gay<br>Lussac 95000 NEUVILLE SUR OISE, Tel : 01 30 Adresse mail: valleedesvignes@enertrag.c Les informations relatives à l'organisation de l'enquête et au dossier peuvent être consultées sur le site internet de la préfecture (www.charente-mantime.gouv.fr rubrique "publications/consultations du public"). Le dossier, comportant notamment une étude d'impact, ainsi que l'avis de l'autorité administrative compétente en matière d'environnement, seront consultables sur ce même site durant l'enquête<br>publique. Les observations pourront être adressées par messagerie à l'adresse suivante  $122 - 16$ n-public@charente-maritime.gouv.f Elles seront consultables sur le site internet des services de l'Etat en Charente-Maritime et seront<br>tenues à la disposition du public à la mairie siège de l'enquête. du livre Un registre d'enquête dématérialisé auprès de la société Préambules est aussi mis en place à elatifs à l'adresse suivante https://www.registre-dematerialise.fr/4651 Ainsi qu'un email de dépôt des contributions<br>enquete-publique-4651@registre-dematerialise.fr diennes Un accès gratuit au dossier est également prévu sur un poste informatique à la préfecture, 38 rue<br>Réaumur à La Rochelle, au bureau de l'environnement, où il pourra être consulté aux jours et heures , par la<br>95000 habituels d'ouverture au public. Article 2 : Monsieur Géralde BRAUD, Retraité de l'Armée de l'Air - Officier, a été désigné en qualité<br>de commissaire enquêteur et Madame Béatrice AUDRAN, Cadre de la fonction publique territoriale en s 2023 retraite, en qualité de commissaire enquêteur suppléant. Article 3 : Pendant la durée de l'enquête, le dossier sera déposé à la mairie de SAINT-PARDOULT, 2<br>Les Basses-Rues 17400 SAINT-PARDOULT, où il pourra être consulté aux jours et heures habituels  $223$  du nduire d'ouverture du public. Dans ce lieu, un registre à feuillets non mobiles cotés et paraphés par le commissaire enquêteur sera Dans ce lleu, un registre a redition formation exercises observations.  $ide<sub>2</sub>$ Les observations pourront également être adressées par écrit à la mairie de SAINT-PARDOULT, siège de l'enquête, 2 Les Basses-Rues 17400 SAINT-PARDOULT, à l'attention du commissaire siège de l'enquête, 2 Les Basses resuments Les observations seront tenues à la disposition du public pendant toute la durée de l'enquête. Article 10 : Article 10 :<br>Frais de l'enquête :<br>L'indemnisation du commissaire enquêteur ou de la commission d'enquête, ainsi que les frais<br>L'indemnisation de publication dans la presse sont à la charge du porteur de projet. quete :<br>tion du commissaire enquêteur ou de la commission d'enquete.<br>at de nublication dans la presse sont à la charge du porteur de projet.

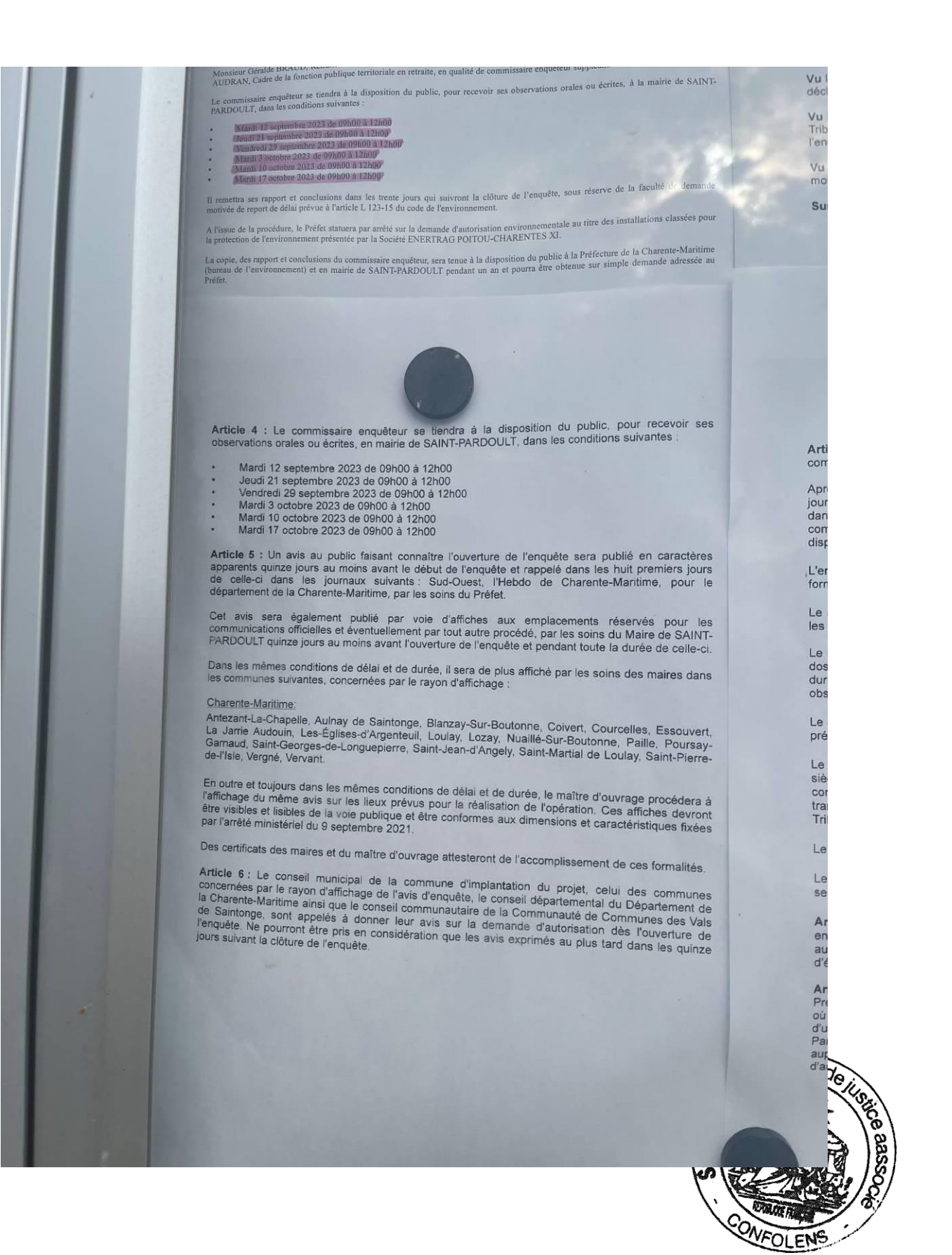

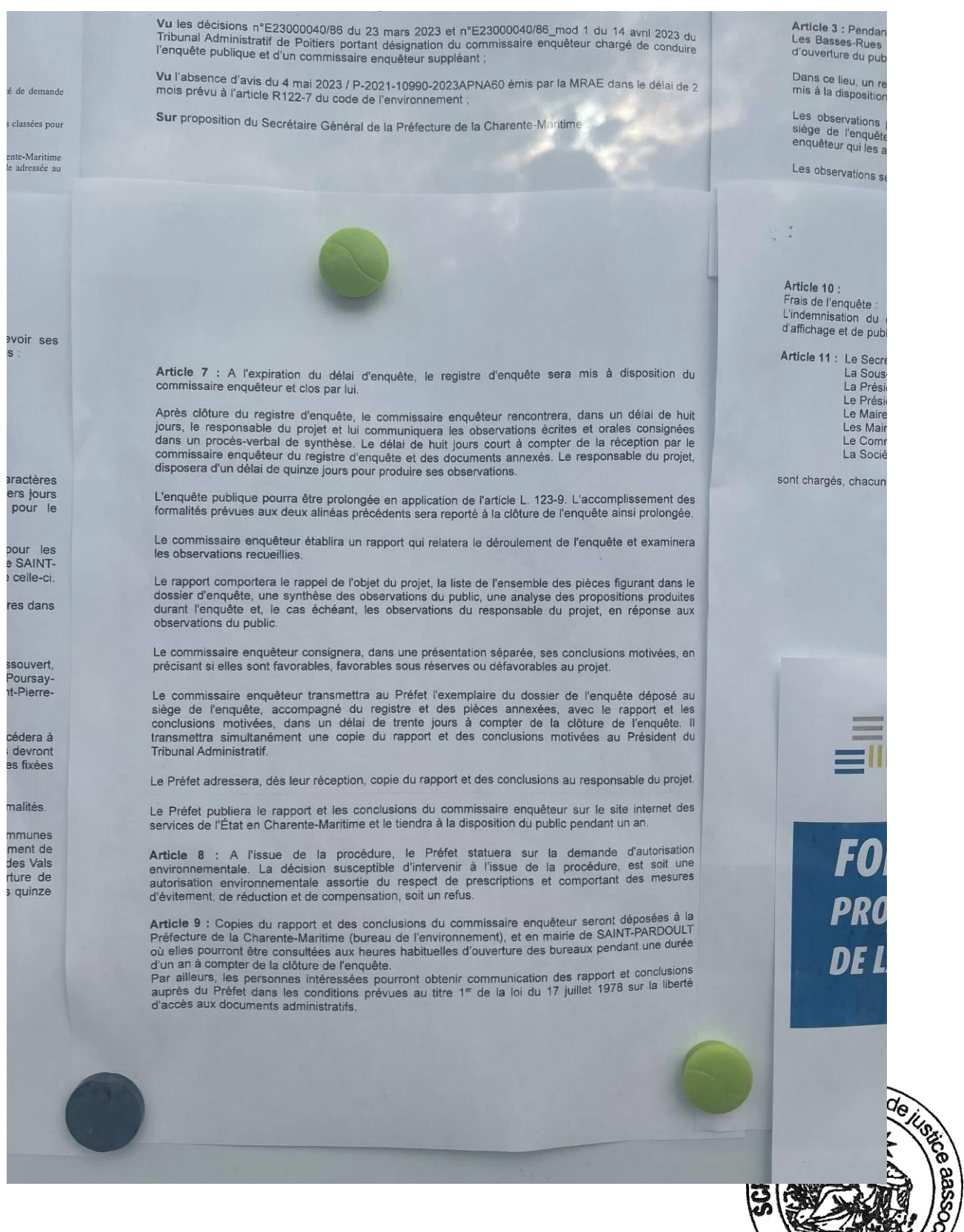

retraite, en qualité de commissaire enquêteur suppléant.<br>Article 3 : Pendant la durée de l'enquêteur suppléant.<br>Les Boccos Dendant la durée de l'enquête le dessine de la constitution publique territoriale en **Irs 2023** Article 3 : Pendant la durée de l'enquêteur suppléant.<br>Les Basses-Rues 17400 SAINT-PARDOULT, où il pourra être consulté aux jours et heures habituels<br>d'ouverture du public.<br>Dans ce lieu, un registre à 6, ... 2023 du onduire Dans ce lieu, un registre à feuillets non mobiles cotés et paraphés par le commissaire enquêteur sera<br>mis à la disposition du public qui pourra y consigner ses experiences.<br>Les observations pour Dans ce lieu, un registre à feuillets non mobiles cotés et paraphés par<br>mis à la disposition du public qui pourra y consigner ses abservations.<br>Les observations pourront également et lai de 2 Les observations pourront également être adressées par écrit à la mairie de SAINT-PARDOULT,<br>siège de l'enquête, 2 Les Basses-Rues 17400 SAINT-PARDOULT, à l'attention du commissaire<br>enquêteur qui les annexera au registre d' Les observations seront tenues à la disposition du public pendant toute la durée de l'enquête. Article 10: Frais de l'enquête : L'indemnisation du commissaire enquêteur ou de la commission d'enquête, ainsi que les frais d'affichage et de publication dans la presse sont à la charge du porteur de projet. Article 11 : Le Secrétaire Général de la Préfecture de la Charente-Maritime, La Sous-Préfète de SAINT JEAN D'ANGELY,<br>La Présidente du Département de la Charente-Maritime, n du Le Président de la Communauté de Communes des Vals de Saintonge. Le Maire de SAINT-PARDOULT, huit Les Maires des communes concernées par le rayon d'affichage, jnées Le Commissaire Enquêteur, par le La Société ENERTRAG POITOU-CHARENTES XI projet, sont chargés, chacun en ce qui le concerne, de l'exécution du présent arrêté. La Rochelle, le | | 7 MA| 2023 nt des ngée. Le Préfet. pour le Préfet. ninera le Secrétaire Général, ans le duites e aux Emmanuel CAYRON es, en sé au et les ête. Il **THENERTRAG** int du projet. FORUM D'INFORMATION et des isation it une esures PROJET ÉOLIEN<br>DE LA VALLÉE DES VIGNES es à la **DOULT Alganização** ≹ e durée clusions a liberté

A l'intérieur de la mairie, je constate la présence de trois classeurs consultables portant chacun la mention « *PROJET DE PARC EOLIEN DE LA VALLEE DES VIGNES* » « *COMMUNE DE SAINT PARDOULT (17400)* » « *ENERTRAG Poitou Charentes XI 9 mail Gay Lussac 95500 Neuville-Sur-Oise Tél. : 01 30 30 60 09 valleedesvignes@enertrag.com* »

Sur la couverture du classeur 1/3, sont mentionnés les 4 points traités, à savoir :

- 1. DESCRIPTION DU PROJET
- 2. NOTE DE PRESENTATION NON TECHNIQUE
- 3. JUSTIFICATIFS FONCIERS
- 4. ETUDE D'IMPACT Volet général et Bilan de la concertation

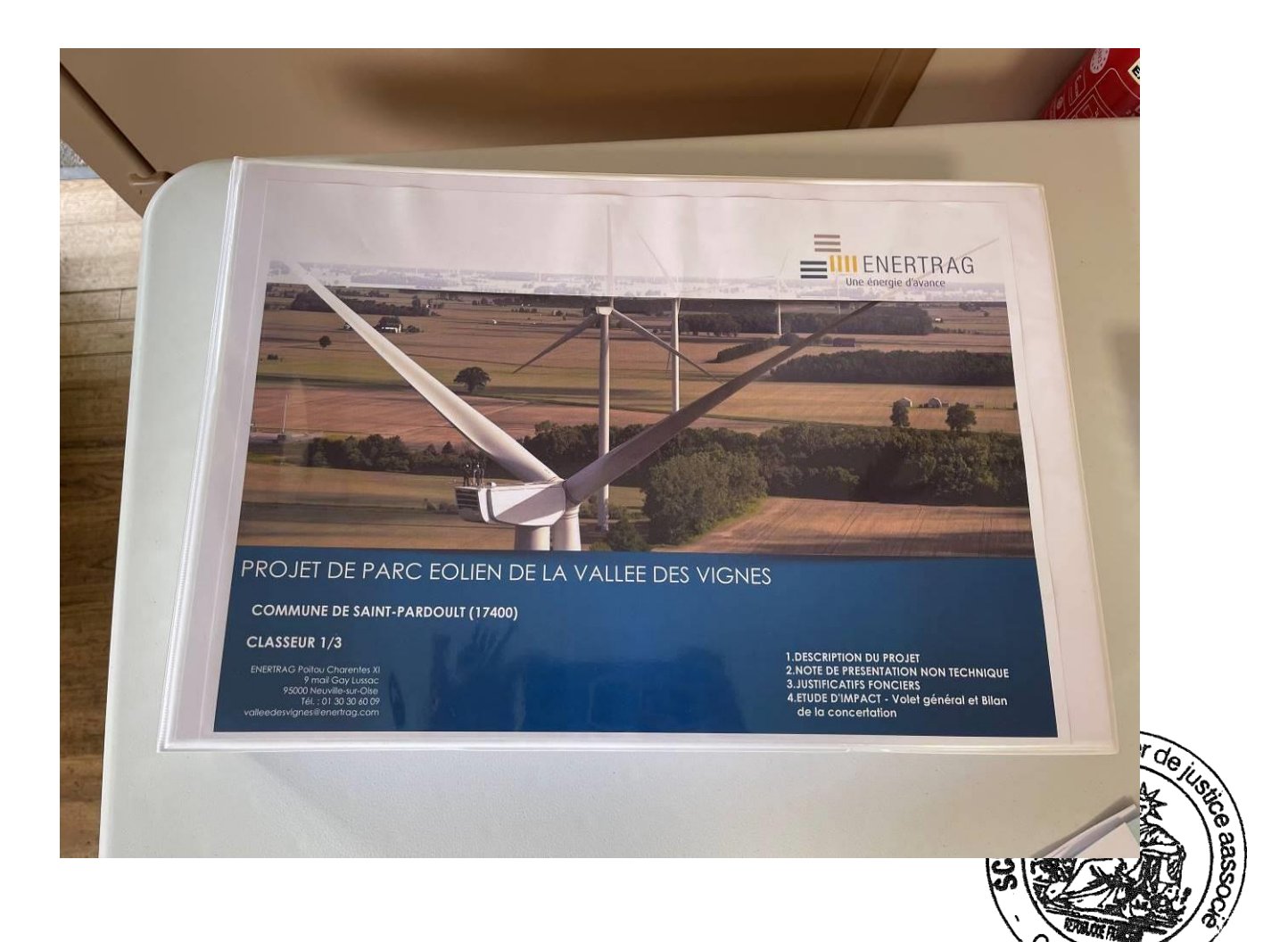

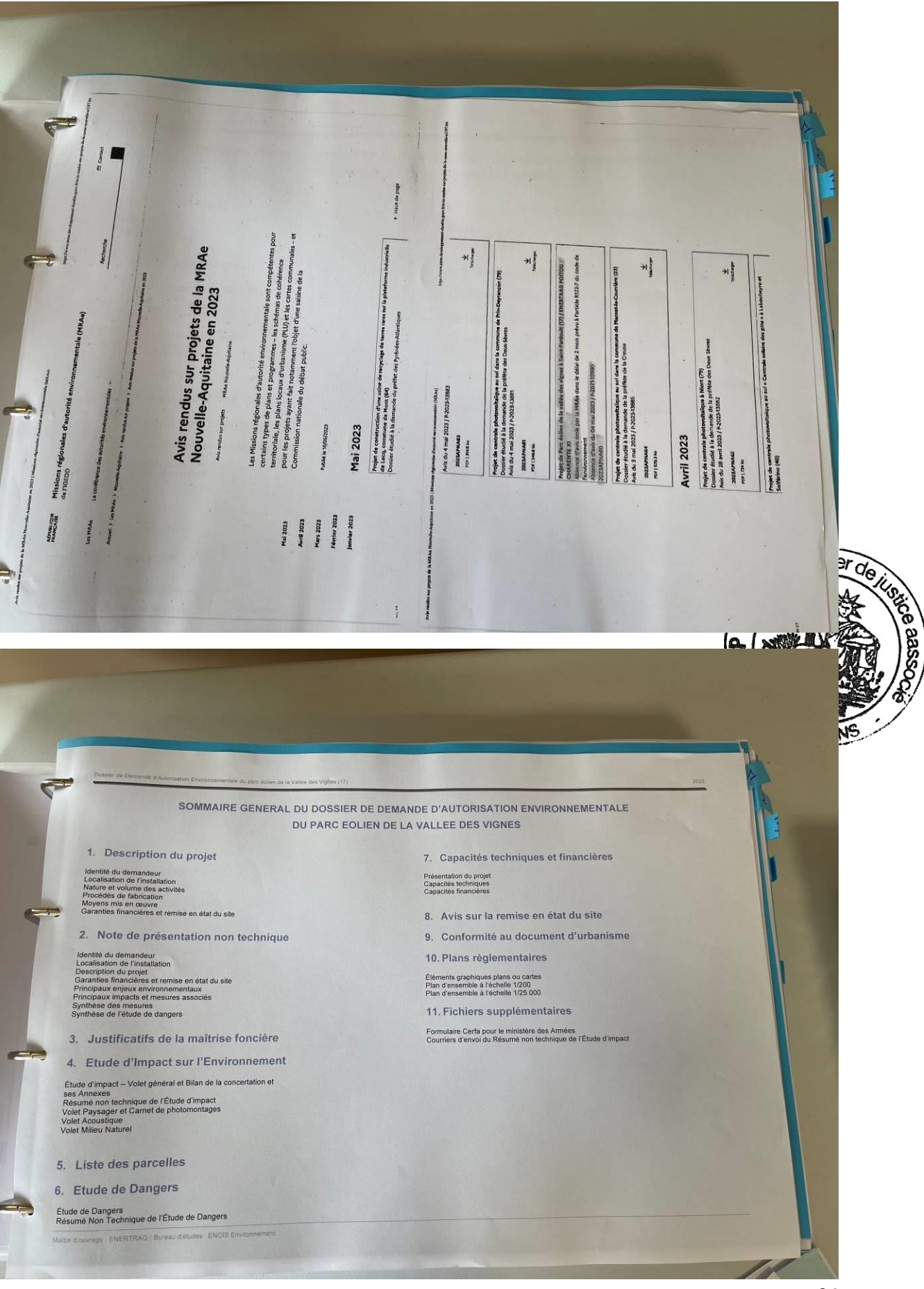

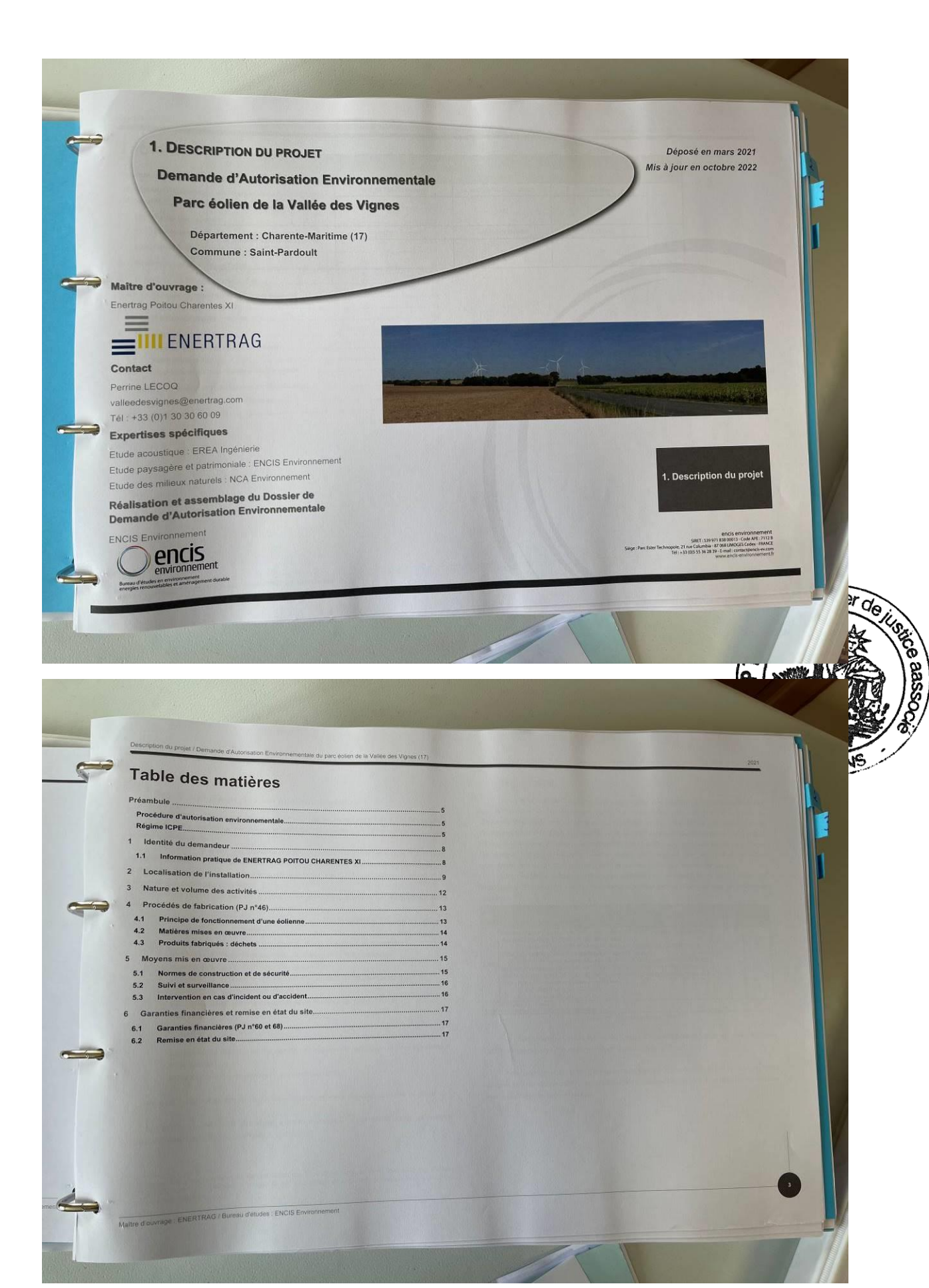

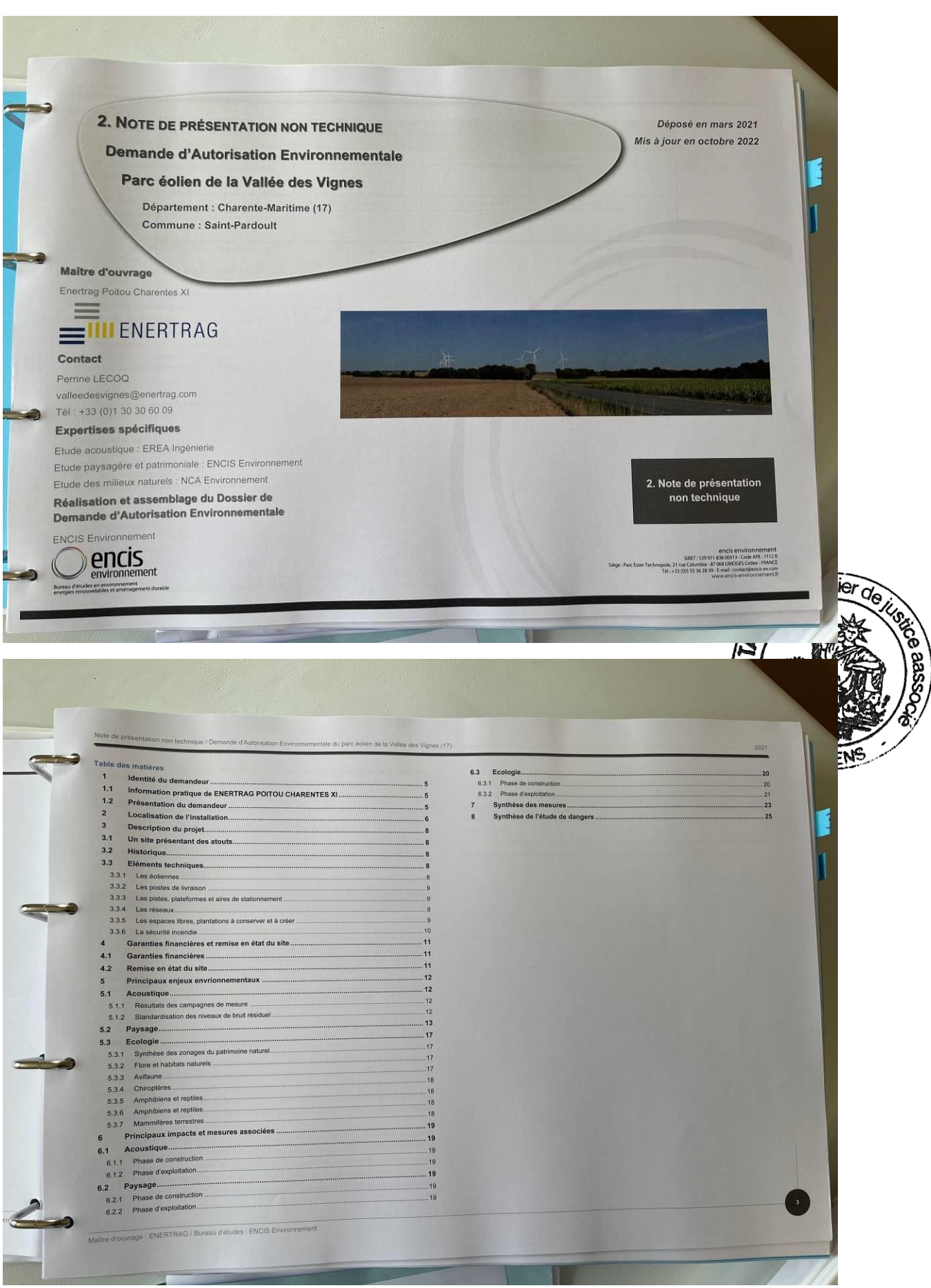

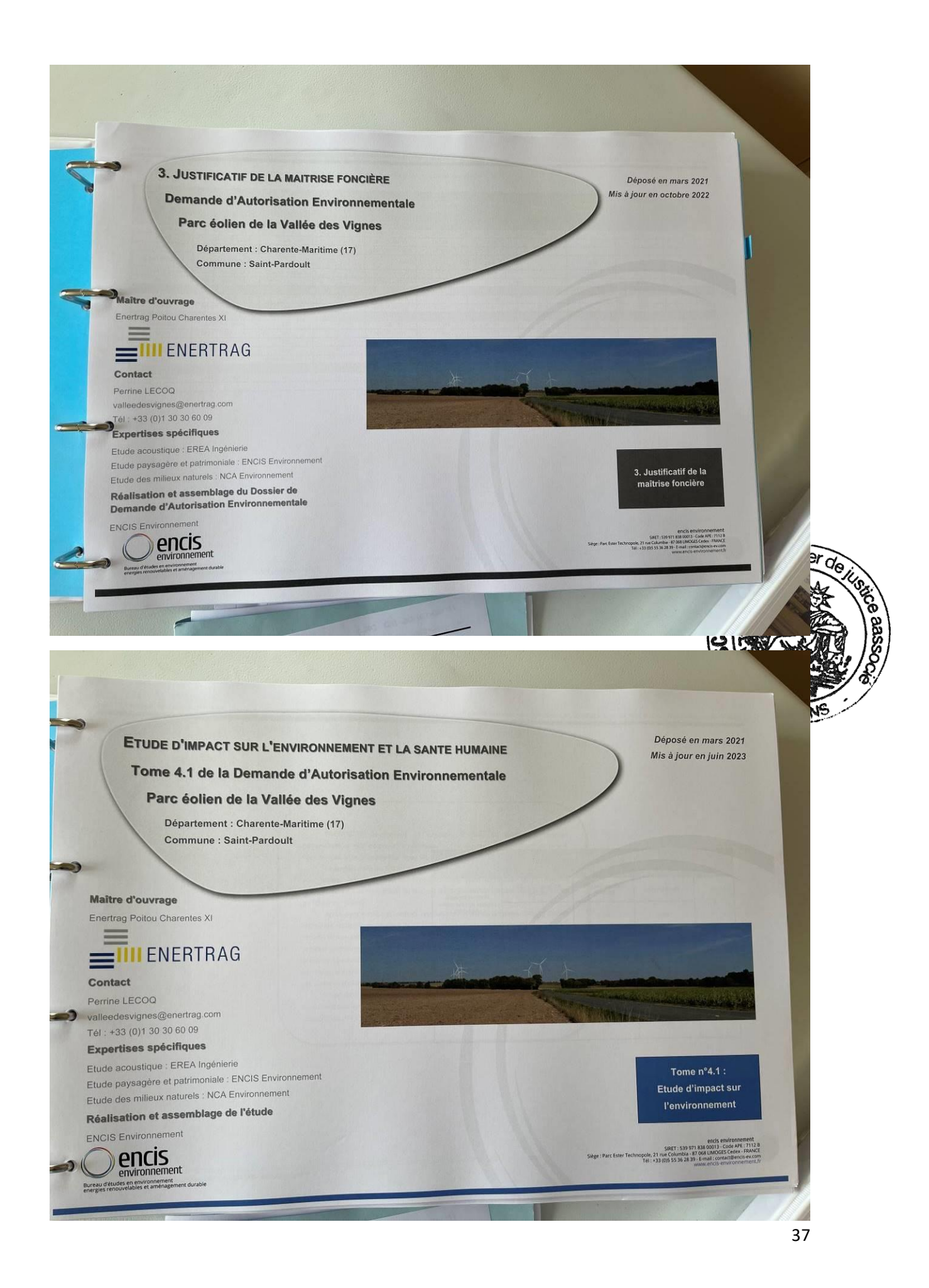

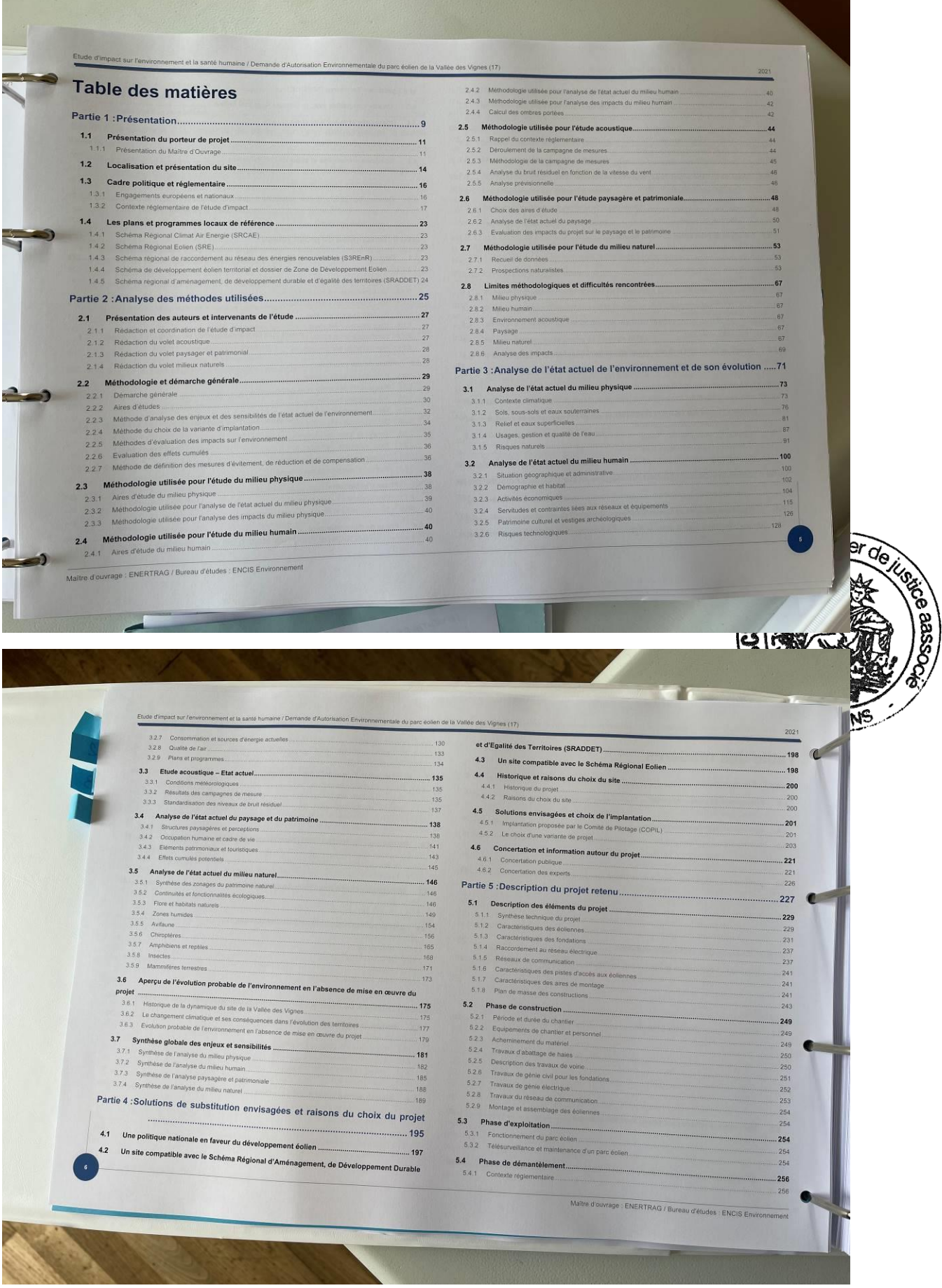

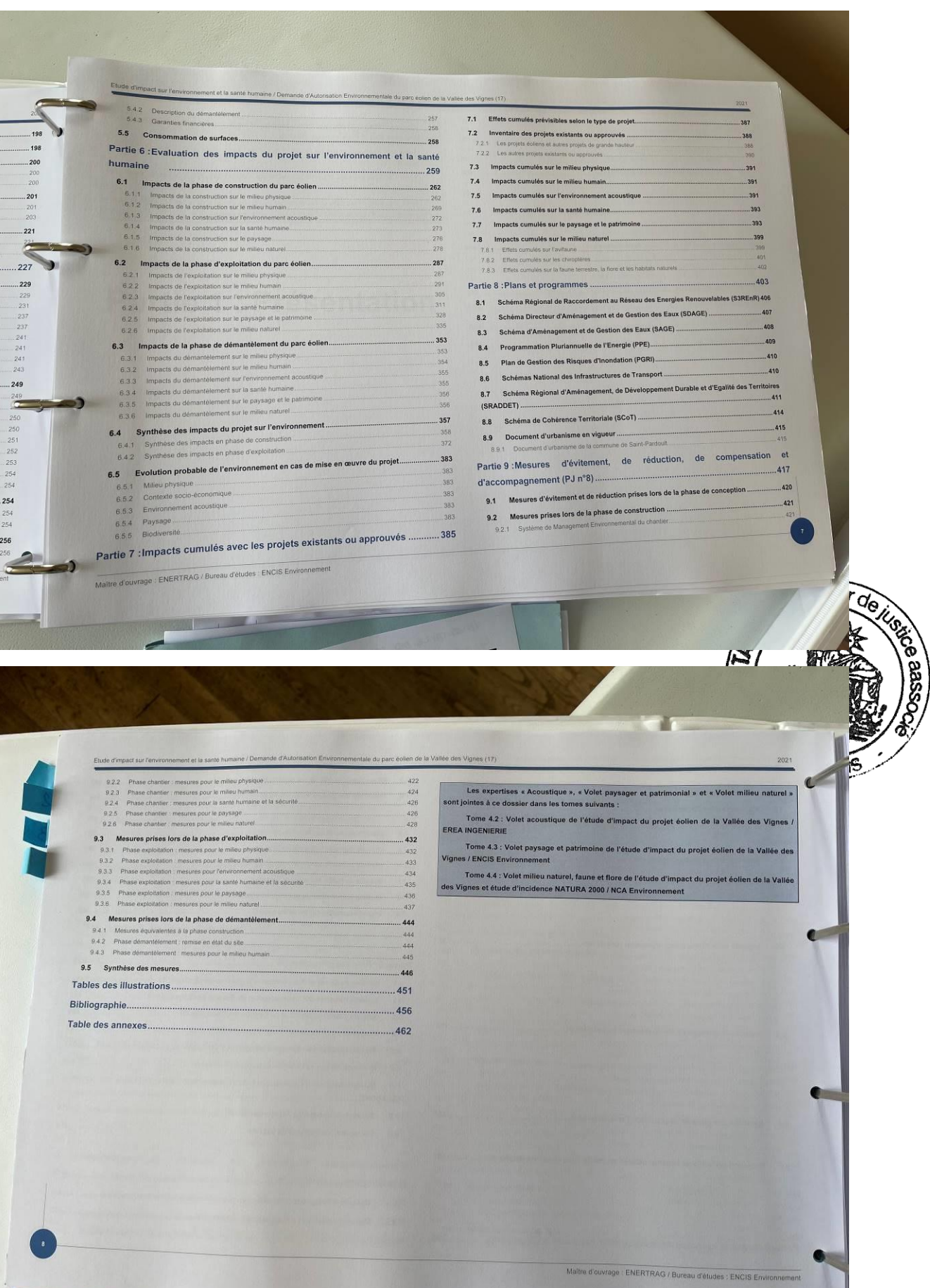

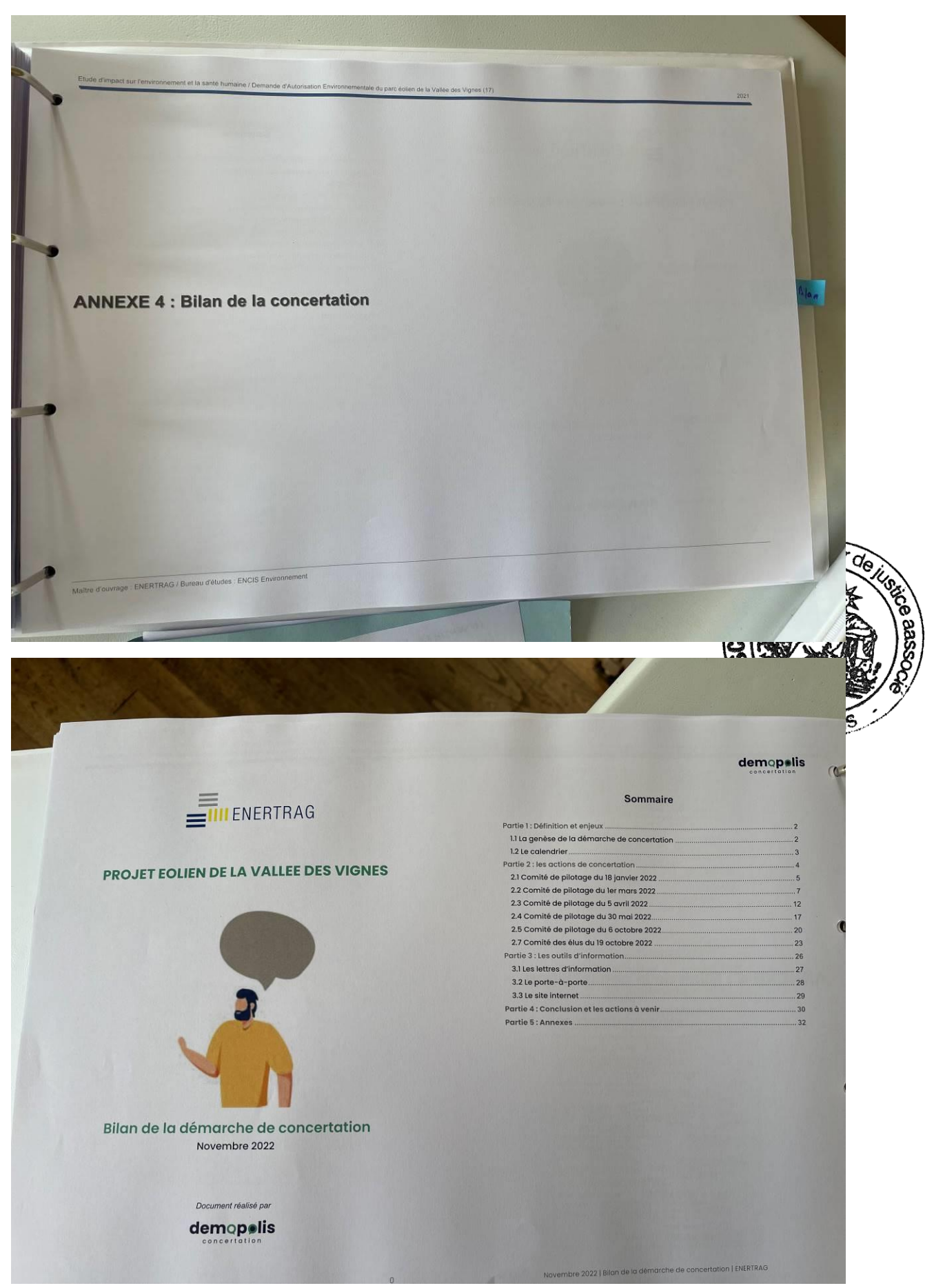

Sur la couverture du classeur 2/3, il est précisé la mention suivante :

- 4. ANNEXES de l'ETUDE d'IMPACT : RESUME NON TECHNIQUE DE L'ETUDE D'IMPACT, VOLET PAYSAGER, CARNET DE PHOTOMONTAGES

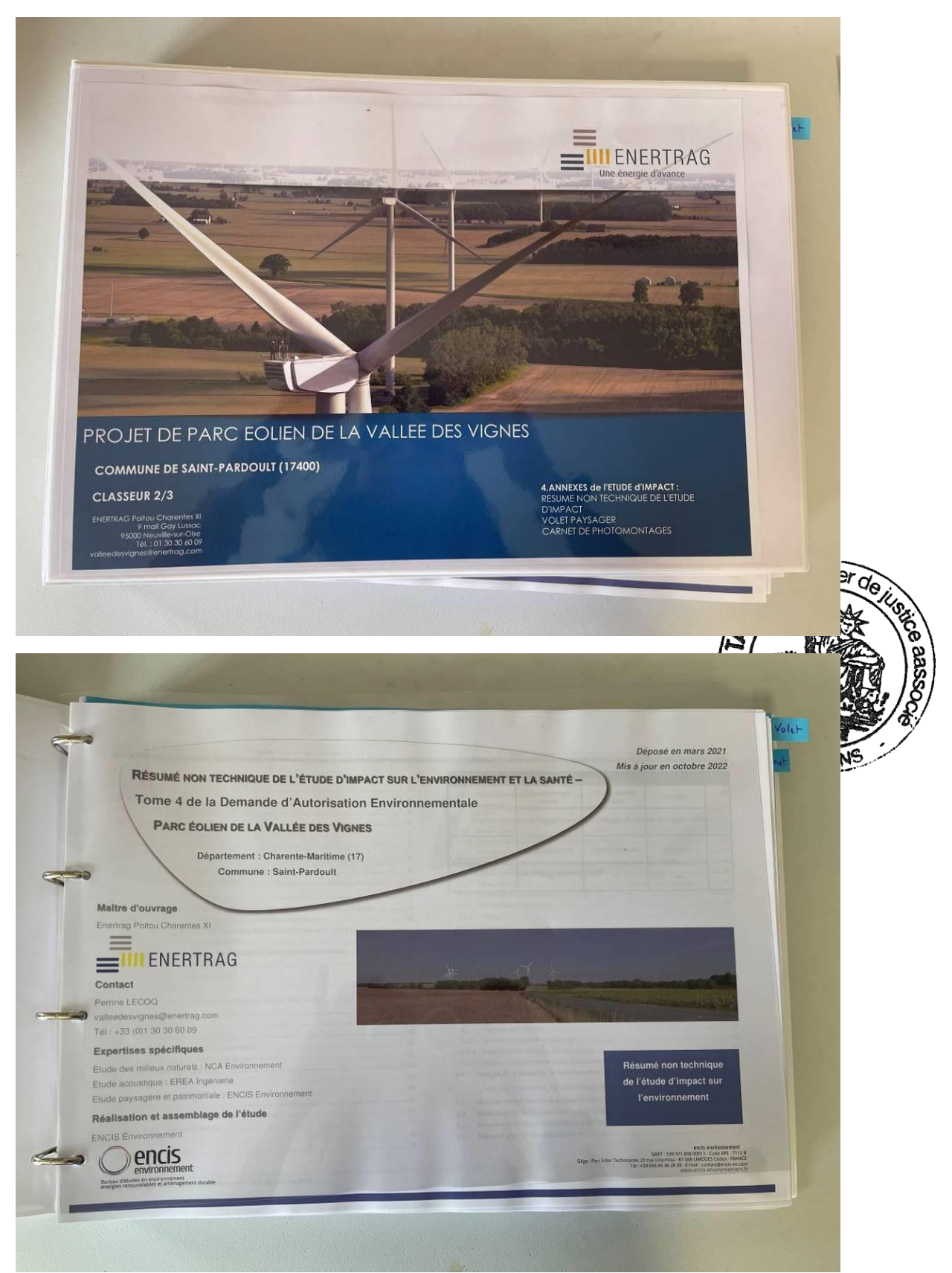

#### Table des matières 3.5.5 Amphibien et reptiles....<br>3.5.6 Insectes<br>3.5.7 Mammillères terrestres AVANT-PROPOS... Scénario de référence et évolution probable  $-39$ 1. Scénario de référence et évolution probable<br>
1. L'exclution probable de l'environnement en l'absence de mise en œuvre du pro<br>
1.1.1. Scultion sociologique et planification tentóriale<br>
1.1.2. Evolution en cardidation de Présentation du projet.  $\overline{\P}$  $-10$ Justification du projet.  $... 13$ 3. Justification du projet<br>
2.1 Une politique d'élenergie éclienne avec les politiques nationales et locales<br>
2.1.1 Une politique nationale en faveur du développement éclien<br>
2.1.2 Un site compatible avec le Schéma Régiona  $... 13$ 4.2.5 Biodiversité<br>
5. Évaluation des impacts du projet sur l'environnement.<br>
5.1. Les impacts de la phase construction.<br>
5.1.1 Impacts du chanter sur le milieu physique.<br>
5.1.3 Impacts du chanter sur le milieu physique.<br> nt Durchle  $\overline{42}$ .42 .42 2.2.2 Choix d'une variante de projet... 43 2.2.3 La Concertation.  $.22$ 43 Synthèse des enjeux environnementaux de l'état initial........................... 46<br>46<br>.46  $\cdots$  23  $.24$  $\frac{46}{47}$ 3.3.1 Friedrich structure in any and the matter of the state and the state and the property of the property of the property of the property of the property of the property of the property of the property of the property of .59<br>.60 . 26  $3.4$  $.26$ <br> $.26$ 6. Mesures d'évitement, de réduction ou de compensation des impacts....  $-61$ .61 . 32 62  $.32$ 64 . 35  $65$ .36 Maifre d'ouvrage : ENERTRAG / Bureau d'études : ENCIS Enviro

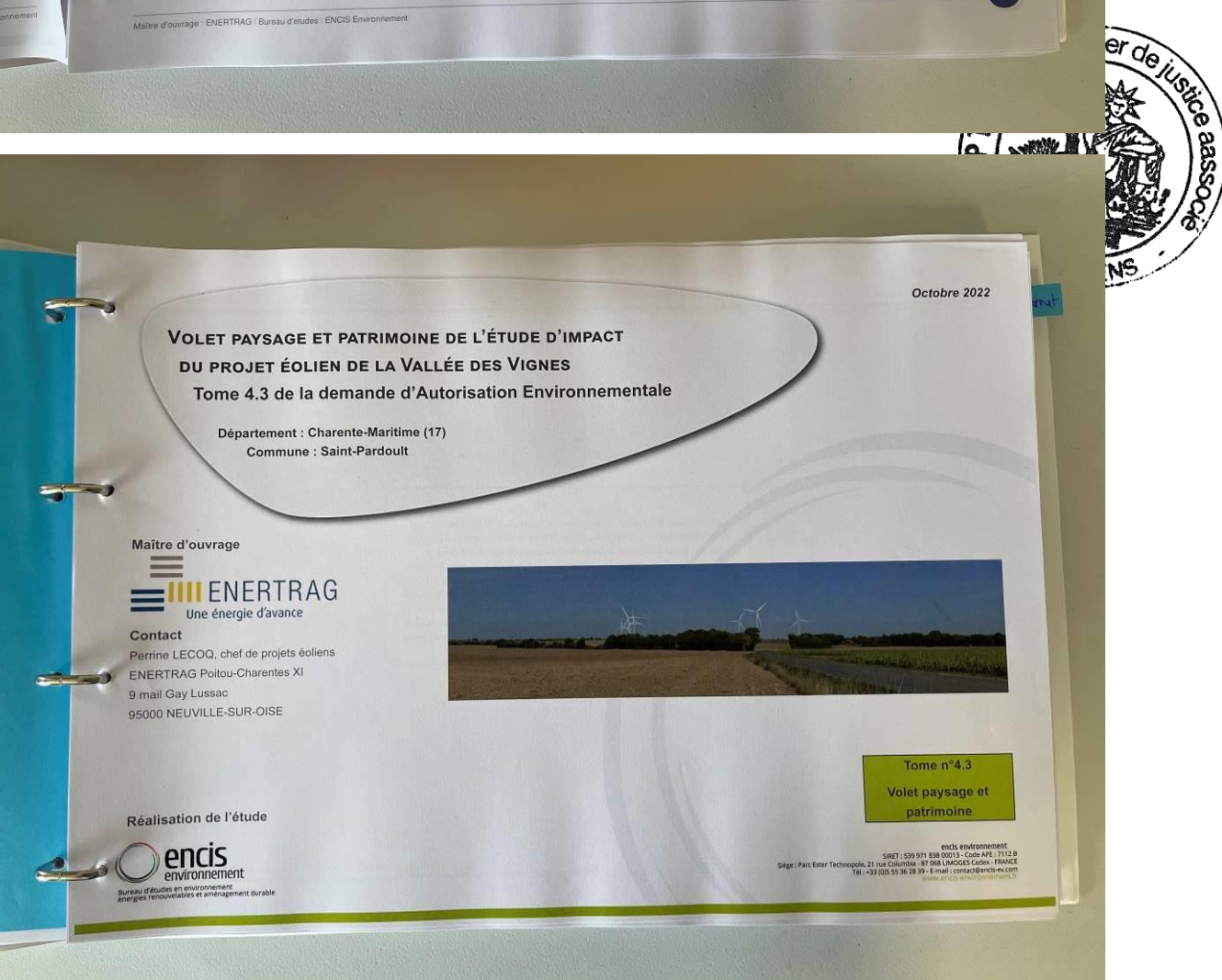

42

 $\sqrt{a}$ 

### Sommaire

Vignes (17)

4. Con

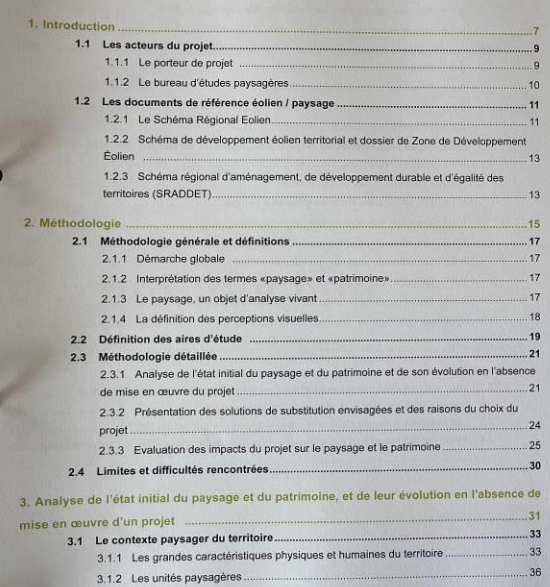

Porteur de projet : ENERTRAG / Bureau d'études : ENCIS Environnement

12 september<br>18 octobre : Ein EP+ 1) : le sui-<br>18 octobre : Ein EP+ 1) : le sui-<br>18 octobre : en mairies et sur interne

ensire dematerialises

 $\mathbf{r}$ 

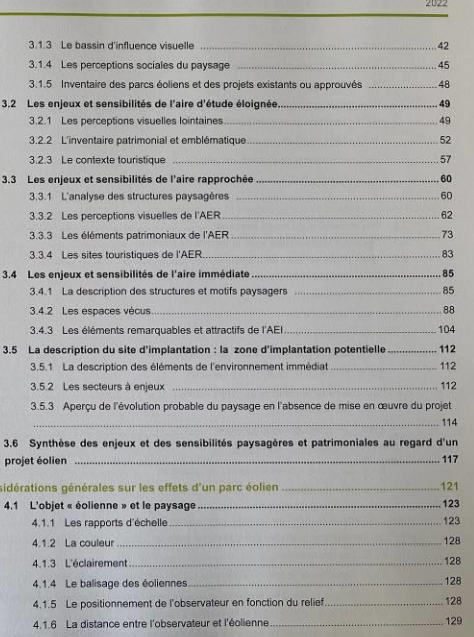

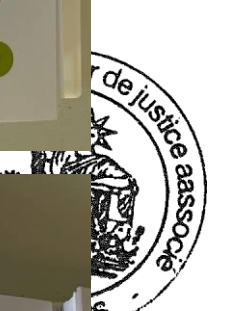

129

 $\begin{bmatrix} 1 \\ 0 \end{bmatrix}$ 

 $M$ 

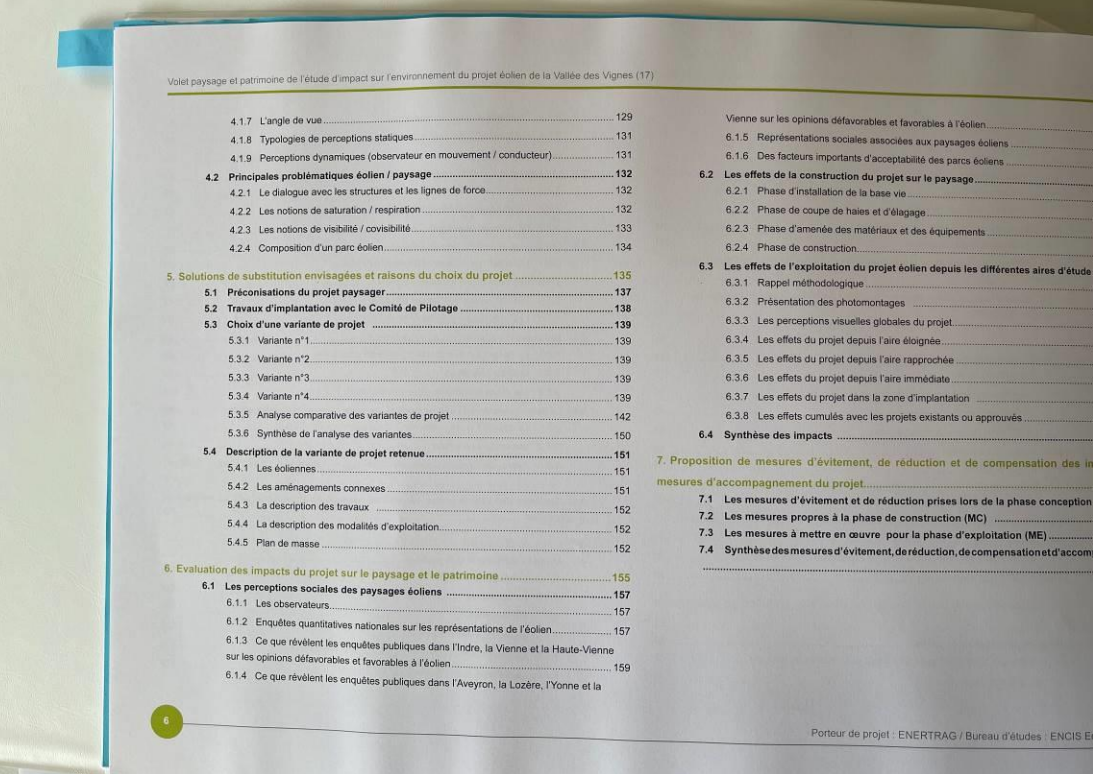

 $\bullet$ 

ronin

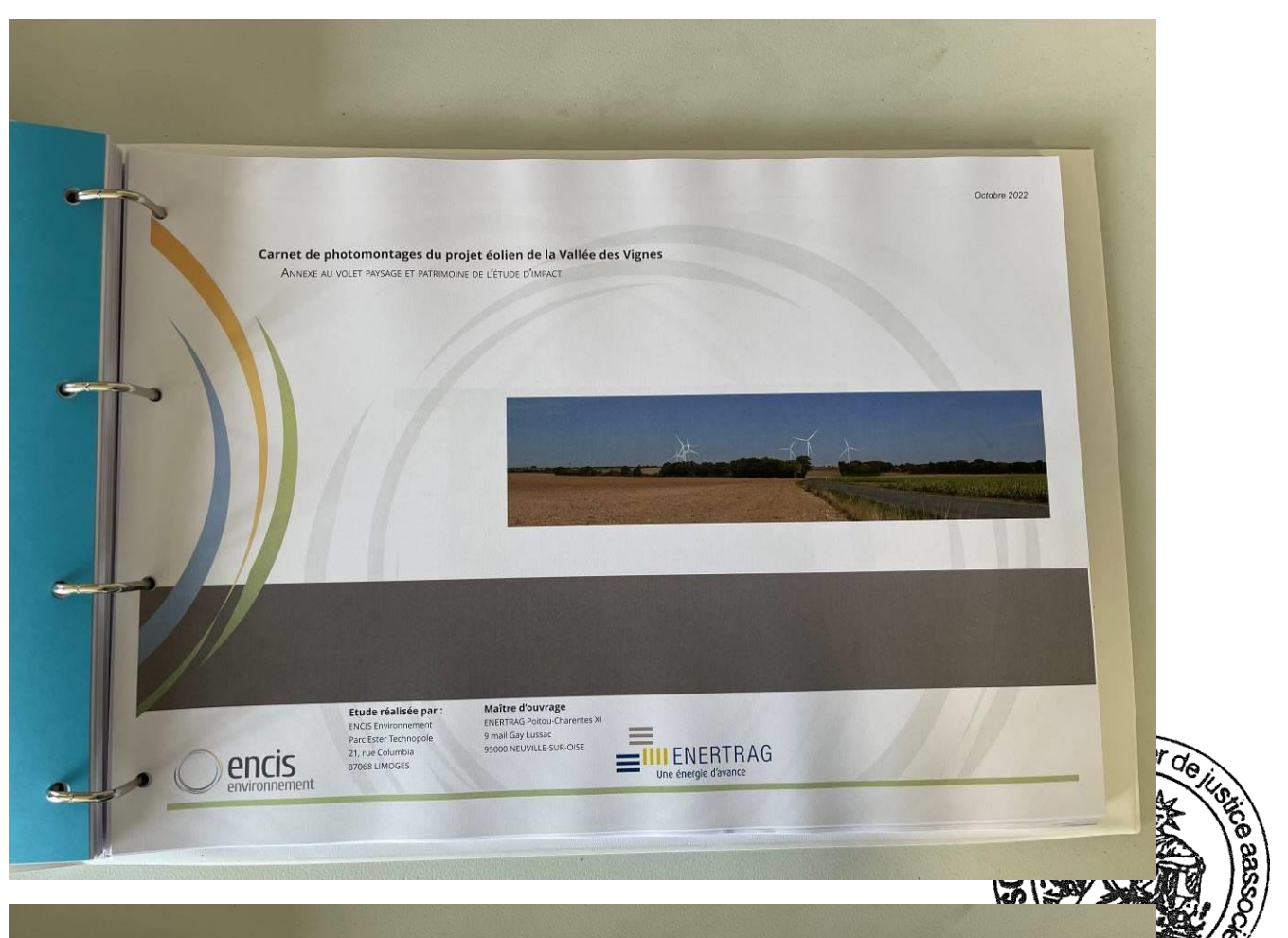

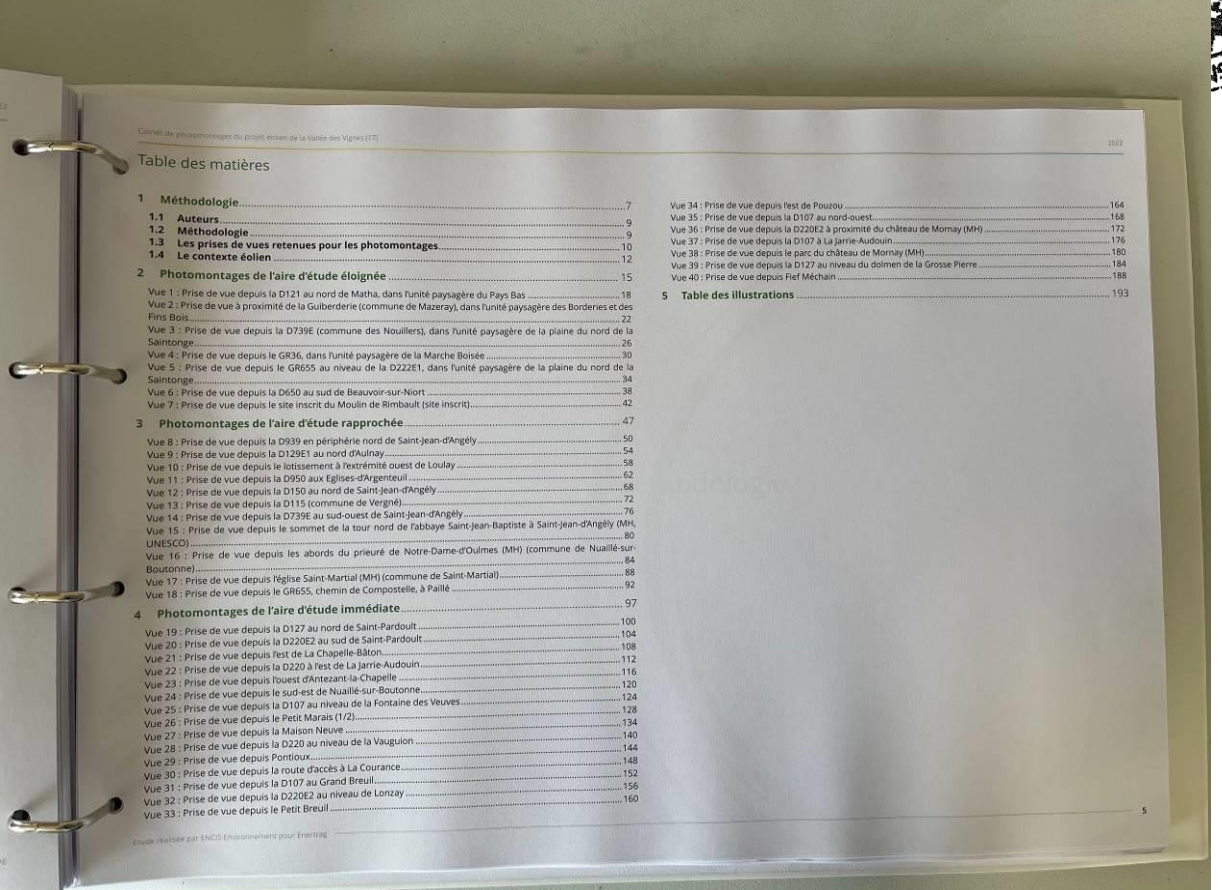

Sur la couverture du classeur 3/3, sont mentionnés les 8 points traités, à savoir :

- 4. ANNEXES de l'ETUDE d'IMPACT :
	- o VOLET MILIEU NATUREL
	- o VOLET ACCOUSTIQUE
- 5. LISTE DES PARCELLES
- 6. ETUDE DE DANGERS ET SON RNT
- 7. CAPACITES TECHNIQUES ET FINANCIERES
- 8. AVIS DE REMISE EN ETAT
- 9. CONFORMITE URBANISME
- 10. PLANS
- 11. FICHIERS SUPPLEMENTAIRES

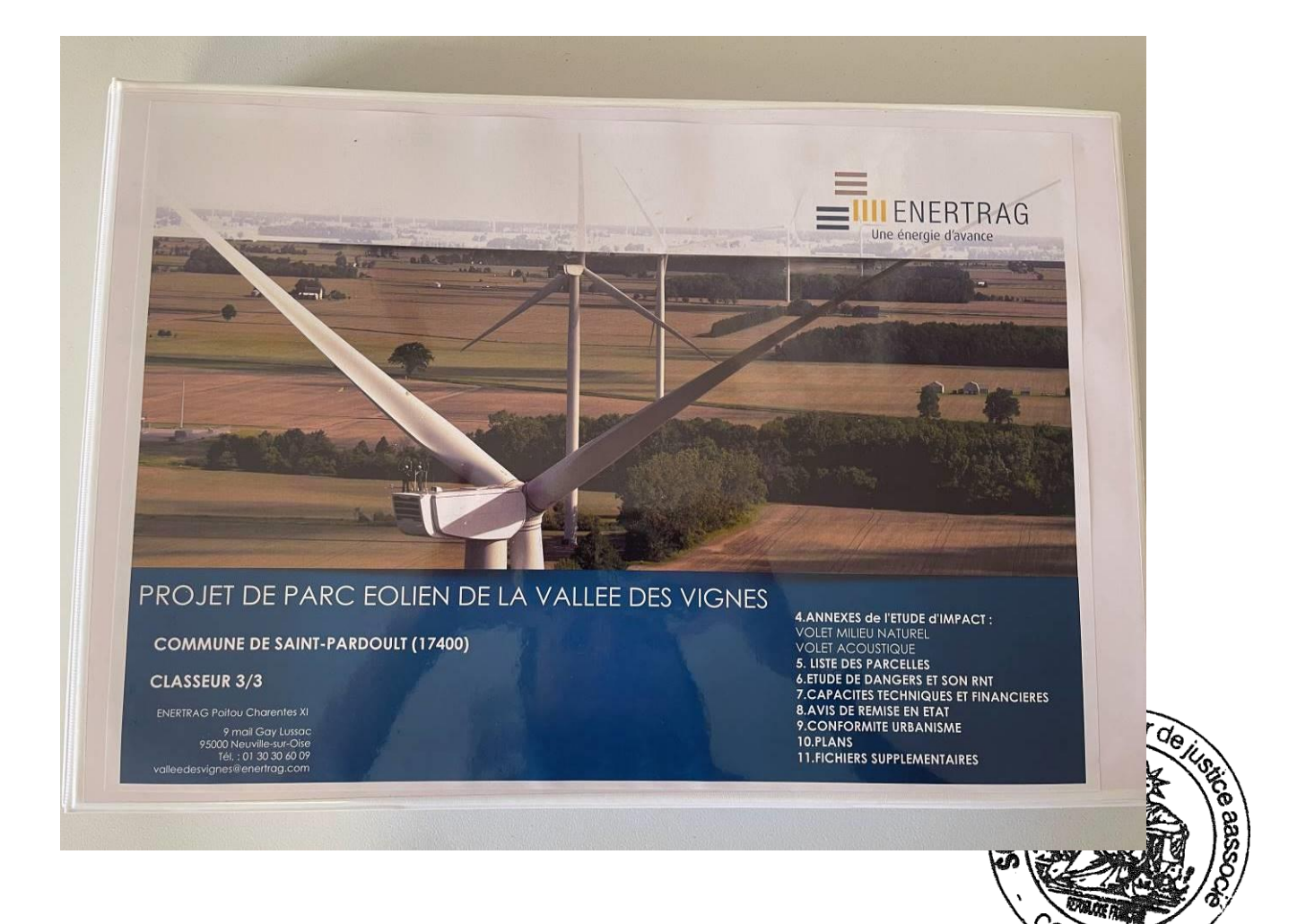

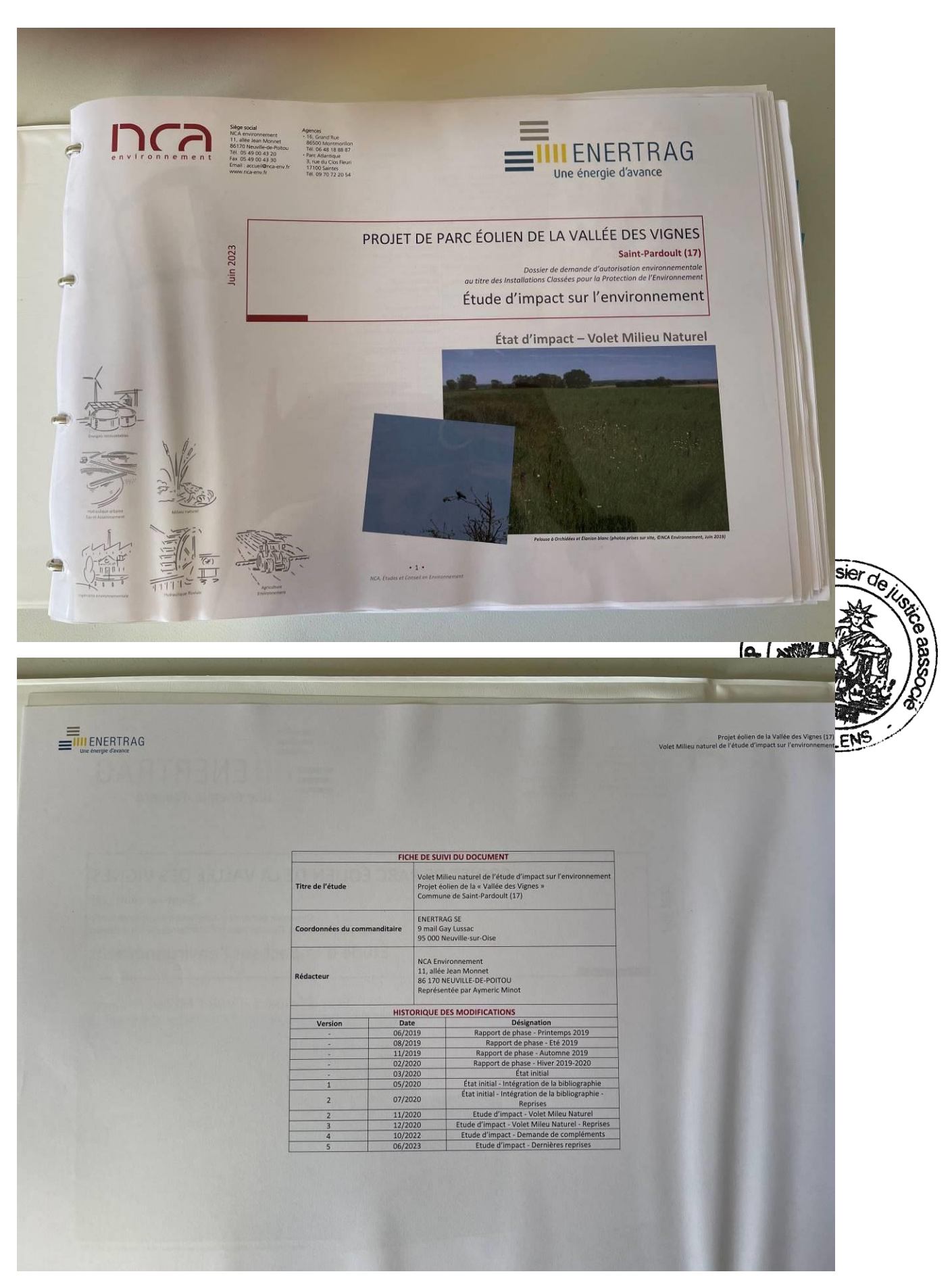

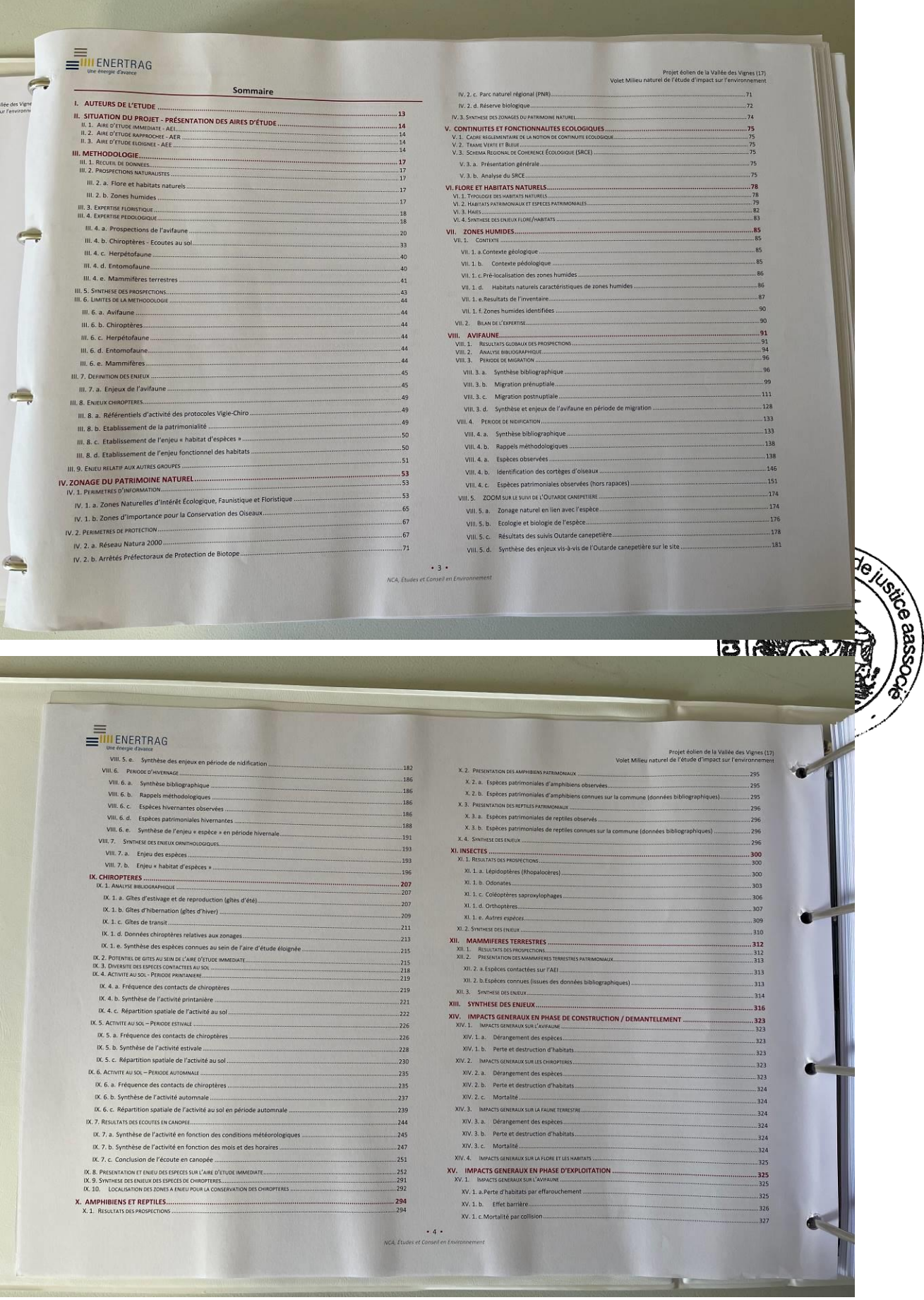
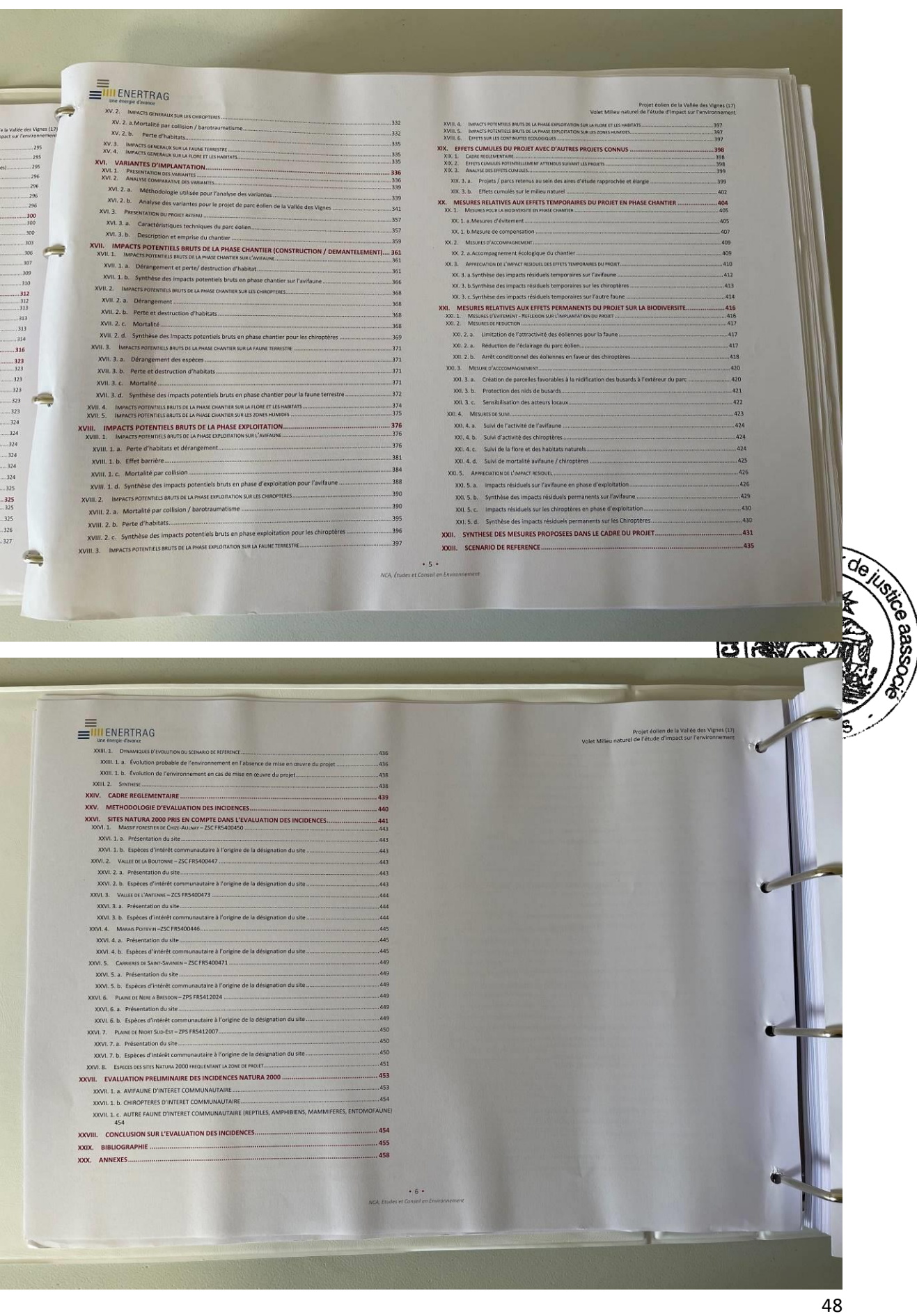

# **THENERTRAG** Figure 41 : Enjoys des habitats raturels car . Voiet tailue anticle fields des finals remains and<br>the remains described in the same of elastic exclusions describes the<br>mean space of the control of the same of the same of Projet éclien de la Valiée des Vignes (17)<br>Voiet Milieu naturel de l'étude d'impact sur l'environnement Figure 3. Disquestes and tentire de TAI, photo prile sur sur CRICA Environment, 2015.<br>
Figure 3. Distribution from details.<br>
Figure 3. And products unism the means humids ...<br>
Figure 4: Mechandist Contribution and tentire f. Figures .<br>Les les de la Valiée de ₩ Figure 54. Costs of control on decisions of the control of the state of the matter of the properties of the state of the state control of the state control of the state of the state of the state of the state of the state Figure 65 : Oedicroemes criards en habe dans une culture, photo prise sur site, ONCA for<br>Figure 67 : Vol de Clappers blanches, photo prins varies, QNCA for<br>Figure 68 : Observation de l'avidance en période de migration prén Figure 32: SRCE Poltou-Charentes - Cartographie des composantes de la Trame Verte et Bieue - Aout 2015,<br>
Figure 34: Pratiefe luminide attaching et suite, ONCA francomement, 2019<br>
Figure 34: Pratiefe luminide attaching et Figure 71 : Compagnie de Perdrix grises issue d'élevage pour la chasse, photo prise une site. Compagnie en Environment, 2019<br>
Figure 72 : (Spagne noire, photo prise sur site (AER), QNCA Environmental, 2019.<br>
Figure 73 : S **CONTRACTOR**  $.7.$ **19. IN STRAK 4** ENERTRAG Vote telescopies when cellings applies and telescopies and the system of the system of the system of the system of the system of the system of the system of the system of the system of the system of the system of the syst  $\mathcal{C}$ 124<br>125<br>126<br>127<br>133<br>133<br>133

 $\begin{array}{r} 173 \\ 174 \\ 175 \\ -175 \\ -179 \\ 180 \\ -186 \end{array}$ invariate.<br>
1976: Paper 122. Måle Öutarde conspiriter, photo non priss sur sige, ØMA environnement, 2018<br>
1980: Paper 122. Måle Öutarde conspiriter, photo non priss sur sige, ØMA environnement, 2018<br>
1980: Paper 122. Täme éloignée.<br>Figure 88: Carte de localisation des données d'ardéidés et S<br>Figure 88: Carte de localisation des données d'ardéidés et S éfigure 80. Carte de localisation des données d'arcidédes et Spatiale blanche en période de<br>Figure 80. Carte de localisation des données d'expansions de plater en période de<br>Figure 80. Carte de localisation des données de  $\mathbf{C}$ 190<br>190 .<br>Figure 131. Pluvier guignard, photo non prise sur site, @Frank Vassen (issue de la sy 197<br>|que)<br>|197<br>|199<br>|201<br>|201<br>|208<br>|208<br>|210<br>|210 Pigure 313. Phone in general, photonomy and such a Chrank Vassen is use that we are the stated in the figure 312. From "halotter in the stated in the stated in the stated in the state of the stated in the state of the sta 212<br>212<br>214<br>217<br>218<br>220  $\blacksquare$ rigure 101 : Francis urbanises presents sar i aire o etude immediato : t<br>Figure 102 : Groupe de Linottes mélodieuses, photo prise sur site, ©NCA Ei<br>Figure 103: Observations des espèces patrimoniales "quasi-menacées" ap Figure 143. Frequencies des contrasts comunies des chronogens au principales. The proposes des proposes de la proposes de la proposes de la proposes de la proposes de la proposes de la proposes de la proposes de la propos tes)<br>220<br>222<br>222<br>223<br>224<br>227<br>229<br>229<br>231<br>235<br>236<br>236 Figure 105: Observations des sepèces partimoniales "quasi-mensieres" appartenti au<br>
Figure 104: Observations des replées partimoniales "Voltérales" et "En donger et l'al. Observations des replées partimoniales "Voltérales a.  $\cdot$  8  $\cdot$  $\mathbf{T}$ 

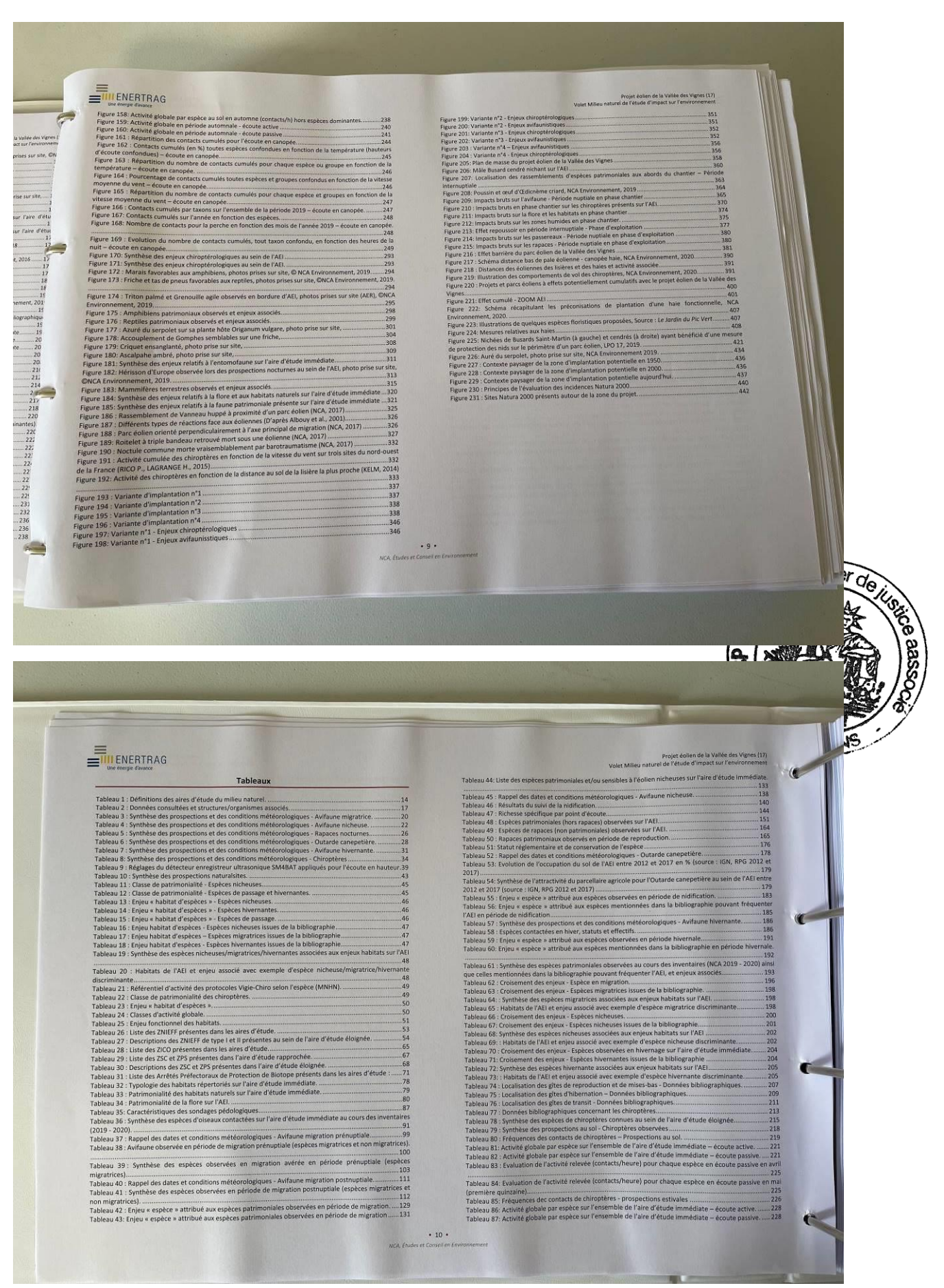

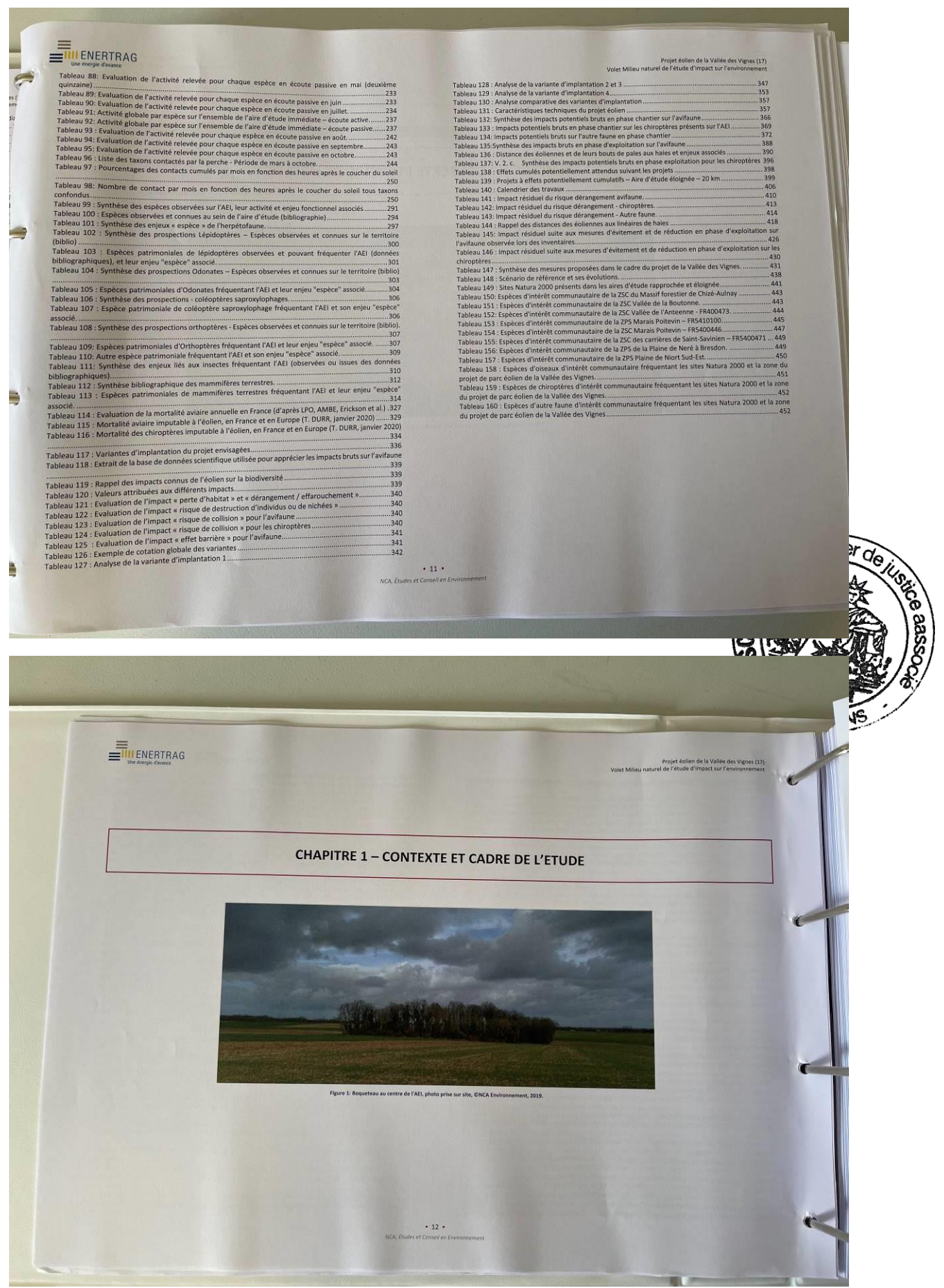

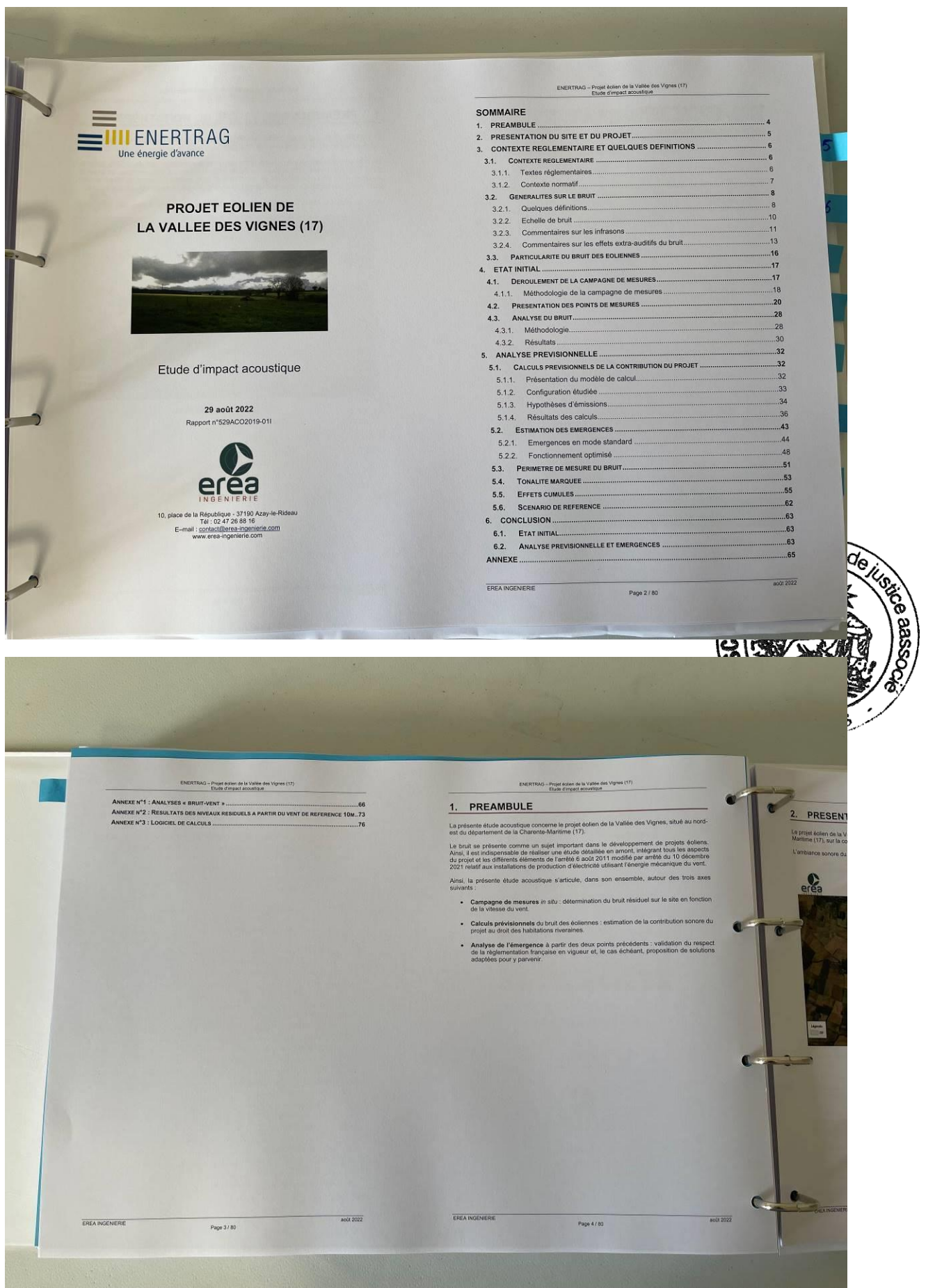

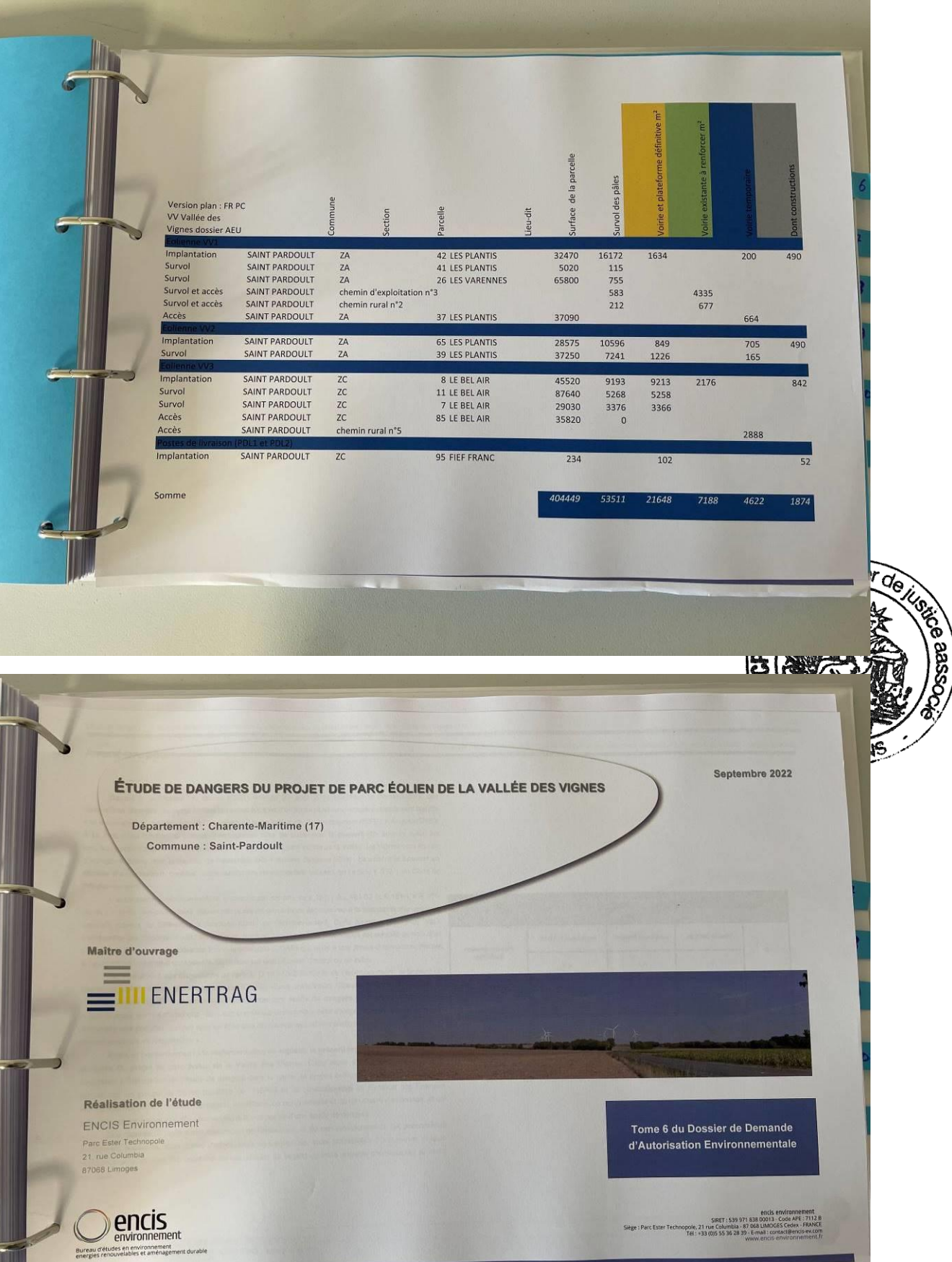

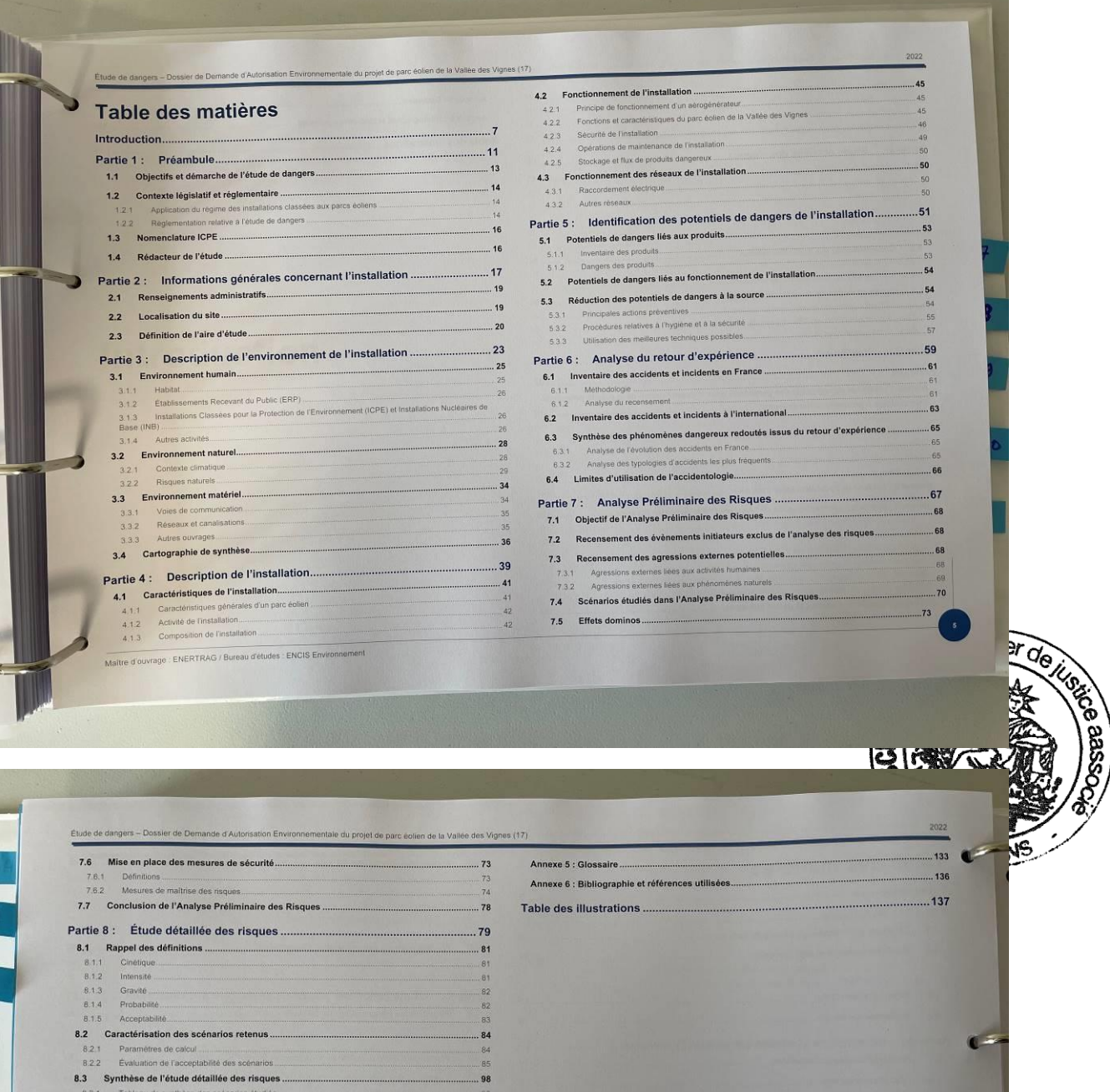

 $.98$ <br> $.99$ Partie 9 : Conclusion......  $.103$  $... 107$ Annexes<br>
Methode de comptage des personnes pour la détermination de la gravité potentielle<br>
d'un accident à proximité d'une éclienne<br>
Termins non bâtis<br>
Voies de circulation<br>
L'experiments<br>
Comptent de contract de circulat  $.111$ Annexe 2 : Tableau de l'accidentologie française ...................... ..129 Annexe 3 : Scénarios génériques issus de l'Analyse Préliminaire des Risques. **Scharatos relatis aux risques les à la glace (Od H d Od)**<br>
Scharatos relatis aux risques les à la glace (Od H d Od)<br>
Scharatos relatis aux risques d'incendie (01 à l'07)<br>
Scharatos relatis aux risques de inclus (101 à l'0 129<br>129<br>130<br>130<br>131 Annexe 4 : Probabilité d'atteinte et risque industriel ..........................  $...132$ Maltre d'ouvrage ENERTRAG / Bureau d'études : ENCIS Enviro

 $\mathbb{C}$ 

 $\overline{\mathbf{C}}$ 

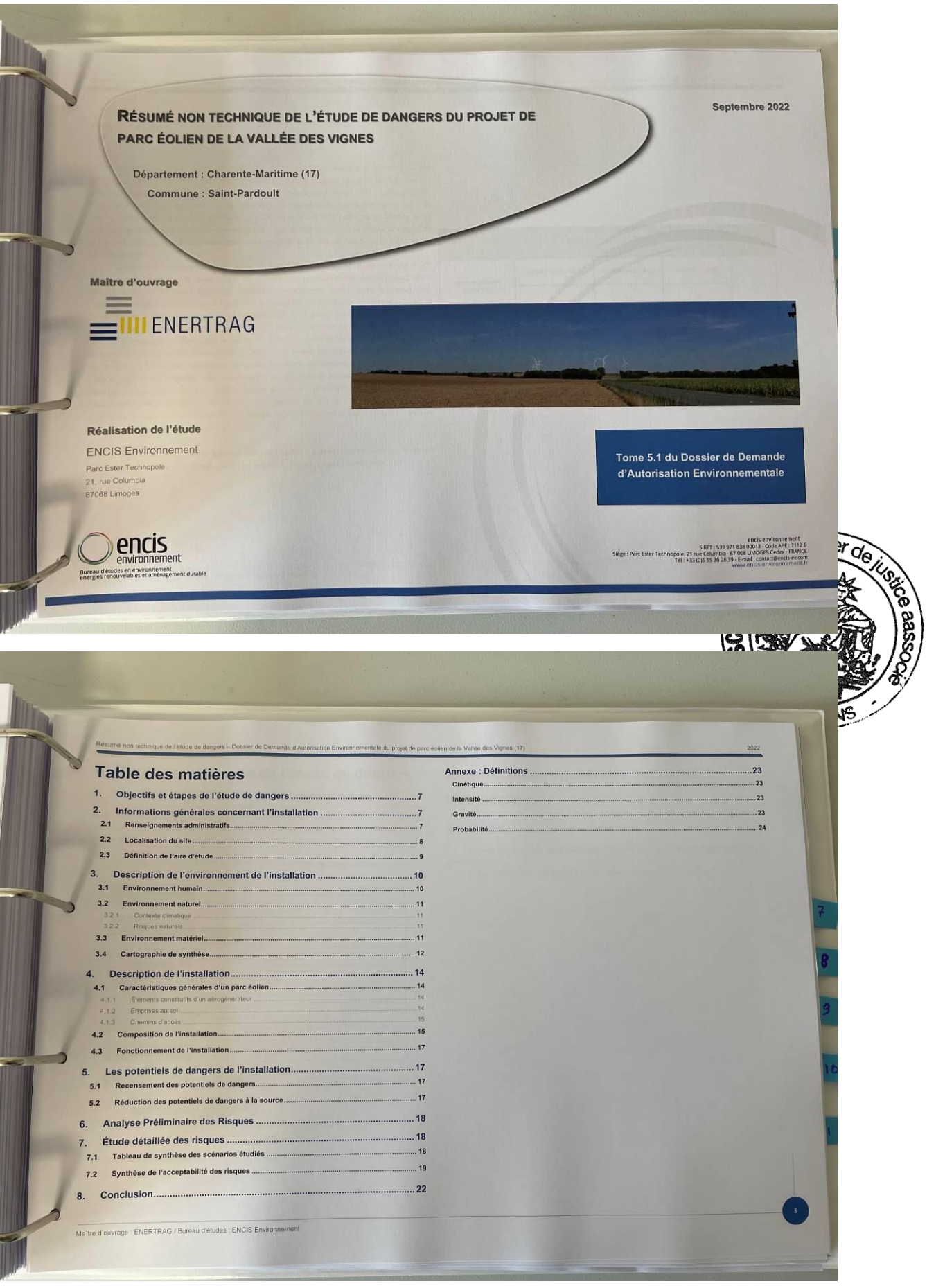

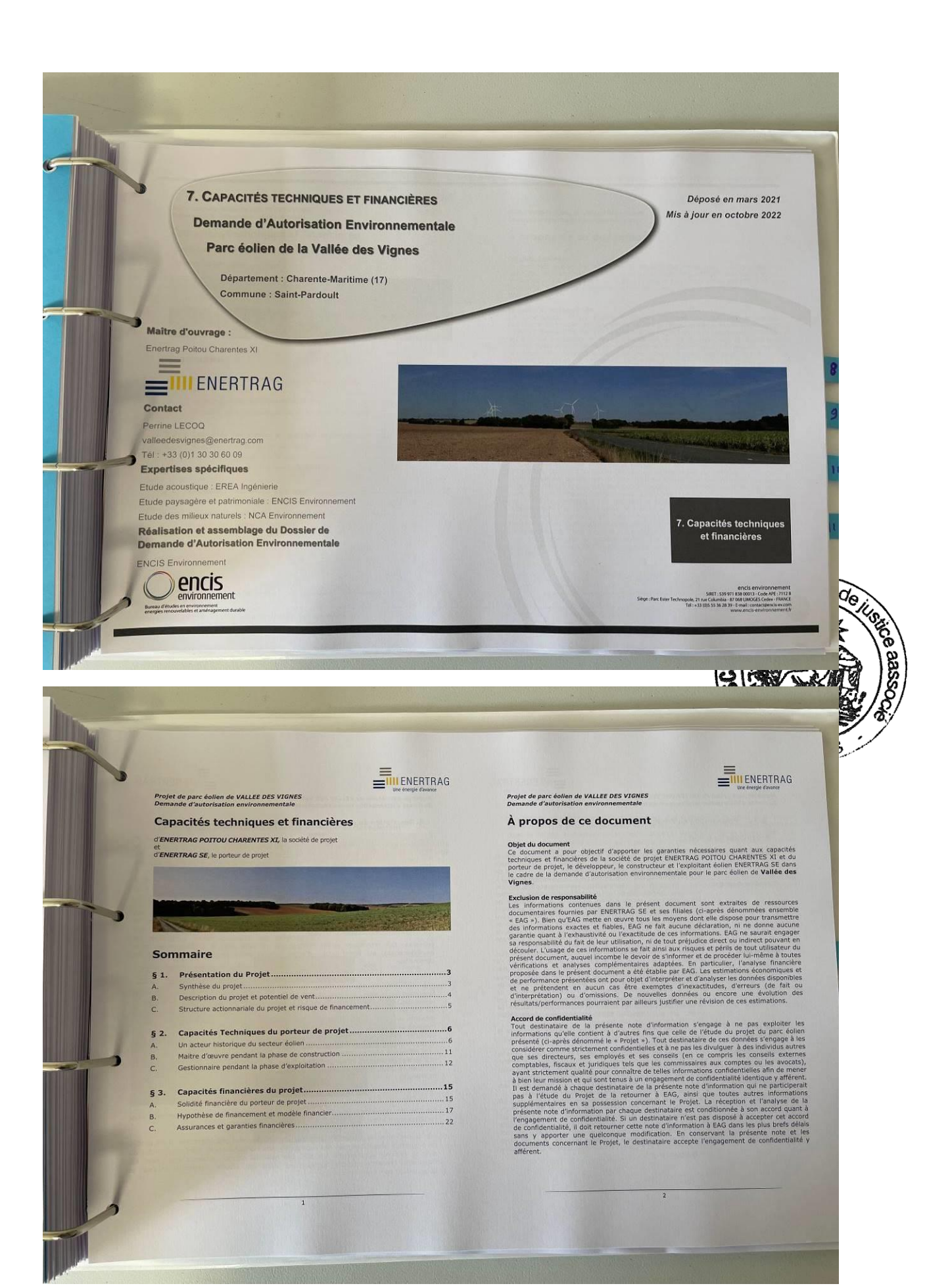

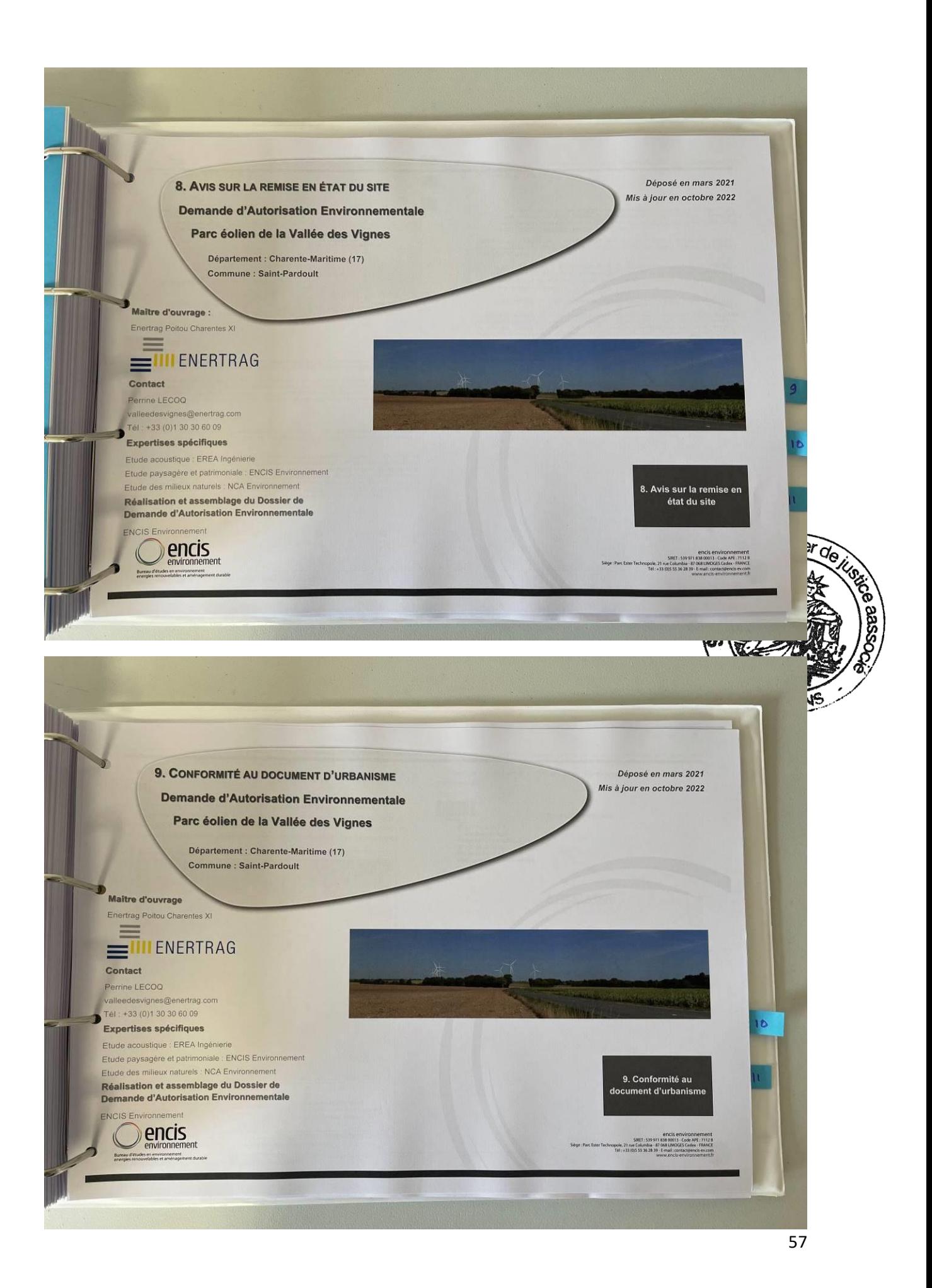

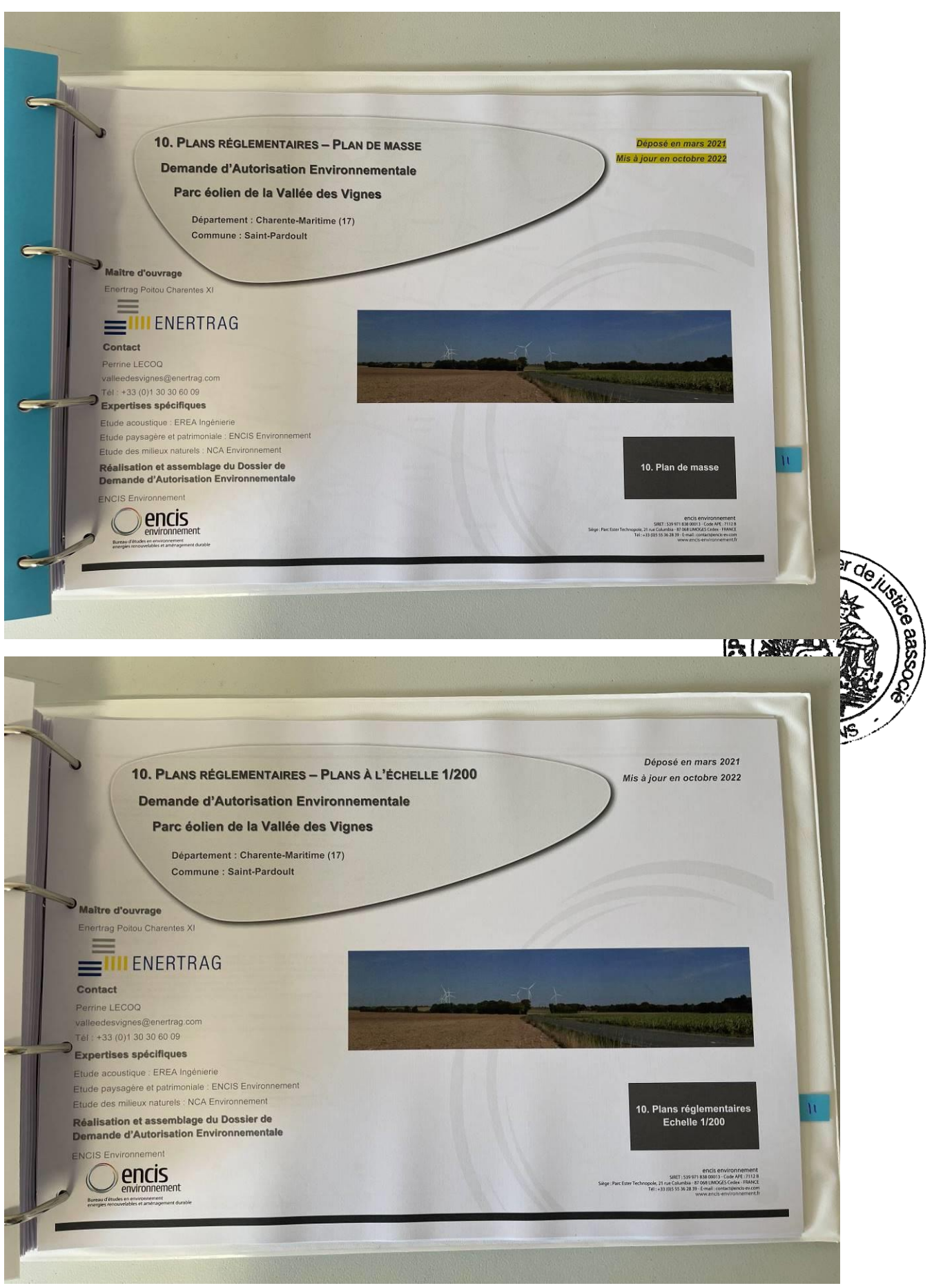

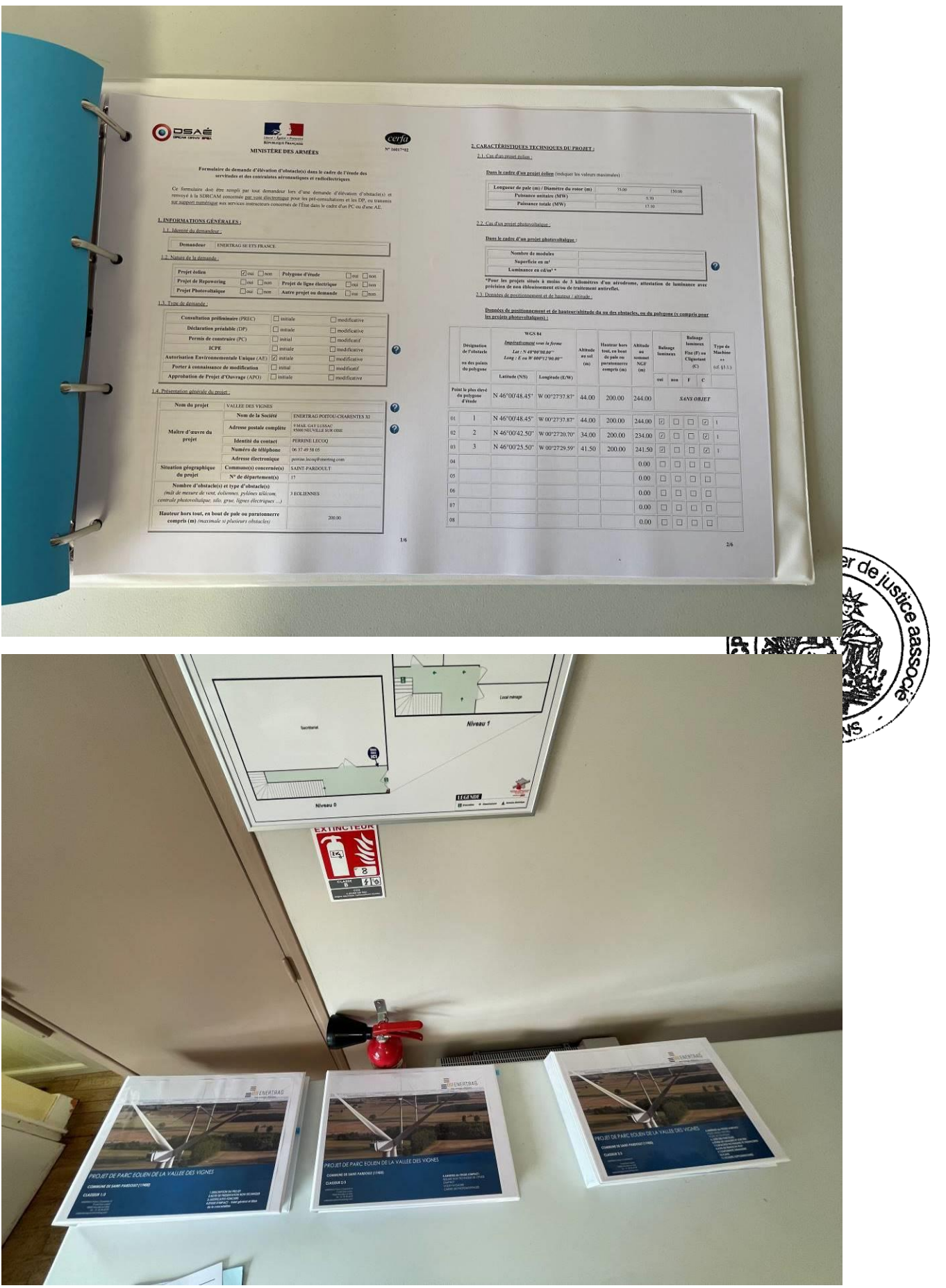

## **MAIRIE DE NUAILLE SUR BOUTONNE**

# PRÉFECTURE DE LA CHARENTE-MARITIME

### AVIS D'ENQUÊTE PUBLIQUE

Projet d'un parc éolien sur la commune de SAINT-PARDOULT

Il sera procédé du marell 12 septembre 2023 au mardi 17 ectobre 2023 inclus, soit durant 36 jours, à une procédé du marell 12 septembre 2023 au mardi 17 ectobre 2023 inclus, soit durant 36 jours, à une propier publication le proje

Des informations sur ce projet peuvent être obtenues auprès du maître d'ouvrage à l'adresse suivante : Société ENERTRAG POITOU<br>CHARENTES XI, dont le siège se situe au 9 Mail Gay Lussac 95000 NEUVILLE SUR OISE, Tel : 01 30

Les informations relatives à l'organisation de l'enquête et au dossi (www.charente-maritims.gouy.fr rubrique "publications/consultations du ceture

Le dossier, comportant notamment une étude d'impact, ainsi que l'avis de l'autorit<br>d'environnement, seront-consultables sur ce même site durant l'enquête publique.

Les observations pourront être adressées par messagerie à l'adresse suivante :<br>pref-participation-public@charente-maritime.gouv.fr

Elles seront consultables sur le site internet des services de l'Etat en Charente-Maritime et seront tenies à la disposition du public à la mairie siège de l'enquête.

Un registre d'enquête dématérialisé auprès de la société Préambules est aussi mis en place à l'adresse suivante https://www.registre-dematerialise.fr/4651

Ainsi qu'un email de dépôt des contributions :<br>enquete-publique-4651@registre-dematerialise.fr

Un accès gratuit au dossier est également prévu sur un poste informatique à la préfecture, 38 rue Réaumur à La Rochelle, au bureau de l'environnement, où il pourra être consulté aux jours et heures habituels d'ouverture au

Durant toute l'enquête, le dossier sera déposé en mairie de SAINT-PARDOULT, 2 Les Basses-Rues 17400 SAINT-PARDOULT, où il<br>pourra être consulté aux jours et heures habituels d'ouverture au public.

En ce lieu, les observations pourront être consignées sur le registre ouvert à cet effet ou adressées par écrit à la mairie de SAINT-<br>PARDOULT, siège de l'enquête, 2 Les Basses-Rues 17400 SAINT-PARDOULT, à l'attention du c

Monsieur Géralde BRAUD, Retraité de l'Armée de l'Air -- Officier, a été désigné en qualité de commissaire enquêteur et Madame Béatrice<br>AUDRAN, Cadre de la fonction publique territoriale en retraite, en qualité de commissai

Le commissaire enquêteur se tiendra à la disposition du public, pour recevoir ses observations orales ou écrites, à la mairie de SAINT-PARDOULT, dans les conditions suivantes :

- 
- Mardi 12 septembre 2023 de 09h00 à 12h00<br>Jeudi 21 septembre 2023 de 09h00 à 12h00<br>Vendredi 29 septembre 2023 de 00h00 à 12h00<br>Vendredi 29 septembre 2023 de 09h00 à 12h00<br>Mardi 10 octobre 2023 de 09h00 à 12h00<br>Mardi 10 oct
- 
- 
- 

Il remettra ses rapport et conclusions dans les trente jours qui suivront la clôture de l'enquête, sous réserve de la faculté de demande motivée de report de délai prévue à l'article L 123-15 du code de l'environnement.

A l'issue de la procédure, le Préfet Matuera par arrêté sur la demande d'autorisation environnementale au titre des installations classées pour la procédure, des rapport et conclusions du comme mété par la Société ENERTRA

 $Q_{\mathbf{\Theta}}$ 

**ORIGER** Ωï FN

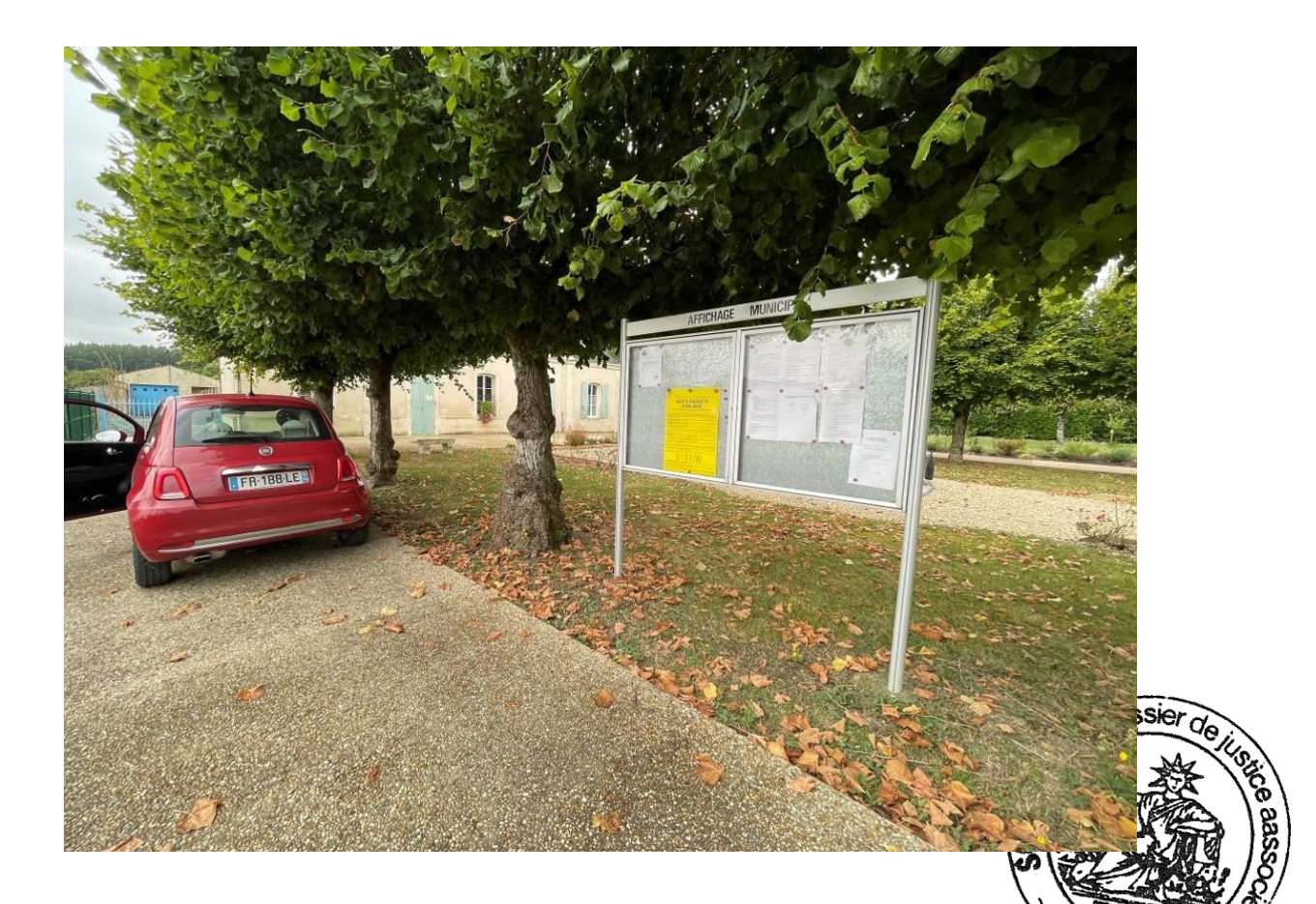

# **MAIRIE DE SAINT PIERRE DE L'ISLE**

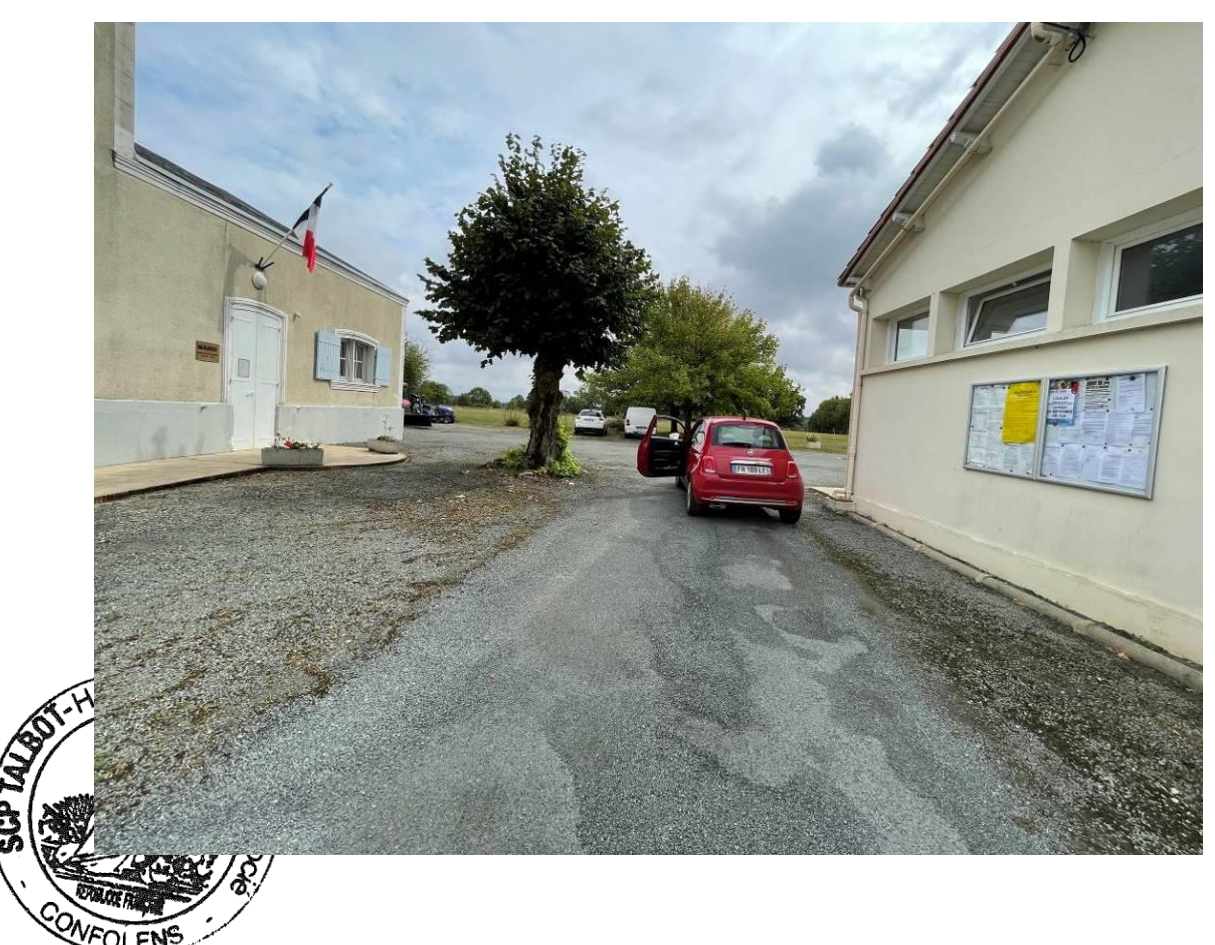

## PRÉFECTURE DE LA CHARENTE-MARITIME

PRÉFET<br>DE LA<br>CHARENTE-<br>MARITIME

Liberté<br>Égalité

π

### **AVIS D'ENQUÊTE PUBLIQUE**

### Projet d'un parc éolien sur la commune de SAINT-PARDOULT

Il sera procédé du mardi 12 septembre 2023 au mardi 17 octobre 2023 inclus, soit durant 36 jours, à une enquête publique préalable à l'autorisation environnementale d'exploiter une installation classée pour la protection d

Des informations sur ce projet peuvent être obtenues auprès du maître d'ouvrage à l'adresse suivante : Société ENERTRAG POITOU-CHARENTES XI, dont le siège se situe au 9 Mail Gay Lussac 95000 NEUVILLE SUR OISE, Tel : 01 30 Adresse mail: valleedesvignes@enertrag.com

Les informations relatives à l'organisation de l'enquête et au dossier peuvent être consultées sur le site internet de la préfecture (www.charente-maritime.gouv.fr rubrique "publications/consultations du public"). Le dossier, comportant notamment une étude d'impact, ainsi que l'avis de l'autorité administrative compétente en matière d'environnement, seront consultables sur ce même site durant l'enquête publique. ite  $\label{thm:main} \textsc{Les observations pourcont être adresées par messagerie à l'adresse suivante : } \textsc{pref-participation-public@charente-mailime.goux.fr}$ 1 à<br>२ 51: Elles seront consultables sur le site internet des services de l'Etat en Charente-Maritime et seront tenues à la disposition du public à la tre  $II$ mairie siège de l'enquête Un registre d'enquête dématérialisé auprès de la société Préambules est aussi mis en place à l'adresse suivante :<br>https://www.registre-dematerialise.fr/4651  $7 - 82$  $Ainsi qu'un email de dépôt des contributions: \\enquete-publique-4651@registe-dematicialise.fr$ Un accès gratuit au dossier est également prévu sur un poste informatique à la préfecture, 38 rue Réaumur à La Rochelle, au bureau de l'environnement, où il pourra être consulté aux jours et heures habituels d'ouverture au Durant toute l'enquête, le dossier sera déposé en mairie de SAINT-PARDOULT, 2 Les Basses-Rues 17400 SAINT-PARDOULT, où il pourra être consulté aux jours et heures habituels d'ouverture au public. parc éd<br>QULT, En ce lieu, les observations pourront être consignées sur le registre ouvert à cet effet ou adressées par écrit à la mairie de SAINT-PARDOULT, siège de l'enquête, 2 Les Basses-Rues 17400 SAINT-PARDOULT, à l'attention du co se sit Monsieur Géralde BRAUD, Retraité de l'Armée de l'Air – Officier, a été désigné en qualité de commissaire enquêteur et Madame Béatrie<br>AUDRAN, Cadre de la fonction publique territoriale en retraite, en qualité de commissaire act : ations Cla Le commissaire enquêteur se tiendra à la disposition du public, pour recevoir ses observations orales ou écrites, à la mairie de SAINT-PARDOULT, dans les conditions suivantes : 2300004  $\begin{array}{c} \text{Mardi 12 septembre 2023 de 09h00 à 12h00} \\ \text{Jecui 21 septembre 2023 de 09h00 à 12h00} \\ \text{Vendical 29 septembre 2023 de 09h00 à 12h00} \\ \text{Vendredi 29 septembre 2023 de 09h00 à 12h00} \\ \text{Mardi 3 October 2023 de 09h00 à 12h00} \\ \text{Mardi 10 octobre 2023 de 09h00 à 12h00} \\ \text{Mardi 17 octobre 2023 de 09h00 à 12h00$ <sub>ommissa</sub><br>it ; NA60<sup>én</sup> Il remettra ses rapport et conclusions dans les trente jours qui suivront la clôture de l'enquête, sous réserve<br>motivée de report de délai prévue à l'article L 123-15 du code de l'environnement. de la faculté de derni la Charen A l'issue de la procédure, le Préfet statuera par arrêté sur la demande d'autorisation environnementale au titre des in<br>la protection de l'environnement présentée par la Société ENERTRAG POITOU-CHARENTES XI. La copie, des rapport et conclusions du commissaire enquêteur, sera tenue à la disposition du publie à la Préfecture de la Charente-Mariti<br>(bureau de l'environnement) et en mairie de SAINT-PARDOULT pendant un an et pourra

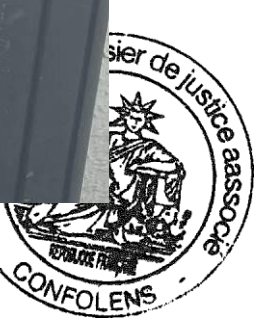

# **MAIRIE DE SAINT MARTIAL**

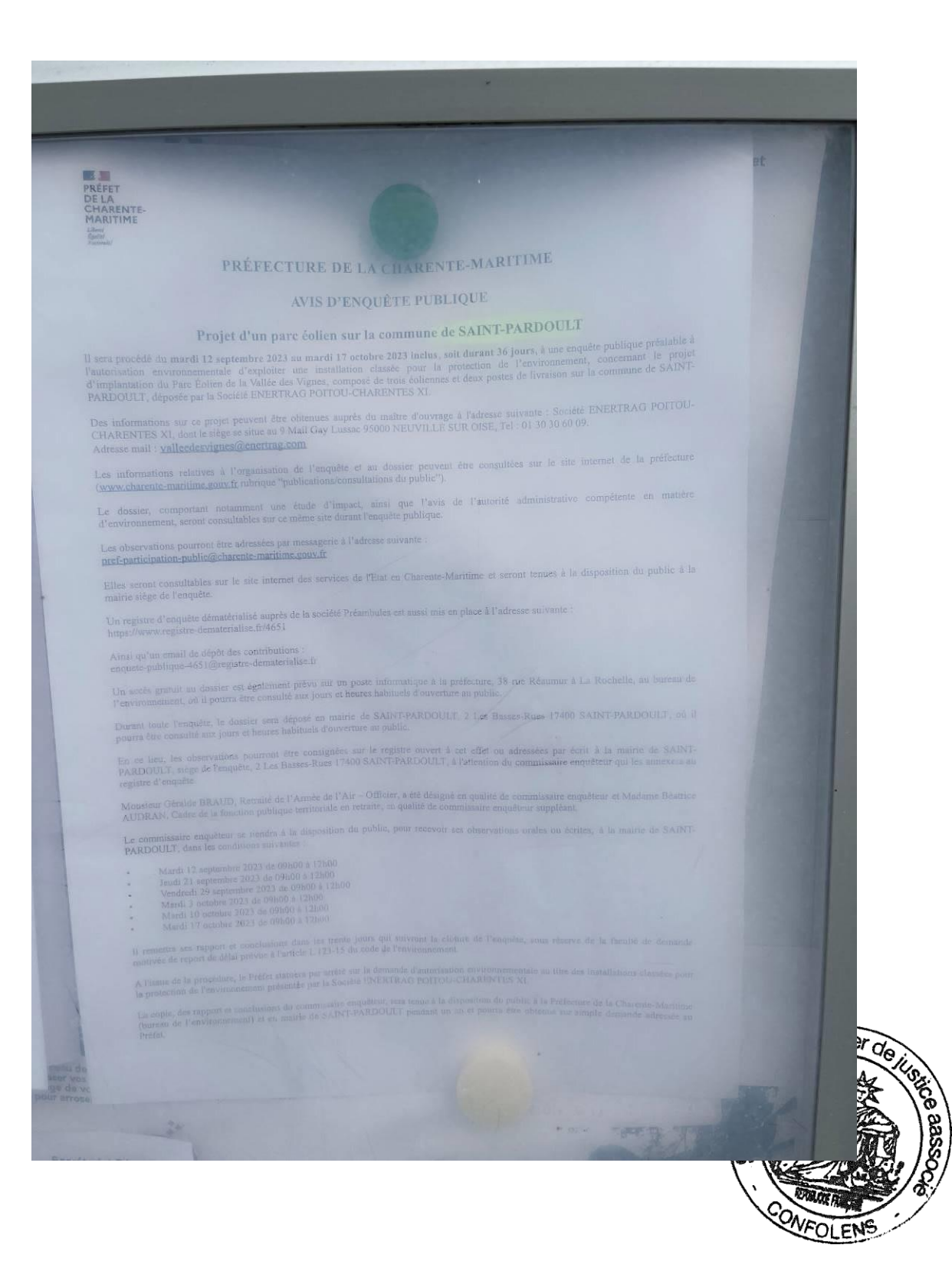

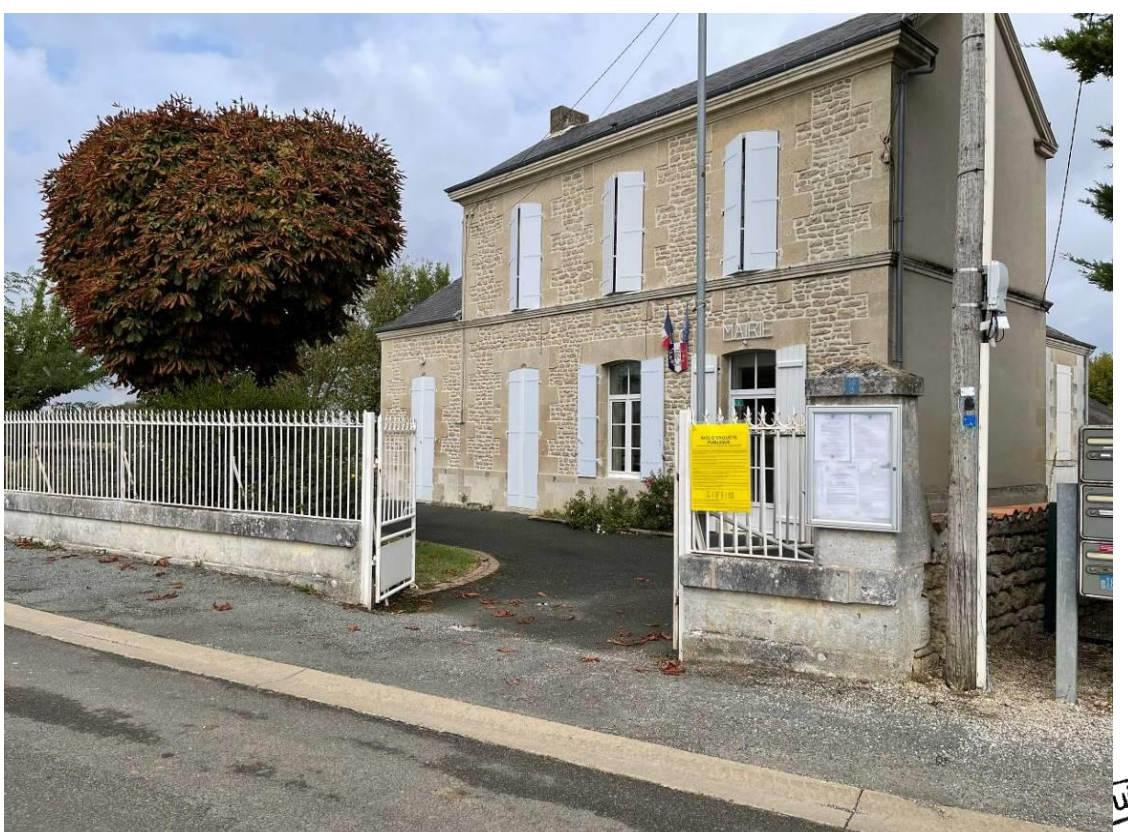

# **MAIRIE DE BLANZAY SUR BOUTONNE**

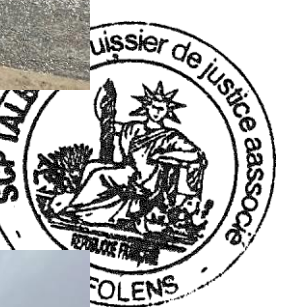

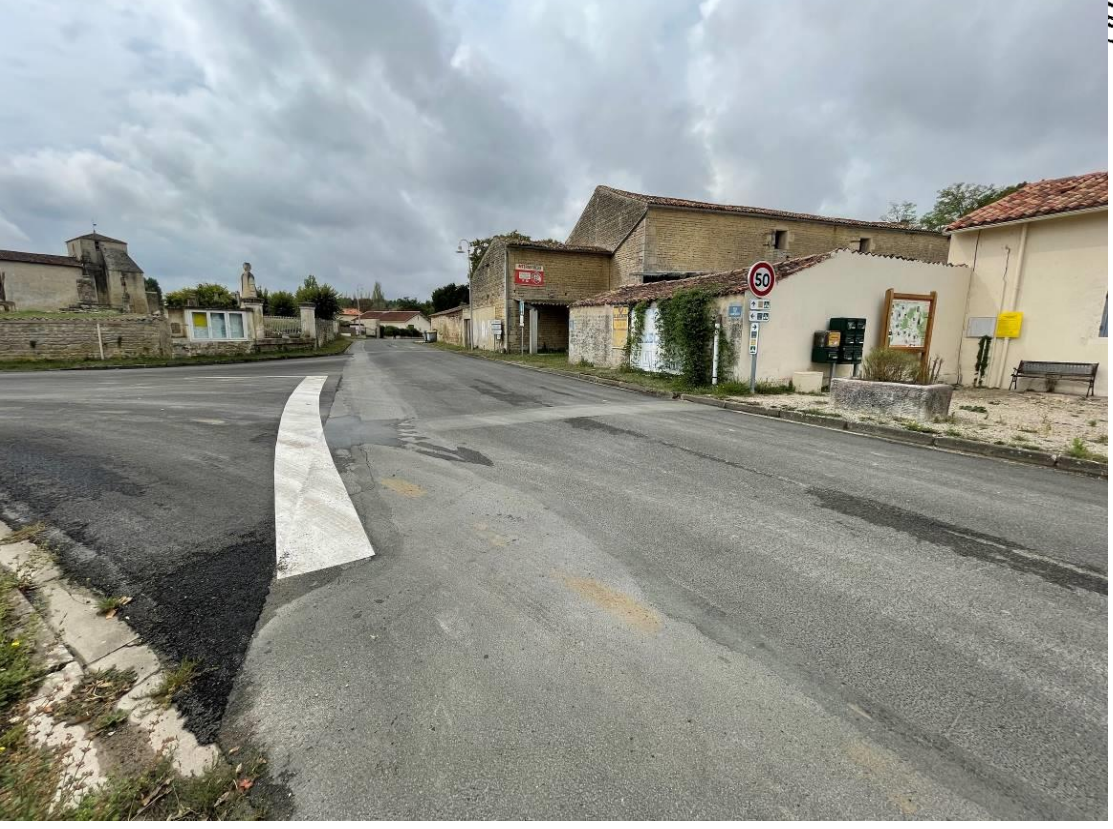

## PRÉFECTURE DE LA CHARENTE-MARITIME

### **AVIS D'ENQUÊTE PUBLIQUE**

## Projet d'un parc éolien sur la commune de SAINT-PARDOULT

Il sera procédé du mardi 12 septembre 2023 au mardi 17 octobre 2023 inclus, soit durant 36 jours, à une enquête publique préalable à l'autorisation environnementale d'exploiter une installation classée pour la protection d

Des informations sur ce projet peuvent être obtenues auprès du maître d'ouvrage à l'adresse suivante : Société ENERTRAG POITOU-CHARENTES XI, dont le siège se situe au 9 Mail Gay Lussac 95000 NEUVILLE SUR OISE, Tel : 01 30

Les informations relatives à l'organisation de l'enquête et au dossier peuvent être consultées sur le site internet de la préfecture (www.charente-maritime.gouv.fr rubrique "publications/consultations du public").

Le dossier, comportant notamment une étude d'impact, ainsi que l'avis de l'autorité administrative compétente en matière d'environnement, seront consultables sur ce même site durant l'enquête publique.

 ${\rm Les~observations~ pourront~\^etre~adress\^etes~par~message~\`a~l'adresse~ suivante~; pref-participation-public@charente-marttime\_gouv.fr}$ 

Elles seront consultables sur le site internet des services de l'Etat en Charente-Maritime et seront tenues à la disposition du public à la mairie siège de l'enquête.

Un registre d'enquête dématérialisé auprès de la société Préambules est aussi mis en place à l'adresse suivante :<br>https://www.registre-dematerialise.fr/4651

Ainsi qu'un email de dépôt des contributions :<br>enquete-publique-4651@registre-dematerialise.fr

**EN MARIE EN PRÉFET<br>DE LA<br>CHARENTE-MARITIME** 

Un accès gratuit au dossier est également prévu sur un poste informatique à la préfecture, 38 rue Réaumur à La Rochelle, au bureau de l'environnement, où il pourra être consulté aux jours et heures habituels d'ouverture au

Durant toute l'enquête, le dossier sera déposé en mairie de SAINT-PARDOULT, 2 Les Basses-Rues 17400 SAINT-PARDOULT, où il

En ce lieu, les observations pourront être consignées sur le registre ouvert à cet effet ou adressées par écrit à la mairie de SAINT-<br>PARDOULT, siège de l'enquête, 2 Les Basses-Rues 17400 SAINT-PARDOULT, à l'attention du c

vek----<br>Monsieur Géralde BRAUD, Retraité de l'Amée de l'Air – Officier, a été désigné en qualité de commissaire enquêteur et Madame Béarice<br>AUDRAN, Cadre de la fonction publique territoriale en retraite, en qualité de comm

Le commissaire enquêteur se tiendra à la disposition du public, pour recevoir ses observations orales ou écrites, à la mairie de SAINT-<br>PARDOULT, dans les conditions suivantes :

- Mardi 12 septembre 2023 de 09h00 à 12h00<br>Jeuti 21 septembre 2023 de 09h00 à 12h00<br>Vendredi 29 septembre 2023 de 09h00 à 12h00<br>Mardi 3 octobre 2023 de 09h00 à 12h00<br>Mardi 10 octobre 2023 de 09h00 à 12h00<br>Mardi 10 octobre 2
- 
- 

Il remettra ses rapport et conclusions dans les trente jours qui suivront la clôture de l'enquête, sous ré<br>motivée de report de délai prévue à l'article L 123-15 du code de l'environnement. A l'issue de la procédure, le Préfet statiern par artélé sur la demande d'autorisation environnementale au titre des ins<br>la protection de l'environnement présentée par la Société ENERTRAG POITOU-CHARENTES XI.

La copie, des rapport et conclusions du commissaire enquêteur, sera tenus à la disposition du public à la Préfecture de la Charente-Maritime<br>Oversai de l'environnement) et en mairie de SAINT-PARDOULTF pendant un an et pour

# Frais de l'enque<br>L'indemnisation<br>d'affichage et

sera mis à disposition du

 $x = \pm$ 

Art

ntrera, dans un délai de huit<br>écrites et orales consignées<br>smpter de la réception par le<br>lés. Le responsable du projet

. L. 123-9. L'accomplissement de:<br>òture de l'enquête ainsi prolongée

ensemble des pièces figurant dans le<br>ne analyse des propositions produites<br>ponsable du projet, en réponse aux

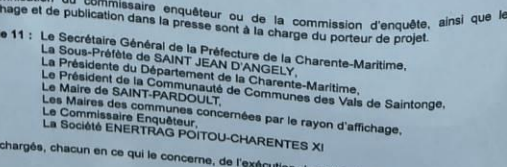

La Rochelle, le .1 7 MAI 2023 Le Préfet.<br>Pour le Préfet

Lundi 4 Septem

**Aulnay** 

Lundi 18 Septem Lundi 25 Septem Lundi 2 Octobre 2 Lundi 9 Octobre 2 Lundi 23 Octobre -<br>Lundi 30 Octobre 24 de Viva<br>Lundi 30 Octobre 24 de Viva Lundi 16 Octobre

65

Je constate que l'arrêté du 17 mai 2023 établi sur 6 pages est également affiché.

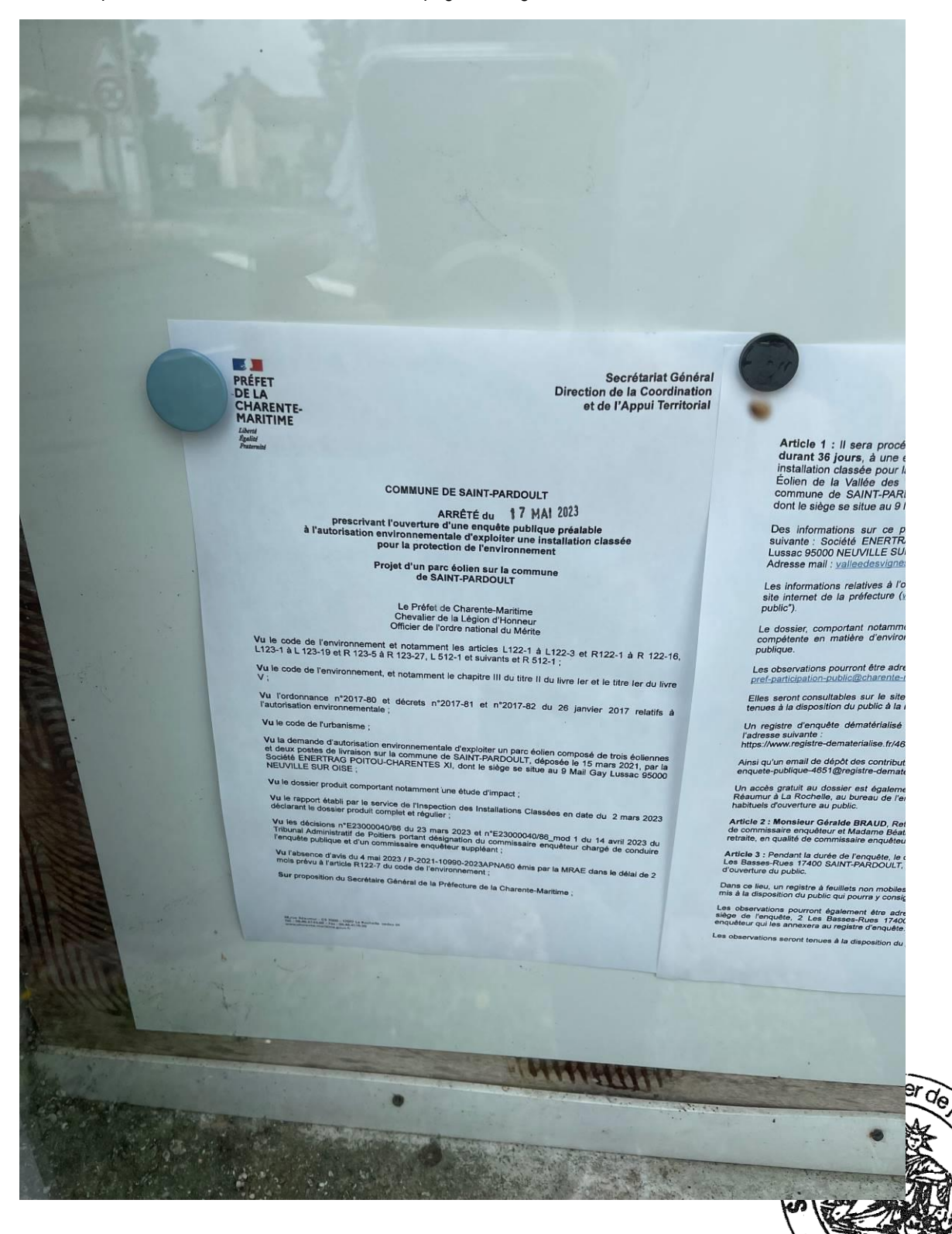

F١

Secrétariat Général Direction de la Coordination<br>et de l'Appui Territorial

### $\overline{M}$

**MAI 2023** blique préalable<br>ne installation classée

 $m_{\rm mump}$ 

# aritime<br>Ionneur<br>Ju Mérite

L122-1 à L122-3 et R122-1 à R 122-16,<br>nts et R 512-1 ;

III du titre II du livre ler et le titre ler du livre

n°2017-82 du 26 janvier 2017 relatifs à

oiter un parc éolien composé de trois éoliennes<br>l'-PARDOULT, déposée le 15 mars 2021, par la<br>le siège se situe au 9 Mail Gay Lussac 95000

de d'impact ;

llations Classées en date du 2 mars 2023 s Insta

23 et n°E23000040/86\_mod 1 du 14 avril 2023 du<br>Ion du commissaire enquêteur chargé de conduire<br>suppléant ;

0-2023APNA60 émis par la MRAE dans le dél to de la Chare

Birth 200

**TANARACTERS** 

 $-11$ 

53 34

### ARRÊTE

Article 1 : Il sera procédé du mardi 12 septembre 2023 au mardi 17 octobre 2023 inclus, soi durant 36 jours, à une enquête publique préalable à l'autorisation environnementale d'exploiter un installation classée pour la p

Des informations sur ce projet peuvent être obtenues auprès du maître d'ouvrage à l'adresse<br>suivante : Société ENERTRAG POITOU-CHARENTES XI, dont le siège se situe au 9 Mail Gay<br>Lussac 95000 NEUVILLE SUR OISE, Tel : 01 30

Les informations relatives à l'organisation de l'enquête et au dossier peuvent être consultées sur le<br>site internet de la préfecture (www.charente-maritime.gouv.fr rubrique "publications/consultations du<br>public").

Le dossier, comportant notamment une étude d'impact, ainsi que l'avis de l'autorité administrative<br>compétente en matière d'environnement, seront consultables sur ce même site durant l'enquête<br>publique.

Les observations pourront être adressées par messagerie à l'adresse suivante :<br>pref-participation-public@charente-maritime.gouv.fr

Elles seront consultables sur le site internet des services de l'Etat en Charente-Maritime et seron<br>tenues à la disposition du public à la mairie siège de l'enquête.

un registre d'emquête dématérialisé auprès de la société Préambules est aussi mis en place à<br>l'adresse suivante :<br>https://www.registre-dematerialise.fr/4651

Ainsi qu'un email de dépôt des contributions :<br>enquete-publique-4651@registre-dematerialise.fr

Un accès gratuit au dossier est également prévu sur un poste informatique à la préfecture, 38 ru<br>Résumur à La Rochelle, au bureau de l'environnement, où il pourra être consulté aux jours et heurer<br>habituels d'ouverture au

naumens o ouverture au prome.<br>Article 2 : Monsieur Géralde BRAUD, Retraité de l'Armée de l'Air – Officier, a été désigné en qualit<br>de commissaire enquêteur et Madame Béatrice AUDRAN, Cadre de la fonction publique territori

Article 3 : Pendant la durée de l'enquête, le dossier sera déposé à la mairie de SAINT-PARDOULT, ;<br>Les Basses-Rues 17400 SAINT-PARDOULT, où il pourra être consulté aux jours et heures habituel d'ouverture du public.

Dans ce lieu, un registre à feuillets non mobiles cotés et paraphés par le commit<br>Dans ce lieu, un registre à feuillets non repose poses observations. Les observations pourront également être adressées par écrit à la mairie de SAINT-PARDOULT<br>islège de l'enquête, 2 Les Basses-Rues 17400 SAINT-PARDOULT, à l'attention du commissain

 $Lens$ 

Article 4 : Le commissaire enquêteure Mardi 12 septembre 2023 de 09h00<br>Jeudi 21 septembre 2023 de 09h00<br>Vendredi 29 septembre 2023 de 09h<br>Mardi 3 octobre 2023 de 09h00 à 12<br>Mardi 10 octobre 2023 de 09h00 à 12<br>Mardi 17 octobre 2023 de 09h00 à 12<br>Mardi 17 octobr

Article 5 : Un avis au public faisant conna<br>apparents quinze jours au moins avant le dé<br>de celle-ci dans les journaux suivants :<br>département de la Charente-Maritime, par les s

Cet avis sera également publié par voie<br>communications officielles et éventuellement par<br>PARDOULT quinze jours au moins avant l'ouvert

Dans les mêmes conditions de délai et de durée,

Charente-Maritime:<br>Antezant-La-Chapelle, Auhay de Saintonge, Blanza<br>La Jarrie Audouin, Les-Églises-d'Argenteuil, Loulay,<br>Garnaud, Saint-Georges-de-Longuepierre, Saint-Jean<br>de-l'Isle, Vergné, Vervant.

En outre et toujours dans les mêmes conditions de déla<br>raffichage du même avis sur les lleux prévus pour la ré<br>étre visibles et lisibles de la voie publique et être conform<br>par l'arrêté ministériel du 9 septembre 2021.

Des c Article 6 : Le conseil municipal de la commune d'importante par le rayon d'affichage de l'avis<br>la Caamdre-Martime annul que le conseil de manditure de l'avis d'any de la conseile de la conseile de la conseile de la conseil

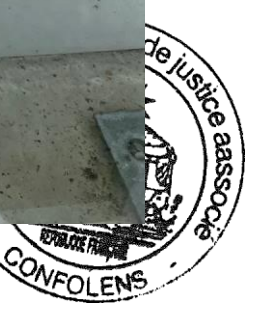

**ÊTE** 

bre 2023 au mardi 17 octobre 2023 inclus, sol<br>ble à l'autorisation environnementale d'exploiter une<br>nement, concernant le projet d'implantation du Pan<br>trement, concernant le projet d'implantation, sur le<br>trois éoliennes et

y obtenues auprès du maître d'ouvrage à l'adresse<br>NRENTES XI, dont le siège se situe au 9 Mail Gay<br>30 30 60 09

e l'enquête et au dossier peuvent être consultées sur le<br>e-maritime.gouv.fr rubrique "publications/consultations du

tude d'impact, ainsi que l'avis de l'autorité administrative<br>seront consultables sur ce même site durant l'enquête

s par messagerie à l'adresse suivante :<br>me gouvit ternet des services de l'Etat en Charente-Maritime et seron<br>airie siège de l'enquête.

auprès de la société Préambules est aussi mis en place

alement prévu sur un poste informatique à la préfecture, 38 nuite<br>alement prévu sur un poste informatique à la préfecture, 38 nuite

**AUD.** Retraits de l'Armée de l'Air - Officier, a été désigné en quality<br>LAUD. Retraits de l'Armée de l'Air - Officier, a été désigné en quality<br>dame géaritre suppléant. re enquéteur suppliesm.<br>Te enquêteur suppliesm.<br>Tenquêteur le dossier serg déposé à la mairie de SAINT-PARDOULT.

the non mobiles cotés et paraphés par le commit View and the www.venthering.com/state/the SAINT-PARDOUT

Article 4 : Le commissaire enquêteur se tiendra à la disposition du public, pour receptir ses<br>observations orales ou écrites, en mairie de SAINT-PARDOULT, dans les conditions suivantes:

Mardi 12 septembre 2023 de 09h0 à 12h00<br>Jeudi 21 septembre 2023 de 09h0 à 12h00<br>Vendredl 29 septembre 2023 de 09h0 à 12h00<br>Vendredl 29 septembre 2023 de 09h0 à 12h00<br>Mardi 10 octobre 2023 de 09h00 à 12h00<br>Mardi 17 octobre

mente i y superior e considerante convertire de l'enquête sera publié en airement de l'enquête de la proprié de la présentation de la présentation de la présentation de la présentation de la présentation de la présentation oepparement te ra orientementalment par les sons du Préfet.<br>Cepparement du partie de la partie du la partie de la partie du la partie du Mare de SAMT.<br>Cet avis, sera également publié par voie d'affinite procédé, par les so

rzyntuorus Hymnes poins avi interio eranti rouverture de l'enquête et i<br>Dans les mêmes conditions de délai et de durée, il sera de plus affici<br>Dans les mêmes conditions de délai et de rayon d'affichage :

nay de Santonge, Blanzay-Sur-Boutonne, Colvert, Courceste, Esports.<br>glises-d'Argenteull, Louisy, Lozay, Nuallis-Sur-Boutonne, Page, Proger.<br>gl-Longuepierre, Saint-Jean-d'Angely, Saint-Martial de Louisy Saint-Page. Cha

Ga<br>de

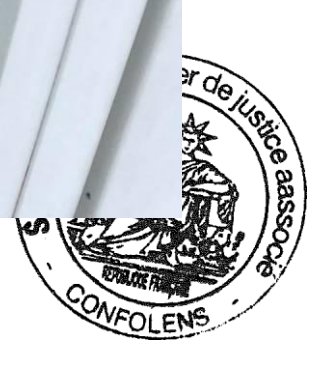

tion du public, pour recevoir ses ans les conditions suivantes

de l'enquête sera publié en caractères<br>le et rappelé dans les huit premiers jours<br><sup>1</sup>Hebdo de Charente-Maritime, pour le

s aux emplacements réservés pour les<br>le procédé, par les soins du Maire de SAINT-<br>enquête et pendant toute la durée de celle-ci.

s de plus affiché par les soins des maires dans

y-Sur-Boutonne, Coivert, Courcelles, Essouvert,<br>y, Lozay, Nuaillé-Sur-Boutonne, Paille, Poursay-<br>ran-d'Angely, Saint-Martial de Loulay, Saint-Pierre-

e délai et de durée, le maître d'ouvrage procédera à<br>ur la réalisation de l'opération. Ces affiches devront<br>: conformes aux dimensions et caractéristiques fixées

eront de l'accomplis

une d'implantation au material il des communes<br>singuéte, le conseil departement al de périeur de valorité de l'appartement de l'annumer des Vals<br>vinautaire de la démarceur de Communes des Vals<br>vis sur la demarce d'autorisa

Article 7 : A l'expiration du délai d'enquête, le registre d'enquête sera mis à disposition du commissaire enquêteur et clos par lui.

Après clòture du registre d'enquête, le commissaire enquêteur rencontrera, dans un délai de huit<br>jours, le responsable du projet et lui communiquera les observations écrites et orales consignées<br>commissaire enquêteur du re

L'enquête publique pourra être prolongée en application de l'article L. 123-9. L'accomplissement des<br>formalités prévues aux deux alinéas précédents sera reporté à la clôture de l'enquête ainsi prolongée.

Le commissaire enquêteur établira un rapport qui relatera le déroulement de l'enquête et examinera<br>les observations recueillies.

Le rapport comportera le rappel de l'objet du projet, la liste de l'ensemble des pièces figurant dans le<br>dossier d'enquête, une synthèse des observations du public, une analyse des propositions produites<br>durant l'enquête e

Le commissaire enquêteur consignera, dans une présentation séparée, ses conclusions motivées, en<br>précisant si elles sont favorables, favorables sous résenves ou défavorables au projet.<br>Le conserve une

Le commissaire enquête, accompassentita au Préfet l'exemplaire du dossier de l'enquête déposé au<br>conclusion enquête, accompassentita au Préfet l'exemplaire du dossier de l'enquête déposé au<br>conclusion mouvées, dans un déla Le Préfet adressera, dès leur réception, copie du rapport et des conclusions au responsable du projet.

Le Préfet publiera le rapport et les conclusions du commissaire enquêteur sur le site internet des<br>services de l'État en Charente-Maritime et le tiendra à la disposition du public pendant un an. Article et Aliatistic de la procédure, le Préfet statuera sur la demande d'autorisation<br>environnementale de la procédure, le Préfet statuera sur la demande d'autorisation<br>d'évitement, le décision autorisation de la procédu

<sup>14</sup> annihitrative of the compensation, solit unrefus.<br>
Principals is Copies du rapport et des conclusions du commissaire enquêteur seront déposées à la<br>
Cú ella re de la Characteristic (based on the conclusions du commiss

**Redistri** 

Frais de l'enquête<br>L'indemnisation<br>d'affichage et de p Article 11 : Le Sec 1 : Le Sec<br>La Sou<br>La Prés<br>Le Maire<br>Les Maire<br>La Société<br>La Société

Article 10:

 $\mathbb{R}^2$  .

Mons AUDI  $Le$   $co$ PARDO

 $\overline{V}$  $\overline{M}$  $\overline{Ma}$  $M_{\rm B}$ Il remettra motivée de re A l'issue de la la protection de La copie, des rap<br>(bureau de l'envis<br>Préfet.

sont chargés, chacun er

**DOLOR ALL** ONFOLENS **PILLSTON** 

**BOOSBE?** 

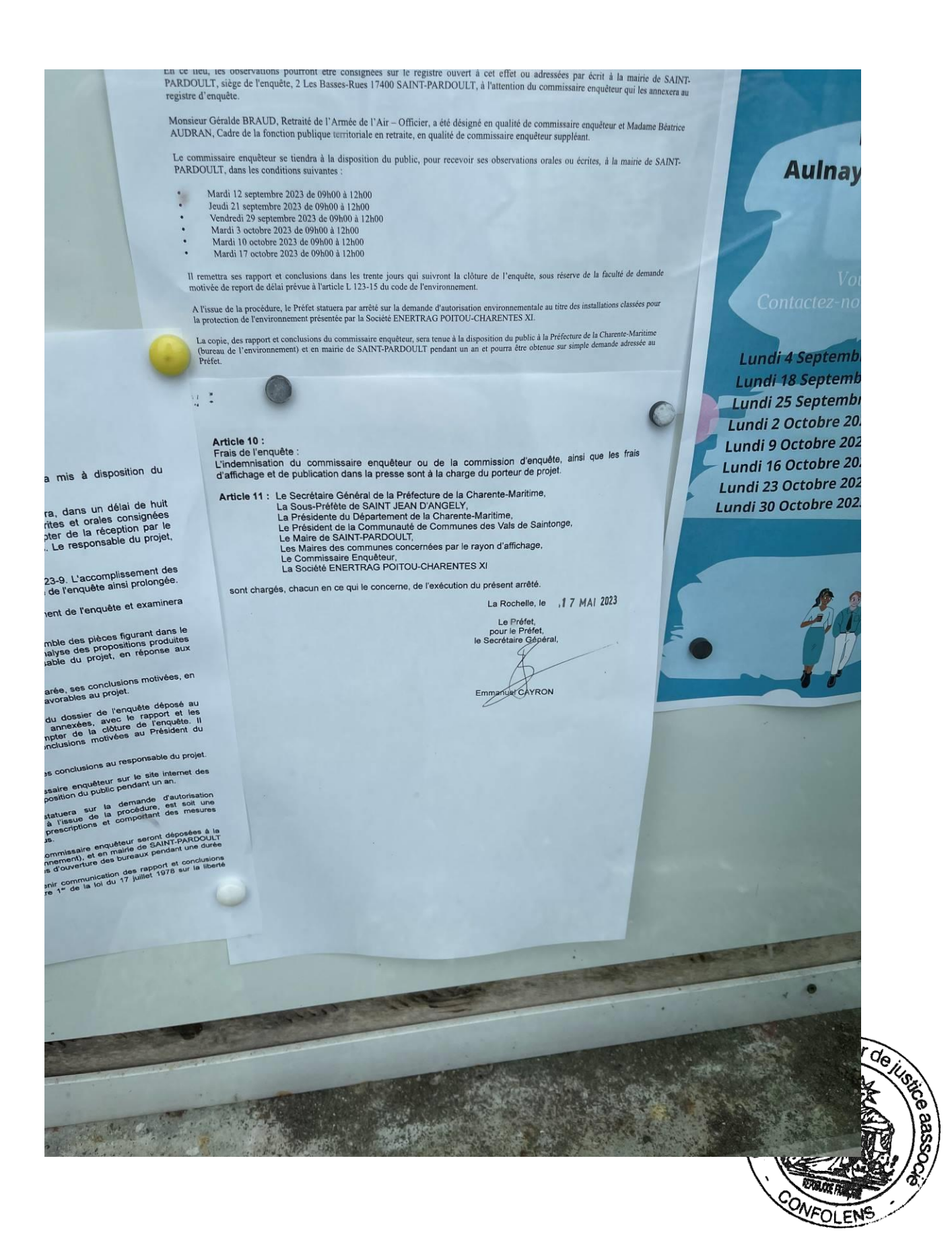

# **MAIRIE DE SAINT GEORGES DE LONGUEPIERRE**

In presentee par la Société PARC EOLIEN DE MORGAT.

La copie, des rapport et conclusions du commissaire enquêteur, sera tenue à la disposition du public à la Préfecture de la Charente-Maritime (bureau de l'environnement) et en mairie de LA JARRIE-AUDOUIN pendant un an et pourra être obtenue sur simple demande adressée au Préfet.

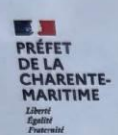

### PRÉFECTURE DE LA CHARENTE-MARITIME

### **AVIS D'ENQUÊTE PUBLIQUE**

### Projet d'un parc éolien sur la commune de SAINT-PARDOULT

Il sera procédé du mardi 12 septembre 2023 au mardi 17 octobre 2023 inclus, soit durant 36 jours, à une enquête publique préalable à l'autorisation environnementale d'exploiter une installation classée pour la protection d

Des informations sur ce projet peuvent être obtenues auprès du maître d'ouvrage à l'adresse suivante : Société ENERTRAG POITOU-<br>CHARENTES XI, dont le siège se situe au 9 Mail Gay Lussac 95000 NEUVILLE SUR OISE, Tel : 01 30 Des Adresse mail: valleedesvignes@enertrag.com

Les informations relatives à l'organisation de l'enquête et au dossier peuvent être consultées sur le site internet de la préfecture (www.charente-maritime.gouv.fr rubrique "publications/consultations du public").

Le dossier, comportant notamment une étude d'impact, ainsi que l'avis de l'autorité administrative compétente en matière d'environnement, seront consultables sur ce même site durant l'enquête publique.

Les observations pour<br>ront être adressées par messagerie à l'adresse suivante :  $\mathtt{pref\text{-}participation\text{-}public@character-martime\text{-}gouv.fr}$ 

Elles seront consultables sur le site internet des services de l'Eiat en Charente-Maritime et seront tenues à la disposition du public à la<br>mairie siège de l'enquête.

Un registre d'enquête dématérialisé auprès de la société Préambules est aussi mis en place à l'adresse suivante<br>https://www.registre-dematerialise.fr/4651

Ainsi qu'un email de dépôt des contributions :<br>enquete-publique-4651@registre-dematerialise.fr

Un accès gratuit au dossier est également prévu sur un poste informatique à la préfecture, 38 rue Réaumur à La Rochelle, au bureau de l'environnement, où il pourra être consulté aux jours et heures habituels d'ouverture au

Durant toute l'enquête, le dossier sera déposé en mairie de SAINT-PARDOULT, 2 Les Basses-Rues 17400 SAINT-PARDOULT, où il pourra être consulté aux jours et heures habituels d'ouverture au public.

En ce lieu, les observations pourront être consignées sur le registre ouvert à cet effet ou adressées par écrit à la mairie de SAINT-<br>PARDOULT, siège de l'enquête, 2 Les Basses-Rues 17400 SAINT-PARDOULT, à l'attention du c

Monsieur Géralde BRAUD, Retraité de l'Armée de l'Air - Officier, a été désigné en qualité de commissaire enqué<br>AUDRAN, Cadre de la fonction publique territoriale en retraite, en qualité de commissaire enquêteur suppléant

Le commissaire enquêteur se tiendra à la disposition du public, pour PARDOULT, dans les conditions suivantes :

- $\begin{array}{l} \textbf{Max}(112 \text{ significance } 2023 \text{ de } 09 \text{h} 00 \text{ a } 12 \text{h} 00 \\ \textbf{Isudi } 21 \text{ segmentive } 2023 \text{ de } 09 \text{h} 00 \text{ a } 12 \text{h} 00 \\ \textbf{Isudi } 21 \text{ segmentive } 2023 \text{ de } 09 \text{h} 00 \text{ a } 12 \text{h} 00 \\ \textbf{Max}(12 \text{ vertices } 2023 \text{ de } 09 \text{h} 00 \text{ a } 12 \text{h} 00 \\ \text$
- 
- 

Il remettra sea rapport et conclusions dans les trente jours qui suivrent la clôture motivée de report de délai prévue à l'article L  $123-15$  du code de l'environnement. A l'issue de la procédure, le Préfet statuers par arrêté au la démande d'autorissiton environnement<br>la protection de l'environnement présenté par la Société IINERTRAG POITOU-CHARENTES XI.

La copie, des repport et conclusions du commissaire enquêteur, sera tentes à la disposition du publie à la Perliecture de la Charente-Mi<br>Charenta de l'environnement) et en mairie de SAINT-PARDOULT pendant un an et pourra s

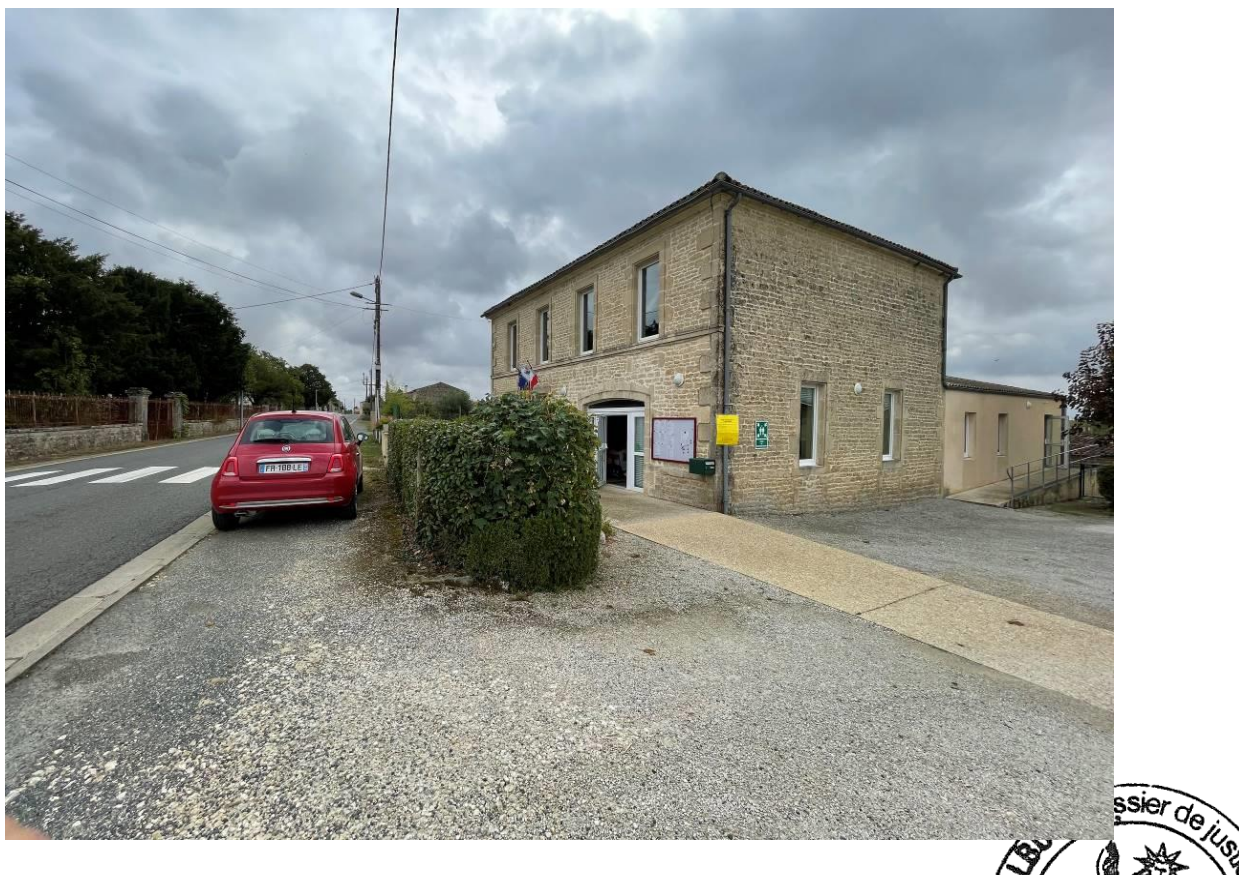

# **MAIRIE DE COIVERT**

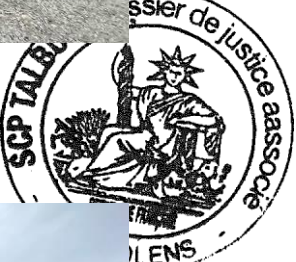

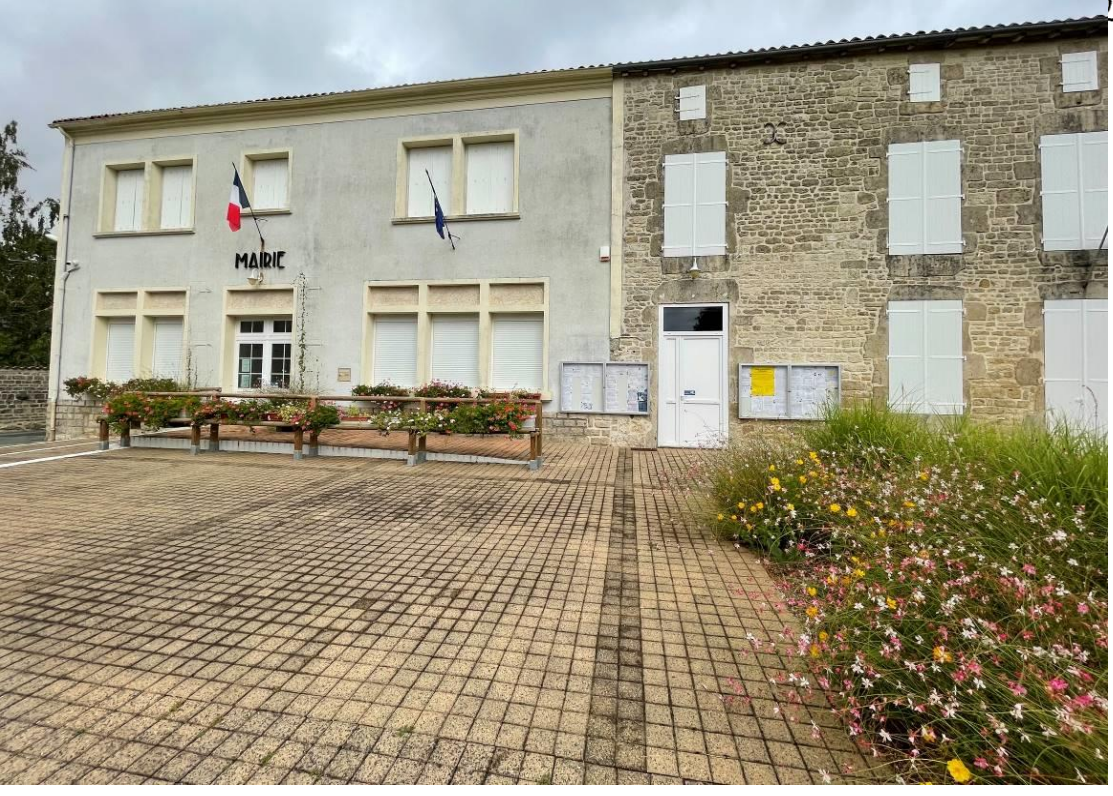

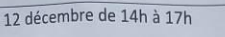

**RENTE-**<br>UTIME

Tonnay Boutonne (lieu à définir prochainement)

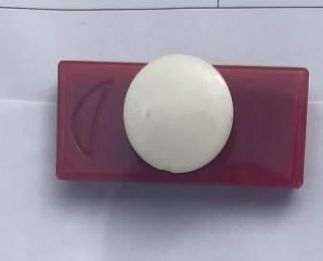

### PRÉFECTURE DE LA CHARENTE-MARITIME

### **AVIS D'ENOUÊTE PUBLIOUE**

### Projet d'un parc éolien sur la commune de SAINT-PARDOULT

Il sera procédé du mardi 12 septembre 2023 au mardi 17 octobre 2023 inclus, soit durant 36 jours, à une enquête publique préalable à d'implantation environnementale d'exploiter une installation classée pour la protection d

Des informations sur ce projet peuvent être obtenues auprès du maître d'ouvrage à l'adresse suivante : Société ENERTRAG POITOU-CHARENTES XI, dont le siège se situe au 9 Mail Gay Lussac 95000 NEUVILLE SUR OISE, Tel : 01 30

Les informations relatives à l'organisation de l'enquête et au dossier peuvent être consultées sur le site internet de la préfecture<br>
(www.charente-maritime.gouv.fr rubrique "publications/consultations du publie").

Le dossier, comportant notamment une étude d'impact, ainsi que l'avis de l'autorité administrative compétente en matière d'environnement, seront consultables sur ce même site durant l'enquête publique.

Les observations pourront être adressées par messagerie à l'adresse suivante :<br>pref-participation-public@charente-maritime.gouv.fr

Elles seront consultables sur le site internet des services de l'Etat en Charente-Maritime et seront tenues à la disposition du public à la mairie siège de l'enquête.

Un registre d'enquête dématérialisé auprès de la société Préambules est aussi mis en place à l'adresse suivante https://www.registre-dematerialise.fr/4651

Ainsi qu'un email de dépôt des contributions :<br>enquete-publique-4651@registre-dematerialise

Un accès gratuit au dossier est également prévu sur un poste informatique à la préfecture, 38 rue Réaumur à La Rochelle, au bureau de l'environnement, où il pourra être consulté aux jours et heures habituels d'ouverture au

Durant toute l'enquête, le dossier sera déposé en mairie de SAINT-PARDOULT, 2 Les Basses-Rues 17400 SAINT-PARDOULT, où il pourra être consulté aux jours et heures habituels d'ouverture au public.

En ce lieu, les observations pourront être consignées sur le registre ouvert à cet effet ou adressées par écrit à la mairie de SAINT-<br>PARDOULT, siège de l'enquête, 2 Les Basses-Rues 17400 SAINT-PARDOULT, à l'attention du c

vez.<br>Monsieur Géralde BRAUD, Retraité de l'Armée de l'Air – Officier, a été désigné en qualité de commissaire enquêteur et Madame Béatrice<br>AUDRAN, Cadre de la fonction publique territoriale en retraite, en qualité de commi

Le commissaire enquêteur su publie de commissaire enquêteur suppléant.<br>PARDOULT, dans les conditions suivantes :

- Mardi 12 septembre 2023 de 09h00 à 12h00<br>Jeadi 21 septembre 2023 de 09h00 à 12h00<br>Jeadi 21 septembre 2023 de 09h00 à 12h00<br>Mardi 29 septembre 2023 de 09h00 à 12h00<br>Mardi 10 octobre 2023 de 09h00 à 12h00<br>Mardi 10 octobre 2
- 
- 
- 

in'<br>de

es le<br>T(M

Il remettra ses rapport et conclusions dans les trente jours qui suivront la clôture de l'enquête, sous réserve de la faculté de demande<br>motivée de report de délai prévue à l'article L 123-15 du code de l'environnement.<br>A A l'issue de la procédure, le Préfet statuera par arrêté sur la demande d'autorisation environnementale au titre des installations classées pour la protection de l'environnement présentée par la Société ENERTRAG POITOU-CHA

La copie, des rapport et conclusions du commissaire enquêteur, sera tenue à la disposition du public à la Préfecture de la Charente-Maritime<br>(bureau de l'environnement) et en mairie de SAINT-PARBOULT pendant un an et pour

 $78668$  (e2)  $0823$ 

ICATION.<br>MILIALES

 $\overline{\text{Caf}}$ **b** Cha

**Chacun son** 

SYL

La tu<br>d'être<br>surve

Un de<br>recher

**Blaire** 

Le blaire<br>environ<br>reconnais<br>aux oreille

Vous t

FI

73

ier de listé

- Avis d'enquête EOLIEN modifié.pdf PRÉFECTURE DE LA CHARENTE-MARITIME

**AVIS D'ENQUÊTE PUBLIQUE** 

Projet d'un parc éolien sur la commune de LA JARRIE-AUDOUIN

Il sera procédé du mercredi 20 septembre 2023 au mercredi 25 octobre 2023 inclus, soit durant 36 jours, à une enquête<br>
l'environnement, concernant le projet d'inutoriale de deploiter une installation classée pour la protec Des informations sur ce projet<br>dont le siège sa sit

## **MAIRIE DE VERGNE**

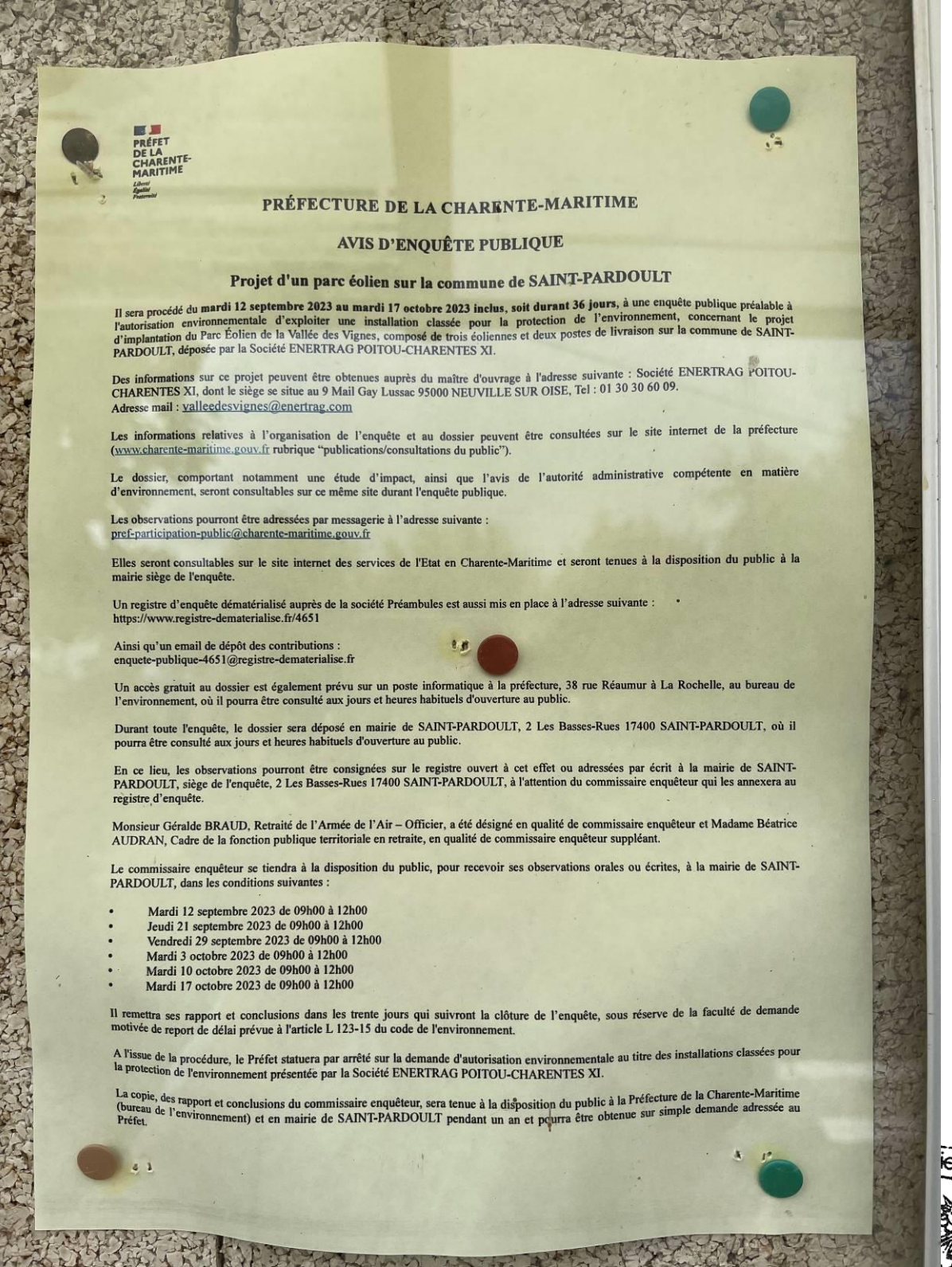

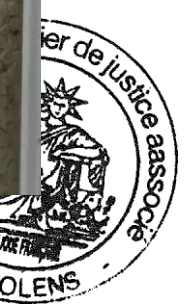

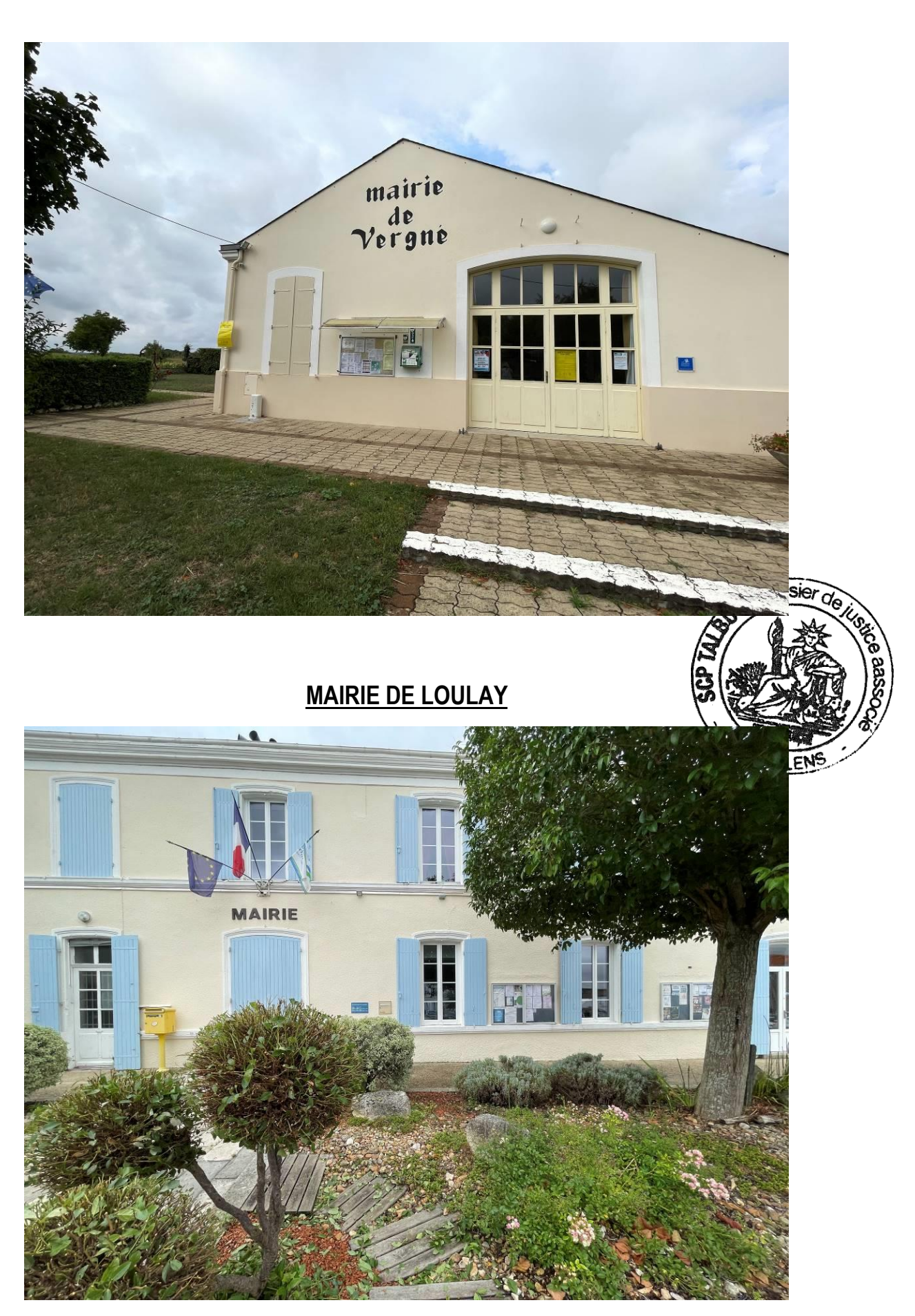

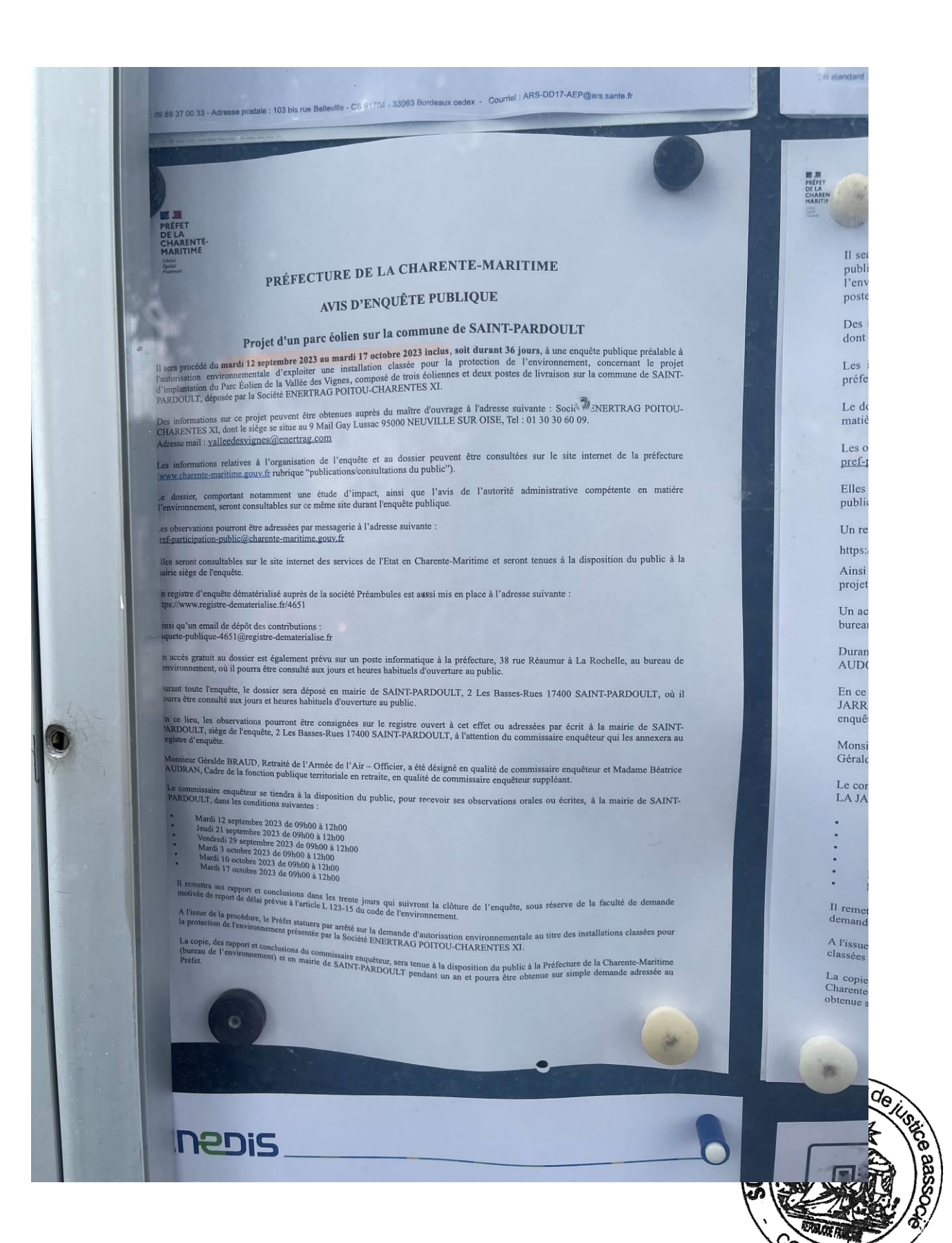

OLENE

## **MAIRIE DE LA JARRIE AUDOUIN**

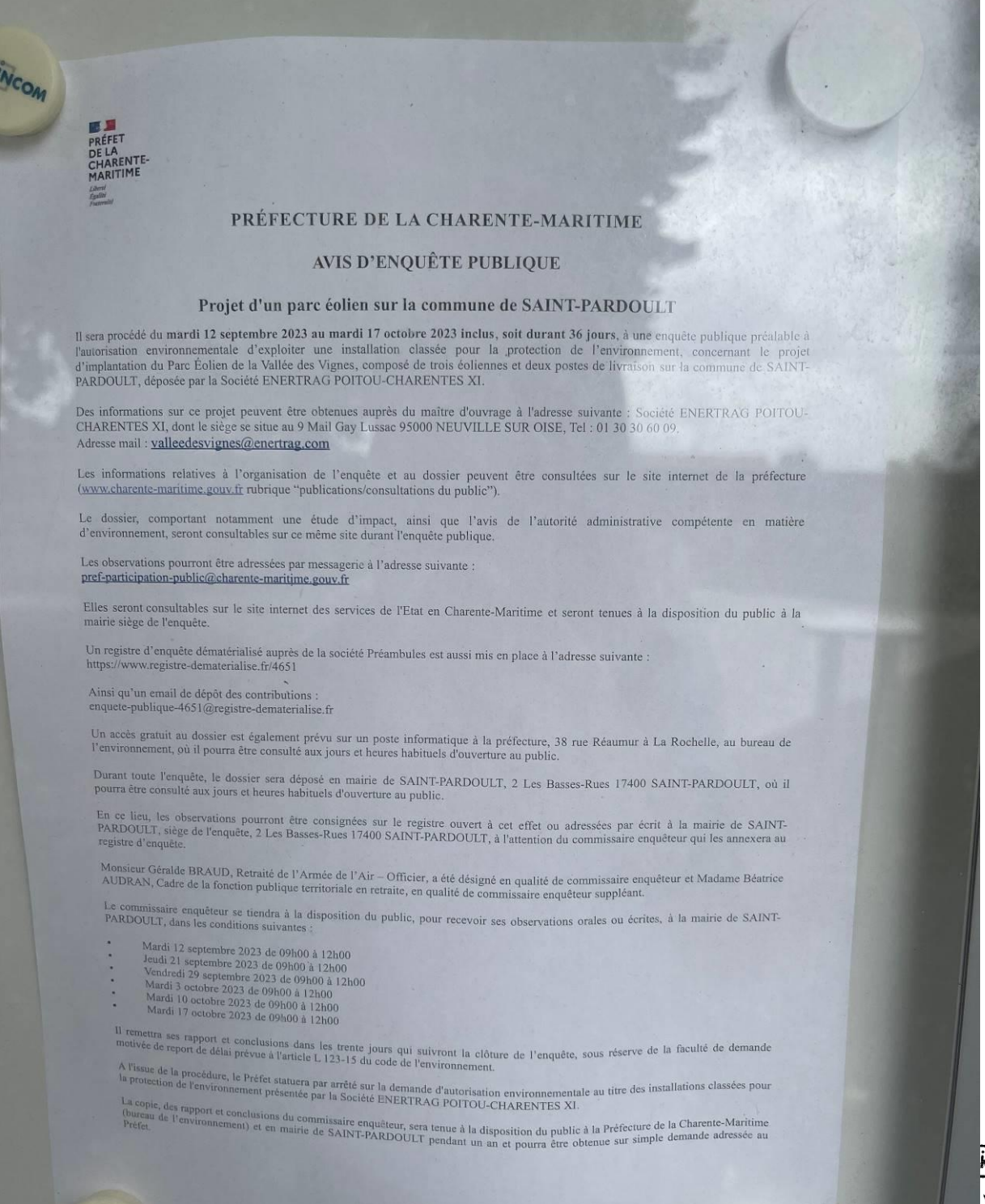

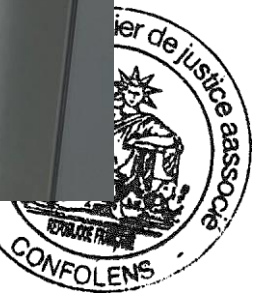

WOONELLA

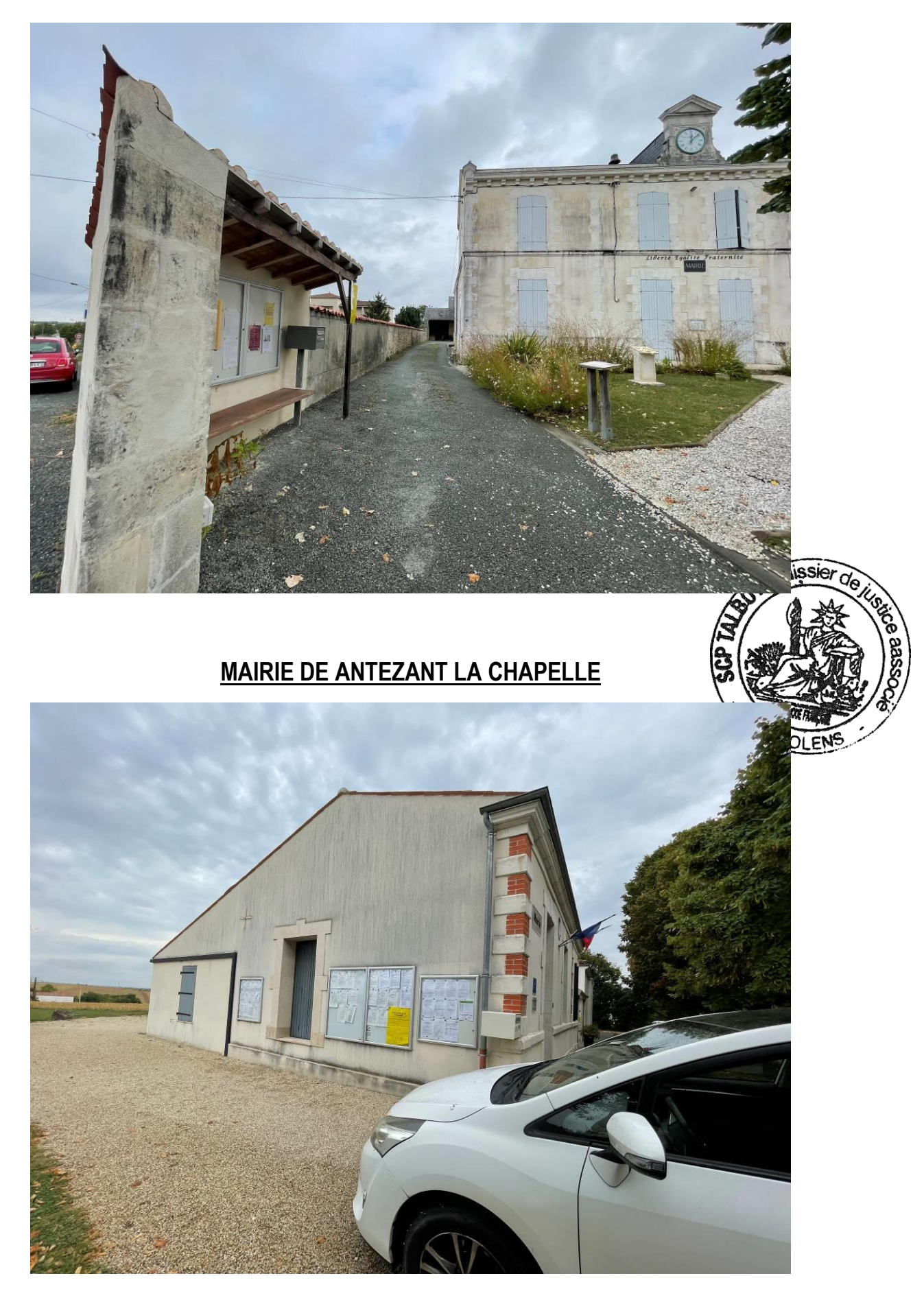

# Les observations seront tenues à la disposition du public pendant toute la durée de l'enquête.

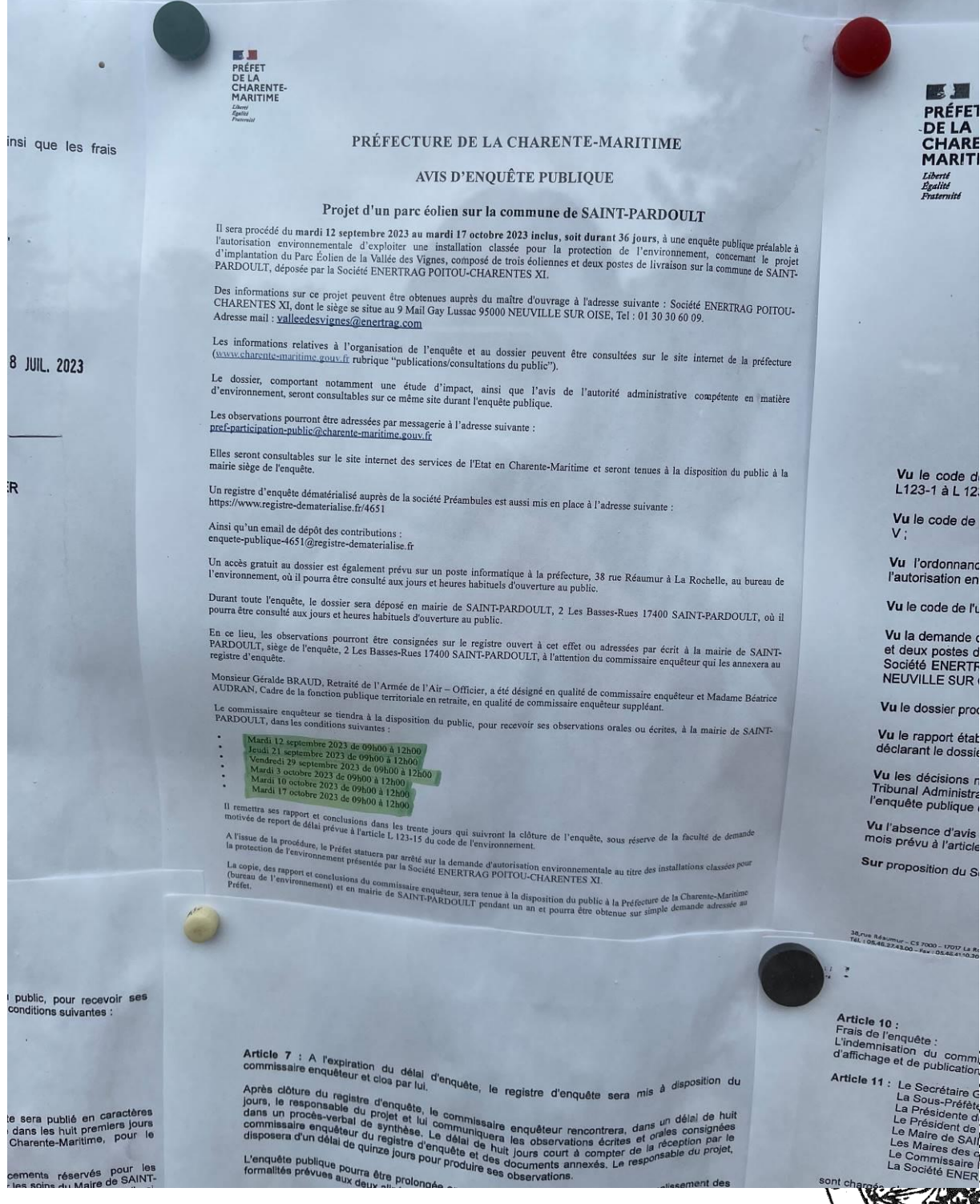

cements réservés pour les<br>cles soire du Maire de SAINT-

**Vu** le code de

医耳 PRÉFET DE LA

**MARIT** 

Vu le code de

Vu l'ordonnano l'autorisation en

Vu le code de l'u

Vu la demande et deux postes d<br>Société ENERTF<br>NEUVILLE SUR

Vu le dossier prod

Vu le rapport étal

Vu les décisions n<br>Tribunal Administra<br>l'enquête publique

Vu l'absence d'avis<br>mois prévu à l'artick

Sur proposition du S

Article 10<br>
Frais de l'enquête :<br>
L'indemission du commune<br>
d'affichage et de publication<br>
11 : Le Secrétaire de la publication<br>
11 : Le Secrétaire de la publication

ONFOLEN

ossee

### Je constate que l'arrêté du 17 mai 2023 établi sur 6 pages est également affiché.

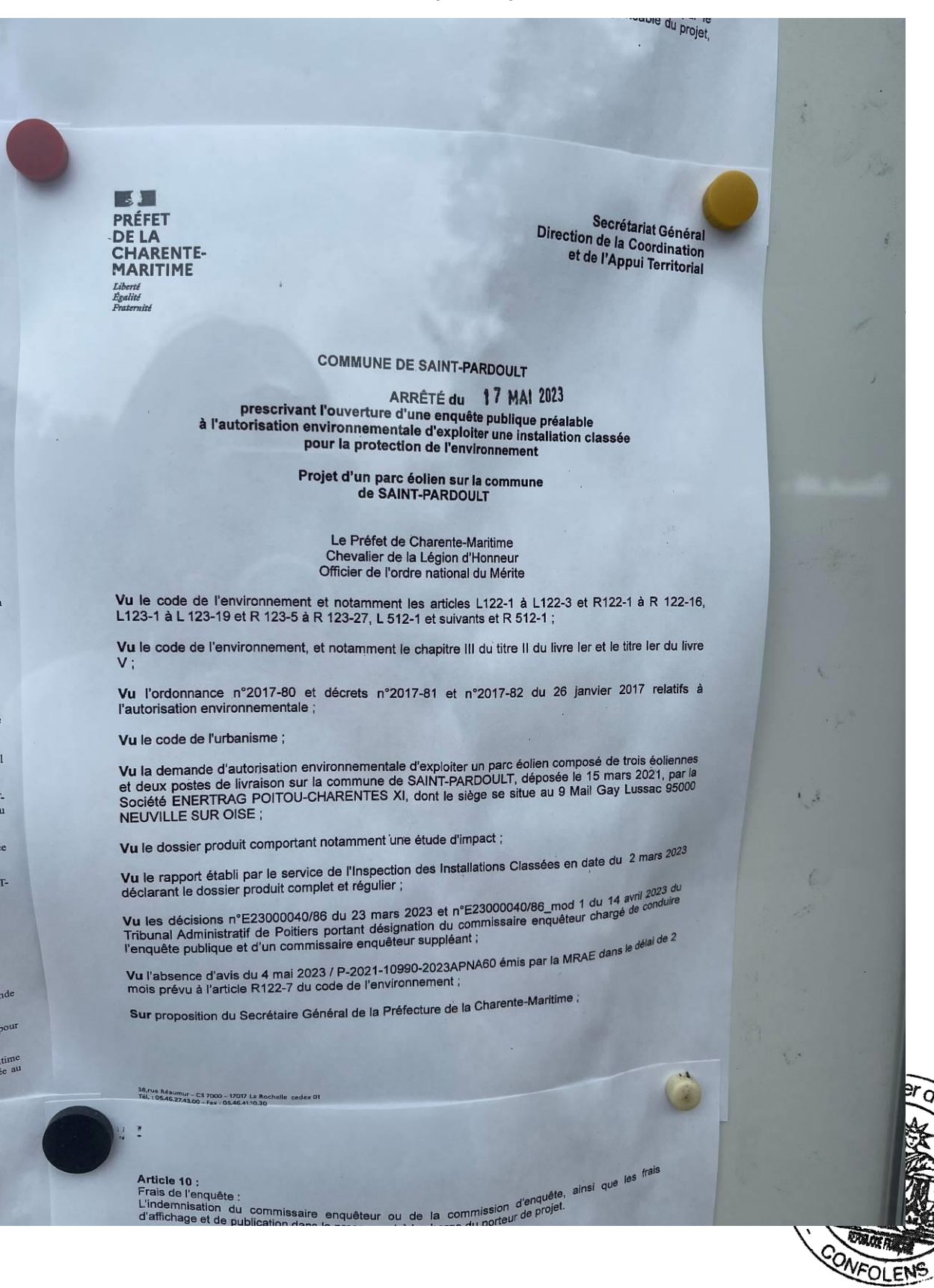

### **ARRÊTE**

Article 1 : Il sera procédé du mardi 12 septembre 2023 au mardi 17 octobre 2023 inclus, soit<br>durant 36 jours, à une enquête publique préalable à l'autorisation environnementale d'exploiter une durant st jours, a une enquête publique préalable à l'autorisation environnementale d'exploiter une<br>installation dassée pour la protection de l'environnement, concernant le projet d'implantation du Parc<br>Éolien de la Vallée

Des informations sur ce projet peuvent être obtenues auprès du maître d'ouvrage à l'adresse<br>suivante : Société ENERTRAG POITOU-CHARENTES XI, dont le siège se situe au 9 Mail Gay<br>Lussac 95000 NEUVILLE SUR OISE, Tel : 01 30

Les informations relatives à l'organisation de l'enquête et au dossier peuvent être consultées sur le<br>site internet de la préfecture (www.charente-maritime.gouv.fr rubrique "publications/consultations du<br>public").

Le dossier, comportant notamment une étude d'impact, ainsi que l'avis de l'autorité administrative<br>compétente en matière d'environnement, seront consultables sur ce même site durant l'enquête<br>publique. Les observations pourront être adressées par messagerie à l'adress**e** suivante :<br>pref-participation-public@charente-maritime.gouv.fr

Elles seront consultables sur le site internet des services de l'Etat en Charente-Maritime et seront<br>tenues à la disposition du public à la mairie siège de l'enquête.

Un registre d'enquête dématérialisé auprès de la société Préambules est aussi mis en place à<br>l'adresse suivante :<br>https://www.registre.dematerialisment.com on registre<br>l'adresse suivante :<br>https://www.registre-dematerialise.fr/4651

Ainsi qu'un email de dépôt des contributions :<br>enquete-publique-4651@registre-dematerialise.fr

Un accès gratuit au dossier est également prévu sur un poste informatique à la préfecture, 38 rue<br>Réaumur à La Rochelle, au bureau de l'environnement, où il pourra être consulté aux jours et heures<br>habituels d'ouverture au Article 2 : Monsieur Géralde BRAUD, Retraité de l'Armée de l'Air – Officier, a été désigné en qualité<br>retraite, en qualité de commissaire enquêteur suppléant.<br>Article 3 : Pendors la Justice de la fonction publique territor

Article 3 : Pendant la durée de l'enquête, le dossier sera déposé à la mairie de SAINT-PARDOULT, 2<br>Les Basses-Rues 17400 SAINT-PARDOULT, où il pourra être consulté aux jours et heures habituels<br>d'ouverture du public. Dans ce lieu, un registre à feuillets non mobiles cotés et paraphés par le com<br>mis à la disposition du public qui pourra y consigner ses observations.

enquêteur sera

Les observations par le consigners et paraphés par le coursus<br>slège de l'enquête, 2 Les Balement être adressées par écrit à la mairie de SAINT-PARDOULT,<br>enquêteur qui les annexera au registre d'enquête, SAINT-PARDOULT, à l

seront tenues à la disposition du public pendant toute la duré

 $de$   $ce$ départ  $Cet =$ commu<br>PARDC

 $\alpha$ 

û  $\cdot$ ä

**Artic** appar

Dans les les comi

Charente Antezant<br>La Jarrie<br>Garnaud,<br>de-l'Isle, V

En outre et<br>l'affichage de<br>être visibles<br>par l'arrêté r

Des certificat

Article 6: I Article 6 : L<br>la Charente-M<br>de Saintonge,<br>l'enquête. Ne produits suivant la

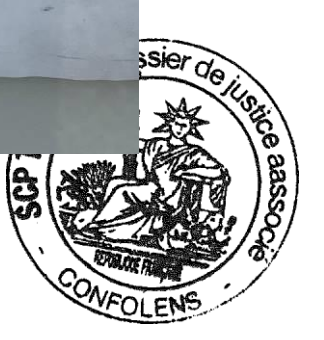

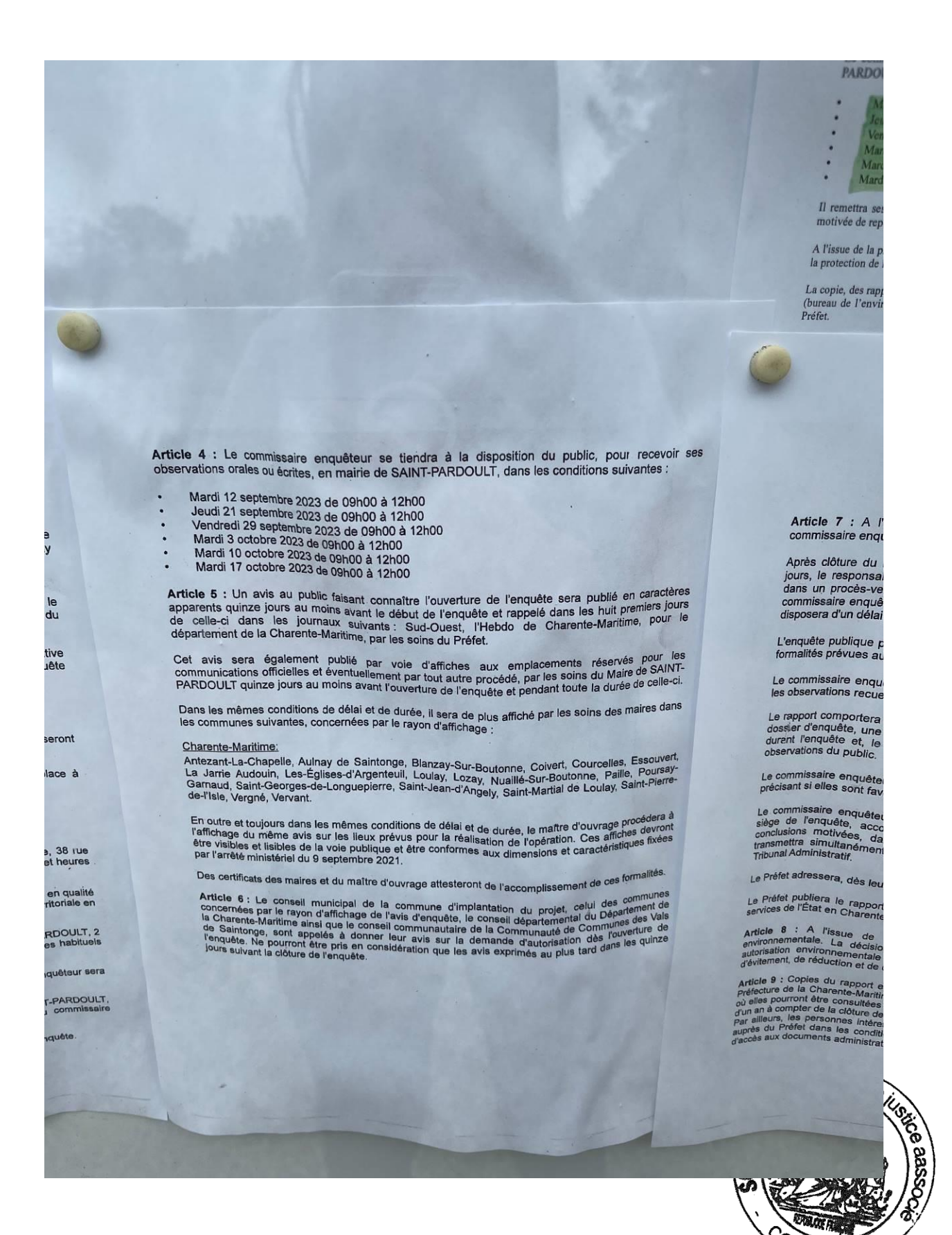

VFOL

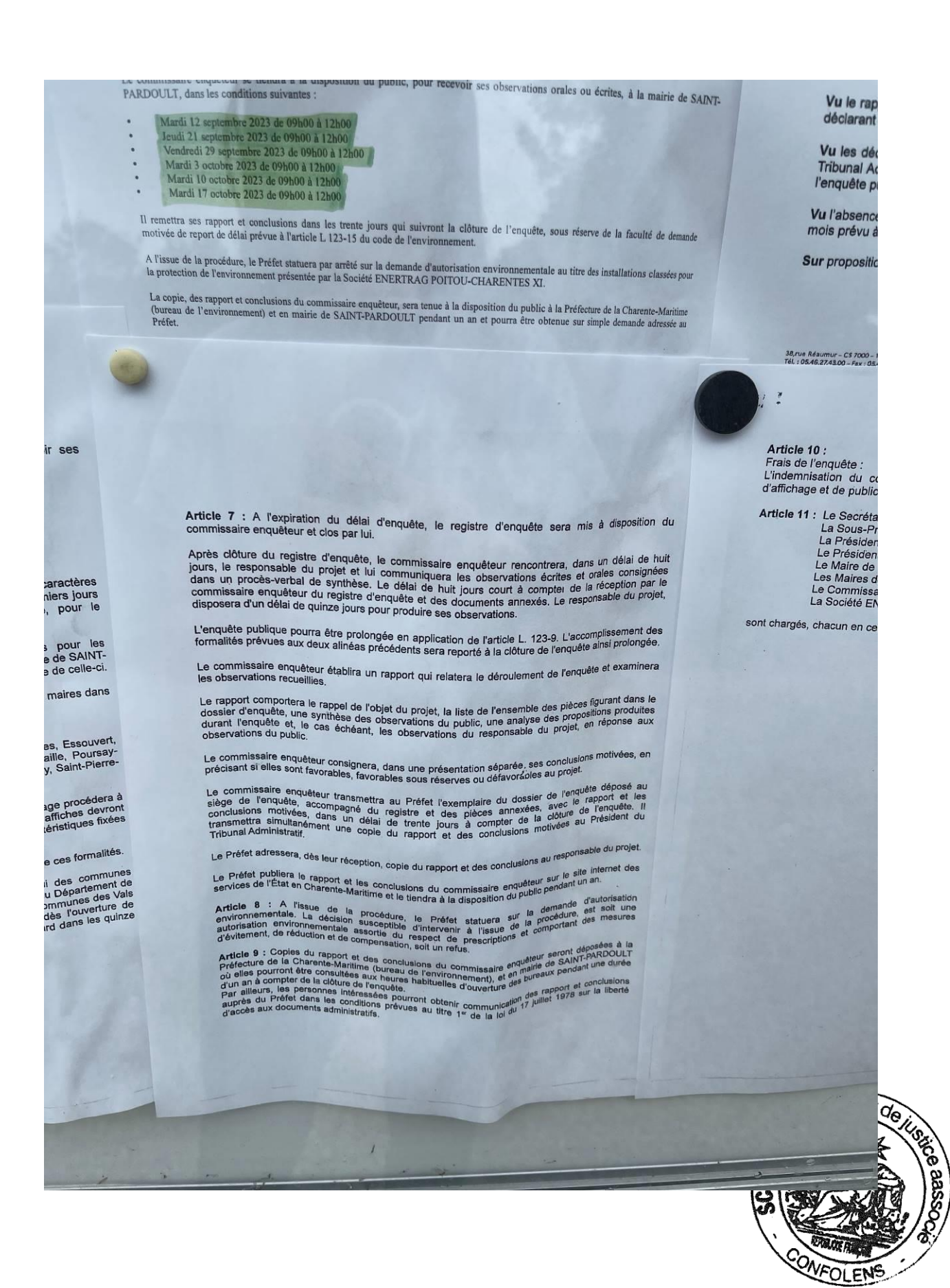
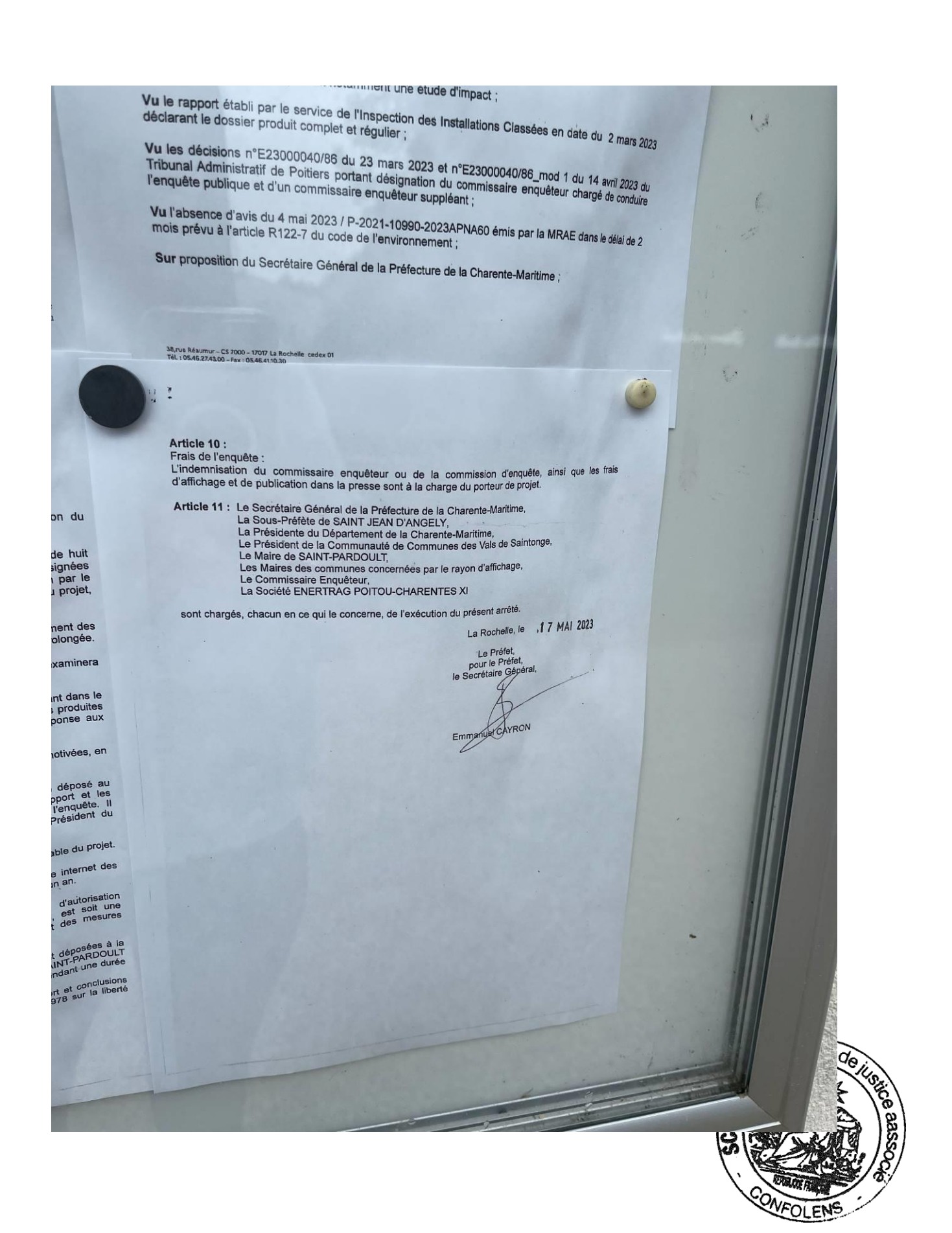

## **MAIRIE D'ESSOUVERT**

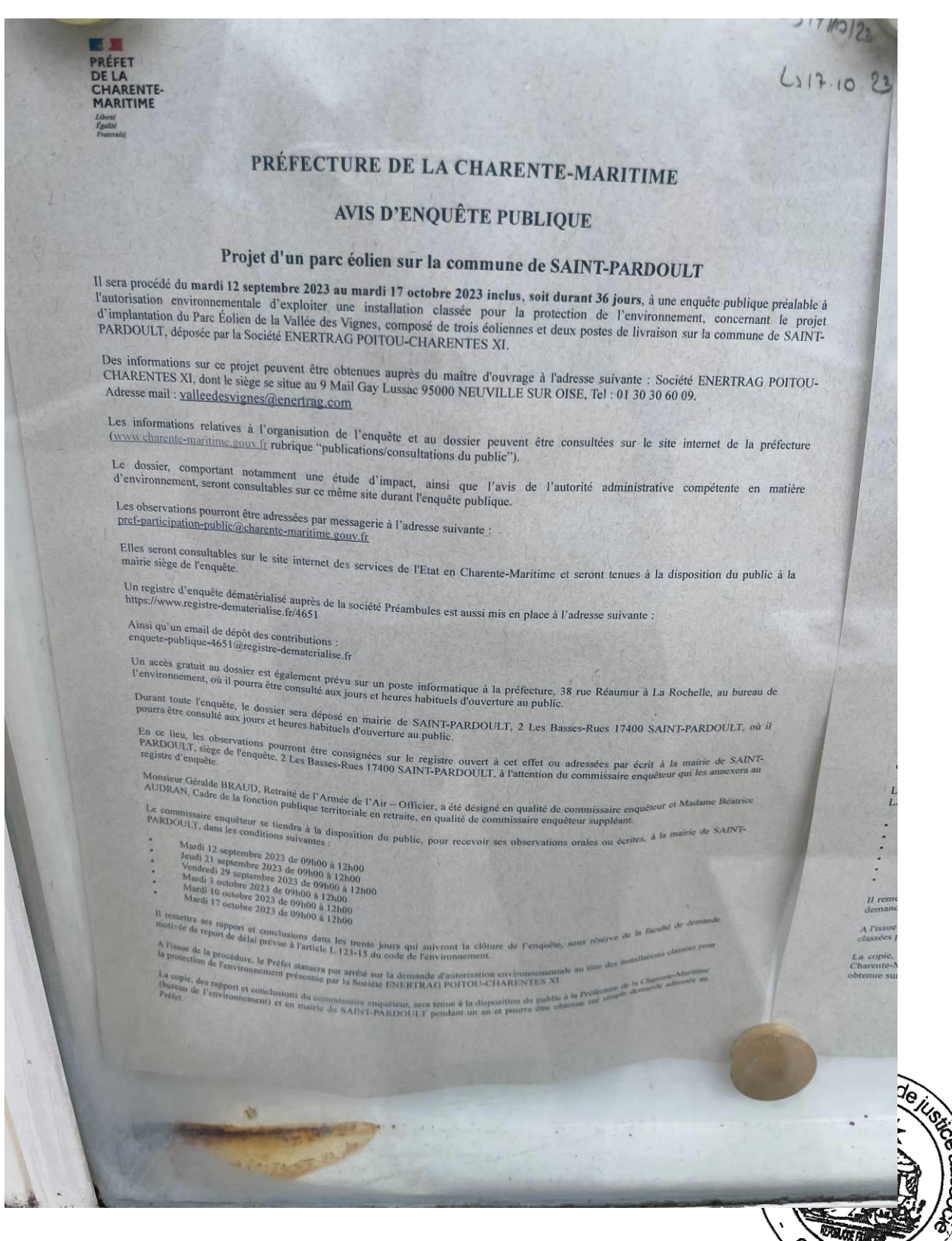

nι

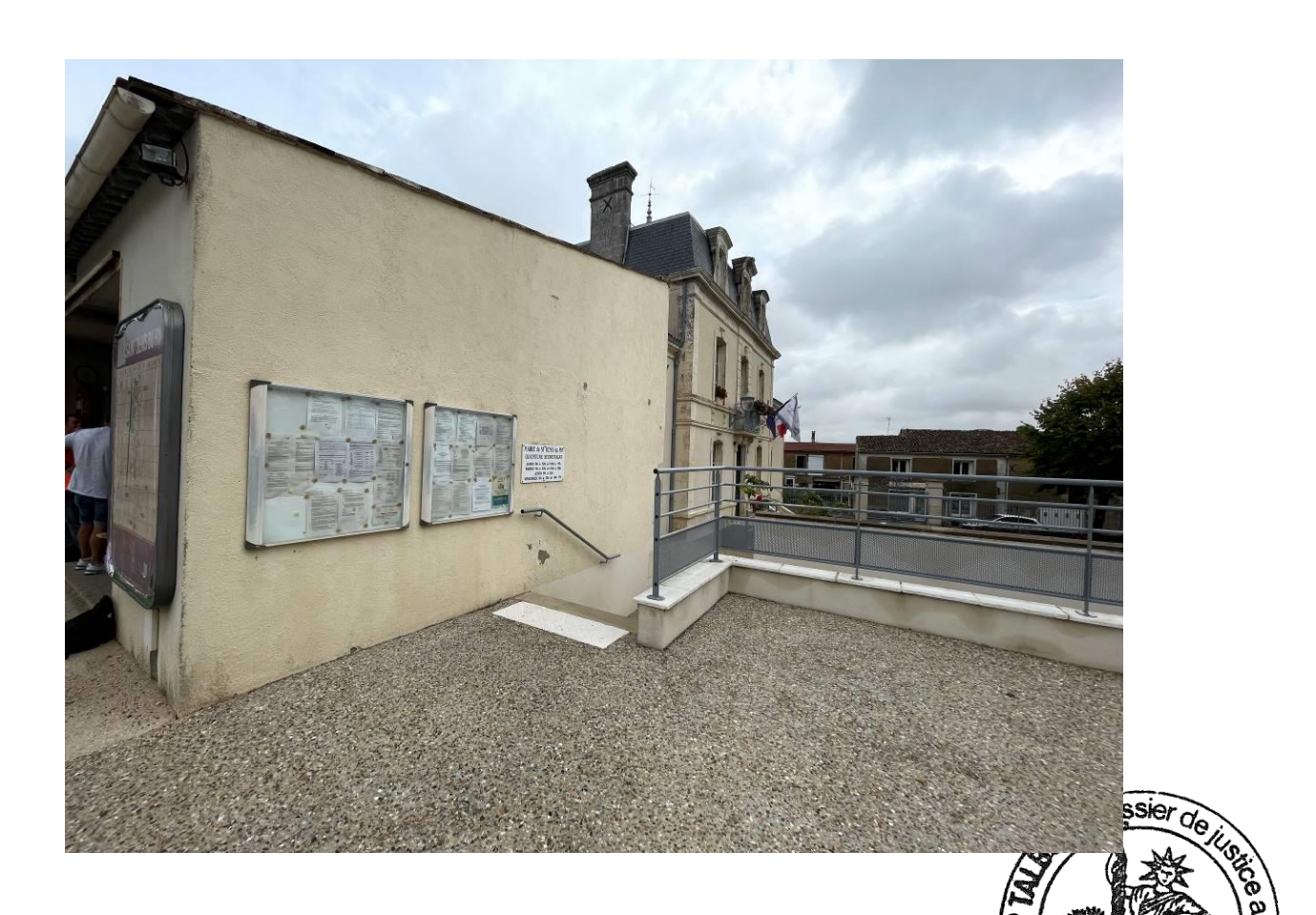

# **MAIRIE DE SAINT JEAN D'ANGELY**

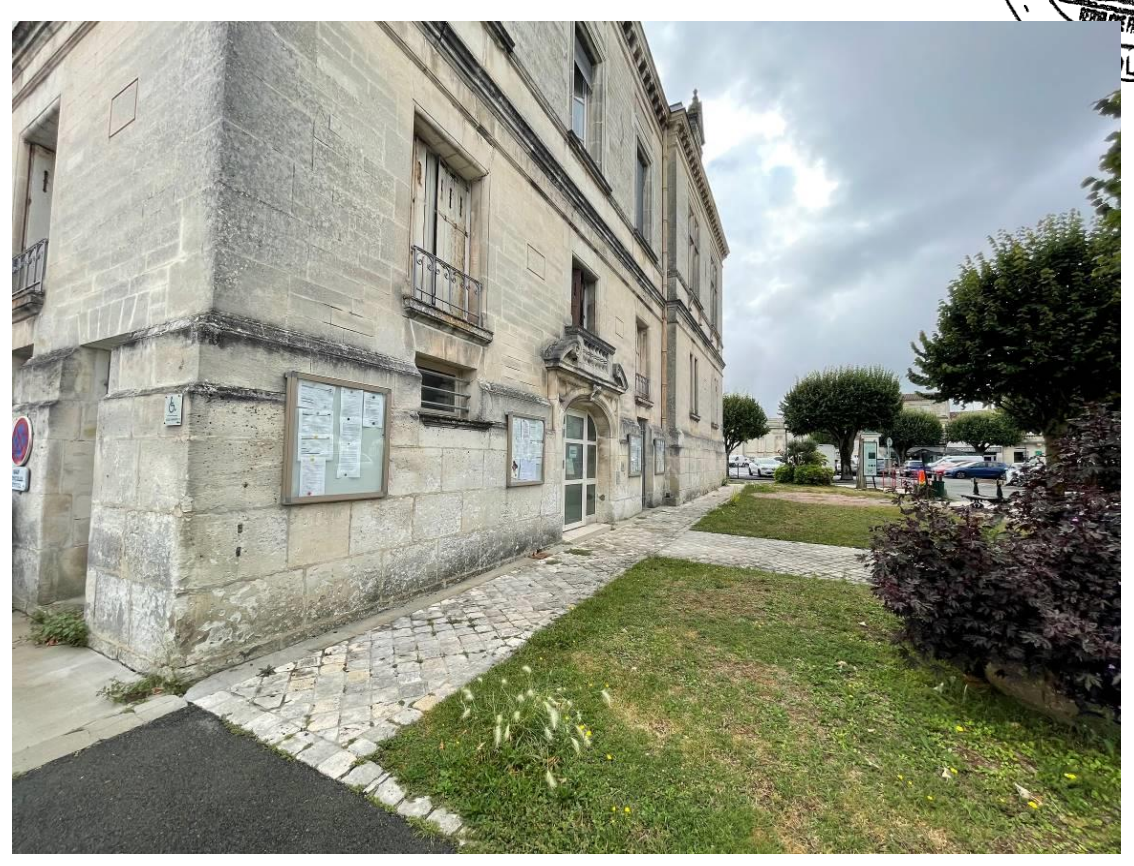

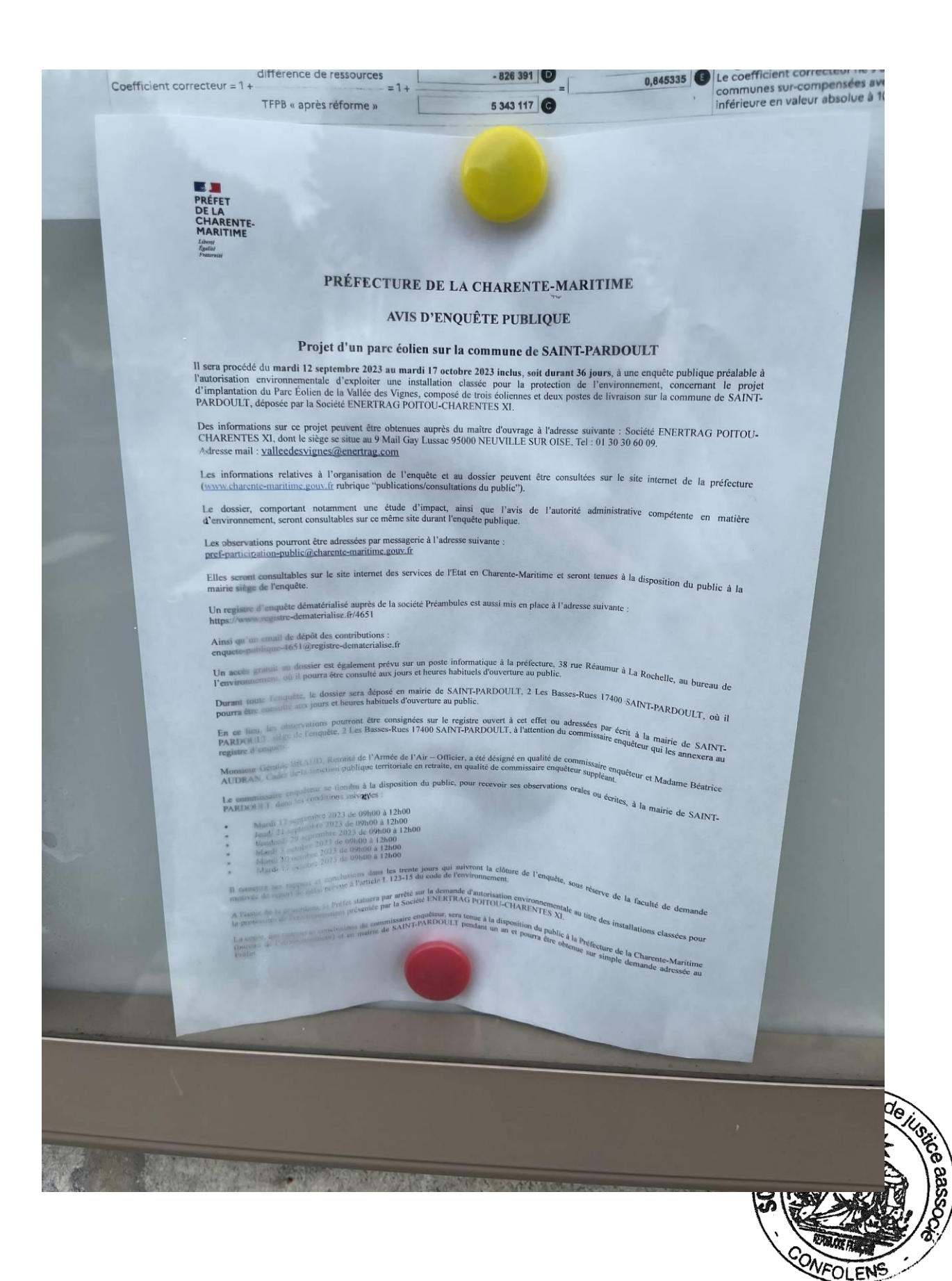

## **MAIRIE DE LOZAY**

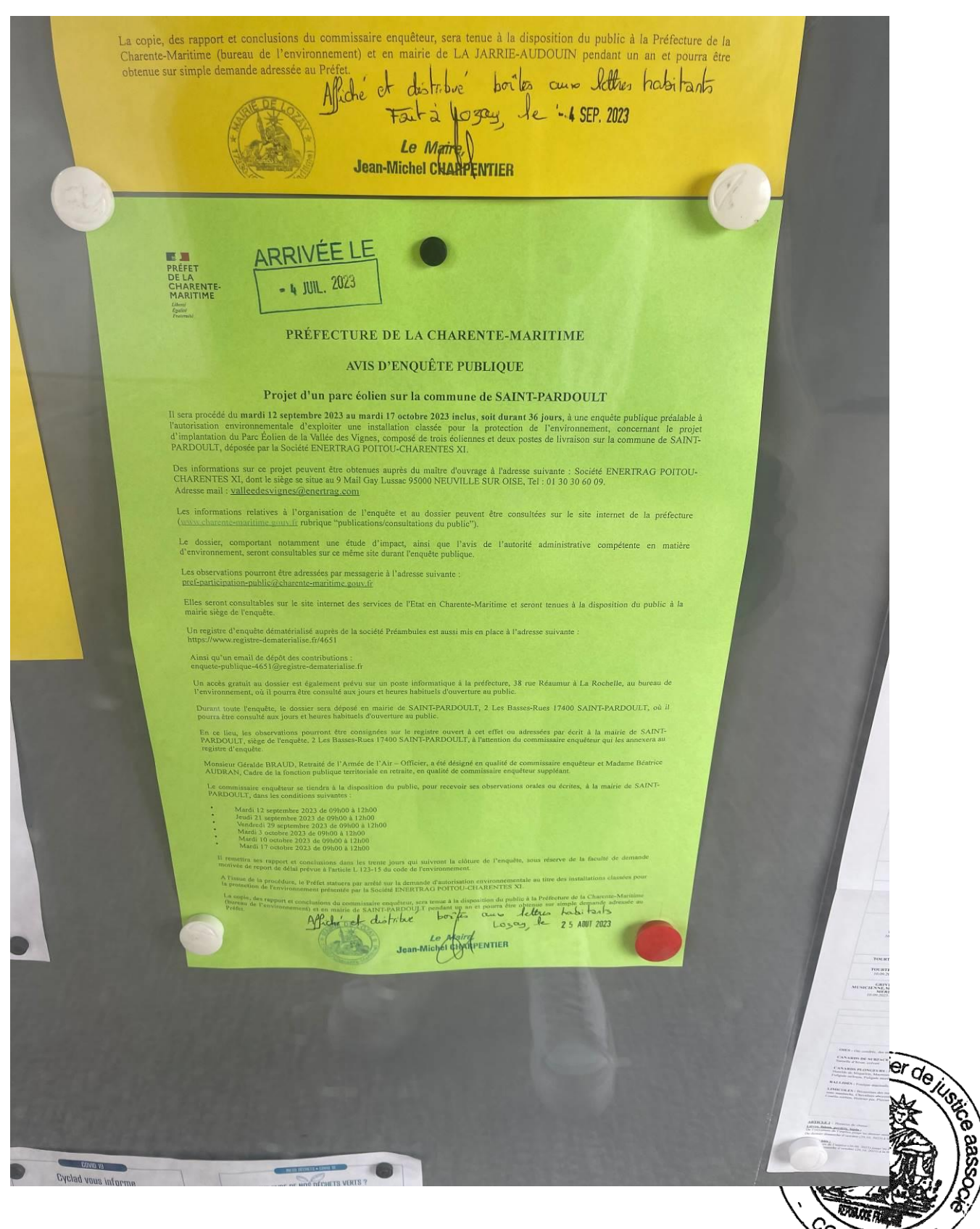

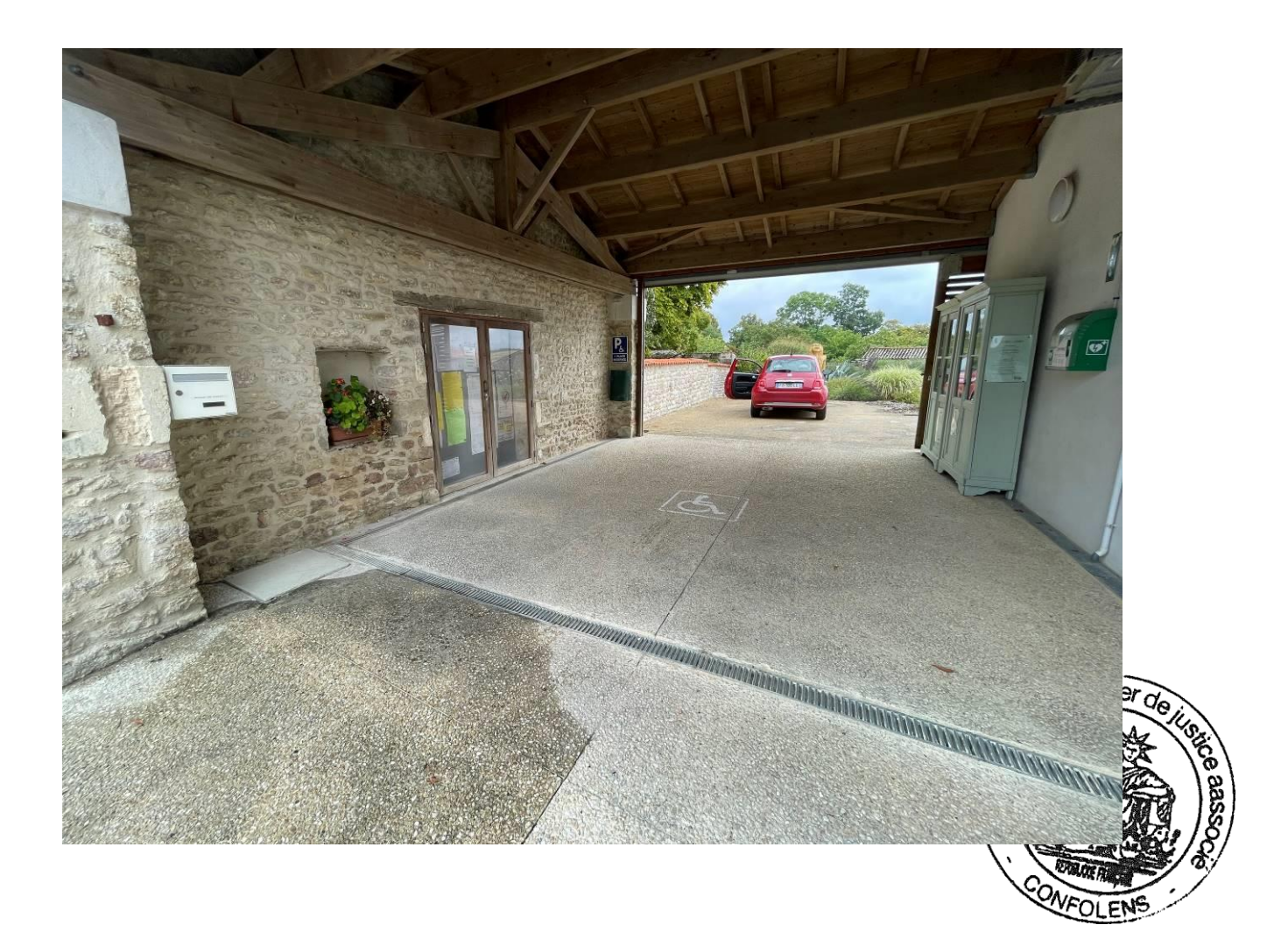

**ARRETE** 

医黑 PRÉFET **DE LA CHARENTE-MARITIME** .<br>Liberté Égalité<br>Fraternité

Secrétariat Général **Direction de la Coordination** et de l'Appui Territorial

#### **COMMUNE DE SAINT-PARDOULT**

# ARRÊTÉ du 17 MAI 2023

#### prescrivant l'ouverture d'une enquête publique préalable à l'autorisation environnementale d'exploiter une installation classée pour la protection de l'environnement

Projet d'un parc éolien sur la commune de SAINT-PARDOULT

Le Préfet de Charente-Maritime Chevalier de la Légion d'Honneur Officier de l'ordre national du Mérite

Vu le code de l'environnement et notamment les articles L122-1 à L122-3 et R122-1 à R 122-16. L123-1 à L 123-19 et R 123-5 à R 123-27, L 512-1 et suivants et R 512-1;

Vu le code de l'environnement, et notamment le chapitre III du titre II du livre ler et le titre ler du livre  $V:$ 

Vu l'ordonnance n°2017-80 et décrets n°2017-81 et n°2017-82 du 26 janvier 2017 relatifs à l'autorisation environnementale :

Vu le code de l'urbanisme ;

Vu la demande d'autorisation environnementale d'exploiter un parc éolien composé de trois éoliennes et deux postes de livraison sur la commune de SAINT-PARDOULT, déposée le 15 mars 2021, par la Société ENERTRAG POITOU-CHARENTES XI, dont le siège se situe au 9 Mail Gay Lussac 95000 NEUVILLE SUR OISE :

Vu le dossier produit comportant notamment une étude d'impact ;

Vu le rapport établi par le service de l'Inspection des Installations Classées en date du 2 mars 2023 déclarant le dossier produit complet et réqulier :

Vu les décisions n°E23000040/86 du 23 mars 2023 et n°E23000040/86 mod 1 du 14 avril 2023 du Tribunal Administratif de Poitiers portant désignation du commissaire enquêteur chargé de conduire l'enquête publique et d'un commissaire enquêteur suppléant ;

Vu l'absence d'avis du 4 mai 2023 / P-2021-10990-2023APNA60 émis par la MRAE dans le délai de 2 mois prévu à l'article R122-7 du code de l'environnement ;

Sur proposition du Secrétaire Général de la Préfecture de la Charente-Maritime ;

38,rue Réaumur - CS 7000 - 17017 La Rochelle cedex 01<br>Tél.: 05.46.27.43.00 - Fax : 05.46.41.10.30 www.charente-maritime.gouv.fr

#### **ARRÊTE**

Article 1 : Il sera procédé du mardi 12 septembre 2023 au mardi 17 octobre 2023 inclus, soit durant 36 jours, à une enquête publique préalable à l'autorisation environnementale d'exploiter une installation classée pour la protection de l'environnement, concernant le projet d'implantation du Parc Éolien de la Vallée des Vignes, composé de trois éoliennes et deux postes de livraison, sur la commune de SAINT-PARDOULT, déposée par la Société ENERTRAG POITOU-CHARENTES XI, dont le siège se situe au 9 Mail Gay Lussac 95000 NEUVILLE SUR OISE.

Des informations sur ce projet peuvent être obtenues auprès du maître d'ouvrage à l'adresse suivante : Société ENERTRAG POITOU-CHARENTES XI, dont le siège se situe au 9 Mail Gay Lussac 95000 NEUVILLE SUR OISE, Tel: 01 30 30 60 09. Adresse mail: valleedesvignes@enertrag.com

Les informations relatives à l'organisation de l'enquête et au dossier peuvent être consultées sur le site internet de la préfecture (www.charente-maritime.gouv.fr rubrique "publications/consultations du public").

Le dossier, comportant notamment une étude d'impact, ainsi que l'avis de l'autorité administrative compétente en matière d'environnement, seront consultables sur ce même site durant l'enquête publique.

Les observations pourront être adressées par messagerie à l'adresse suivante : pref-participation-public@charente-maritime.gouv.fr

Elles seront consultables sur le site internet des services de l'Etat en Charente-Maritime et seront tenues à la disposition du public à la mairie siège de l'enquête.

Un registre d'enquête dématérialisé auprès de la société Préambules est aussi mis en place à l'adresse suivante :

https://www.registre-dematerialise.fr/4651

Ainsi qu'un email de dépôt des contributions : enquete-publique-4651@registre-dematerialise.fr

Un accès gratuit au dossier est également prévu sur un poste informatique à la préfecture, 38 rue Réaumur à La Rochelle, au bureau de l'environnement, où il pourra être consulté aux jours et heures habituels d'ouverture au public.

Article 2 : Monsieur Géralde BRAUD, Retraité de l'Armée de l'Air - Officier, a été désigné en qualité de commissaire enquêteur et Madame Béatrice AUDRAN, Cadre de la fonction publique territoriale en retraite, en qualité de commissaire enquêteur suppléant.

Article 3 : Pendant la durée de l'enquête, le dossier sera déposé à la mairie de SAINT-PARDOULT, 2 Les Basses-Rues 17400 SAINT-PARDOULT, où il pourra être consulté aux jours et heures habituels d'ouverture du public.

Dans ce lieu, un registre à feuillets non mobiles cotés et paraphés par le commissaire enquêteur sera mis à la disposition du public qui pourra y consigner ses observations.

Les observations pourront également être adressées par écrit à la mairie de SAINT-PARDOULT, siège de l'enquête, 2 Les Basses-Rues 17400 SAINT-PARDOULT, à l'attention du commissaire enquêteur qui les annexera au registre d'enquête.

Les observations seront tenues à la disposition du public pendant toute la durée de l'enquête.

Article 4 : Le commissaire enquêteur se tiendra à la disposition du public, pour recevoir ses observations orales ou écrites, en mairie de SAINT-PARDOULT, dans les conditions suivantes :

- Mardi 12 septembre 2023 de 09h00 à 12h00
- Jeudi 21 septembre 2023 de 09h00 à 12h00
- Vendredi 29 septembre 2023 de 09h00 à 12h00
- Mardi 3 octobre 2023 de 09h00 à 12h00
- Mardi 10 octobre 2023 de 09h00 à 12h00
- Mardi 17 octobre 2023 de 09h00 à 12h00

Article 5 : Un avis au public faisant connaître l'ouverture de l'enquête sera publié en caractères apparents quinze jours au moins avant le début de l'enquête et rappelé dans les huit premiers jours de celle-ci dans les journaux suivants : Sud-Ouest, l'Hebdo de Charente-Maritime, pour le département de la Charente-Maritime, par les soins du Préfet.

Cet avis sera également publié par voie d'affiches aux emplacements réservés pour les communications officielles et éventuellement par tout autre procédé, par les soins du Maire de SAINT-PARDOULT quinze jours au moins avant l'ouverture de l'enquête et pendant toute la durée de celle-ci.

Dans les mêmes conditions de délai et de durée, il sera de plus affiché par les soins des maires dans les communes suivantes, concernées par le rayon d'affichage :

#### Charente-Maritime:

Antezant-La-Chapelle, Aulnay de Saintonge, Blanzay-Sur-Boutonne, Coivert, Courcelles, Essouvert, La Jarrie Audouin, Les-Églises-d'Argenteuil, Loulay, Lozay, Nuaillé-Sur-Boutonne, Paille, Poursay-Garnaud, Saint-Georges-de-Longuepierre, Saint-Jean-d'Angely, Saint-Martial de Loulay, Saint-Pierrede-l'Isle, Vergné, Vervant.

En outre et toujours dans les mêmes conditions de délai et de durée, le maître d'ouvrage procédera à l'affichage du même avis sur les lieux prévus pour la réalisation de l'opération. Ces affiches devront être visibles et lisibles de la voie publique et être conformes aux dimensions et caractéristiques fixées par l'arrêté ministériel du 9 septembre 2021.

Des certificats des maires et du maître d'ouvrage attesteront de l'accomplissement de ces formalités.

Article 6 : Le conseil municipal de la commune d'implantation du projet, celui des communes concernées par le rayon d'affichage de l'avis d'enquête, le conseil départemental du Département de la Charente-Maritime ainsi que le conseil communautaire de la Communauté de Communes des Vals de Saintonge, sont appelés à donner leur avis sur la demande d'autorisation dès l'ouverture de l'enquête. Ne pourront être pris en considération que les avis exprimés au plus tard dans les quinze jours suivant la clôture de l'enquête.

Article 7 : A l'expiration du délai d'enquête, le registre d'enquête sera mis à disposition du commissaire enquêteur et clos par lui.

Après clôture du registre d'enquête, le commissaire enquêteur rencontrera, dans un délai de huit jours, le responsable du projet et lui communiquera les observations écrites et orales consignées dans un procès-verbal de synthèse. Le délai de huit jours court à compter de la réception par le commissaire enquêteur du registre d'enquête et des documents annexés. Le responsable du projet, disposera d'un délai de quinze jours pour produire ses observations.

L'enquête publique pourra être prolongée en application de l'article L. 123-9. L'accomplissement des formalités prévues aux deux alinéas précédents sera reporté à la clôture de l'enquête ainsi prolongée.

Le commissaire enquêteur établira un rapport qui relatera le déroulement de l'enquête et examinera les observations recueillies.

Le rapport comportera le rappel de l'objet du projet, la liste de l'ensemble des pièces figurant dans le dossier d'enquête, une synthèse des observations du public, une analyse des propositions produites durant l'enquête et, le cas échéant, les observations du responsable du projet, en réponse aux observations du public.

Le commissaire enquêteur consignera, dans une présentation séparée, ses conclusions motivées, en précisant si elles sont favorables, favorables sous réserves ou défavorables au projet.

Le commissaire enquêteur transmettra au Préfet l'exemplaire du dossier de l'enquête déposé au siège de l'enquête, accompagné du registre et des pièces annexées, avec le rapport et les conclusions motivées, dans un délai de trente jours à compter de la clôture de l'enquête. Il transmettra simultanément une copie du rapport et des conclusions motivées au Président du Tribunal Administratif.

Le Préfet adressera, dès leur réception, copie du rapport et des conclusions au responsable du projet.

Le Préfet publiera le rapport et les conclusions du commissaire enquêteur sur le site internet des services de l'État en Charente-Maritime et le tiendra à la disposition du public pendant un an.

Article 8 : A l'issue de la procédure, le Préfet statuera sur la demande d'autorisation environnementale. La décision susceptible d'intervenir à l'issue de la procédure, est soit une autorisation environnementale assortie du respect de prescriptions et comportant des mesures d'évitement, de réduction et de compensation, soit un refus.

Article 9 : Copies du rapport et des conclusions du commissaire enquêteur seront déposées à la Préfecture de la Charente-Maritime (bureau de l'environnement), et en mairie de SAINT-PARDOULT où elles pourront être consultées aux heures habituelles d'ouverture des bureaux pendant une durée d'un an à compter de la clôture de l'enquête.

Par ailleurs, les personnes intéressées pourront obtenir communication des rapport et conclusions auprès du Préfet dans les conditions prévues au titre 1er de la loi du 17 juillet 1978 sur la liberté d'accès aux documents administratifs.

Article 10:

 $\frac{1}{2}$  $\frac{1}{16}$ 

Frais de l'enquête :

L'indemnisation du commissaire enquêteur ou de la commission d'enquête, ainsi que les frais d'affichage et de publication dans la presse sont à la charge du porteur de projet.

Article 11 : Le Secrétaire Général de la Préfecture de la Charente-Maritime,

La Sous-Préfète de SAINT JEAN D'ANGELY,

La Présidente du Département de la Charente-Maritime,

Le Président de la Communauté de Communes des Vals de Saintonge,

Le Maire de SAINT-PARDOULT,

Les Maires des communes concernées par le rayon d'affichage,

Le Commissaire Enquêteur,

La Société ENERTRAG POITOU-CHARENTES XI

sont chargés, chacun en ce qui le concerne, de l'exécution du présent arrêté.

#### La Rochelle, le 17 MAI 2023

Le Préfet, pour le Préfet, le Secrétaire Général, Emmanuel CAYRON

## **AVIS D'ENQUETE PUBLIQUE**

 $\blacksquare$ **PRÉFET<br>DE LA<br>CHARENTE-**MARITIME

#### PRÉFECTURE DE LA CHARENTE-MARITIME

#### **AVIS D'ENOUÊTE PUBLIOUE**

#### Projet d'un parc éolien sur la commune de SAINT-PARDOULT

Il sera procédé du mardi 12 septembre 2023 au mardi 17 octobre 2023 inclus, soit durant 36 jours, à une enquête publique préalable à Pautorisation environmementale d'exploiter une installation classée pour la protection de l'environmement, concernant le projet<br>d'implantation du Parc Éolien de la Vallée des Vignes, composé de trois éoliennes et deux post PARDOULT, déposée par la Société ENERTRAG POITOU-CHARENTES XI.

Des informations sur ce projet peuvent être obtenues auprès du maître d'ouvrage à l'adresse suivante : Société ENERTRAG POITOU-CHARENTES XI, dont le siège se situe au 9 Mail Gay Lussac 95000 NEUVILLE SUR OISE, Tel : 01 30 30 60 09. Adresse mail: valleedesvignes@enertrag.com

Les informations relatives à l'organisation de l'enquête et au dossier peuvent être consultées sur le site internet de la préfecture (www.charente-maritime.gouv.fr rubrique "publications/consultations du public").

Le dossier, comportant notamment une étude d'impact, ainsi que l'avis de l'autorité administrative compétente en matière d'environnement, seront consultables sur ce même site durant l'enquête publique.

Les observations pourront être adressées par messagerie à l'adresse suivante : pref-participation-public@charente-maritime.gouv.fr

Elles seront consultables sur le site internet des services de l'Etat en Charente-Maritime et seront tenues à la disposition du public à la mairie siège de l'enquête.

Un registre d'enquête dématérialisé auprès de la société Préambules est aussi mis en place à l'adresse suivante : https://www.registre-dematerialise.fr/4651

Ainsi qu'un email de dépôt des contributions : enquete-publique-4651@registre-dematerialise.fr

Un accès gratuit au dossier est également prévu sur un poste informatique à la préfecture, 38 rue Réaumur à La Rochelle, au bureau de l'environnement, où il pourra être consulté aux jours et heures habituels d'ouverture au public.

Durant toute l'enquête, le dossier sera déposé en mairie de SAINT-PARDOULT, 2 Les Basses-Rues 17400 SAINT-PARDOULT, où il pourra être consulté aux jours et heures habituels d'ouverture au public.

En ce lieu, les observations pourront être consignées sur le registre ouvert à cet effet ou adressées par écrit à la mairie de SAINT-PARDOULT, siège de l'enquête, 2 Les Basses-Rues 17400 SAINT-PARDOULT, à l'attention du co registre d'enquête.

Monsieur Géralde BRAUD, Retraité de l'Armée de l'Air - Officier, a été désigné en qualité de commissaire enquêteur et Madame Béatrice AUDRAN, Cadre de la fonction publique territoriale en retraite, en qualité de commissaire enquêteur suppléant.

Le commissaire enquêteur se tiendra à la disposition du public, pour recevoir ses observations orales ou écrites, à la mairie de SAINT-PARDOULT, dans les conditions suivantes :

- Mardi 12 septembre 2023 de 09h00 à 12h00
- Jeudi 21 septembre 2023 de 09h00 à 12h00
- Vendredi 29 septembre 2023 de 09h00 à 12h00
- Mardi 3 octobre 2023 de 09h00 à 12h00
- Mardi 10 octobre 2023 de 09h00 à 12h00
- Mardi 17 octobre 2023 de 09h00 à 12h00

Il remettra ses rapport et conclusions dans les trente jours qui suivront la clôture de l'enquête, sous réserve de la faculté de demande motivée de report de délai prévue à l'article L 123-15 du code de l'environnement.

A l'issue de la procédure, le Préfet statuera par arrêté sur la demande d'autorisation environnementale au titre des installations classées pour la protection de l'environnement présentée par la Société ENERTRAG POITOU-CHARENTES XI.

La copie, des rapport et conclusions du commissaire enquêteur, sera tenue à la disposition du public à la Préfecture de la Charente-Maritime (bureau de l'environnement) et en mairie de SAINT-PARDOULT pendant un an et pourr Préfet.

# **SITE INTERNET PREFECTURE DE LA CHARENTE-MARITIME ET REGISTRE DEMATERIALISE**

## **L'AN DEUX MILLE VINGT TROIS ET LE DOUZE SEPTEMBRE A 18h00**

**Je, Nicolas TALBOT, Commissaire de Justice, membre de la Société Civile Professionnelle Nicolas TALBOT, Commissaire de Justice Associé demeurant Rue de la Côte à CONFOLENS soussigné,**

## **JE ME SUIS RENDU CE JOUR DANS MES BUREAUX**

5 Rue du Soleil

16500 CONFOLENS

## **OÙ ÉTANT J'AI PROCÉDÉ AUX CONSTATATIONS SUIVANTES :**

### **1. A. VERIFICATIONS PREALABLES AUX CONSTATATIONS FACTUELLES**

Ce présent constat s'appuie sur la norme AFNOR NF Z67-147 de septembre 2010.

Préalablement aux constatations, j'effectue les opérations et vérifications suivantes :

- Description du matériel utilisé
- Vérification de la date et de l'heure du terminal
- Protection contre les virus et malwares
- Description de ma connexion à Internet
- Description de mon navigateur

Ce présent constat est réalisé sur une tablette.

Les captures d'écran sont réalisées à l'aide de l'application Master Report, qui intègre le module de navigation Internet WKWebView, inclus dans le système d'exploitation iOS pour la navigation sur Internet.

### **2. B. Informations sur le matériel**

Le terminal utilisé pour mes constatations est l'iPad nommé 'iPad', connecté au réseau de mon étude via le réseau WIFI.

Le système d'exploitation du terminal est 'iOS 16.6'.

J'utilise l'application Master Report version 'v 6.0.7 (Build 607.1)'.

Je fais une capture d'écran des informations relatives à mon iPad avec l'application Réglages, section 'Informations' de mon iPad.

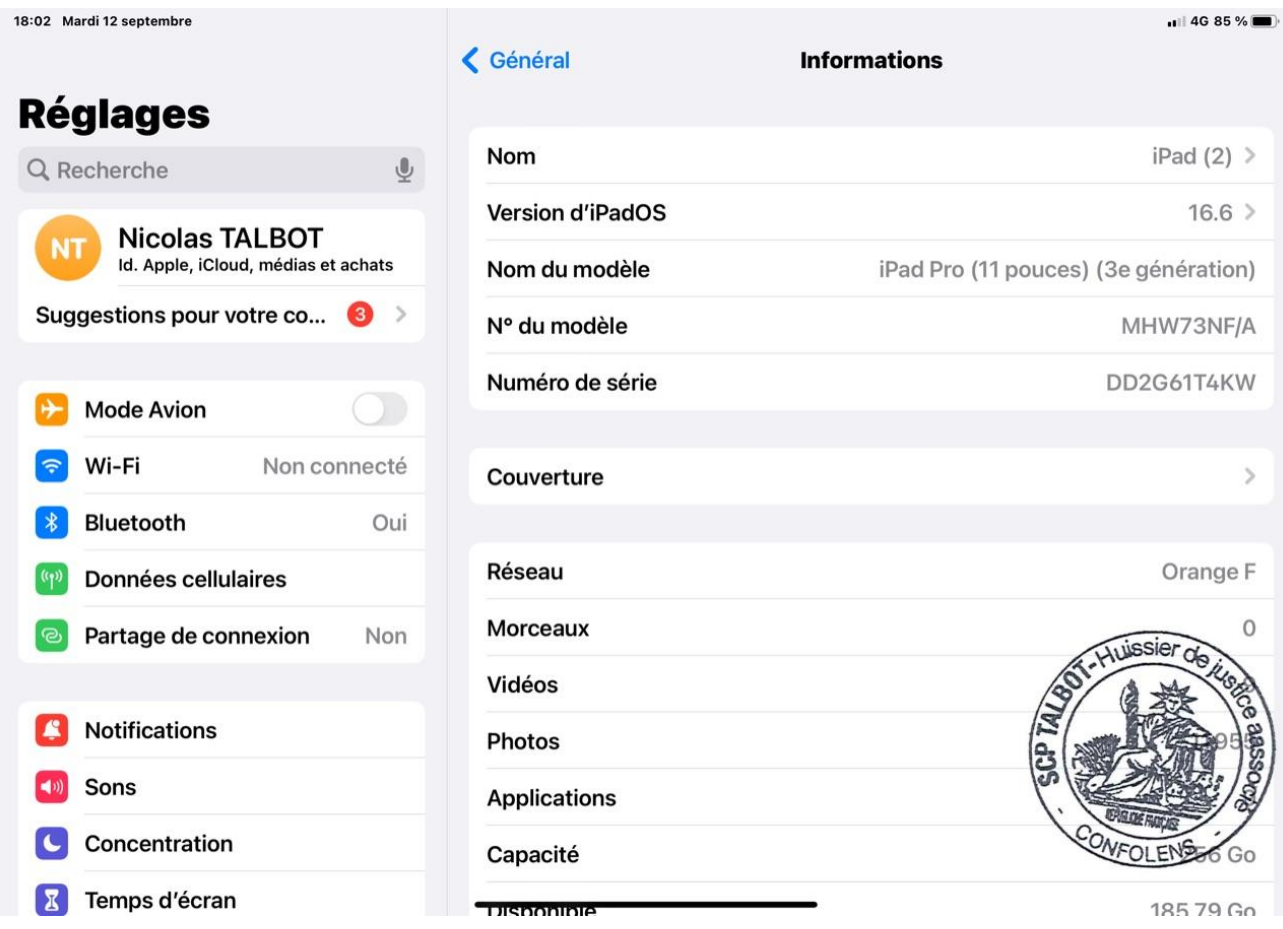

Photographie n°1. (12/09/2023 18:02:30)

| 18:02 Mardi 12 septembre                                           |                                                | $\blacksquare$ 4G 85 %              |
|--------------------------------------------------------------------|------------------------------------------------|-------------------------------------|
|                                                                    | < Général<br><b>Informations</b>               |                                     |
| <b>Réglages</b>                                                    | <b>Disponible</b>                              | 185,79 Go                           |
| $\overline{\mathbb{Q}}$<br>Q Recherche                             |                                                |                                     |
|                                                                    | Opérateur                                      | Orange France 54.0                  |
| <b>Nicolas TALBOT</b><br>NT<br>Id. Apple, iCloud, médias et achats | Nº données cellulaires                         | Inconnu                             |
| Suggestions pour votre co<br>$\left( 3 \right)$                    | <b>Adresse Wi-Fi</b>                           | B8:37:4A:DD:58:C7                   |
|                                                                    | Bluetooth                                      | B8:37:4A:DD:BD:8B                   |
| <b>Mode Avion</b>                                                  | <b>IMEI</b>                                    | 35 853572 075616 5                  |
| Wi-Fi<br>Non connecté                                              | <b>ICCID</b>                                   | 89330172313218832880                |
| Bluetooth<br>Oui                                                   | Progr. interne du modem                        | 3.80.01                             |
| Données cellulaires                                                | <b>SEID</b>                                    | $\mathcal{P}$                       |
| Partage de connexion<br>Non<br>ල                                   | <b>EID</b><br>89049032006008882600073188291758 | Huissier de<br><b>TALGO</b><br>egge |
| <b>Notifications</b>                                               | Magic Keyboard                                 | <b>Jassec</b>                       |
| Sons                                                               |                                                | <b>ege</b>                          |
| Concentration                                                      | Réglages des certificats                       |                                     |
| Temps d'écran<br>Х                                                 |                                                |                                     |
|                                                                    |                                                |                                     |

Photographie n°2. (12/09/2023 18:02:38)

## **3. C. Date et heure**

Je vérifie que la date et l'heure de mon iPad sont bien synchronisées avec les serveurs d'Apple.

Je fais une copie d'écran de l'écran 'Réglages > Général > Date et heure'.

L'application iPad Master Report m'indique l'heure fournie par le site time-a.nist.gov interrogé à l'aide du protocole NTP.

Je fais une copie d'écran de l'application qui indique que les deux heures sont synchronisées.

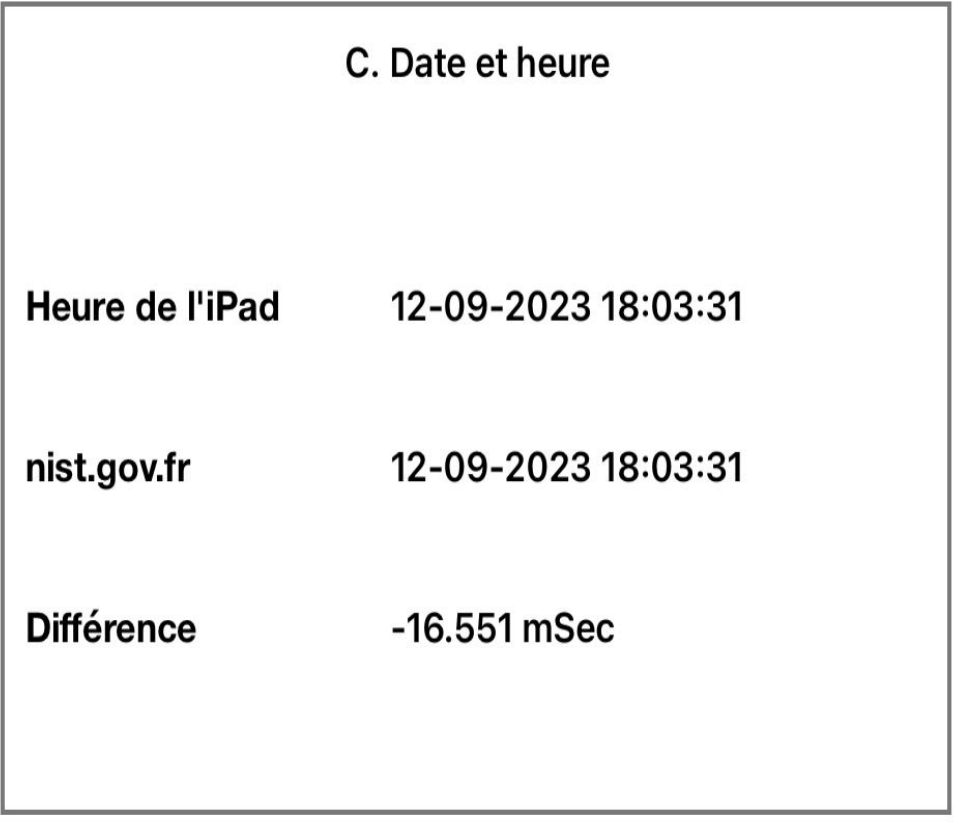

## Photographie n°3. (12/09/2023 18:03:31)

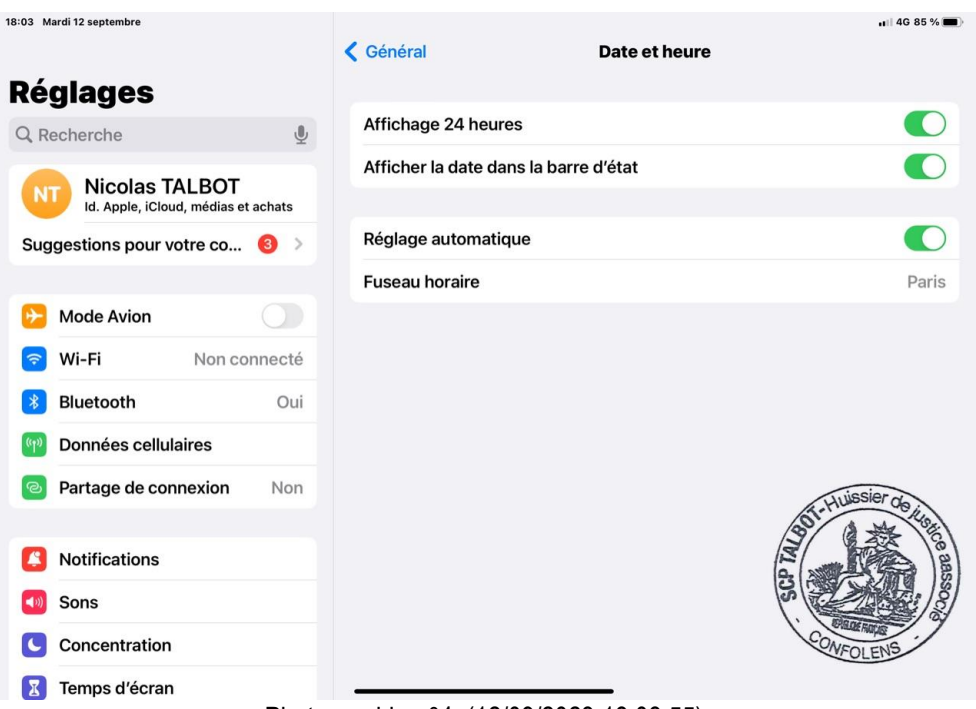

Photographie n°4. (12/09/2023 18:03:55)

#### **4. D. Antivirus**

Je certifie que je n'ai pas jailbreaké mon iPad et que je n'installe que des applications téléchargeables sur l'AppStore.

Les applications disponibles sur l'AppStore sont vérifiées par Apple avant d'être disponibles.

Il n'y a pas d'Antivirus ni d'applications contre les Malwares sur l'AppStore.

Apple ne propose pas d'Antivirus ni d'anti Malware, mais met à jour son système d'exploitation dès qu'une faille est identifiée.

Je procède aux mises à jour régulières de mon iPad.

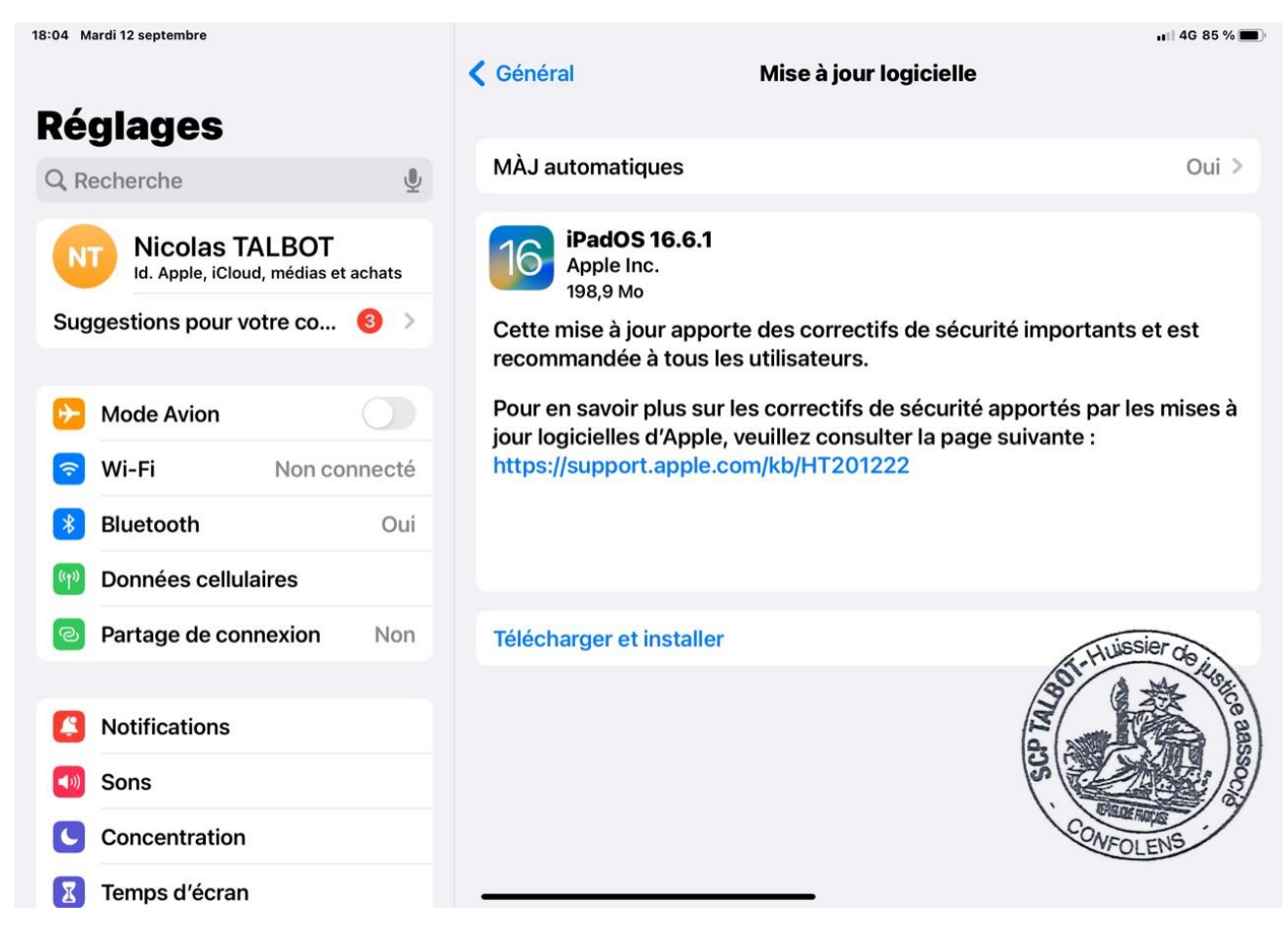

Photographie n°5. (12/09/2023 18:04:32)

### **5. E. Connexion Internet**

Les informations relatives à ma connexion Internet sont les suivantes :

Nom du fournisseur d'accès : Orange

Nature de l'offre : 4G

Technologie de connexion utilisée : 4G

Je confirme que je n'utilise pas de proxy pour me connecter à Internet.

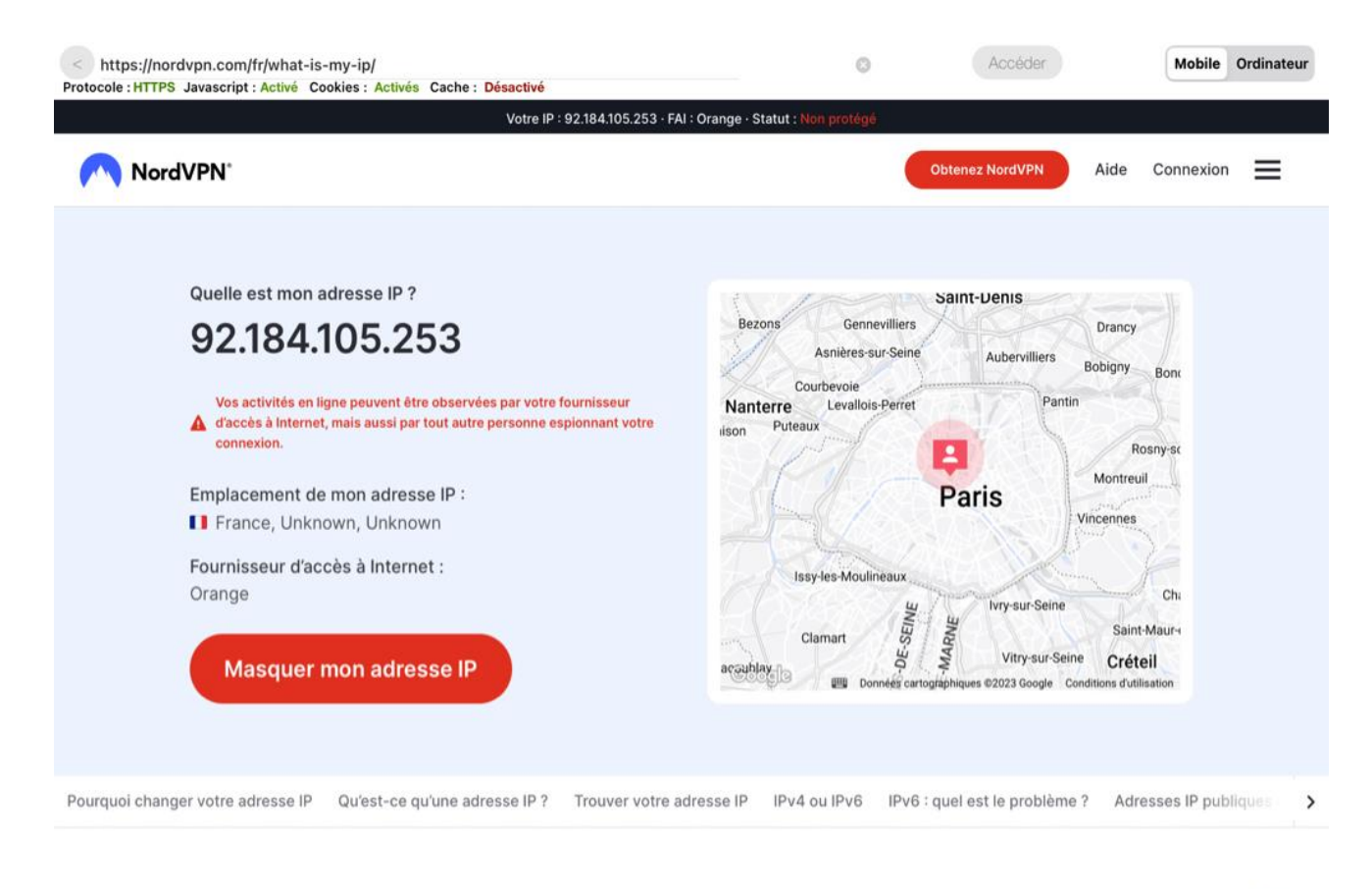

Photographie n°6. (12/09/2023 18:06:31)

 $\ddot{\phantom{a}}$ 

 $\overline{a}$ 

 $\overline{a}$ 

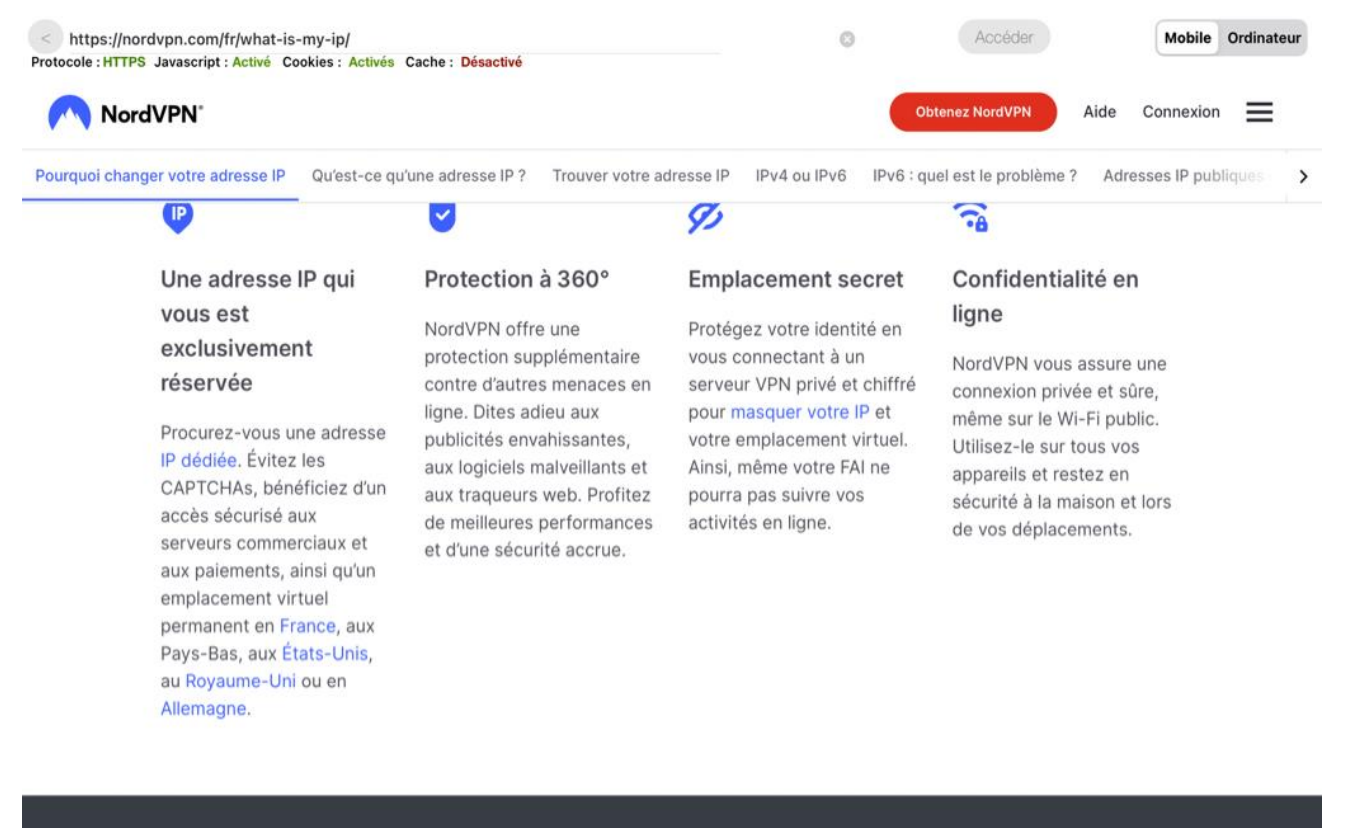

Vous vous intéressez au vaste monde de la cybersécurité et des IP?

Photographie n°7. (12/09/2023 18:06:32)

#### **6. F. Navigateur**

Je navigue à l'aide de l'application Master Report sur l'iPad, qui utilise le module WKWebView développé par Apple.

Ce module est configuré pour exécuter le code 'Javascript' et accepter les 'Cookies'.

Il est configuré dans Master Report pour ne pas utiliser de cache (Option NSURLRequestReloadIgnoringCacheData activée) ni gérer d'historique.

Tous les cookies sont supprimés à chaque chargement de la vue permettant la navigation sur le site Internet pour réaliser les captures d'écran.

Pour m'assurer que les pages Internet sont téléchargées à chaque affichage et qu'il n'y a pas de cache,

je me rends une première fois sur le site Internet www.google.com. Je note que le site s'affiche correctement.

Je mets mon iPad en mode 'Hors connexion' et j'essaie de me rendre de nouveau sur le même site : www.google.com.

Je fais une capture d'écran pour confirmer que le site Internet n'est pas affiché.

Je reconnecte ensuite mon iPad à Internet.

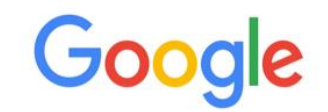

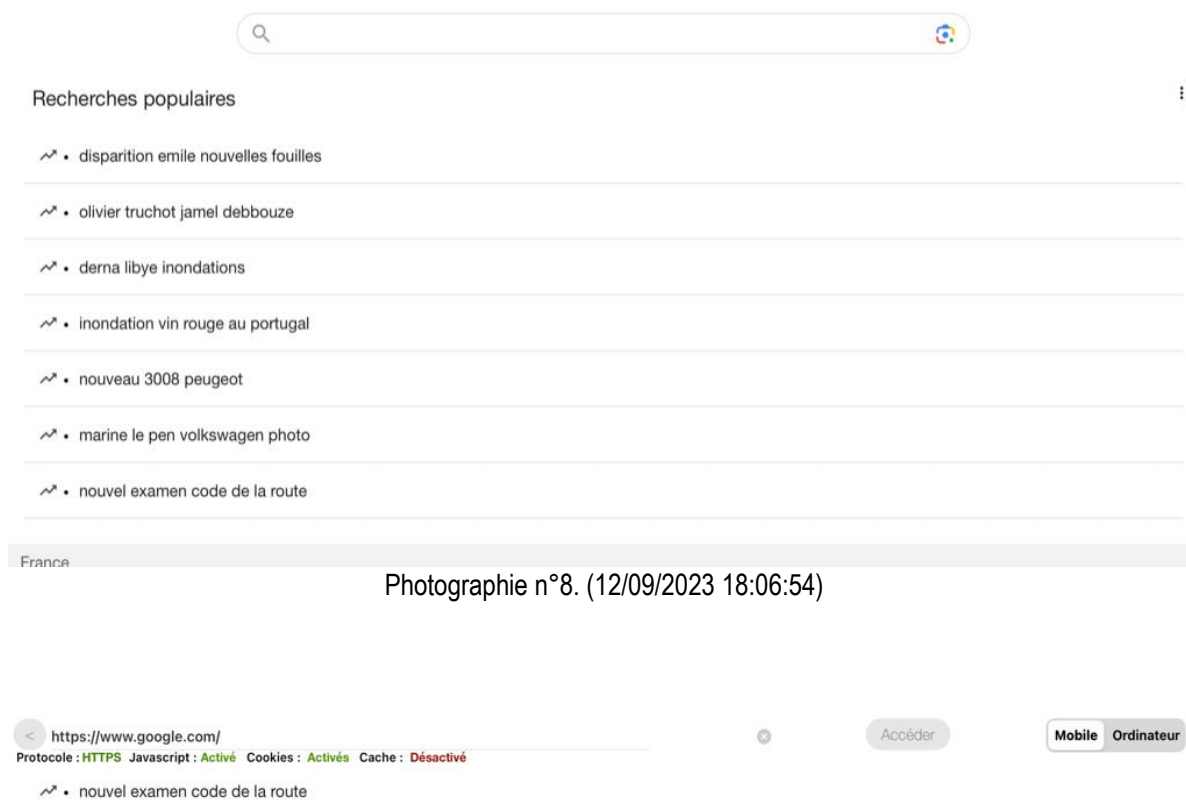

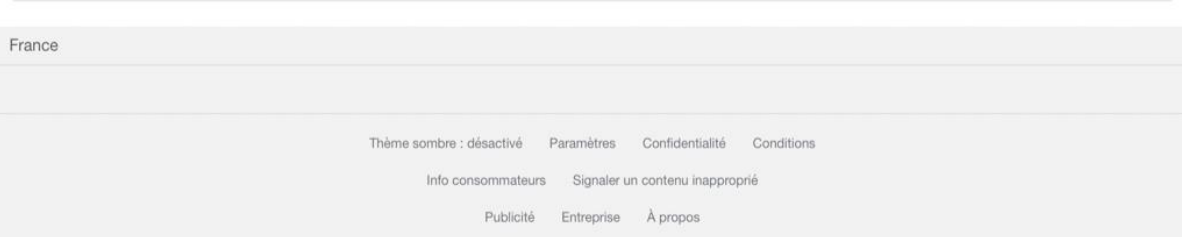

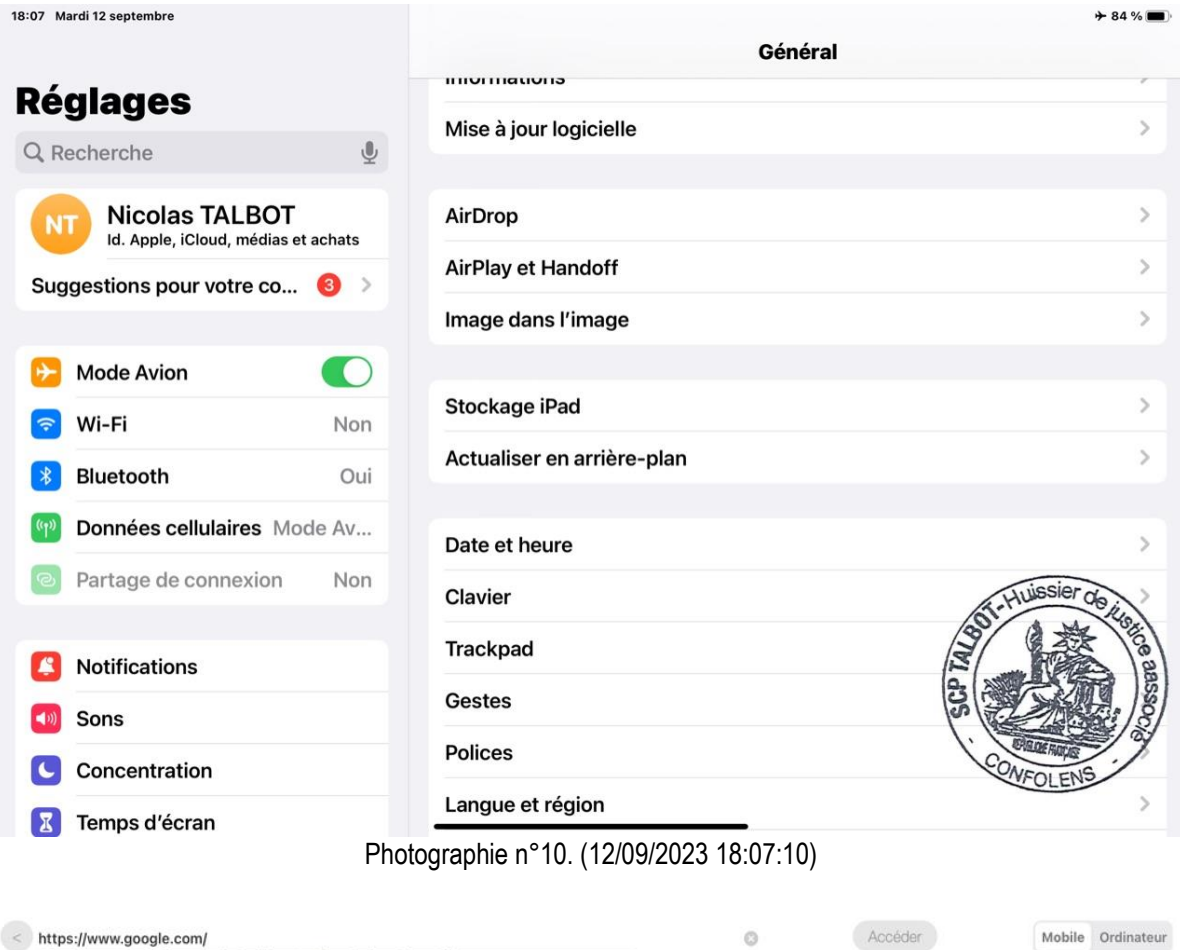

Chargement de la page https://www.google.com/ impossible.<br>The Internet connection appears to be offline.

Photographie n°11. (12/09/2023 18:07:35)

### **7. G. CONSTATATIONS FACTUELLES**

Il est 18:34:01 lorsque je débute les constatations factuelles.

Je me connecte sur le site Internet où je procède aux captures d'écran.

Sur le moteur de recherche google je tape « préfecture de la charente-maritime »

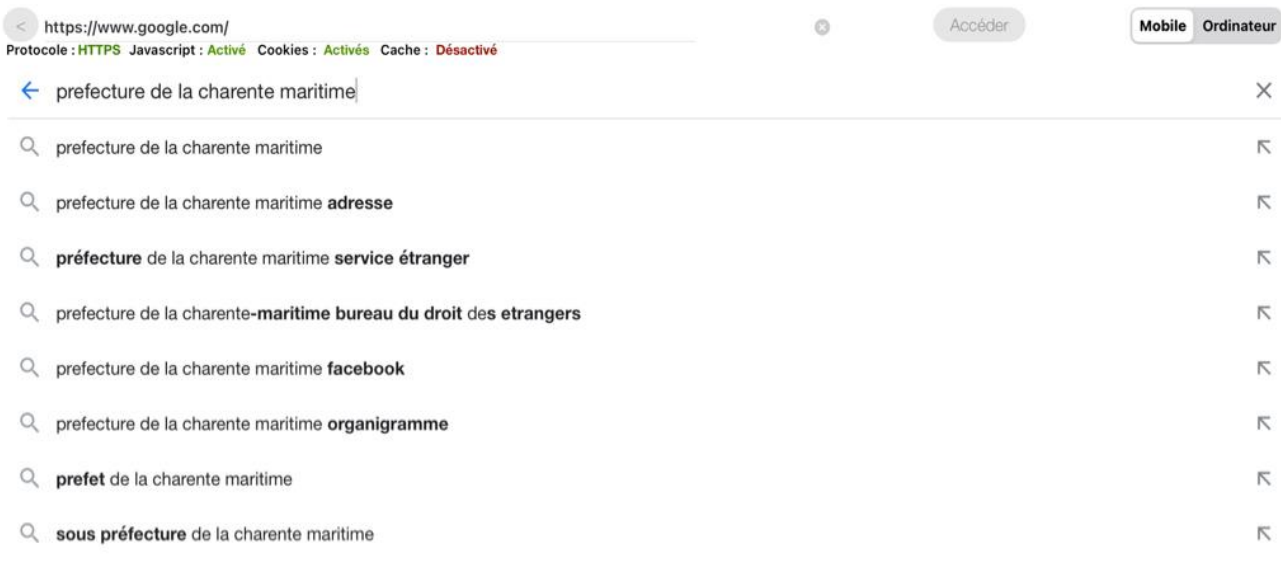

Photographie n°12. (12/09/2023 18:34:01)

J'accède à un lien dénommé « https://www.registre-dematerialise.fr/4651

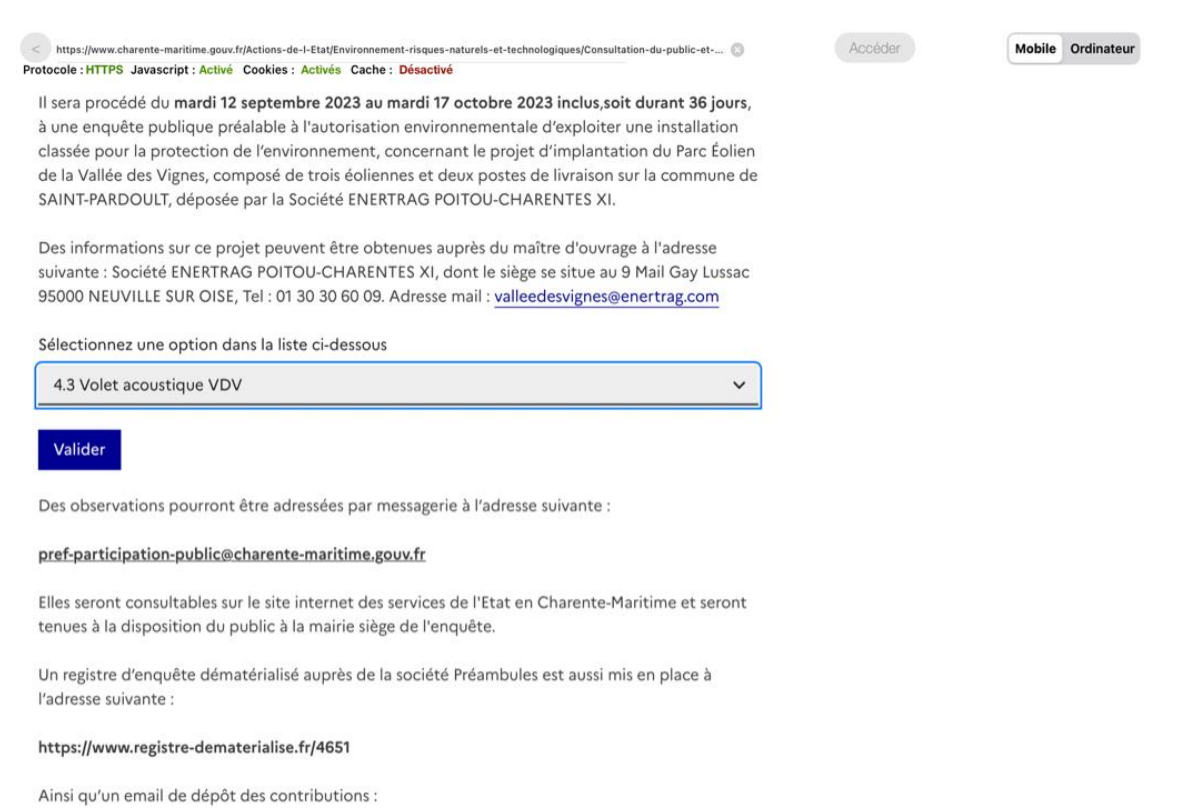

Photographie n°13. (12/09/2023 18:36:42)

Je clique sur ce lien et accède au registre dématérialisé dénommé « projet eolien de la vallee des vignes (17)

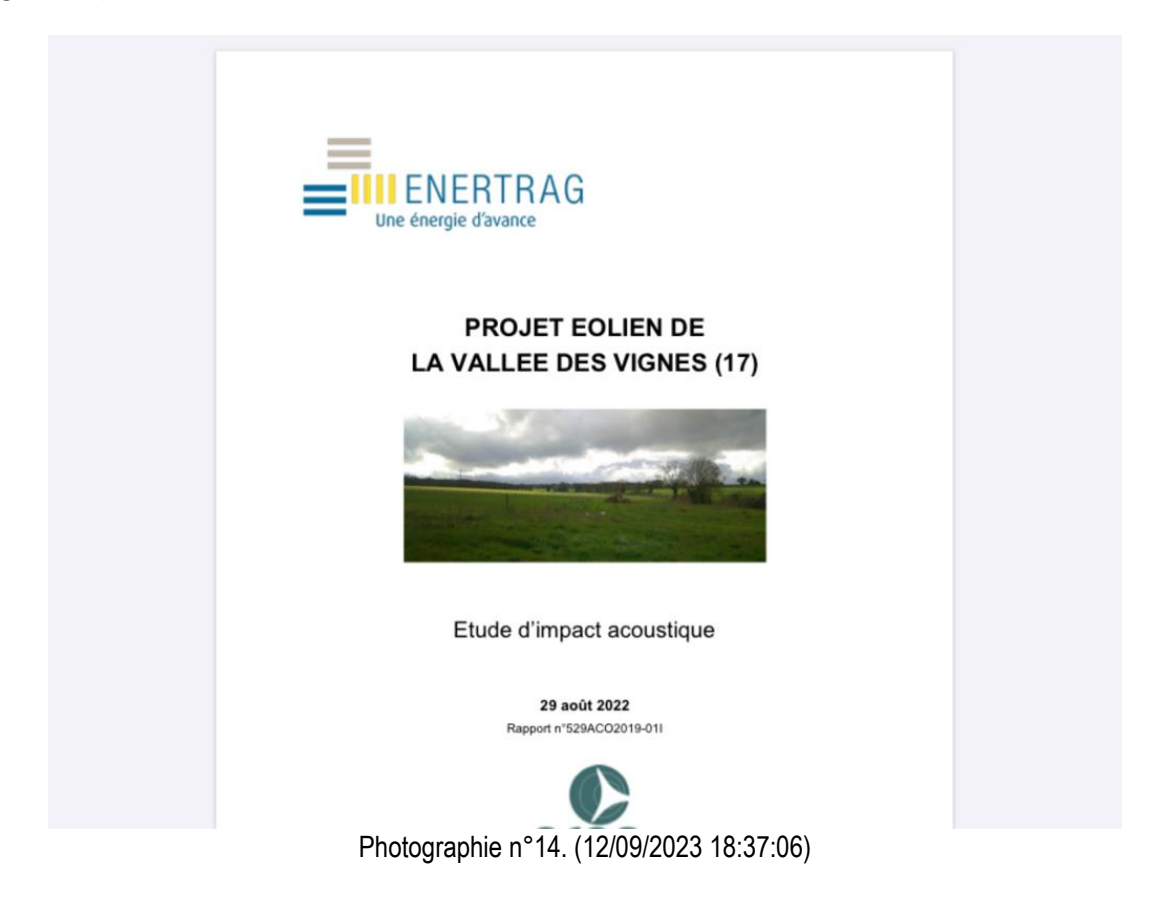

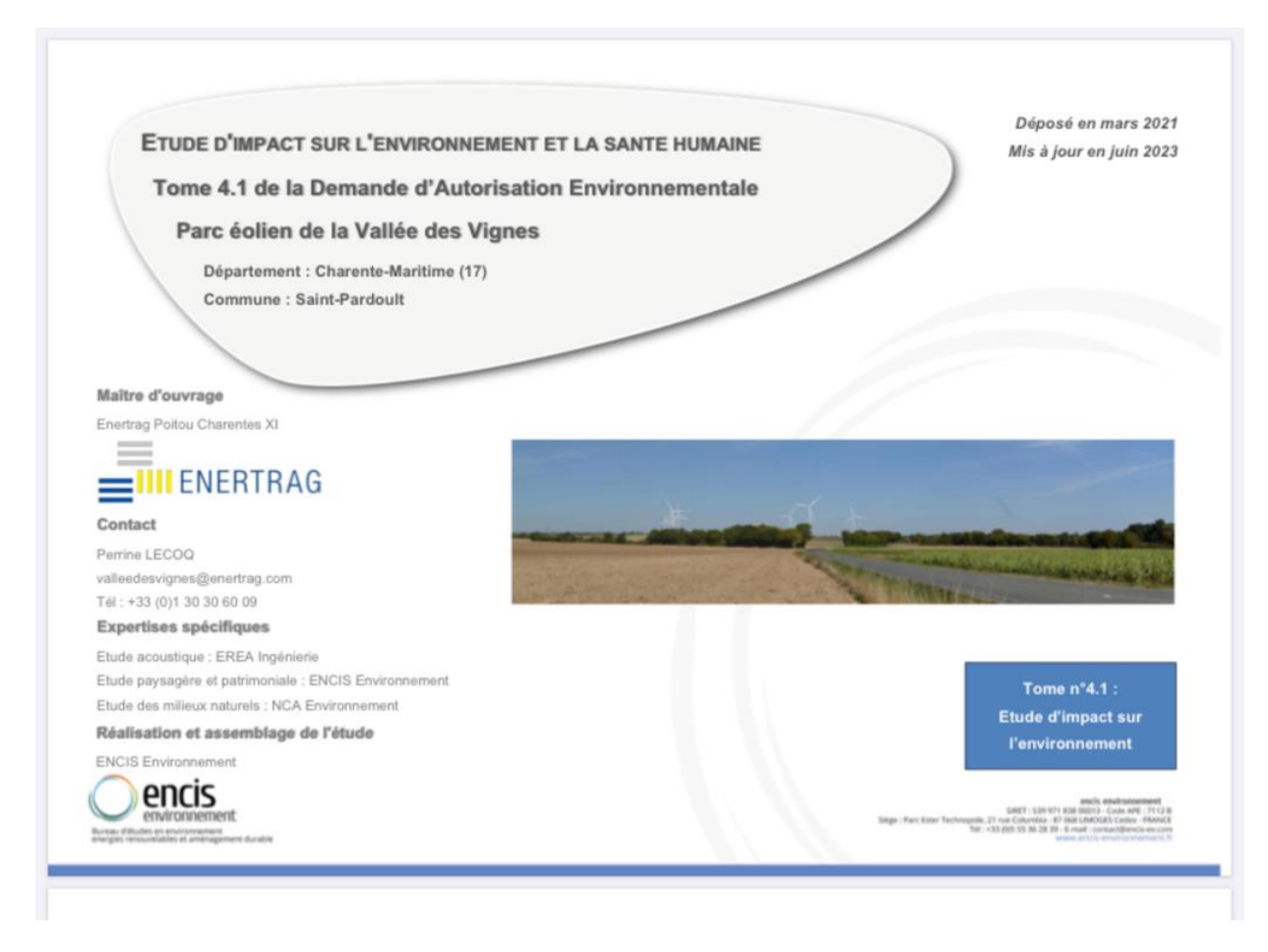

Photographie n°15. (12/09/2023 18:37:45)

## **7. G. CONSTATATIONS FACTUELLES**

Il est 18:08:02 lorsque je débute les constatations factuelles.

Je me connecte sur le site Internet où je procède aux captures d'écran.

**8. H. Captures –**

**Dans la barre URL, je tape :**

**https://www.charente-maritime.gouv.fr/Actions-de-l-Etat/Environnement-risques-naturels-ettechnologiques/Consultation-du-public-et-commissions-consultatives/Consultations-du-public/Enquetespubliques-en-cours/12-09-23-Enquete-publique-Projet-de-parc-Eolien-a-SAINT-PARDOULT**

kttps://https://www.charente-maritime.gouv.fr/Actions-de-l-Etat/Environnement-risques-naturels-et-technologiques/Consultation-du-pub... (3) Protocole: Javascript : Activé Cookies : Activés Cache : Désactivé

Mobile Ordinateur

Accéder

Photographie n°16. (12/09/2023 18:09:04)

J'accède immédiatement au fichier « 12/09/23 Enquête publique Projet de parc Eolien à SAINT PARDOULT »

| <b>A</b><br><b>PRÉFET</b><br>DE LA CHARENTE-MARITIME                | Les services de l'État en                                                                                                    | ⊠ Nous contacter | <b>O</b> : Paramètres d'affichage |
|---------------------------------------------------------------------|----------------------------------------------------------------------------------------------------|------------------|-----------------------------------|
| Egalité<br>Postern                                                  | <b>Charente-Maritime</b>                                                                                                    | Rechercher       |                                   |
| Actions de l'État v<br>Actualités v                                 | Services de l'État v<br>Démarches v<br>Publications $\vee$                                                                                                    |                  |                                   |
| Accueil ><br>en cours                                               | Consultation du public et commissions consultatives > Consultations du public > Enquêtes publiques<br>Actions de l'État > Environnement, risques naturels et technologiques ><br>> 12/09/23 Enquête publique Projet de parc Éolien à SAINT-PARDOULT                                                                                                    |                  |                                   |
|                                                                     | 12/09/23 Enquête publique Projet de                                                                                                    |                  |                                   |
|                                                                     | parc Éolien à SAINT-PARDOULT                                                                                                    |                  |                                   |
| Mis à jour le 04/07/2023                                            |                                                                                                    |                  |                                   |
|                                                                     | Il sera procédé du mardi 12 septembre 2023 au mardi 17 octobre 2023 inclus, soit durant 36 jours,<br>à une enquête publique préalable à l'autorisation environnementale d'exploiter une installation<br>classée pour la protection de l'environnement, concernant le projet d'implantation du Parc Éolien<br>de la Vallée des Vignes, composé de trois éoliennes et deux postes de livraison sur la commune de<br>SAINT-PARDOULT, déposée par la Société ENERTRAG POITOU-CHARENTES XI. |                  |                                   |
|                                                                     | Des informations sur ce projet peuvent être obtenues auprès du maître d'ouvrage à l'adresse<br>suivante : Société ENERTRAG POITOU-CHARENTES XI, dont le siège se situe au 9 Mail Gay Lussac                                                                                                    |                  |                                   |
|                                                                     | 95000 NEUVILLE SUR OISE, Tel : 01 30 30 60 09. Adresse mail : valleedesvignes@enertrag.com                                                                                                    |                  |                                   |
|                                                                     | Photographie n°17. (12/09/2023 18:09:38)                                                                                                    |                  |                                   |
|                                                                     |                                                                                                    |                  |                                   |
| J'accède à certains liens                                           |                                                                                                    |                  |                                   |
|                                                                     | https://www.charente-maritime.gouv.fr/Actions-de-I-Etat/Environnement-risques-naturels-et-technologiques/Consultation-du-public-et-c 0<br>Protocole : HTTPS Javascript : Activé Cookies : Activés Cache : Désactivé                                                                                                    | Accéder          | Mobile                            |
| Telecharger AP EOLIEN SAINT PARDOULT \Rig<br>PDF-0,31 Mb-04/07/2023 |                                                                                                    |                  |                                   |
| Télécharger certificat d'affichage $\pm$                            |                                                                                                    |                  | Ordinateur                        |
| ODT-0,02 Mb-04/07/2023                                              |                                                                                                    |                  |                                   |
|                                                                     | Documents listés dans l'article                                                                                                    |                  |                                   |
|                                                                     |                                                                                                    |                  |                                   |
| PDF - 0,09 Mb - 30/06/2023                                          | • Télécharger Avis d'enquête EOLIEN SAINT PARDOULTpdf *                                                                                                    |                  |                                   |
|                                                                     | • Télécharger AP EOLIEN SAINT PARDOULT $\pm$                                                                                                    |                  |                                   |
| PDF - 0,31 Mb - 04/07/2023                                          |                                                                                                    |                  |                                   |
| • Télécharger certificat d'affichage $\pm$                          |                                                                                                    |                  |                                   |
| ODT - 0,02 Mb - 04/07/2023                                          |                                                                                                    |                  |                                   |
| Partager la page                                                    |                                                                                                    |                  |                                   |
| D<br>in<br>⊕                                                        | ⊠<br>G                                                                                                    |                  |                                   |
|                                                                     |                                                                                                    |                  |                                   |

Photographie n°18. (12/09/2023 18:09:40)

#### Parmi lesquels « L'AVIS D'ENQUETE PUBLIQUE »

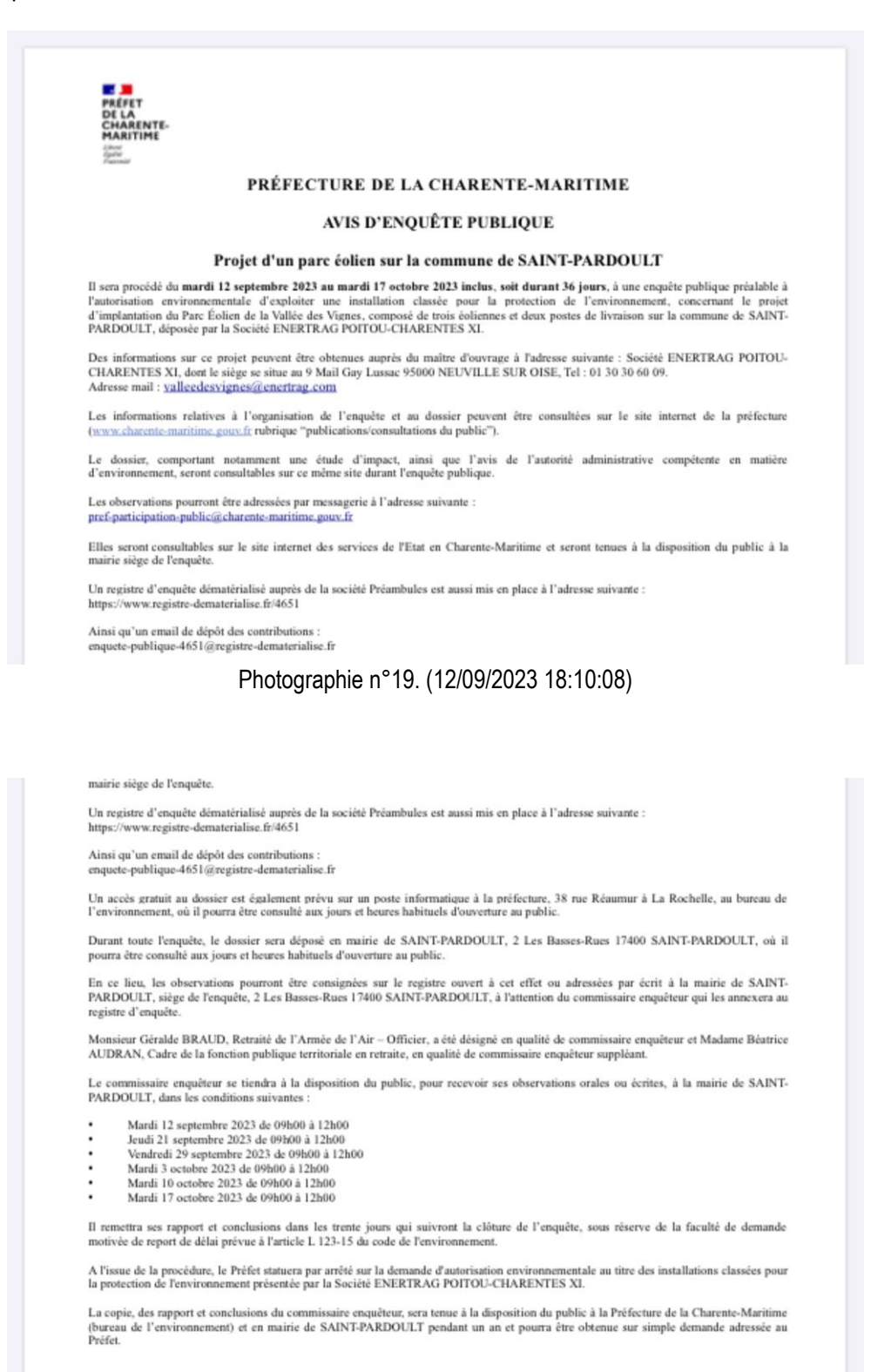

Photographie n°20. (12/09/2023 18:10:10)

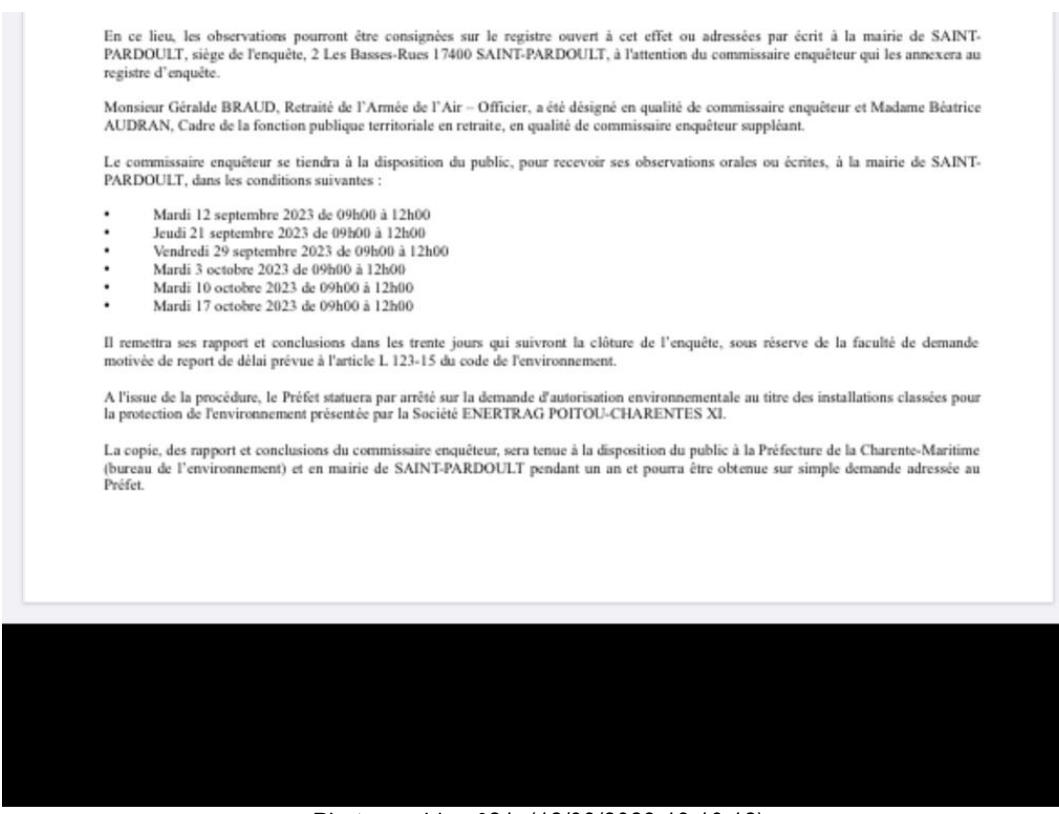

#### Photographie n°21. (12/09/2023 18:10:12)

#### Et l'arrêté préfectoral du 17 mai 2023

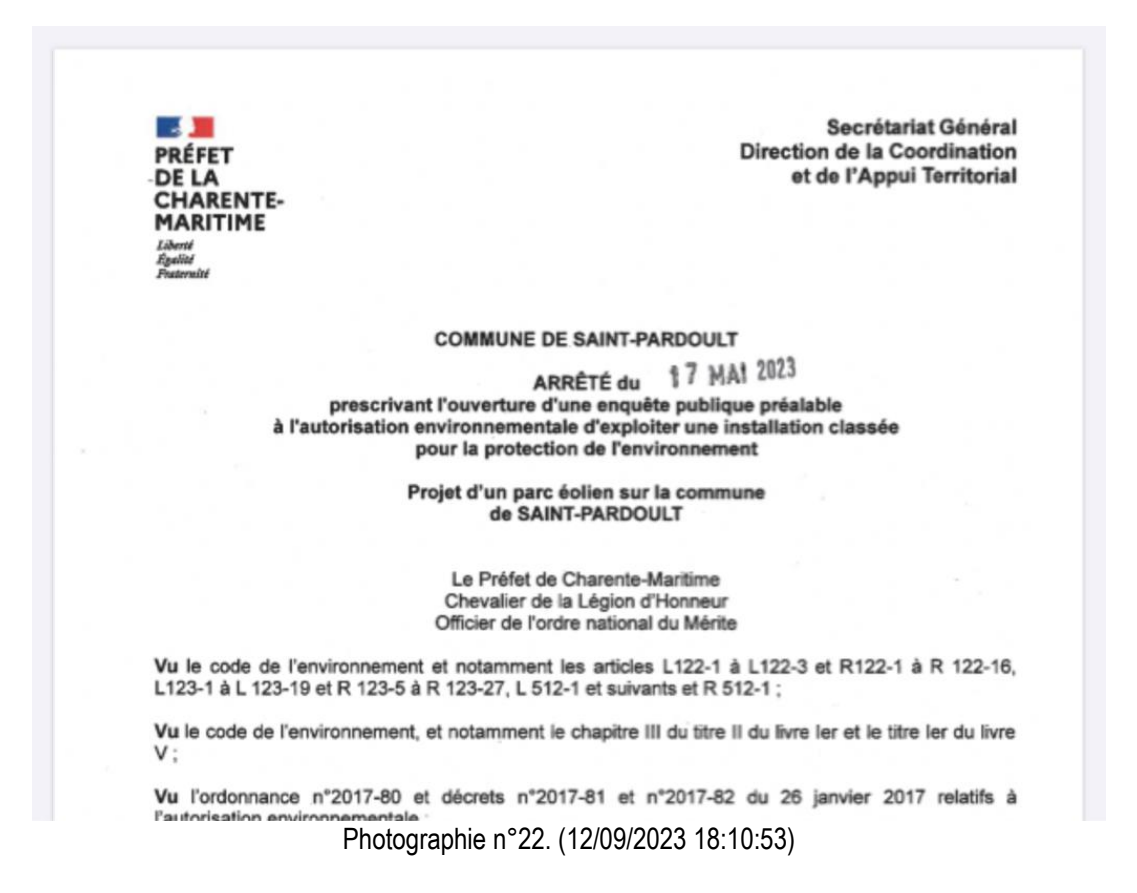

#### **ARRÊTE**

Article 1 : il sera proobdé du mardi 12 septembre 2023 au mardi 17 octobre 2023 inclus, soit durant 36 jours. à une enquête publique préalable à l'autorisation environnementale d'exploiter une installation classée pour la protection de l'environnement, concernant le projet d'implantation du Parc Éolien de la Valide des Vignes, composé de trois éoliennes et deux postes de l'intéste, sur la converge de SAINT-PARDOULT, déposés par la Société ENGIRTINAG POTTOU-CHARENTES XI. dont to siège se situe au 9 Mail Gay Luesac 95000 NELIVILLE SUR CISE.

Des informations sur ce projet pouvent être obtenues auprès du maître d'ouvrage à l'adresse<br>suivants : Société ENERTRAG POITOU-CHARENTES XI, dont le siège se situe au 9 Mail Gay Luesso 95000 NELIVILLE SILR CHSE, Tel: 01 30 30 60 09 . Adresse mail : valinedes//gr.es@enetrag.com

Les informations relatives à l'organisation de l'enquête et au dossier peuverit être consultiers sur le site internet de la préfecture (unexuchancerie-martime.gouse.fr rubrique "publications/consultations du public')

Le dossier, comportant notamment une étude d'impact, ainsi que l'avis de l'autorité administrative compétante en matière d'environnement, seront consultables sur ce même site durant l'enquête publicus

Les observations pourront être adressées par messagerie à l'adresse suivante : pref-participation-public@charente-maritime.gouv.fr

Elles seront consultables sur le site internet des services de l'Etat en Charente-Martime et seront tenues à la disposition du public à la mairie siège de l'enquête.

Un registre d'enquête dématérialisé auprès de la société Préambules est aussi mis en place à l'adresse suivante

https://www.registre-dematerialise.fr/4661

Ainsi qu'un email de dépôt des contributions encuele-publicue-4651@registre-dematerialise.fr

#### Photographie n°23. (12/09/2023 18:10:56)

าเมษายา บ Frais de l'enguête :

L'indemnisation du commissaire enquêteur ou de la commission d'enquête, ainsi que les frais d'affichage et de publication dans la presse sont à la charge du porteur de projet.

Article 11 : Le Secrétaire Général de la Préfecture de la Charente-Maritime,

La Sous-Préfète de SAINT JEAN D'ANGELY,

- La Présidente du Département de la Charente-Maritime,
- Le Président de la Communauté de Communes des Vals de Saintonge.
- Le Maire de SAINT-PARDOULT,
- Les Maires des communes concernées par le rayon d'affichage.
- Le Commissaire Enquêteur.
- La Société ENERTRAG POITOU-CHARENTES XI

sont chargés, chacun en ce qui le concerne, de l'exécution du présent arrêté.

La Rochelle, le 17 MAI 2023

Le Préfet pour le Préfet, le Secrétaire Gépéral,

Emmanuel CAYRON

Photographie n°24. (12/09/2023 18:10:59)

Ces éléments sont également consultables de la manière suivante :

Sur le moteur de recherche Google, je tape « préfecture de la charente maritime »

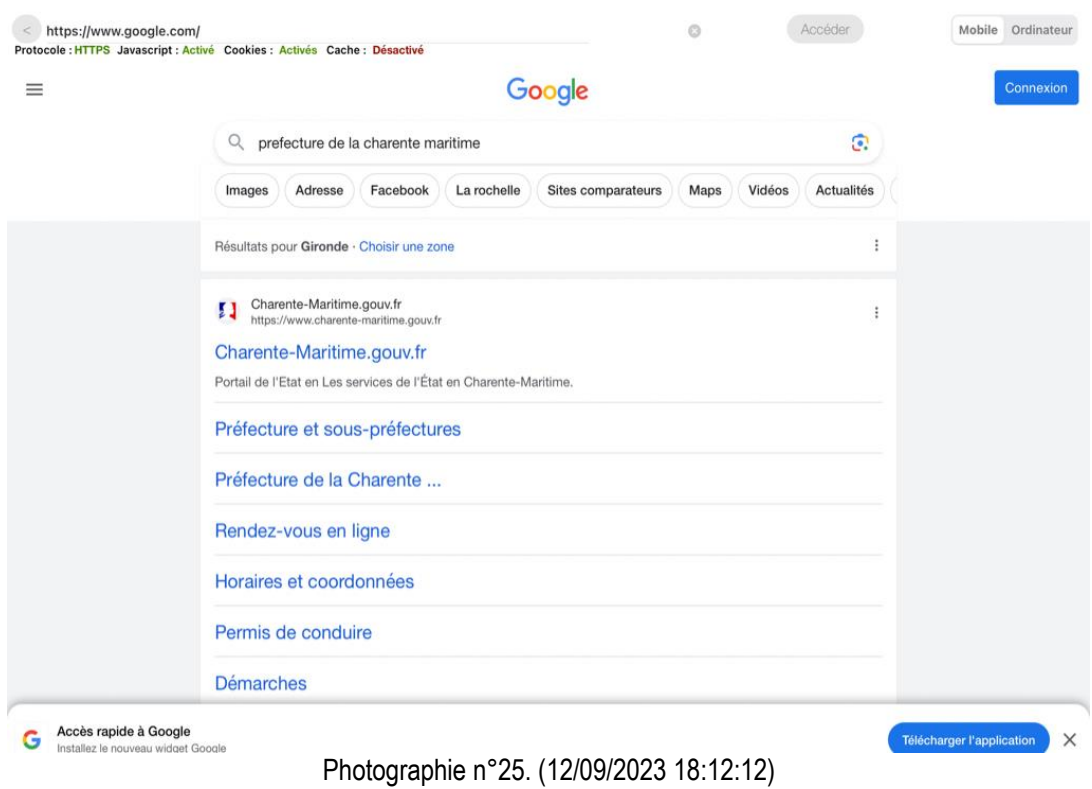

## Dans le moteur de recherche, je tape « Saint pardoult »

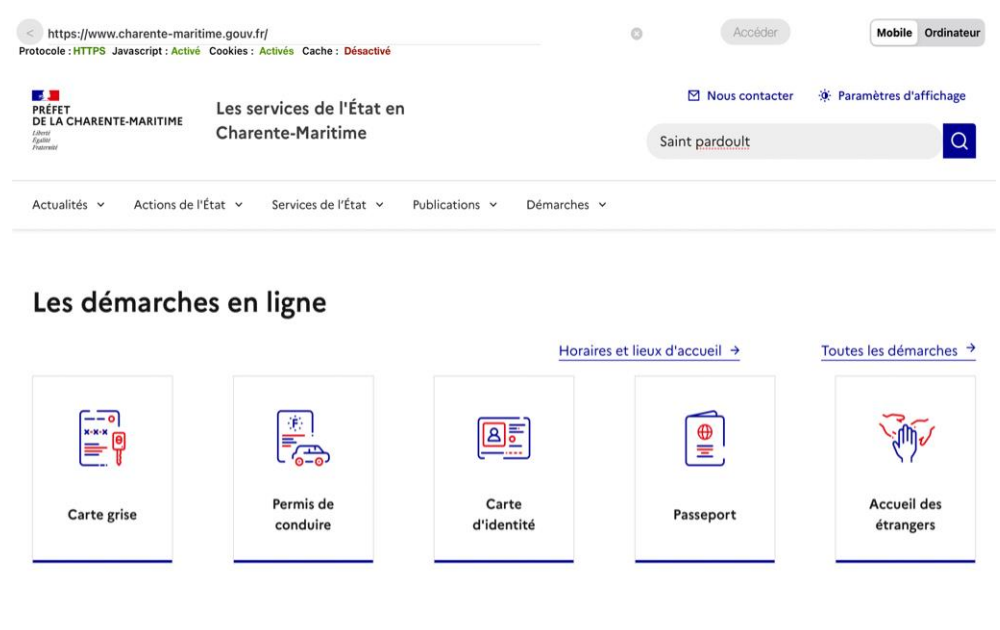

 $A$ otuolitás

Photographie n°26. (12/09/2023 18:12:32)

J'accède à un fichier dénommé « 12/09/23 Enquête publique Projet de parc Eolien à SAINT PARDOULT »

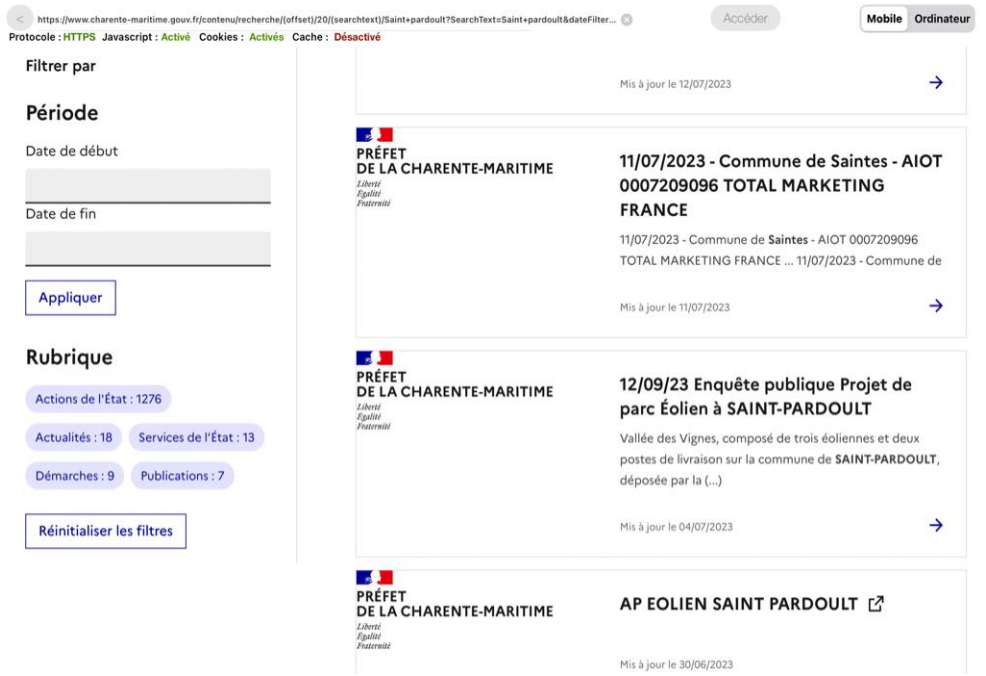

Photographie n°27. (12/09/2023 18:13:39)

|                                                                                                    | https://www.charente-maritime.gouv.fr/contenu/recherche/(offset)/20/(searchtext)/Saint+pardoult?SearchText=Saint+pardoult&dateFilter |                                                                                                  |                                                         | Accéder                                        | <b>Mobile</b><br>Ordinateur |
|----------------------------------------------------------------------------------------------------|----------------------------------------------------------------------------------------------------|--------------------------------------------------------------------------------------------------|---------------------------------------------------------|------------------------------------------------|-----------------------------|
| Protocole : HTTPS Javascript : Activé Cookies : Activés Cache : Désactivé<br>ACtions de l'Etat. 1470 |                                                                                                    |                                                                                                  |                                                         | Mis à jour le 29/06/2023                       | →                           |
| Actualités: 18                                                                                       | Services de l'État : 13                                                                                                    |                                                                                                  |                                                         |                                                |                             |
| Démarches: 9                                                                                         | <b>Publications: 7</b>                                                                                                    | Précédent<br>К                                                                                   | 5<br>1                                                  | 133<br>Suivant >                               | $\geq$                      |
| <b>Réinitialiser les filtres</b>                                                                     |                                                                                                    |                                                                                                  |                                                         |                                                |                             |
| Suivez-nous<br>sur les réseaux sociaux                                                               |                                                                                                    |                                                                                                  |                                                         |                                                | o                           |
| <b>Actualités</b>                                                                                    | Actions de l'État                                                                                                    | Services de l'État                                                                               | <b>Publications</b>                                     | <b>Démarches</b>                               |                             |
| <b>Espace Presse</b>                                                                                 | Agriculture, forêt et                                                                                                    | Présentation des services                                                                        | Annonces judiciaires et                                 | Démarches en ligne                             |                             |
| Expositions                                                                                          | développement rural                                                                                                    | Préfecture et sous-                                                                              | légales                                                 | France Services I Du nouveau                   |                             |
| Vidéos des services de l'Etat<br>et commerce<br>Animaux                                              | Alimentation, consommation                                                                                                    | préfectures                                                                                      | Arrêtés préfectoraux                                    | en Charente-Maritime !                         |                             |
|                                                                                                    |                                                                                                    | Agriculture, environnement,<br>aménagement et logement<br>Consommation,<br>alimentation, animaux | <b>CDAC - Commissions</b>                               | Labellisation Qual-E-Pref                      |                             |
|                                                                                                    | Aménagement du territoire,                                                                                                    |                                                                                                  | départementales<br>d'aménagement commercial<br>et CDACi | Démarches en ligne                             |                             |
|                                                                                                    | construction, logement                                                                                                    |                                                                                                  |                                                         |                                                |                             |
|                                                                                                    |                                                                                                    |                                                                                                  |                                                         | Carte d'identité                               |                             |
|                                                                                                    | Citoyenneté - Élections                                                                                                    | Culture                                                                                          | Concours et recrutements                                | <b>Cartes Grises</b>                           |                             |
|                                                                                                    | Culture                                                                                                    | Défense                                                                                          | Consultations du public                                 | Certificat de situation                        |                             |
|                                                                                                    | Droits des femmes et égalité                                                                                                    | Défenseur des droits                                                                             | France Relance                                          | administrative (non gage et<br>non opposition) |                             |
|                                                                                                    | <b>DI 1</b>                                                                                                    | 0.00                                                                                             | 1010010000                                              | $\sim$ $\sim$                                  |                             |

Photographie n°28. (12/09/2023 18:13:45)

J'accède ainsi à une liste de documents parmi lesquels l'AVIS D'ENQUETE PUBLIQUE et l'ARRETE PREFECTORAL.

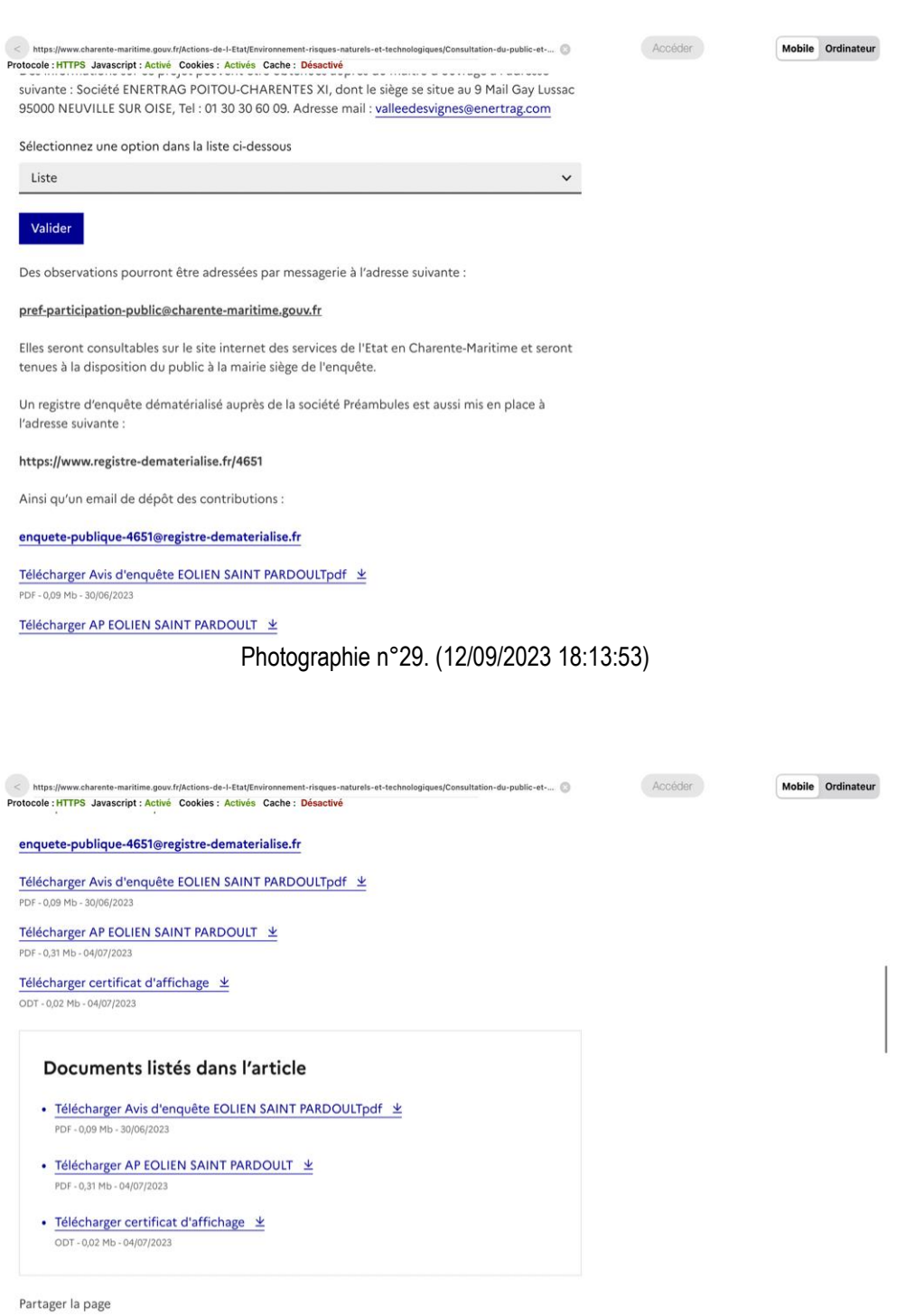

0 0 0 0 0 0

Photographie n°30. (12/09/2023 18:14:01)

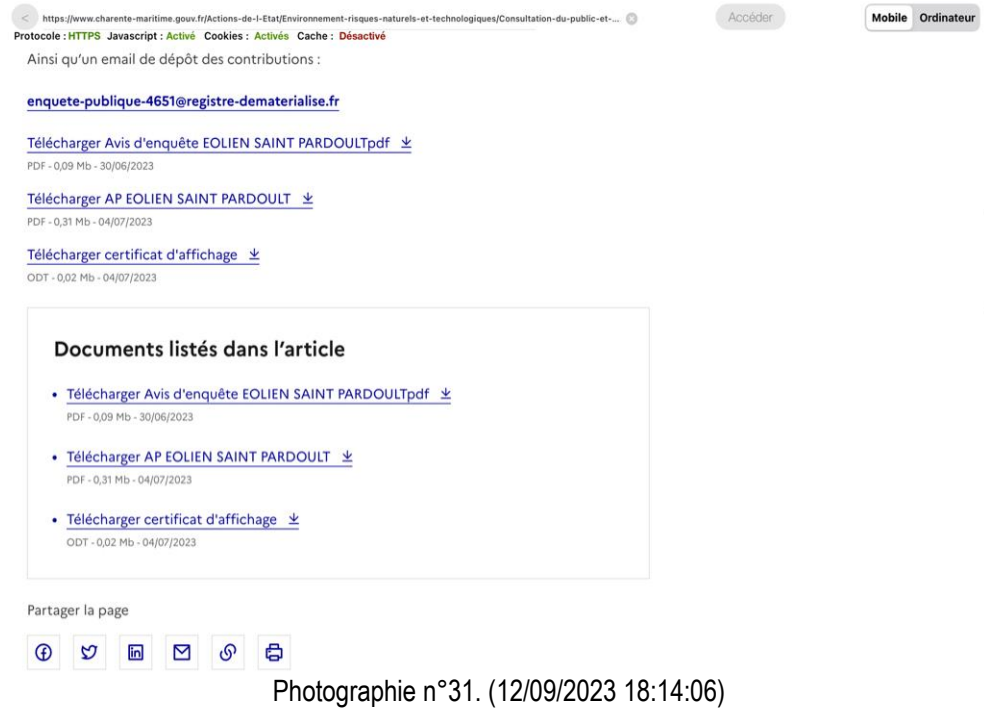

Ces documents sont accessibles également de la manière suivante :

Sur google, je tape « préfecture de la charente-maritime »

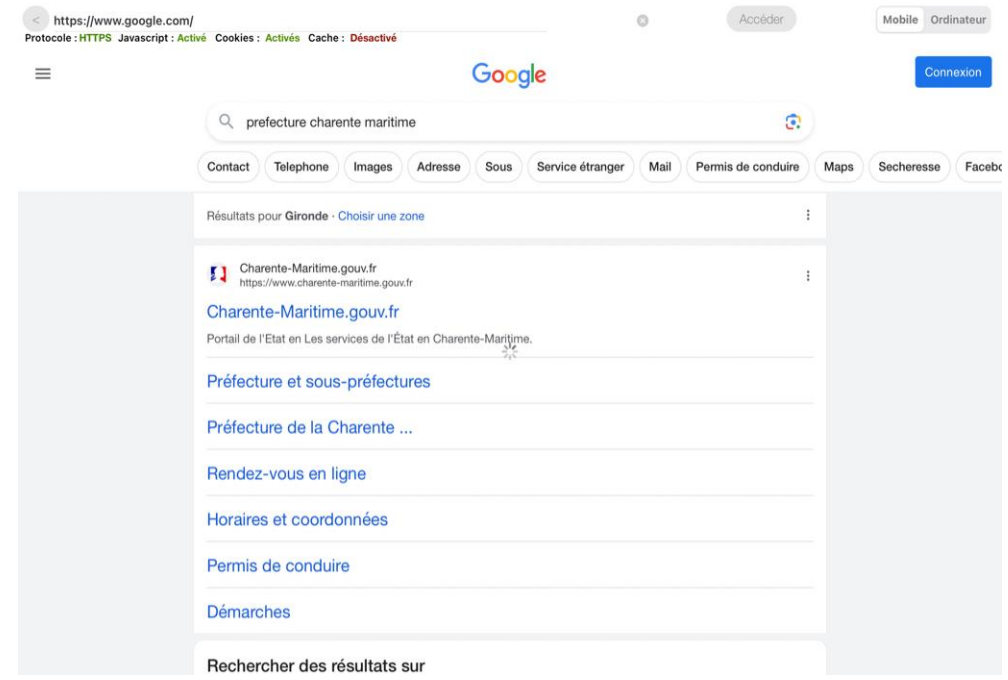

Photographie n°32. (12/09/2023 18:14:44)

### Puis actions de l'état

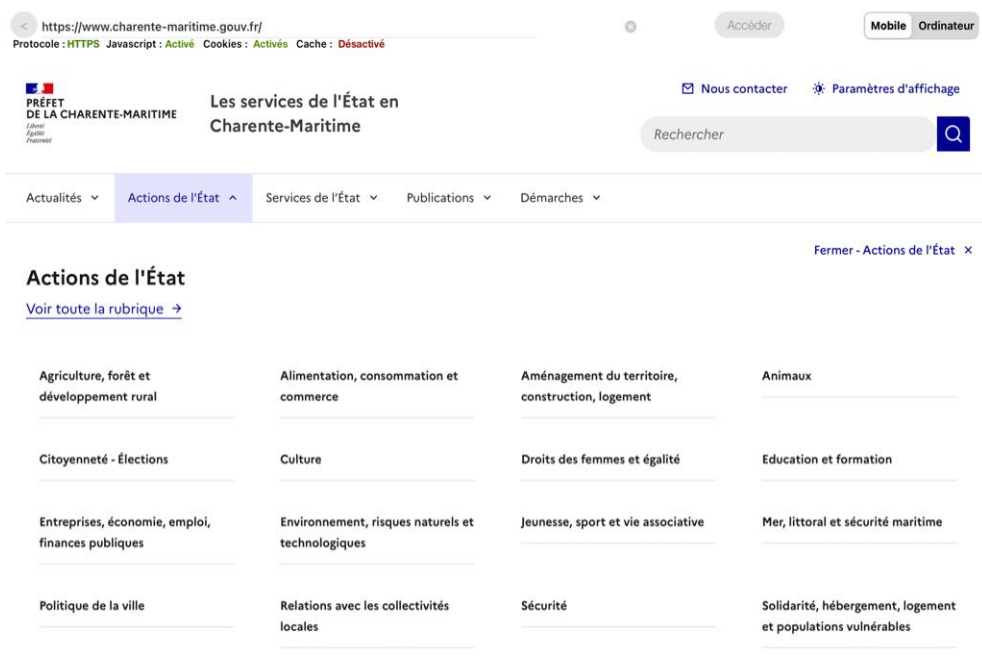

Photographie n°33. (12/09/2023 18:14:57)

## Puis environnement, risques naturels et technologiques

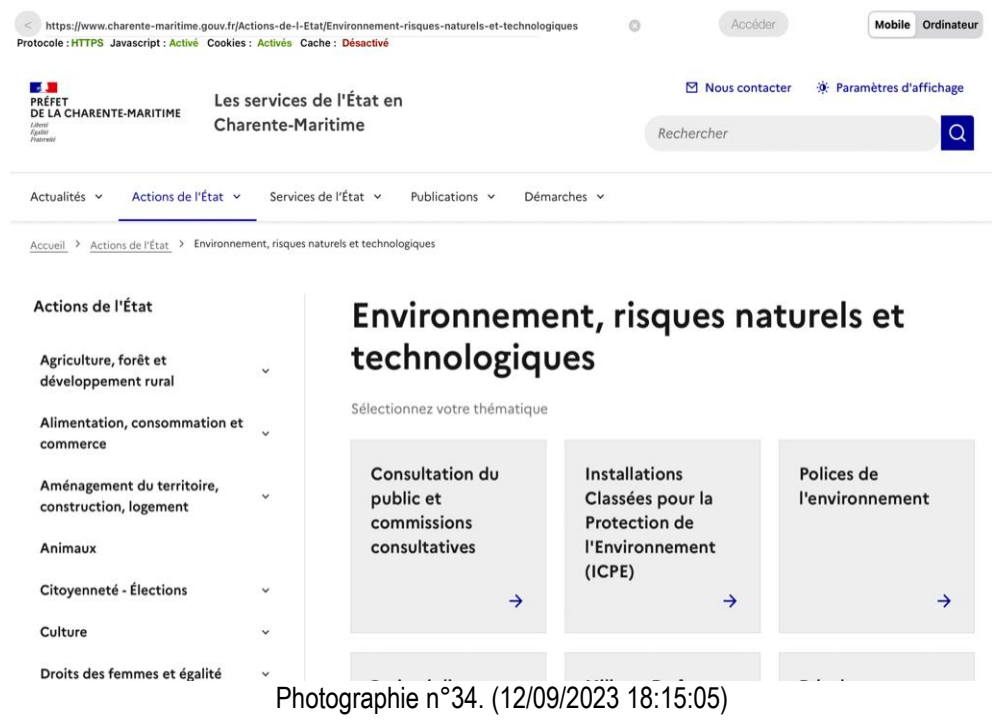

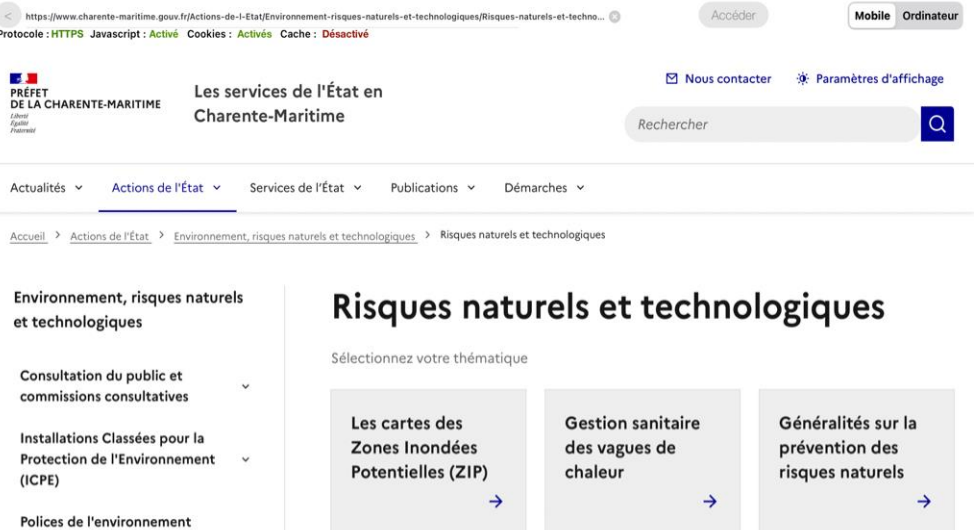

Photographie n°35. (12/09/2023 18:15:48)

Les plans de

prévention des

.<br>risques naturels

(PPRN) à l'étude

Les plans de

risques

prévention des

technologiques

Les plans de

prévention des

.<br>risques naturels

(PPRN) approuvés

Puis consultations du public

Projet éolien en mer

Milieux, Forêt et Biodiversité

Développement durable

Développement durable

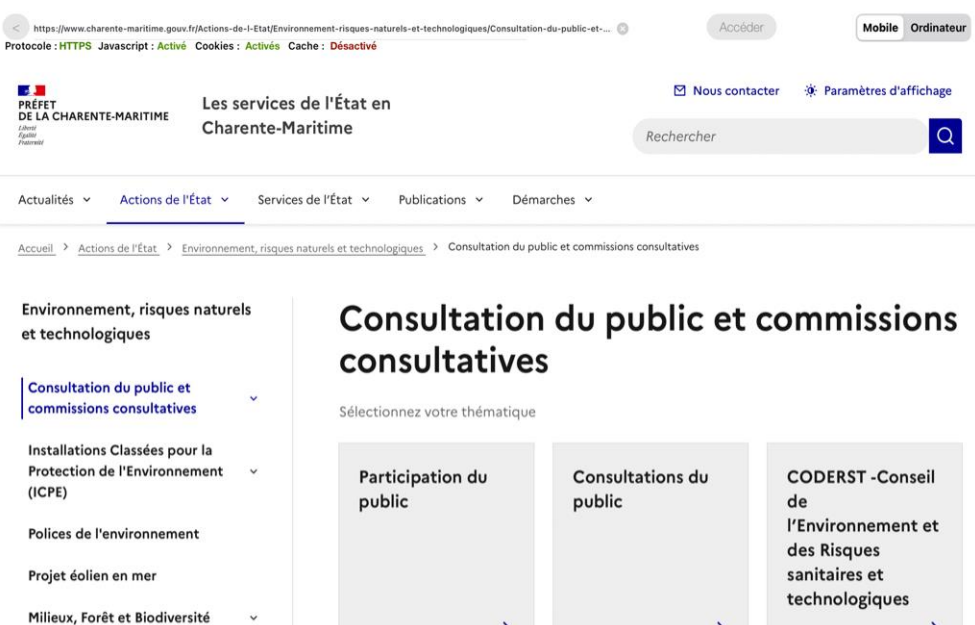

Photographie n°36. (12/09/2023 18:16:04)

 $\rightarrow$ 

 $\rightarrow$ 

 $\rightarrow$ 

Puis consultations en cours

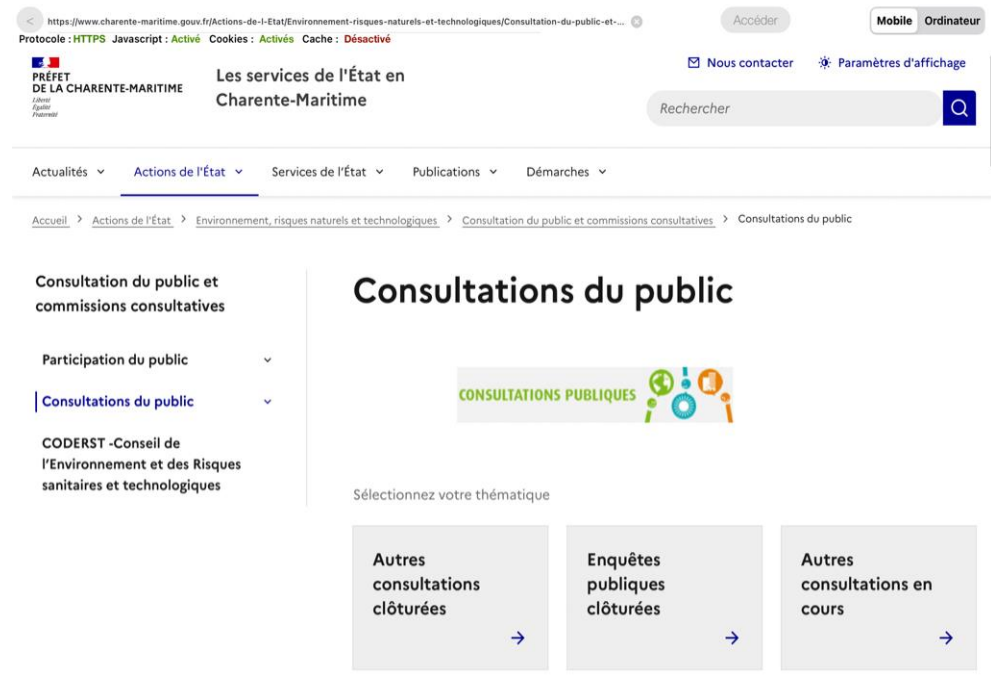

Photographie n°37. (12/09/2023 18:16:14)

J'accède à l'enquête publique Projet de parc Eolien à SAINT PARDOULT

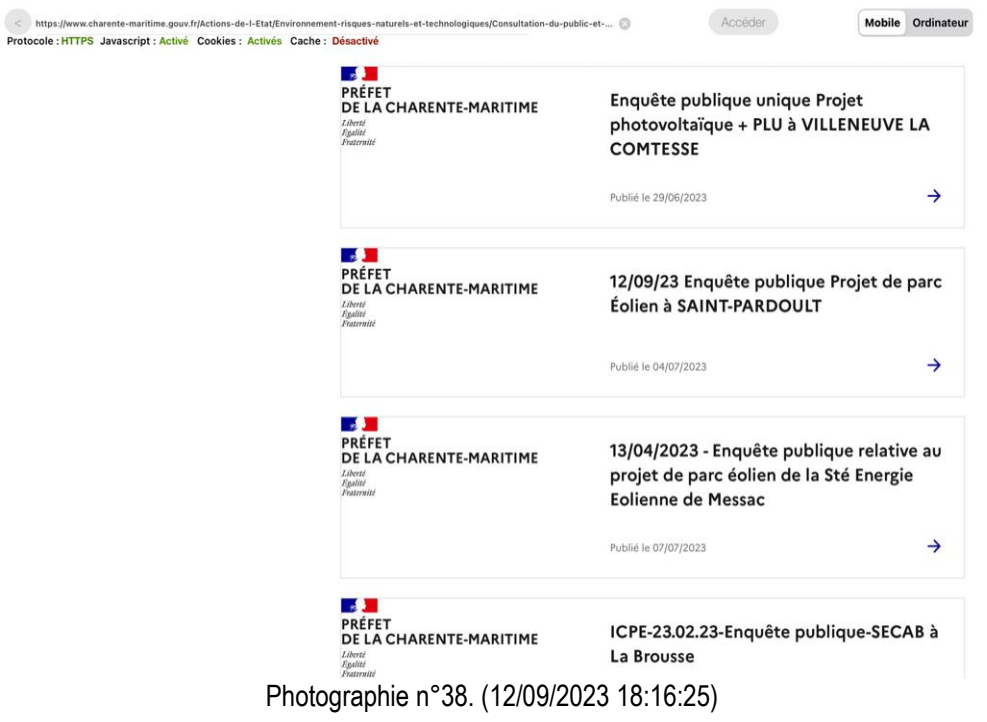
J'accède ensuite aux différents documents.

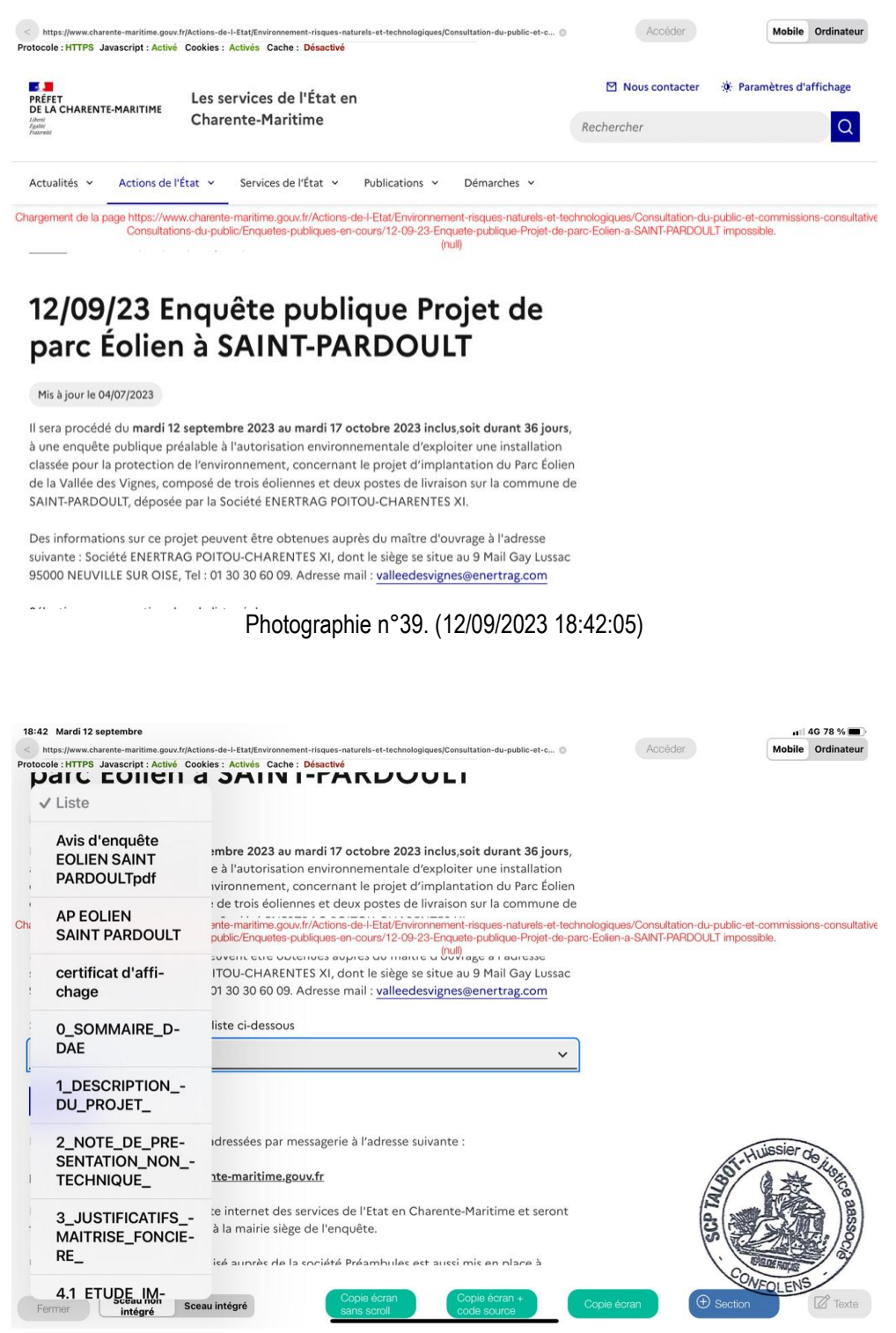

Photographie n°40. (12/09/2023 18:42:16)

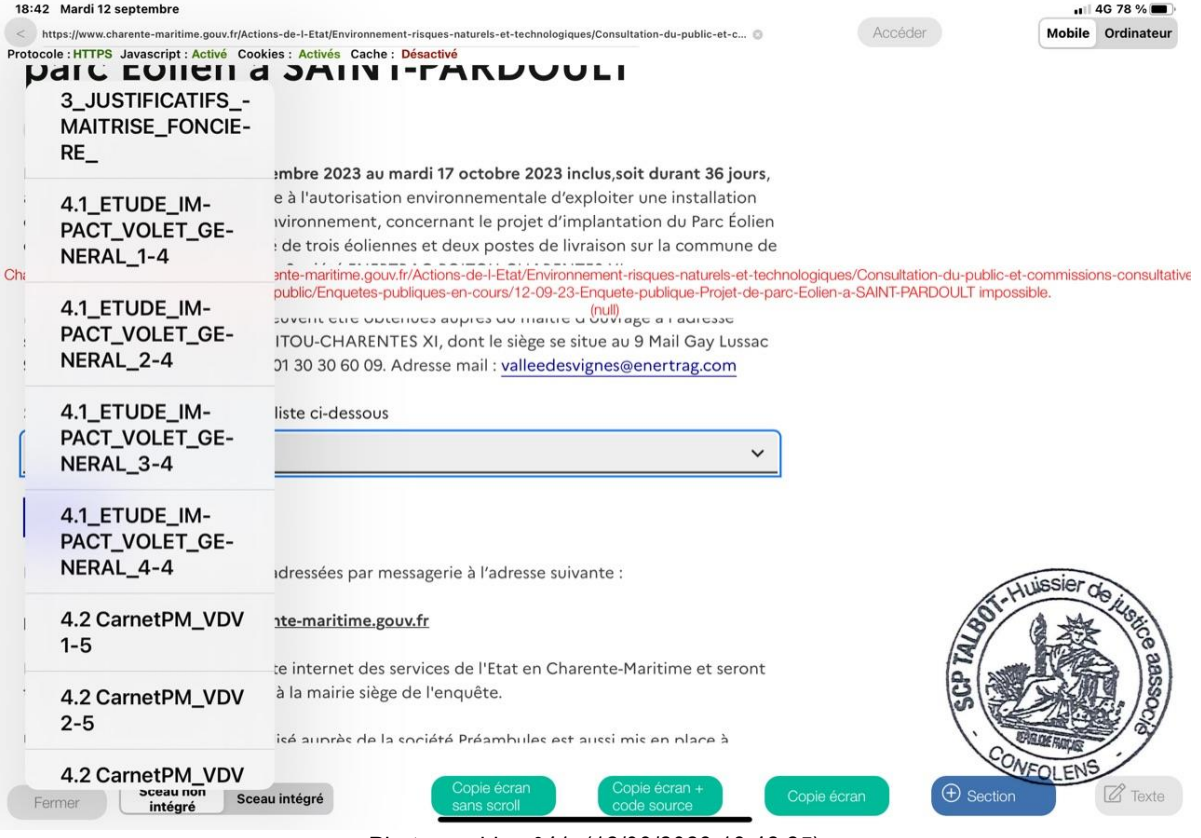

Photographie n°41. (12/09/2023 18:42:25)

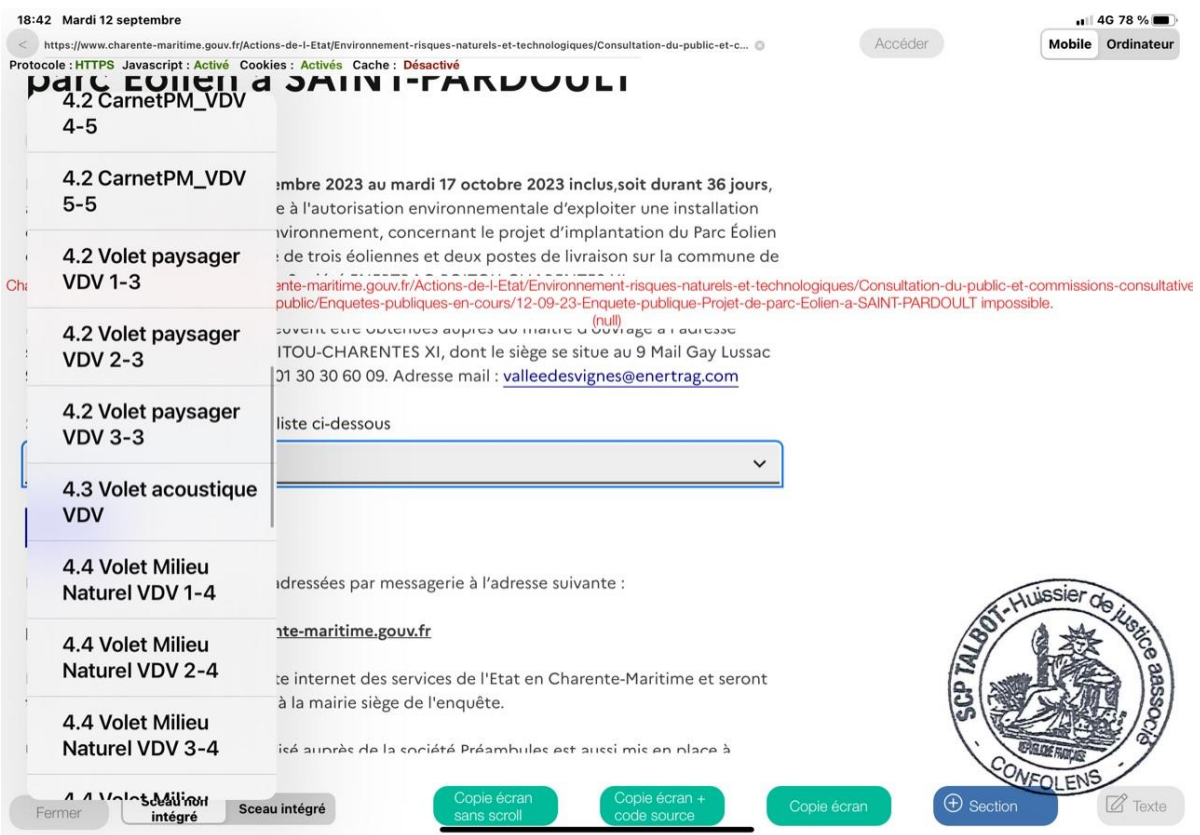

Photographie n°42. (12/09/2023 18:42:34)

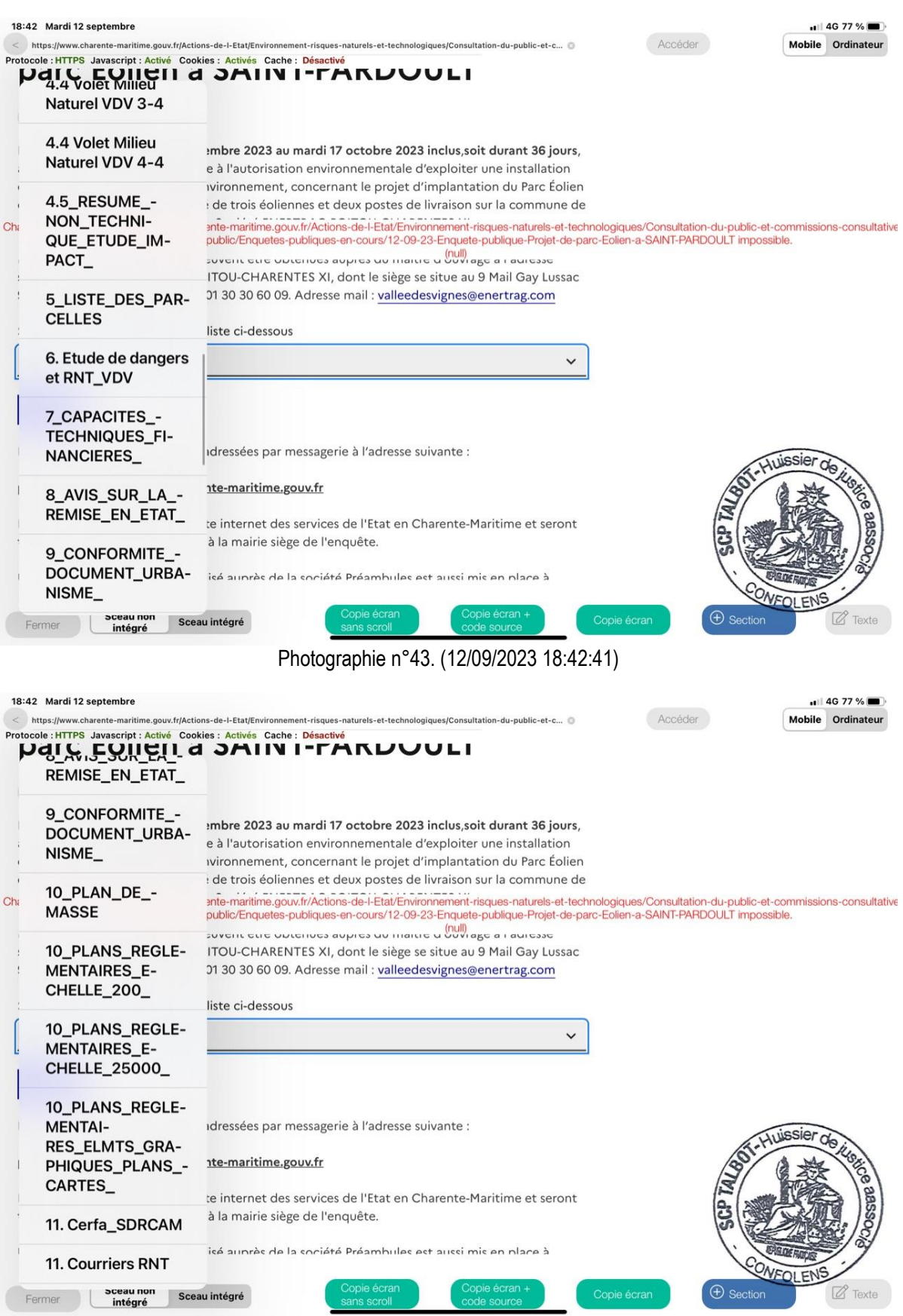

Photographie n°44. (12/09/2023 18:42:48)

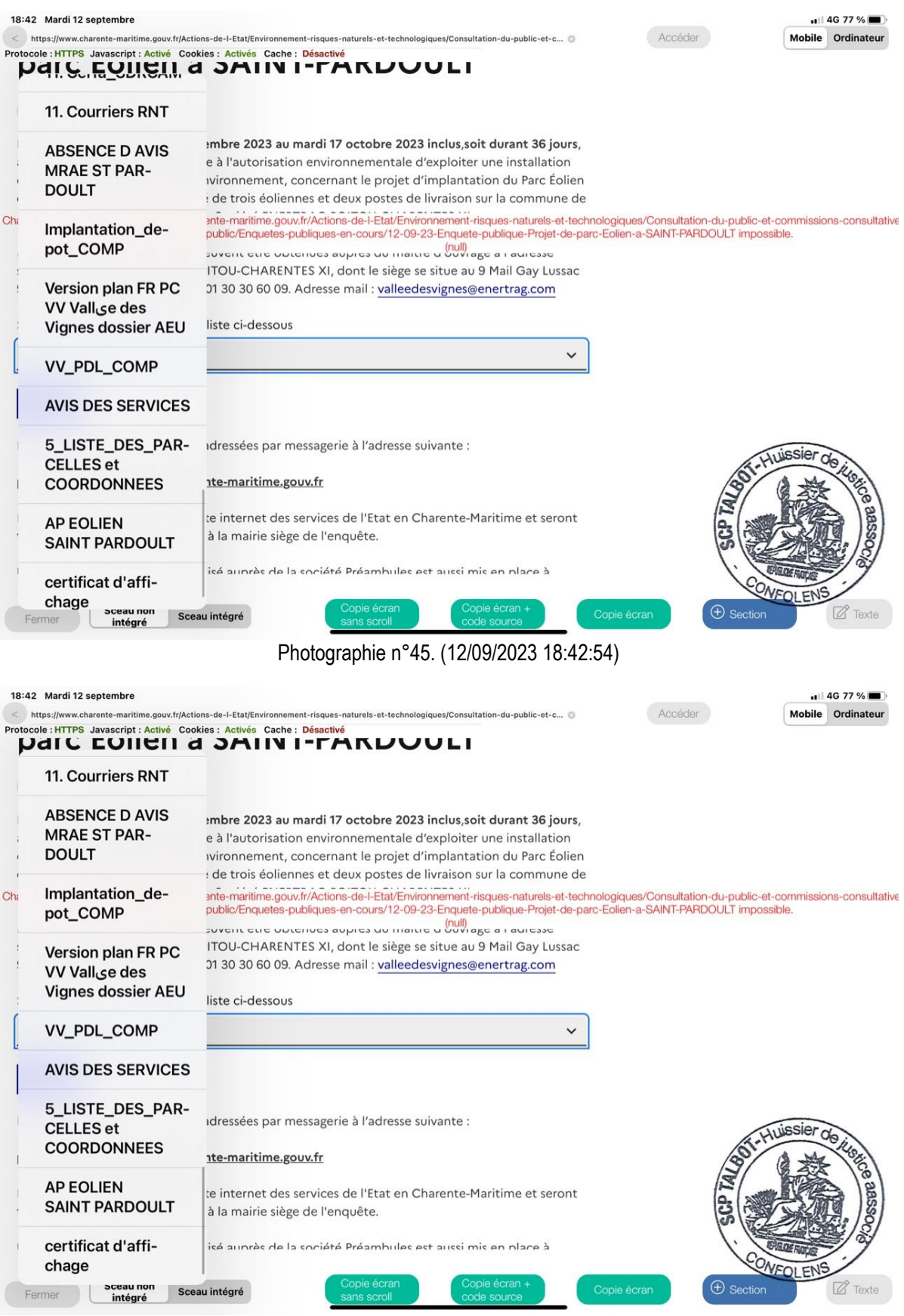

Photographie n°46 (12/09/2023 18:42:59)

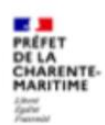

### PRÉFECTURE DE LA CHARENTE-MARITIME

### **AVIS D'ENQUÊTE PUBLIQUE**

#### Projet d'un parc éolien sur la commune de SAINT-PARDOULT

Il sera procédé du mardi 12 septembre 2023 au mardi 17 octobre 2023 inclus, soit durant 36 jours, à une enquête publique préalable à l'autorisation environnementale d'exploiter une installation classée pour la protection de l'environnement, concernant le projet<br>d'implantation du Parc Éolien de la Vallée des Vignes, composé de trois éoliennes et deux pos PARDOULT, déposée par la Société ENERTRAG POITOU-CHARENTES XI.

Des informations sur ce projet peuvent être obtenues auprès du maître d'ouvrage à l'adresse suivante : Société ENERTRAG POITOU-<br>CHARENTES XI, dont le siège se situe au 9 Mail Gay Lussac 95000 NEUVILLE SUR OISE, Tel : 01 30 Adresse mail: valleedesvignes@enertrag.com

Les informations relatives à l'organisation de l'enquête et au dossier peuvent être consultées sur le site internet de la préfecture (www.charente-maritime.gouv.fr rubrique "publications/consultations du public").

Le dossier, comportant notamment une étude d'impact, ainsi que l'avis de l'autorité administrative compétente en matière<br>d'environnement, seront consultables sur ce même site durant l'enquête publique.

Les observations pourront être adressées par messagerie à l'adresse suivante pref-participation-public@charente-maritime.gouv.fr

Elles seront consultables sur le site internet des services de l'Etat en Charente-Maritime et seront tenues à la disposition du public à la<br>mairie siège de l'enquête.

Un registre d'enquête dématérialisé auprès de la société Préambules est aussi mis en place à l'adresse suivante : https://www.registre-dematerialise.fr/4651

Ainsi qu'un email de dépôt des contributions : enquete-publique-4651@registre-dematerialise.fr

## Photographie n°47. (12/09/2023 18:44:33)

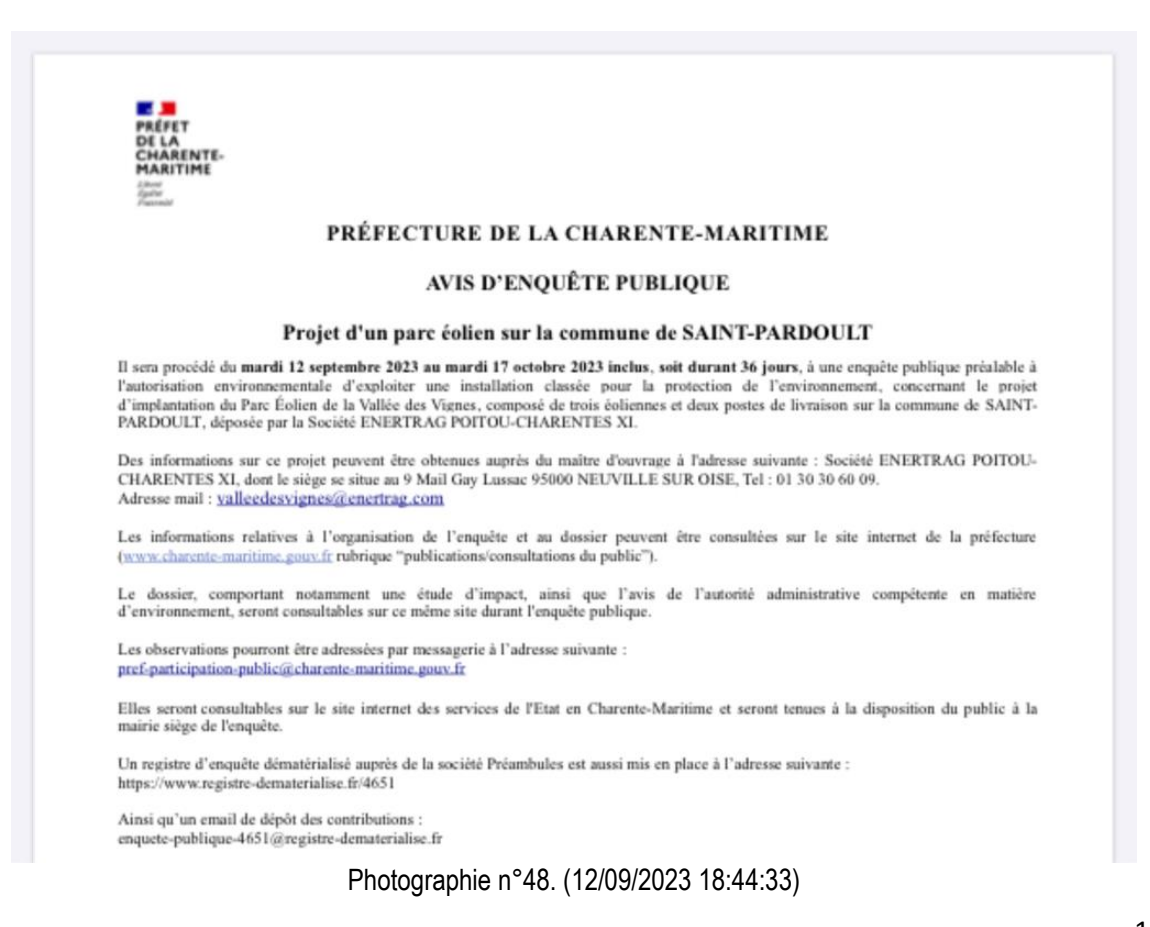

18:44 Mardi 12 septembre

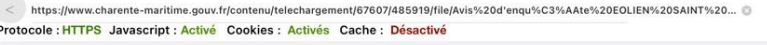

Accéder Annexer Mobile Ordinateur

... 4G 77 % **...** 

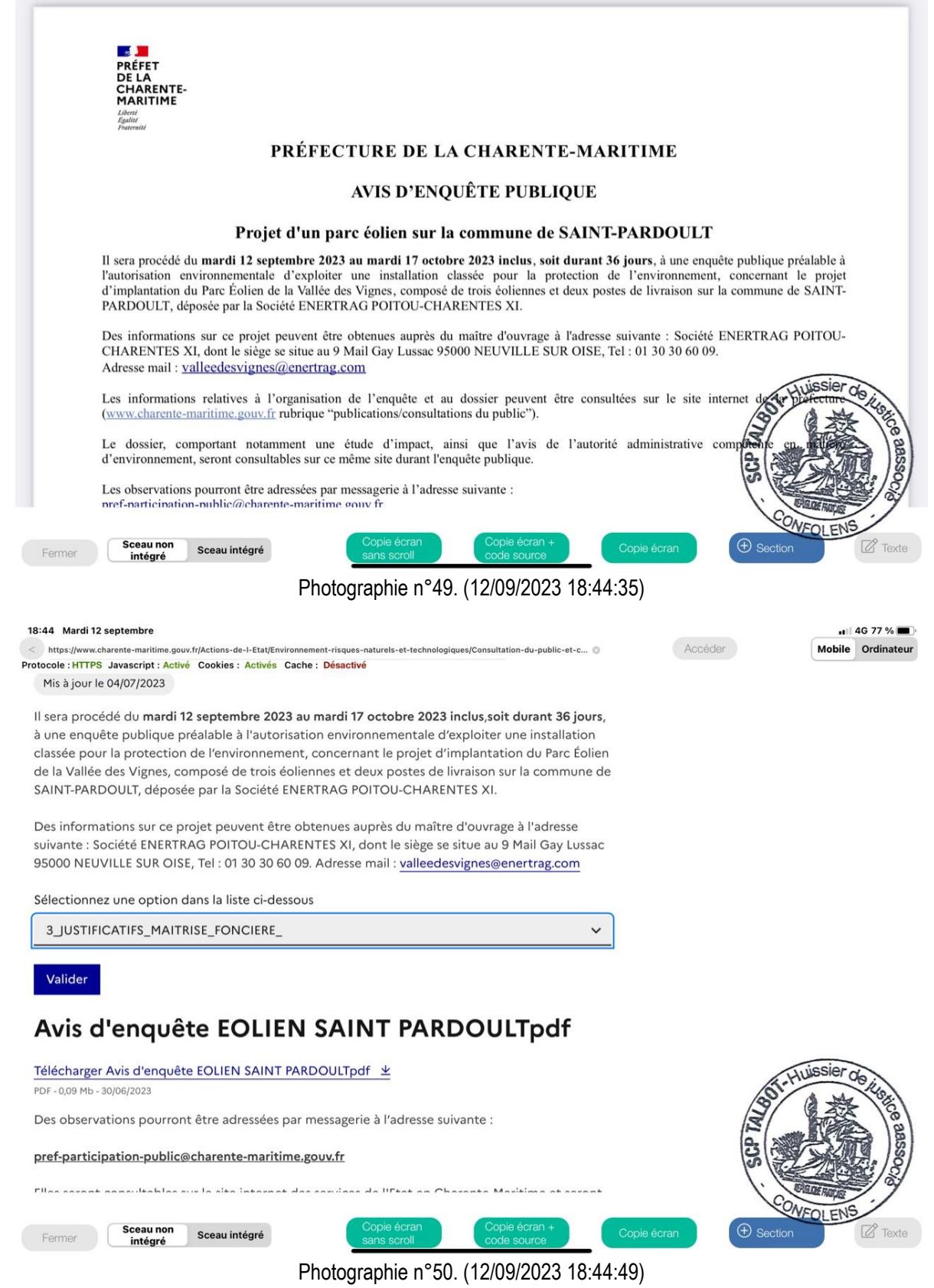

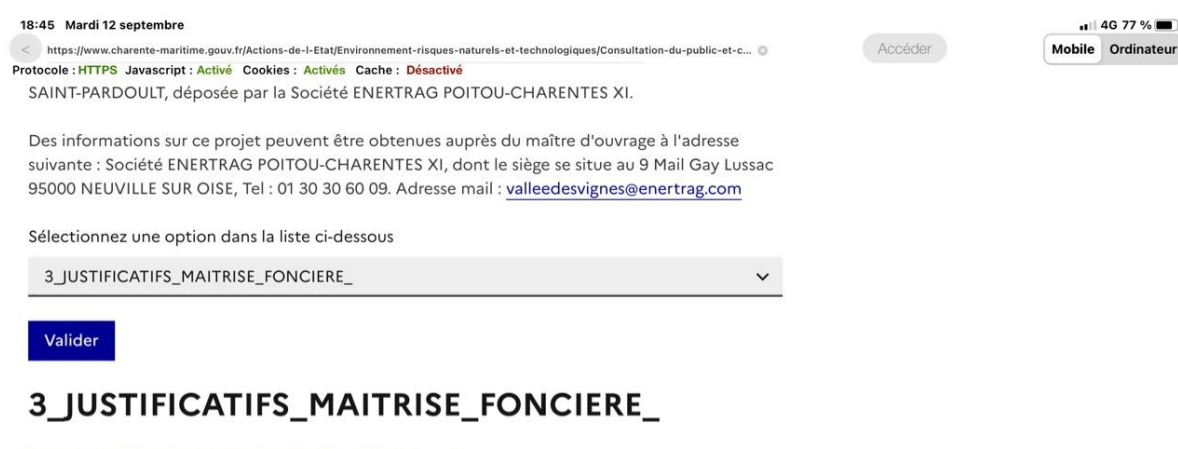

### Télécharger 3\_JUSTIFICATIFS\_MAITRISE\_FONCIERE\_ \

PDF - 1,64 Mb - 30/06/2023

 $\dddot{\phantom{0}}$ 

Fermer

Des observations pourront être adressées par messagerie à l'adresse suivante :

 $\cdots$   $\cdots$ 

Sceau intégré

#### pref-participation-public@charente-maritime.gouv.fr

 $\mathcal{L}$ 

Sceau non

intégré

Elles seront consultables sur le site internet des services de l'Etat en Charente-Maritime et seront tenues à la disposition du public à la mairie siège de l'enquête.

Un registre d'enquête dématérialisé auprès de la société Préambules est aussi mis en place à l'adresse suivante :

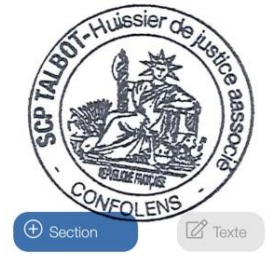

Photographie n°51. (12/09/2023 18:45:01)

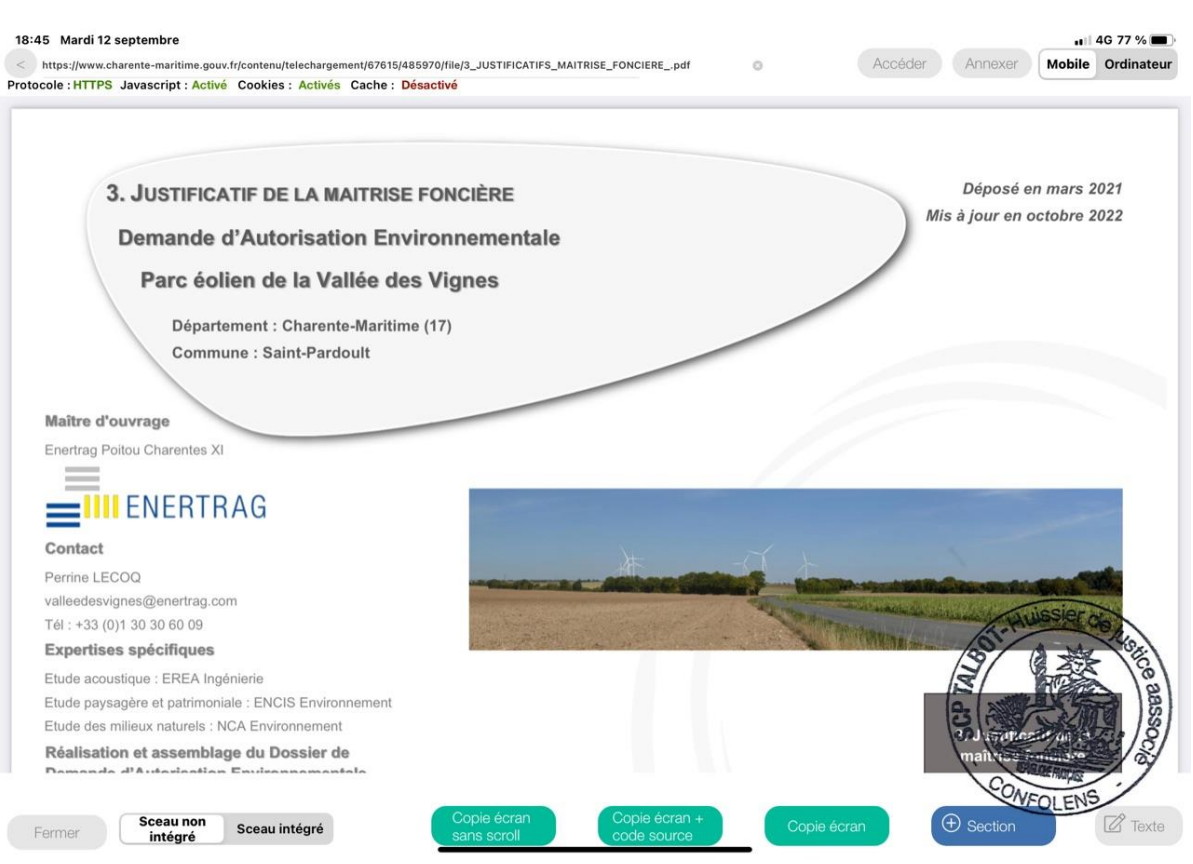

Photographie n°52. (12/09/2023 18:45:11)

Sur le moteur de recherche GOOGLE, je tape registre dématérialisé

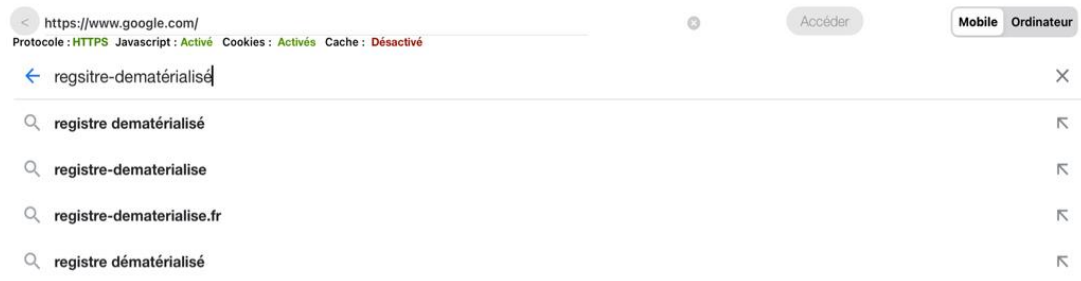

Photographie n°53. (12/09/2023 18:17:33)

# J'accède au site « registre dématérialisé »

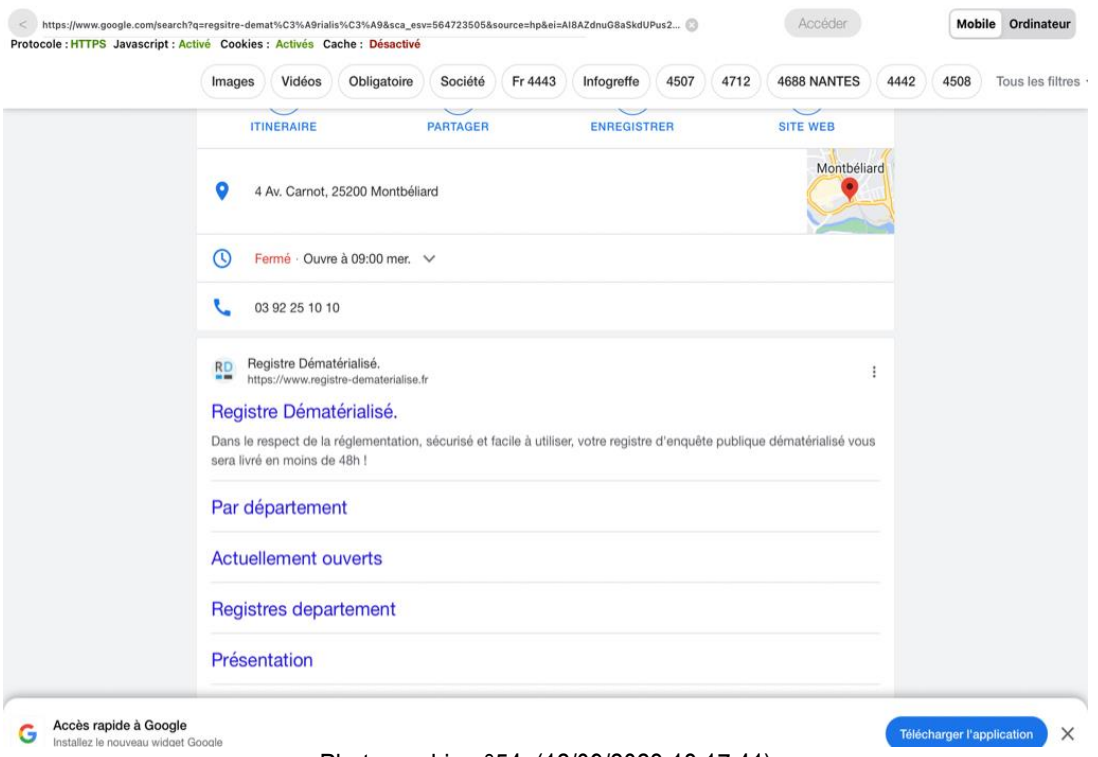

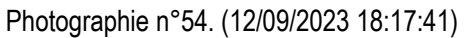

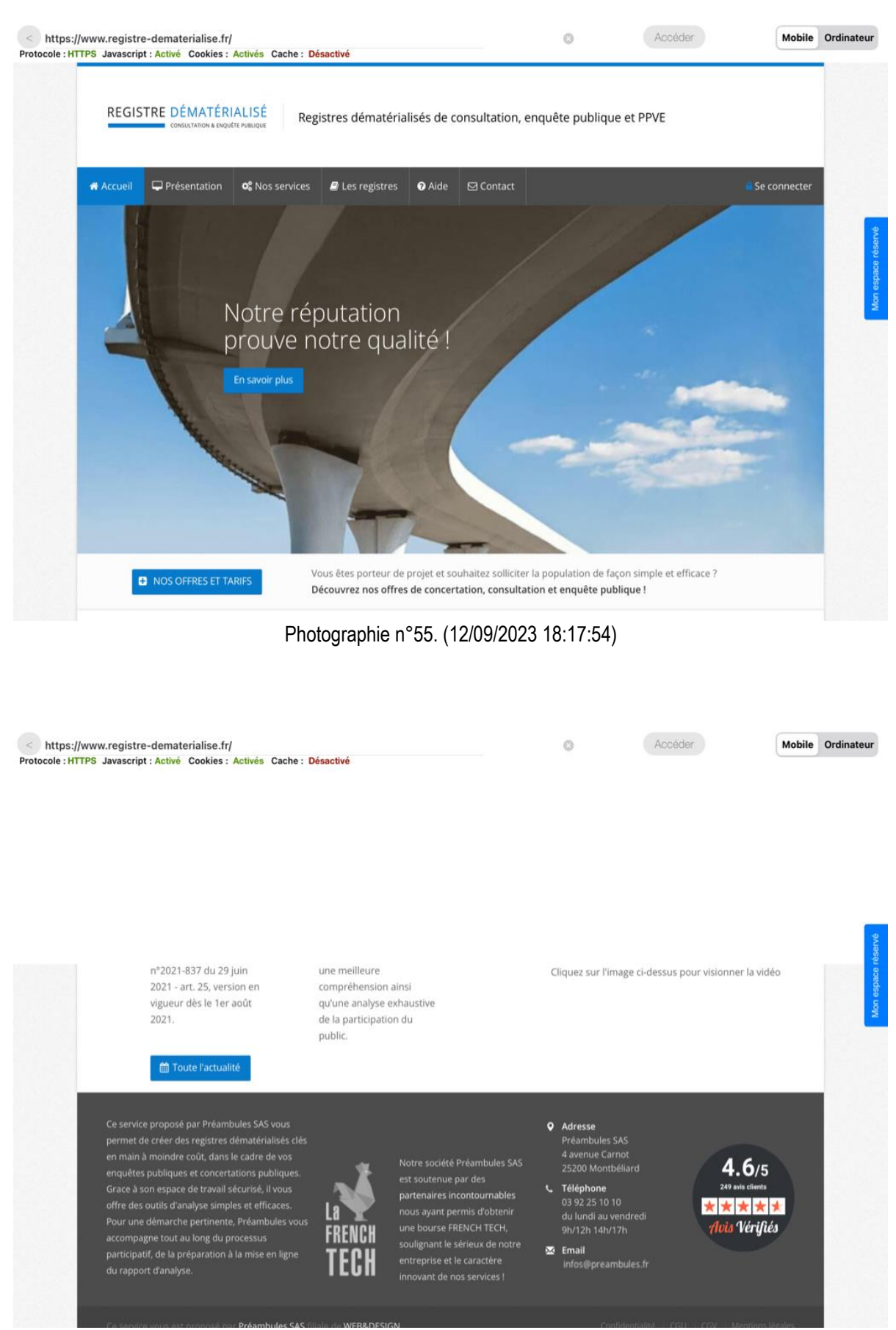

Photographie n°56. (12/09/2023 18:17:55)

J'effectue une recherche par département

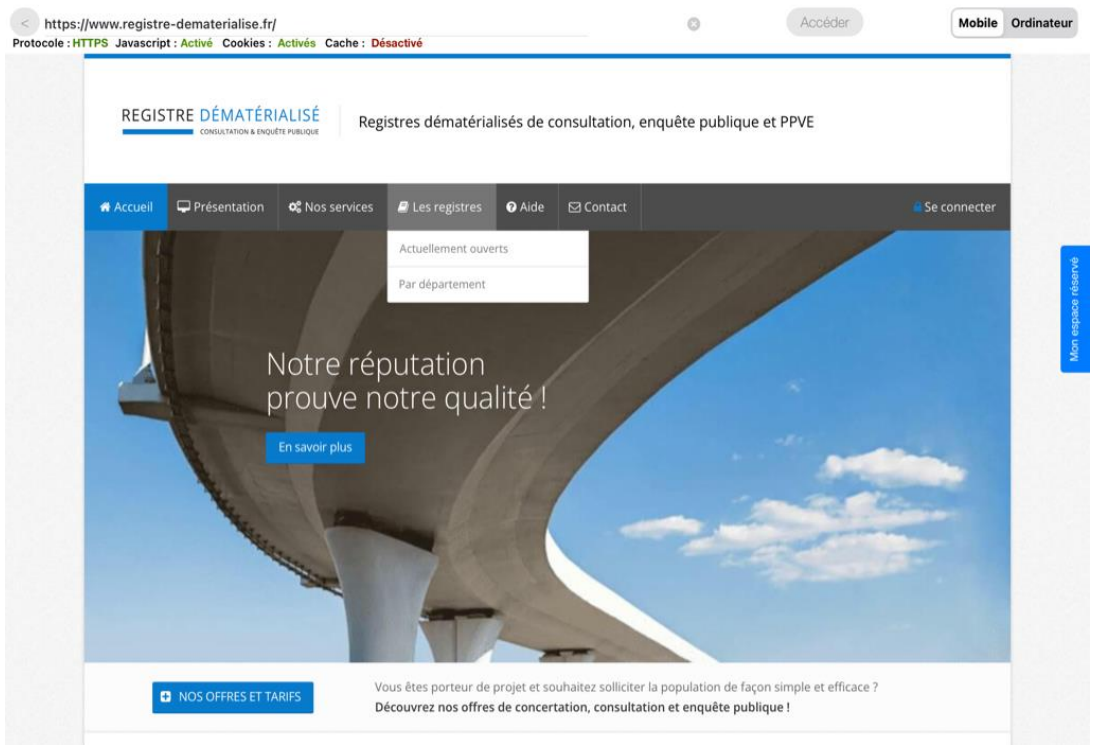

Photographie n°57. (12/09/2023 18:18:49)

Sur le département 17, je constate la présence notamment d'un registre portant le N° 4651 -SAINT PARDOULT

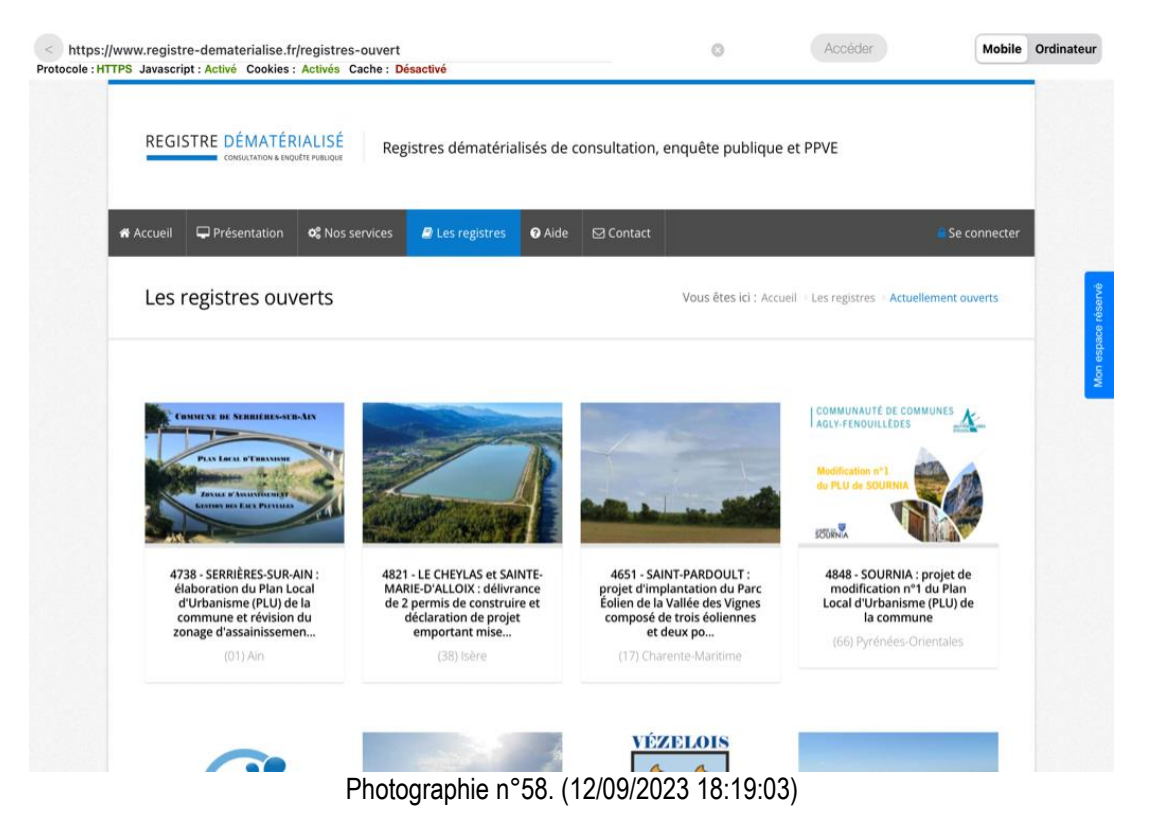